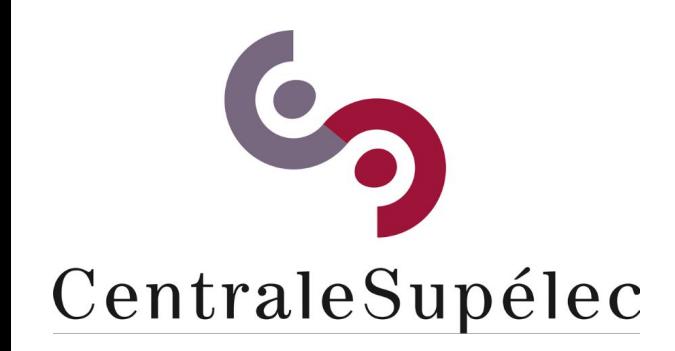

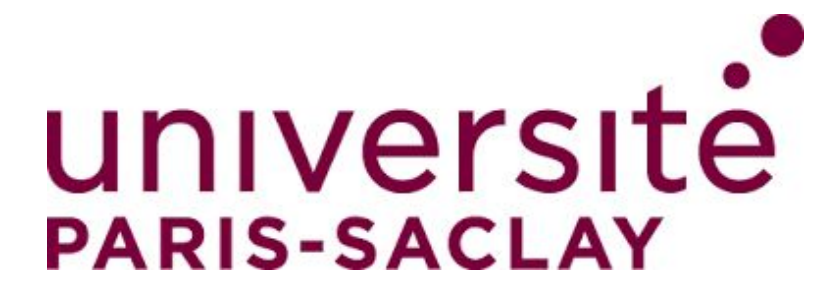

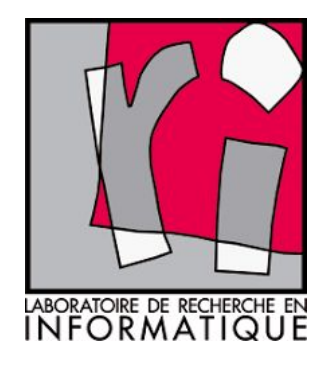

# **Architecture des ordinateurs**

# **Gianluca QUERCINI**

Enseignant-chercheur, CentraleSupélec, Laboratoire de Recherche en Informatique, Univ. Paris-Saclay Département Informatique, Bureau D2.20

gianluca.quercini@centralesupelec.fr

Séquence O, 2017 - 2018

## L'ordinateur

- **Ordinateur** : machine conçue pour faire des calculs.
	- « Computer » en Anglais : personne qui fait des calculs.
	- Le mot « computer » a été utilisé pour indiquer une machine qui fait des calculs à partir de 1945 (ENIAC – Eckert et Mauchly).
- Mais aujourd'hui un ordinateur fait beaucoup plus que ça....
- Résoudre des problèmes suivant un programme.
	- **Programme** : séquence d'instructions décrivant la façon dont le problème doit être résolu.
- Deux catégories d'ordinateurs :
	- Ordinateur personnel (*personal computer* ou *PC*).
	- Système embarqué (*embedded system*).
		- intégré dans un système afin de le contrôler et le piloter (lave-linges).

# Objectifs du cours

**Objectif principal** : Démystifier l'ordinateur et ses composants.

- Analyser les principaux composants d'un ordinateur et leur rôle. – Processeur, mémoire, périphériques….
- Décrire l'organisation et le fonctionnement de ces entités.
	- Fonctionnement d'un processeur, de la mémoire…
- Comprendre l'exécution d'un programme.
	- Comment le processeur comprend et exécute-t-il un programme Python?

#### Les composants d'un ordinateur

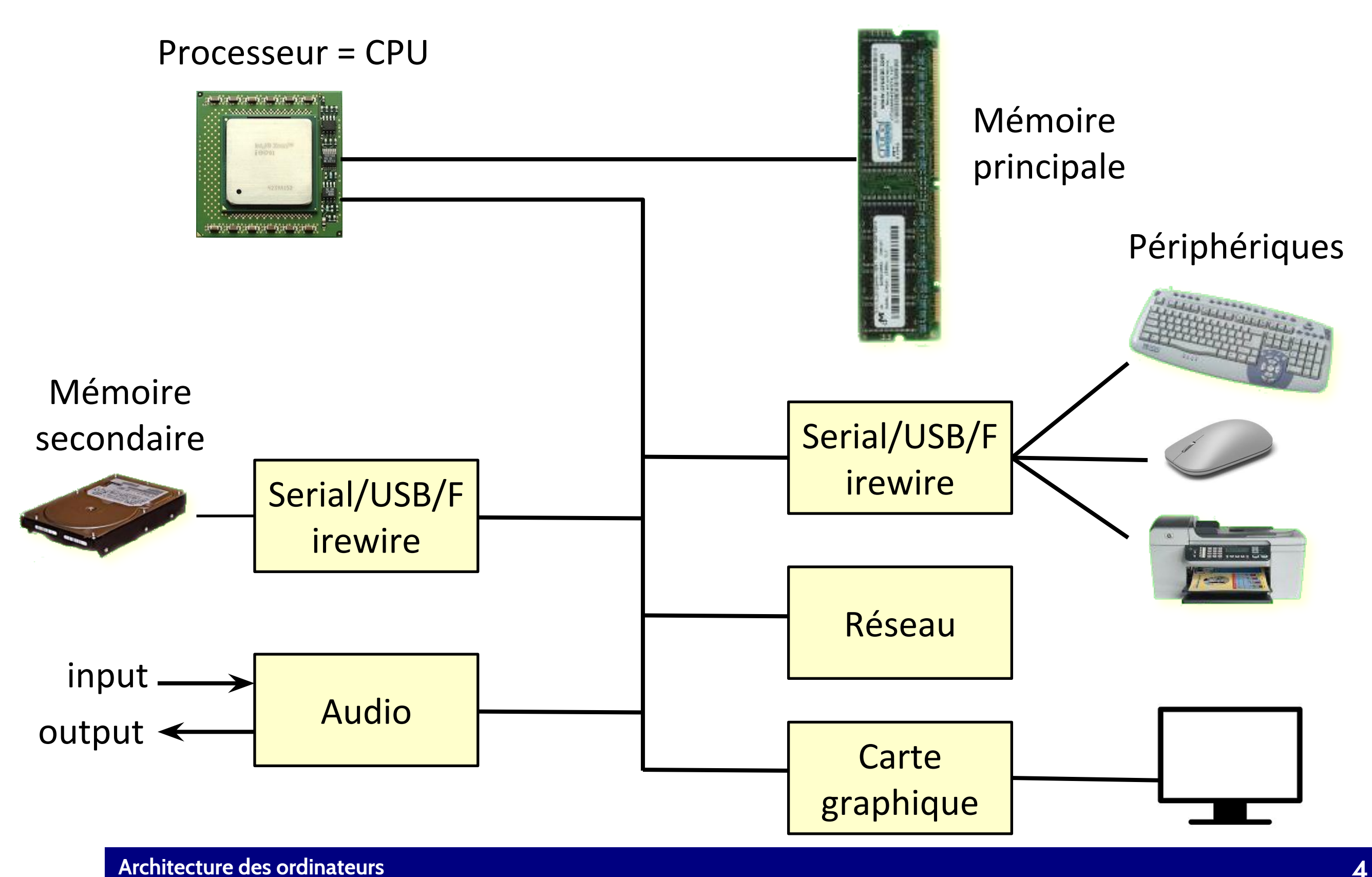

# Logiciel (Software)

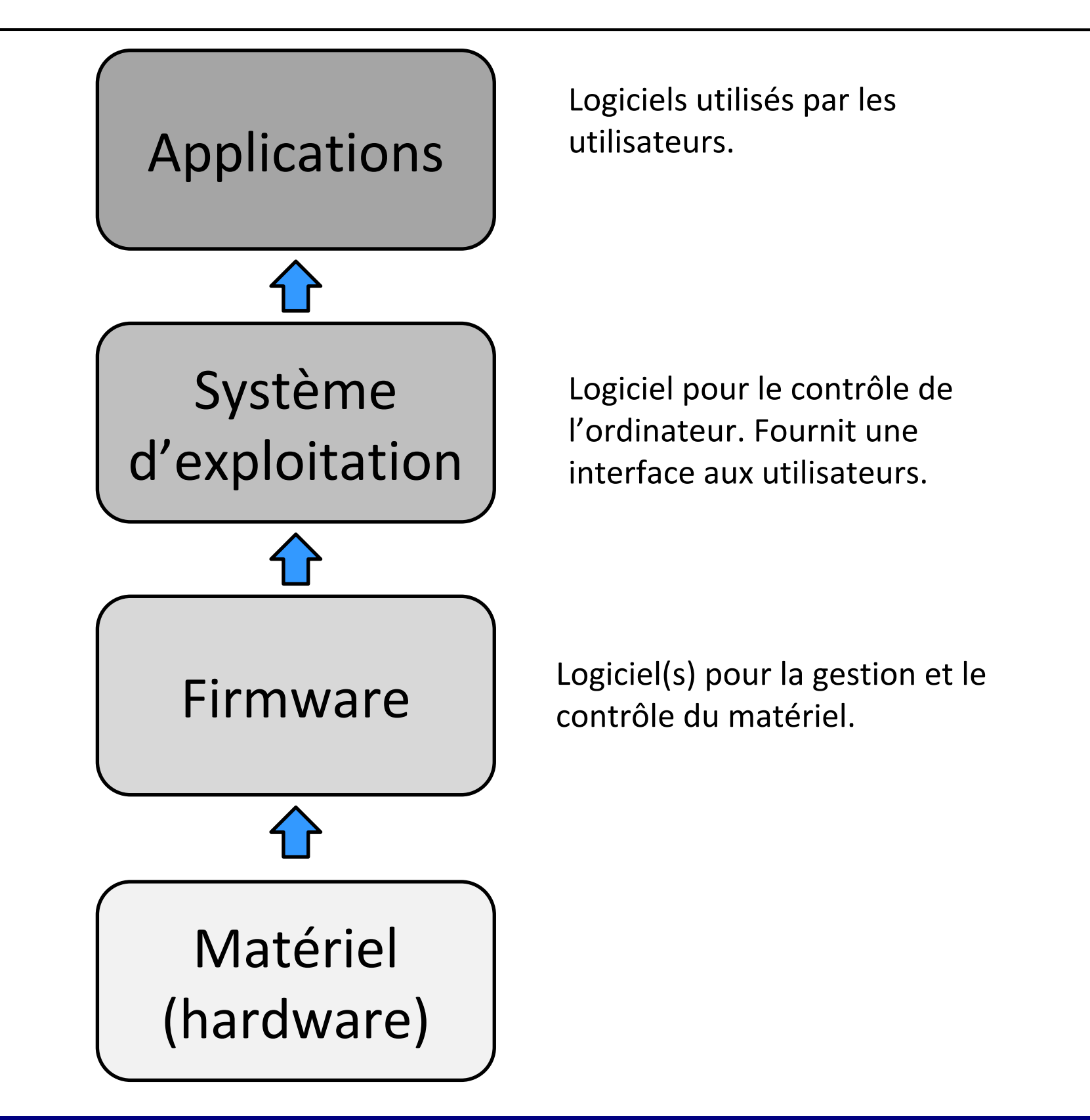

#### Architecture de l'ordinateur

**Architecture de l'ordinateur** : étude du fonctionnement des composants internes d'un ordinateur.

- Fonctionnement logique interne des composants.
- Dialogue entre composants.
- Type des données manipulées et leur codage.

# Organisation du cours

- 7 **cours magistraux** (CM).
	- $-1$  CM = 1h30
	- Présentation orale des concepts principaux du cours.
- 3 **bureaux d'études** (BE).
	- $1$  BE = 2 TD = 3h
	- Travaux dirigés en salle machine.
- 2 **études de laboratoire** (EL).
	- $1$  EL = 3 TP = 4h30
	- Travaux pratiques en salle machine.

#### Questions ?

- Pendant le cours.
- Après le cours.
- En dehors du cours :
	- Département informatique, Bureau D2.20
	- Courriel : **[gianluca.quercini@centralesupelec.fr](mailto:gianluca.quercini@centralesupelec.fr)**
- **Site du cours :** <http://wdi.supelec.fr/architecture/>

#### Programme

- **Chapitre 1** : Circuits logiques (15/09/2017).
	- Circuits combinatoires.
	- Circuits séquentiels.
- **Chapitre 2** : Arithmétique des processeurs (15/09/2017).
	- Codage des entiers naturels et relatifs.
	- Codage des nombres réels.
	- Codage des caractères.
- **Chapitre 3** : Le processeur (15/09/2017).
	- Composants d'un processeur.
	- Fonctionnement d'un processeur.
- **Bureau d'étude 1** : Circuits combinatoires et séquentiels (19/09/2017)

### Programme

#### • **Chapitre 4** : Langages de programmation (20/09/2017).

- Langages compilés et interprétés.
- Appel de fonction et notion de pile.
- Fonctions récursives.

#### • **Chapitre 5** : Mémoire (20/09/2017).

- La mémoire RAM
- La mémoire secondaire.
- Notion de mémoire cache.
- **Bureau d'étude 2** : Traduction d'instructions Python en langage d'assemblage (20/09/2017).

#### Programme

- **Chapitre 6** : Entrées/Sorties (21/09/2017).
	- Notion de bus.
	- Entrées/Sorties mappées en mémoire.
	- Notion d'interruption.
- **Chapitre 7** : Notions avancées sur les processeurs (21/09/2017).
	- Architectures RISC et CISC.
	- Aperçu d'un processeur réel.
- **Chapitre 8** : Aperçu de l'histoire de l'informatique (21/09/2017).
- **Bureau d'étude 3** : MicroPython, entrées/sorties, interruptions (25/09/2017).

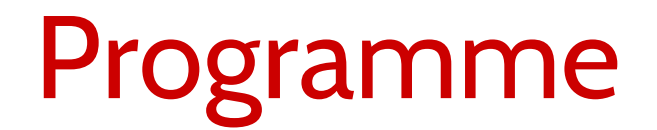

- **Etude de laboratoire 1** : Réalisation d'un microprocesseur.
- **Etude de laboratoire 2** : Entrées/sorties.

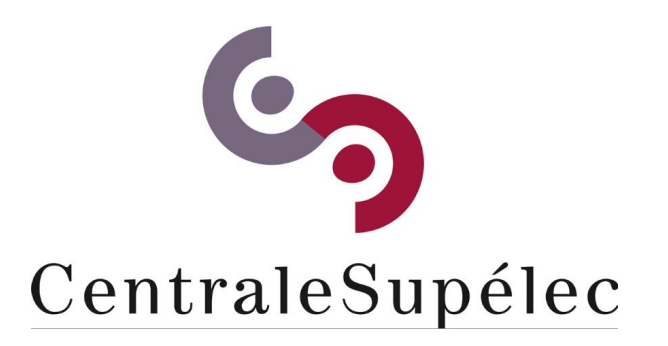

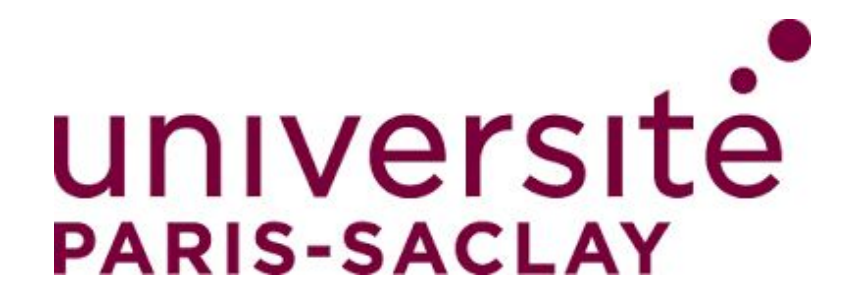

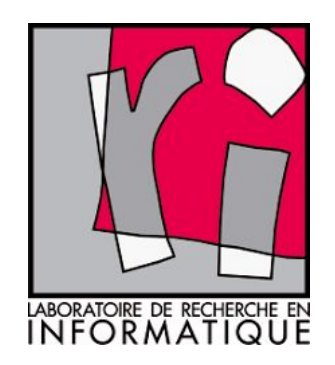

# CHAPITRE I Circuits logiques

**Architecture des ordinateurs**

# Circuit logique

- Circuit électronique qui calcule une ou plusieurs fonctions logiques.
- Un circuit logique utilise deux valeurs logiques (**bits** *binary digits*) :
	- un signal entre 0V et 1V : **bit 0**.
	- un signal entre 2V et 5V : **bit 1**.
- Les circuits logiques utilisent une arithmétique binaire.
	- **Bit** (chiffre binaire): unité de mémoire de base
	- $-$  **1 octet (byte)** = 8 bits, **1 KB (Kilobyte)** =  $2^{10}$  bytes = 1 024 octets
	- $-$  **1 MB (Megabyte)** =  $2^{20}$  bytes = 1 048 576 octets, **1 GB (Gigabyte)** =  $2^{30}$  bytes
	- **1 TB (Terabyte)** = 1000 GB, **1 PB (Petabyte)** = 1000 TB, **1 EB (Exabyte)** = 1000 PB
	- **1 ZB (Zettabyte)** = 1000 EB, **1 YB (Yottabyte)** = 1000 ZB
- **Arithmétique hexadécimale** pour rendre plus compacte la notation binaire.
	- 16 chiffres : 0, 1, 2, 3, 4, 5, 6, 7, 8, 9, A, B, C, D, E, F

# Algèbre de Boole

- Les circuits logiques peuvent être décrits à l'aide de l'**algèbre de Boole**.
	- opérations et fonctions sur des variables logiques qui ne peuvent prendre que les valeurs 0 (faux) et 1 (vrai)
	- George Boole (1815 1864) : mathématicien britannique.
- **Fonction booléenne.**
	- **Entrée :** une ou plusieurs variables booléennes.
	- **Sortie :** 0 ou 1.
	- Décrite à l'aide d'une **table de vérité**.

#### • **Fonctions booléennes de base.**

- Soient A, B deux variables booléennes
- $-$  AND (A•B), OR (A+B), NOT ( $\bar{A}$ ), NAND (A•B), NOR (A+B), XOR (A⊕B)

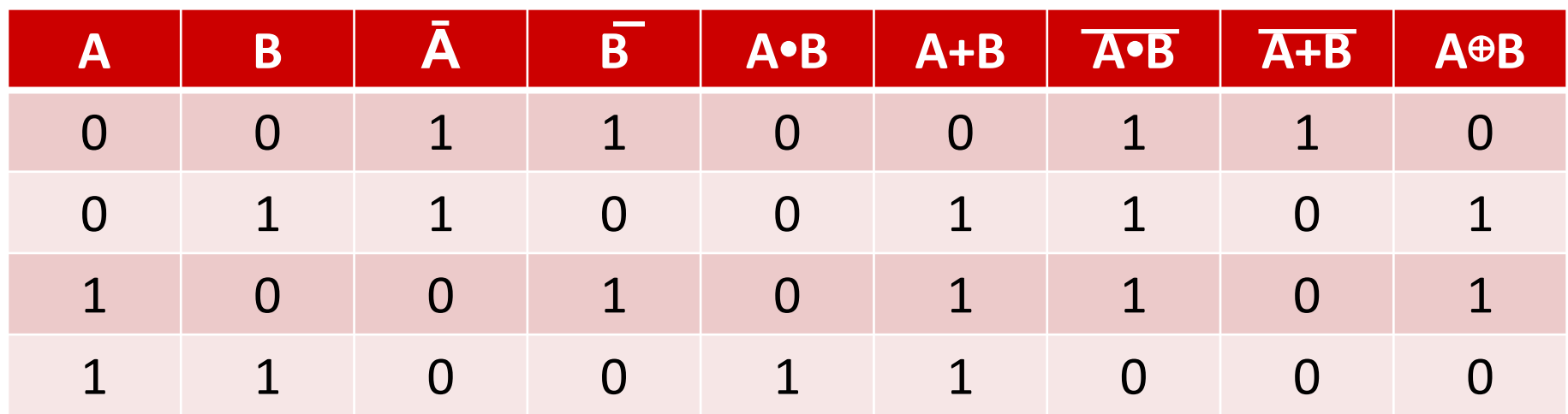

# Portes logiques

- Porte logique : circuit logique de base.
	- Réalisation des fonctions booléennes élémentaires (NOT, NAND, NOR, AND, OR, XOR).
	- réalisée avec des **transistors**.

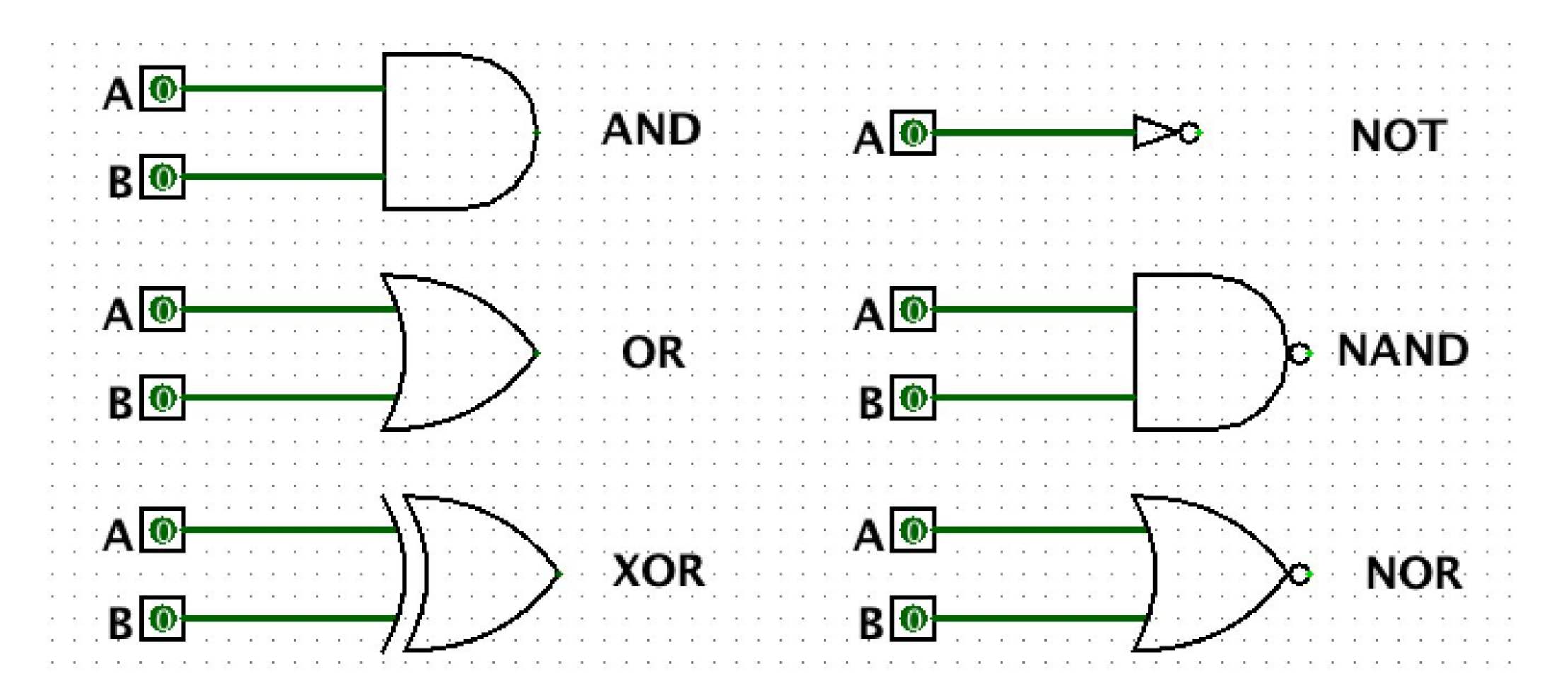

• Une porte logique peut avoir plusieurs entrées.

# Exemple de circuit logique

Un circuit logique est un ensemble de portes logiques interconnectées.

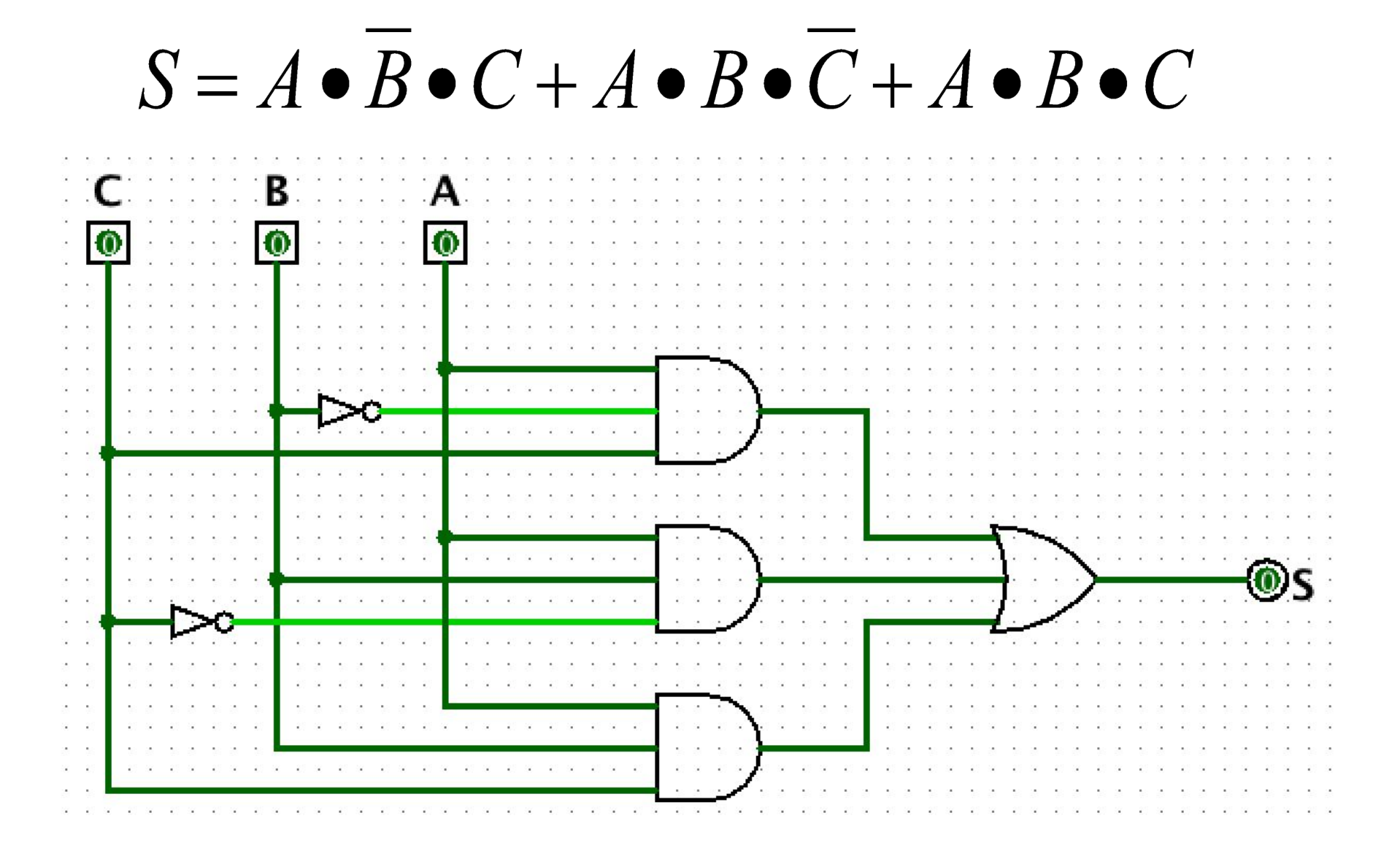

• Deux types de circuits logiques : **combinatoires** et **séquentiels**.

### Circuits logiques combinatoires

- **Circuit combinatoire :** la valeur des sorties ne dépend que de la valeur des entrées.
- Les composants d'un ordinateur (par ex. un processeur) contiennent beaucoup de circuits combinatoires :
	- **Additionneur** : circuit pour additionner deux nombres.
	- **Multiplexeur** : circuit qui redirige une de ses entrées vers la sortie.
	- **Démultiplexeur** : circuit qui redirige une entrée vers une de ses sorties.
	- **Décodeur** : active (met la valeur 1 sur) une des ses sorties selon un code en entrée.
	- **Codeur** : pour une entrée active (valeur 1), fournit un code en sortie.

# L'additionneur à 1 bit

- Le composant de base est le **demi-additionneur** (*half-adder*).
- Réalise l'addition de deux nombres codés chacun sur un 1 bit.
- Deux entrées : **A** et **B**, 1 bit chacun.
- Deux sorties : **Sum** (somme) et **Carry** (retenue), 1 bit chacun.

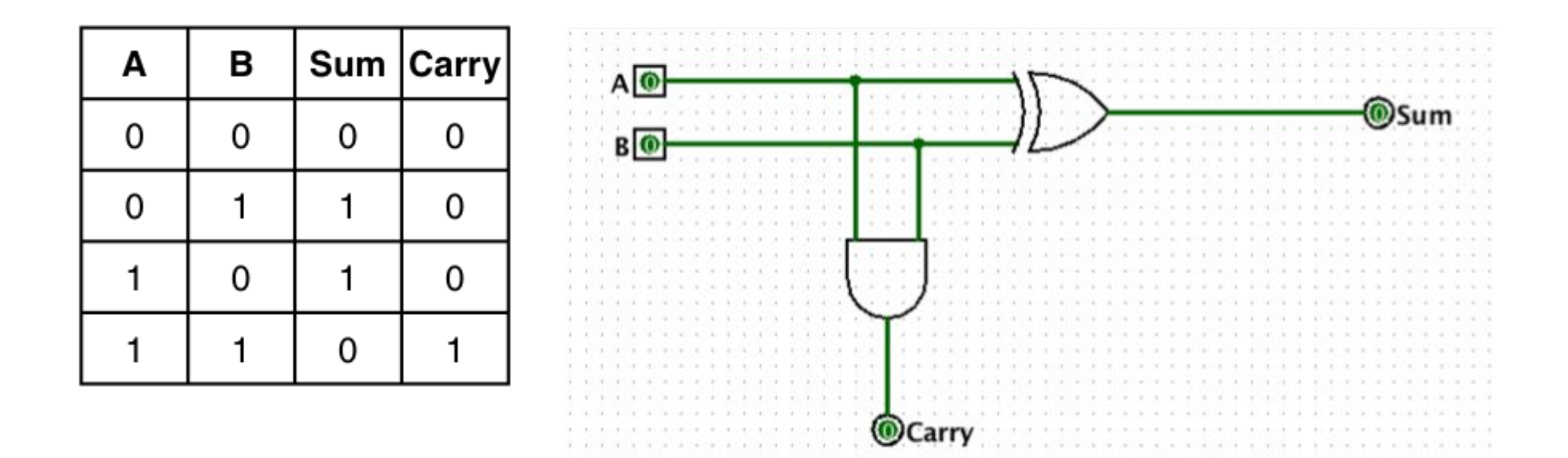

# L'additionneur à 1 bit

- L'**additionneur complet** (*full adder*) :
	- Réalise l'addition de deux nombres codés chacun sur un 1 bit.
	- Prend aussi en compte une éventuelle retenue en entrée.
- Trois entrées : **A**, **B**, **Cin** (retenue en entrée), 1 bit chacun.
- Deux sorties : **Sum** (somme) et **Cout** (retenue en sortie), 1 bit chacun.
- Idée : mettre en série deux demi additionneurs.
	- Un pour obtenir **S = A + B**.
	- L'autre pour obtenir **Sum = Cin + S**.
	- Problème : comment combiner les deux retenues produites par les deux demi additionneurs pour obtenir **Cout**?

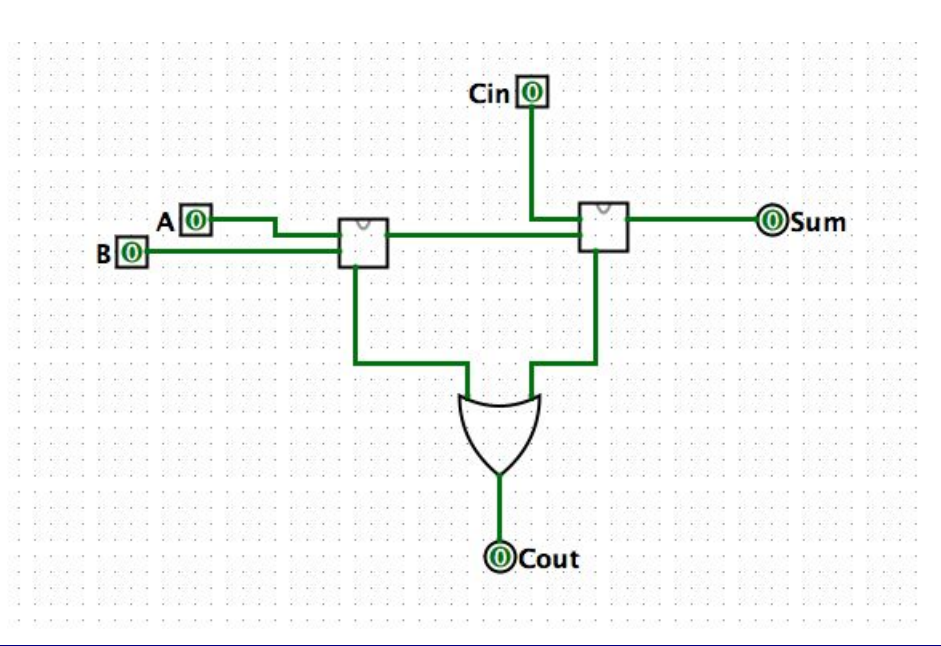

# L'additionneur à n bits

• Idée : mettre en cascade *n* additionneurs complets à 1 bits.

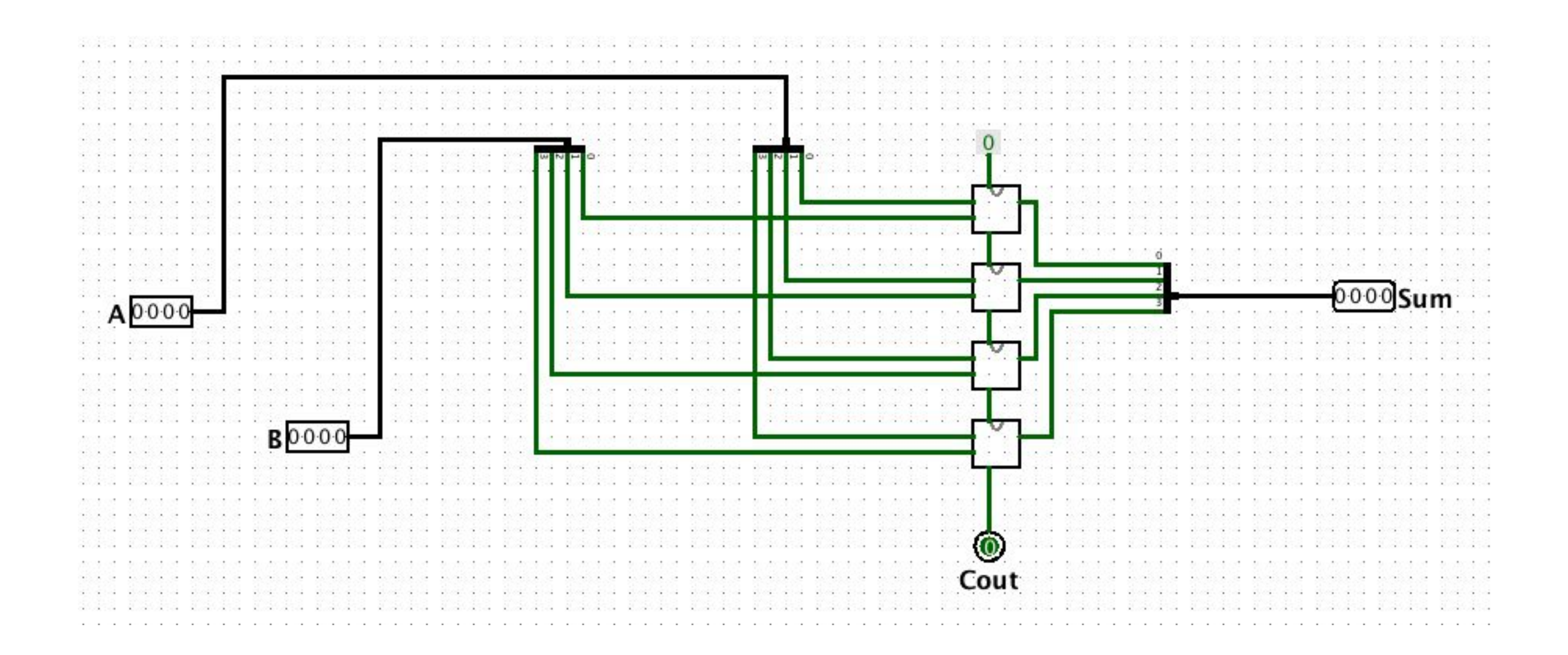

# Unité Arithmétique Logique (UAL)

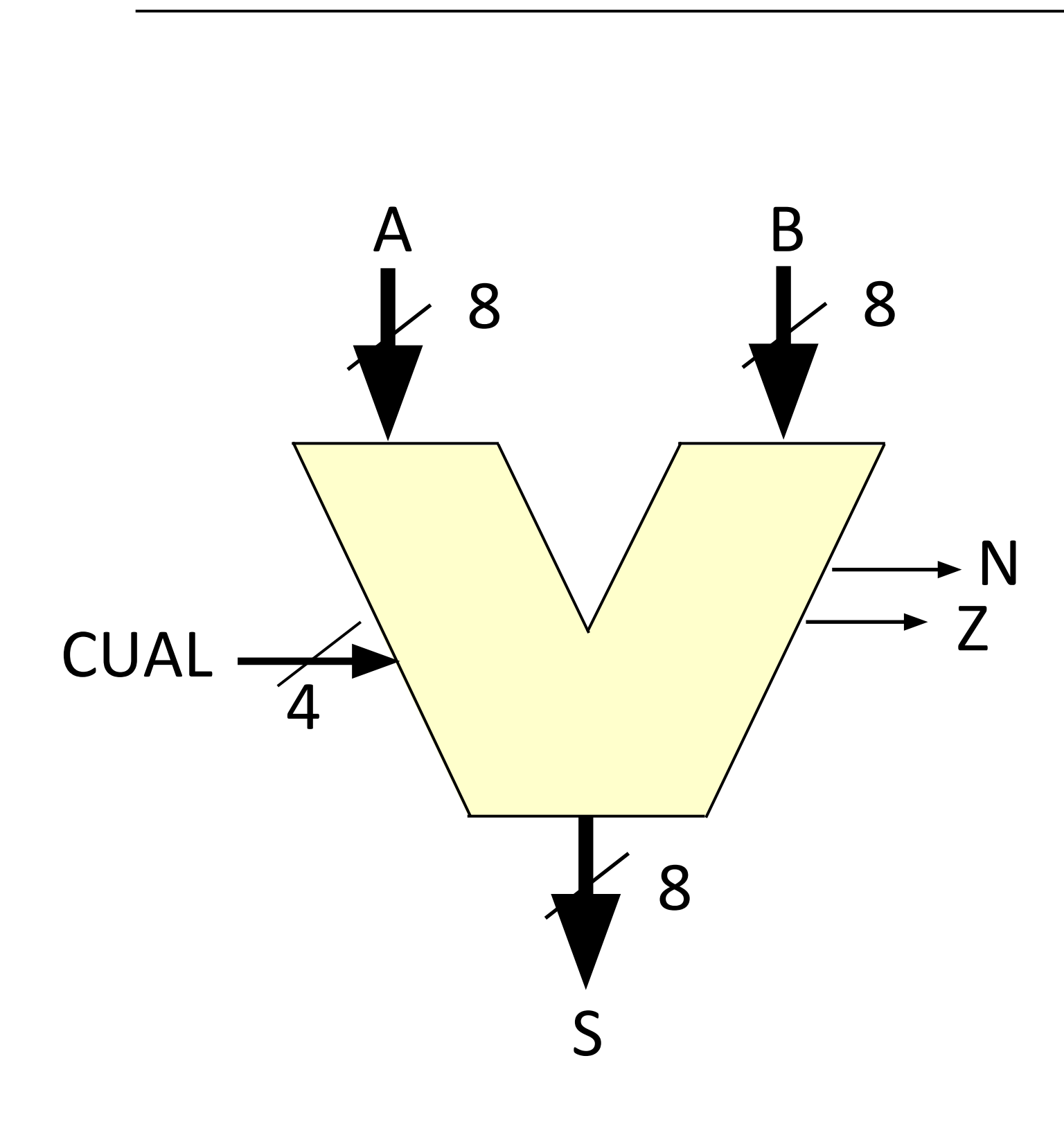

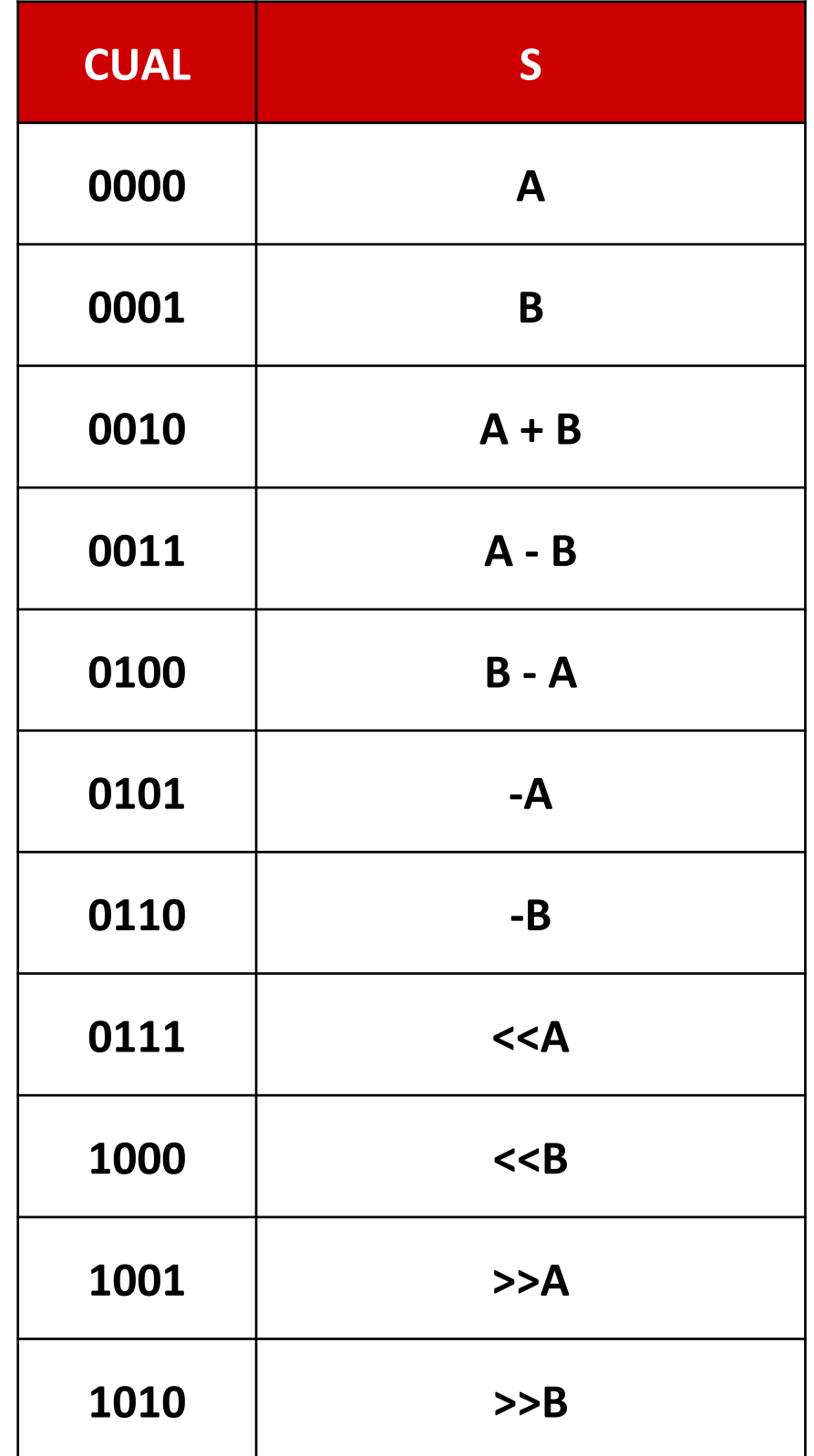

#### Circuits séquentiels

- **Circuit séquentiel :** la valeur des sorties dépend de la valeur des entrées actuelles et passées.
- Présence d'une boucle dans le circuit  $\rightarrow$  circuit séquentiel.
- Notion de **mémoire**.
- Notion de **temps** (horloge).

#### Bistable

• **Bistable** : 2 valeurs stables dans le temps.

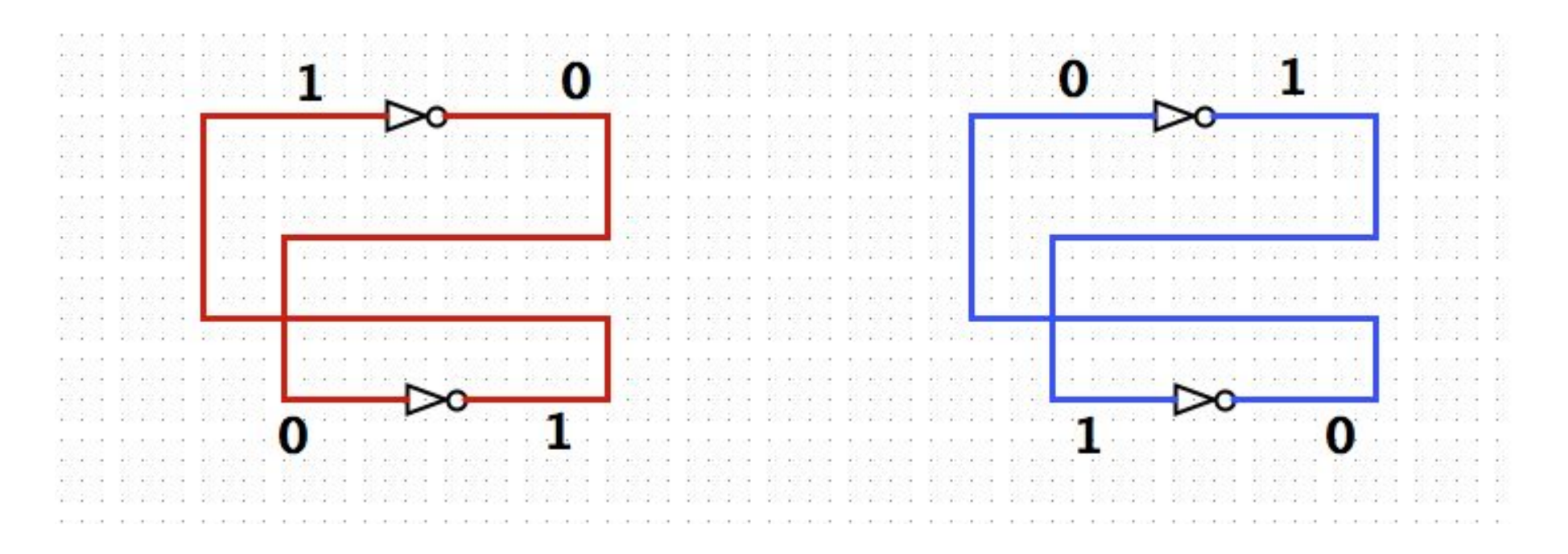

- Notion de mémorisation.
- Plusieurs façons de réaliser un bistable avec des **bascules**.
	- Une bascule est un circuit séquentiel qui réalise une bistable.

## Bascule RS

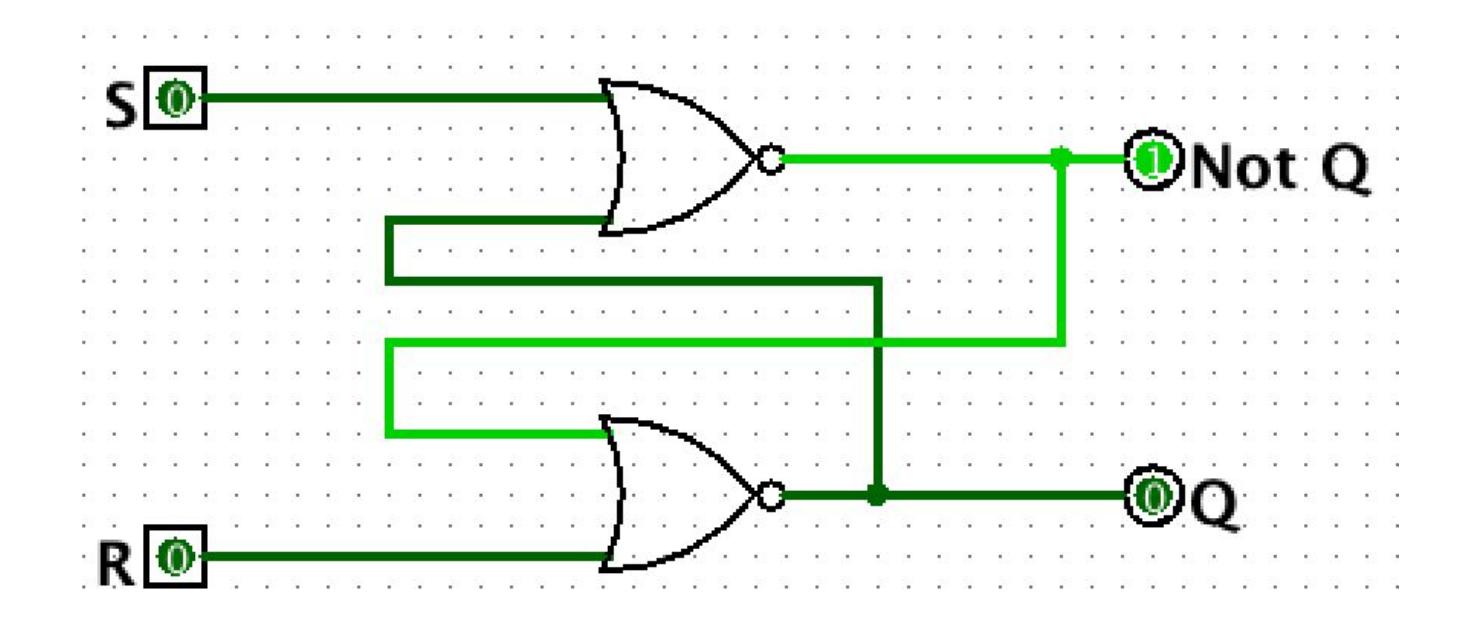

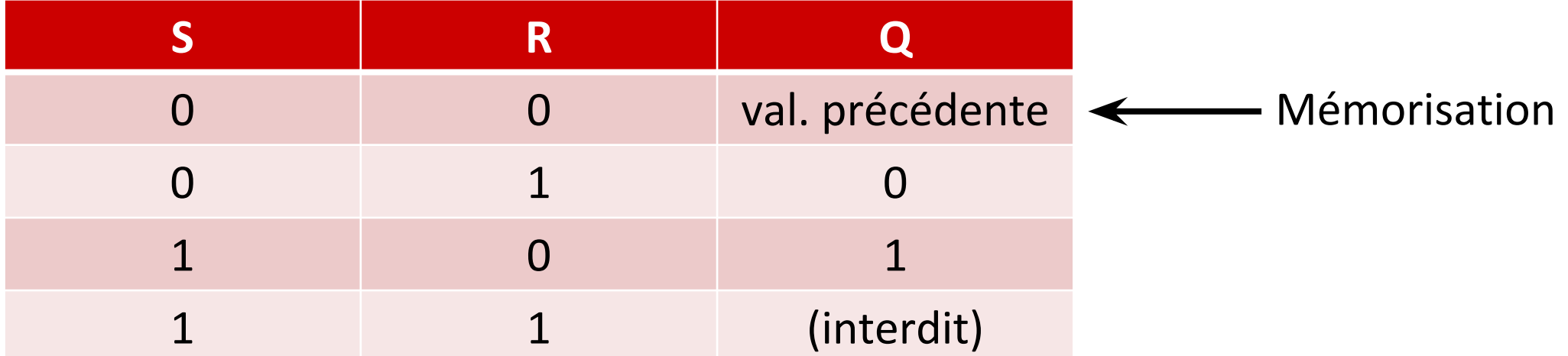

# Bascule RS synchrone

- Introduction de la notion d'**horloge** (*clock*).
	- Horloge : signal périodique (1 demi-période à 0, l'autre à 1).
- Permet la lecture d'une valeur à un instant bien déterminé.
	- pour faire face au **délai de propagation** dans un circuit logique.

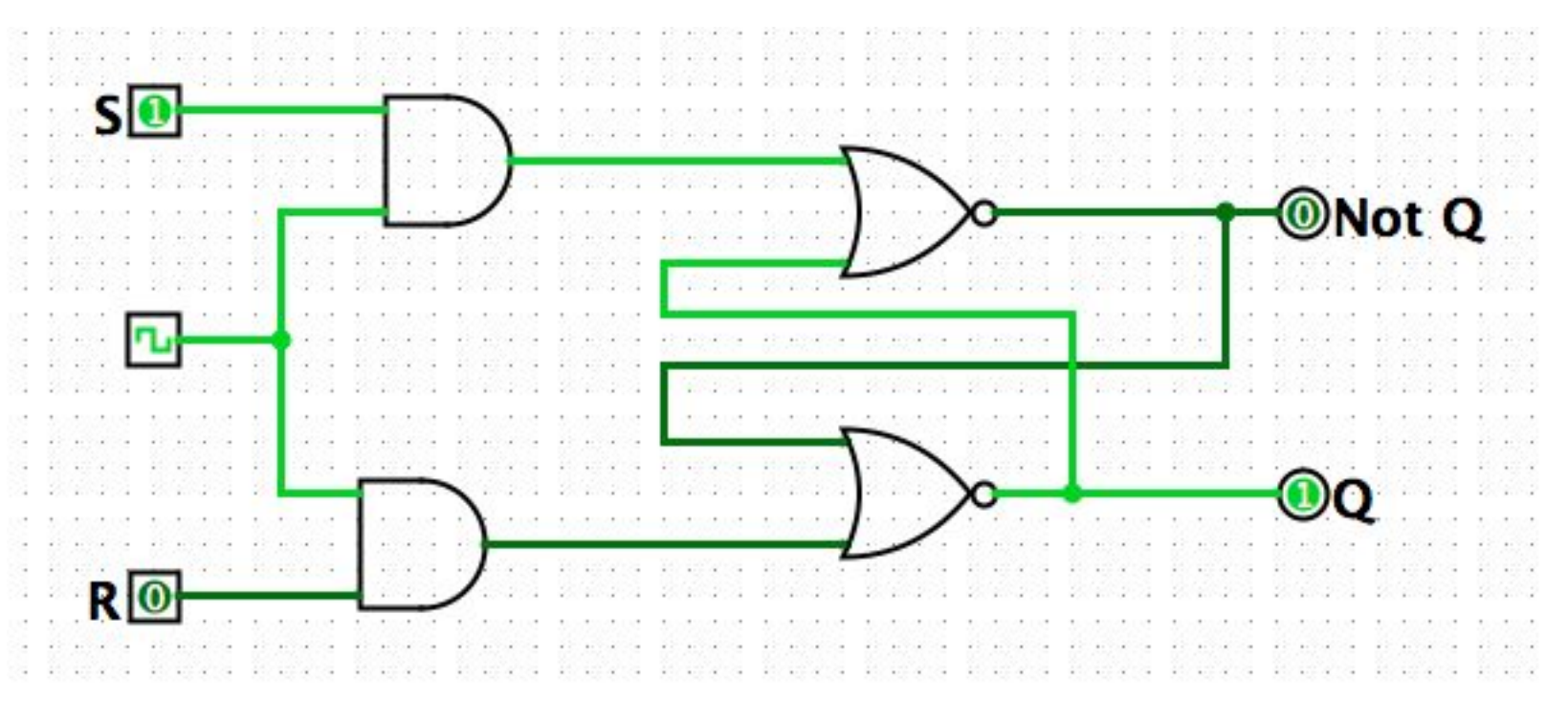

- Problème : la configuration  $S = R = 1$  devrait être interdite.
- Solution : bascule D.

#### Bascule D

Bascule D : mémoire de 1 bit.

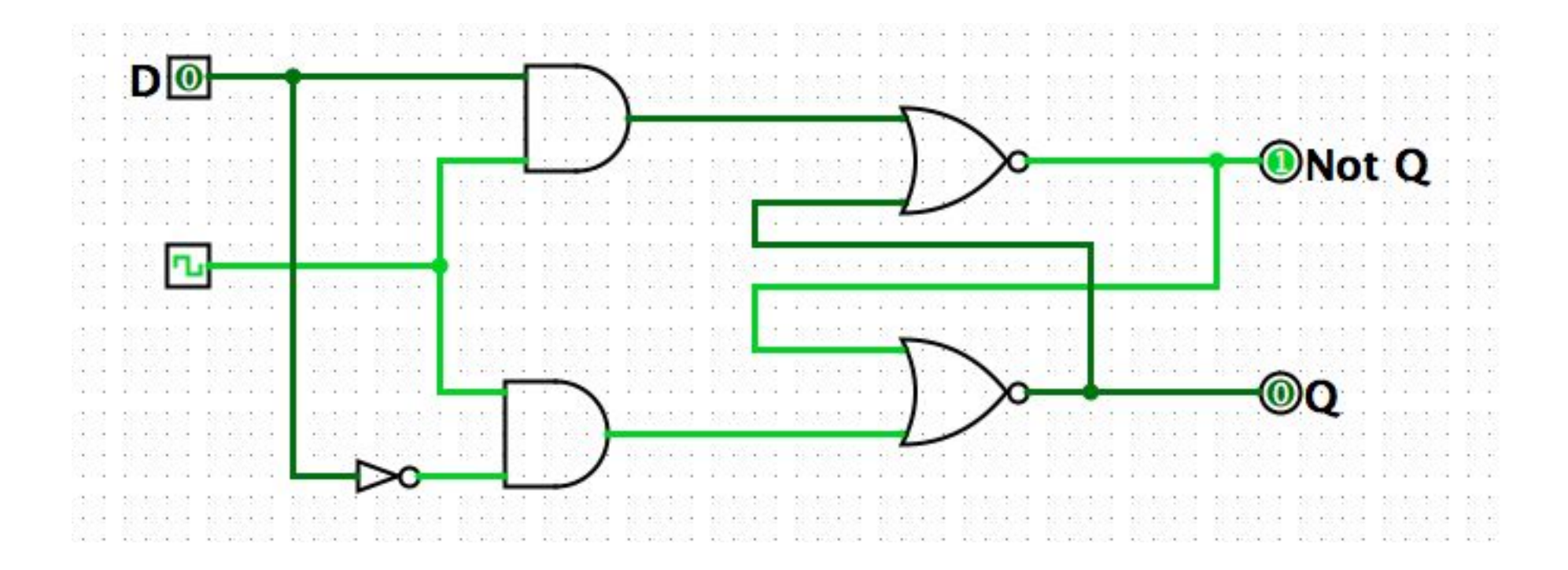

# Bascule D flip-flop

- Variante de la bascule D.
- La valeur en entrée est propagée à la sortie sur le **front montant** de l'horloge

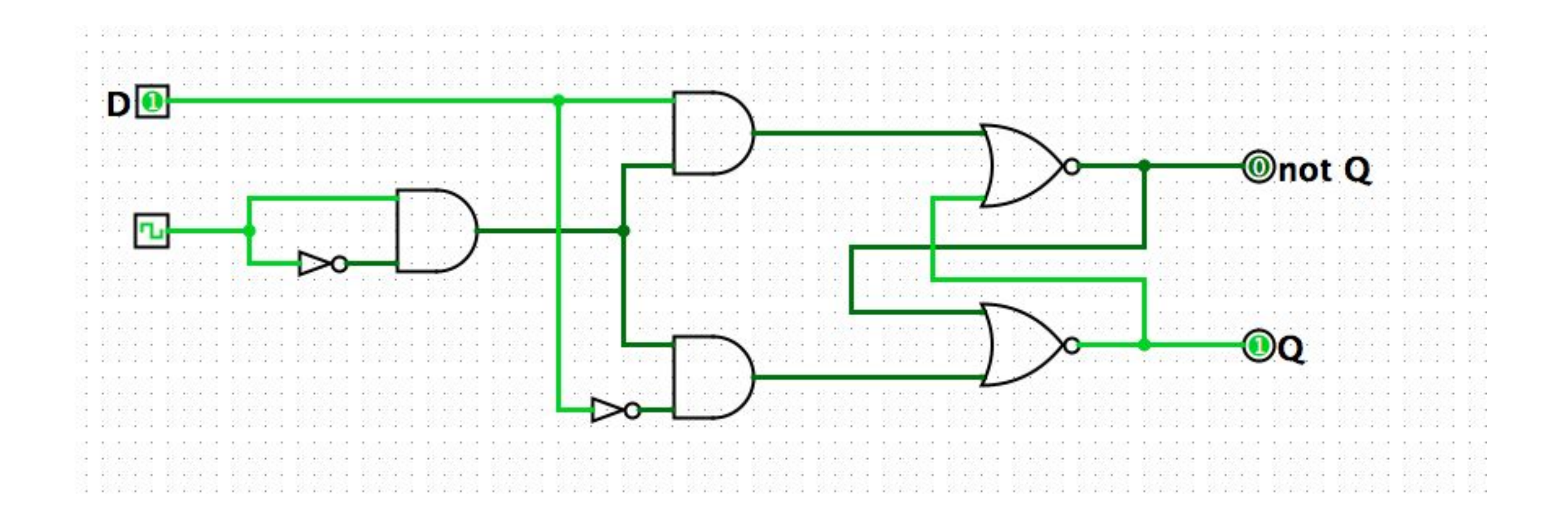

#### Registres

• **Registre** : mémoire rapide utilisée dans les processeurs.

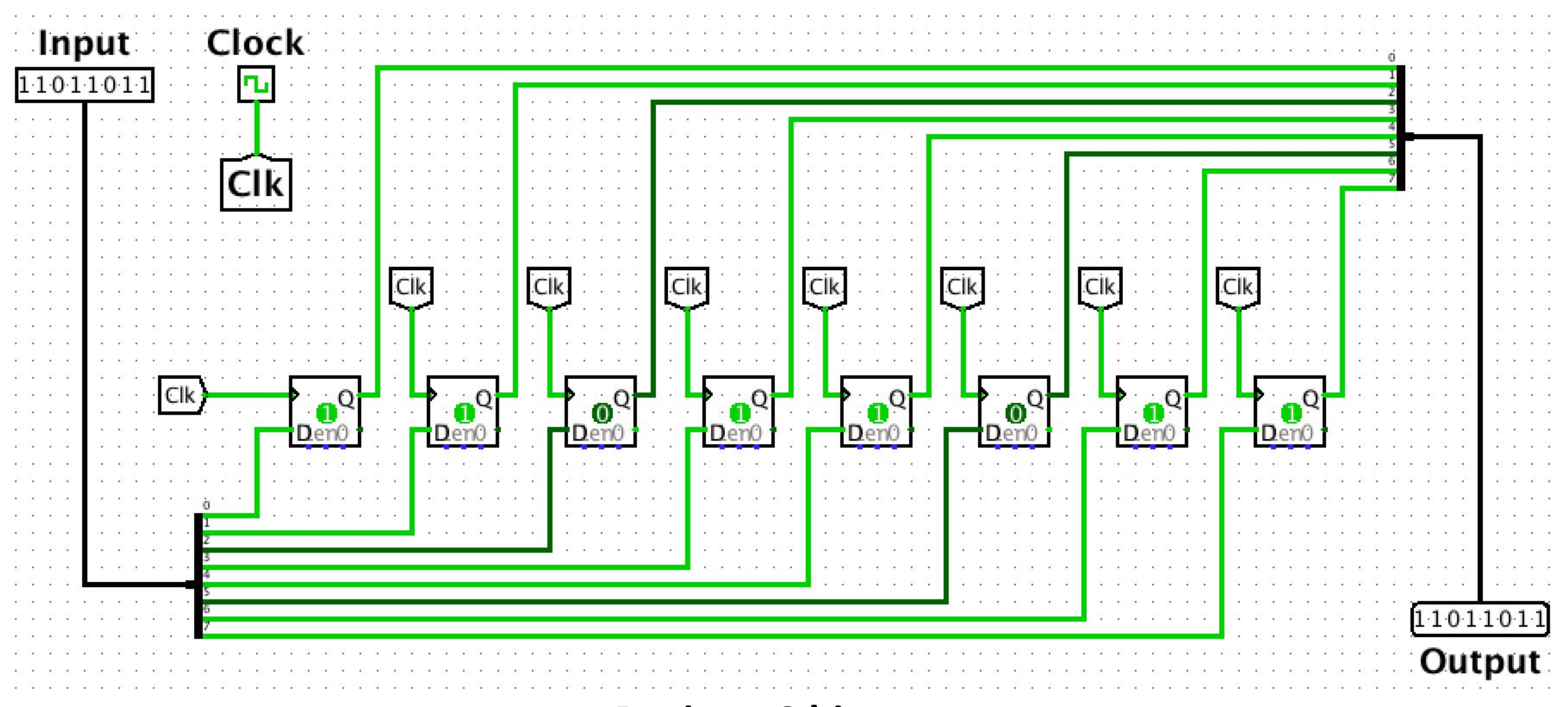

**Registre 8 bits**

### Logique à trois états

- La sortie des circuits logiques que nous avons vus peut avoir deux états :
	- **Etat 0** : niveau logique bas.
	- **Etat 1** : niveau logique haut.
- Il y a des circuits qui se basent sur une logique à trois états.
	- **Etat 0** : niveau logique bas.
	- **Etat 1** : niveau logique haut.
	- **Etat indéfini** : haute impédance.

Utilisé pour connecter plusieurs circuits au même fil.

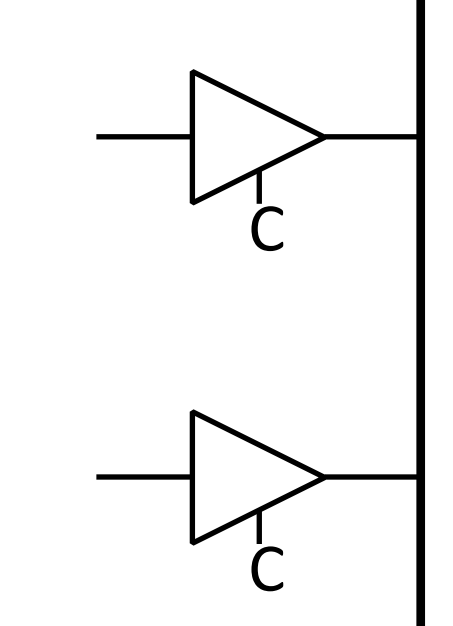

**Tampon trois états** (tri-state buffer)

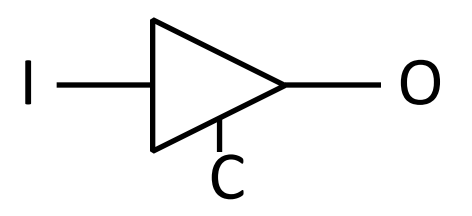

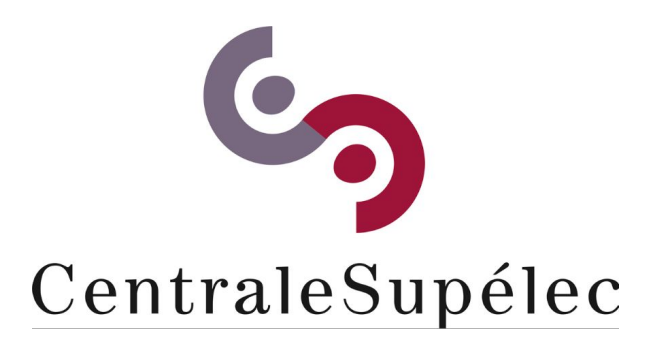

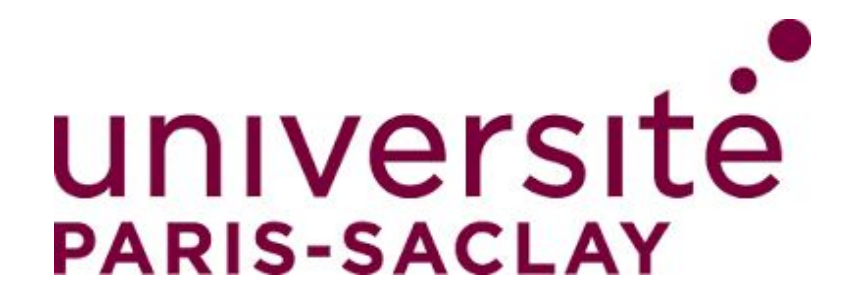

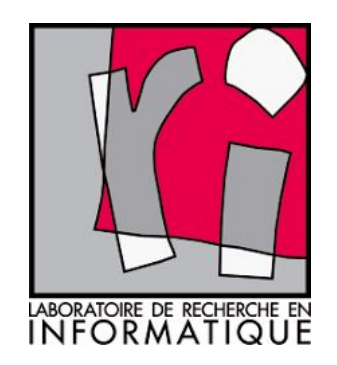

# CHAPITRE II Arithmétique des processeurs

**Architecture des ordinateurs**

### Arithmétique des processeurs

- Un processeur est composé de plusieurs circuits logiques.
	- circuits combinatoires (par ex.: UAL).
	- circuits séquentiels (registres).
- Un circuit logique utilise seulement deux valeurs : 0 et 1 (bits).
- Toute l'information manipulée par un processeur doit être codée en binaire. – nombres entiers, réels, textes, images…
- Pour les entiers naturels : représentation binaire classique.
- Pour les autres types de données, besoin d'un **codage**.

# Entiers relatifs : 1) bit de signe

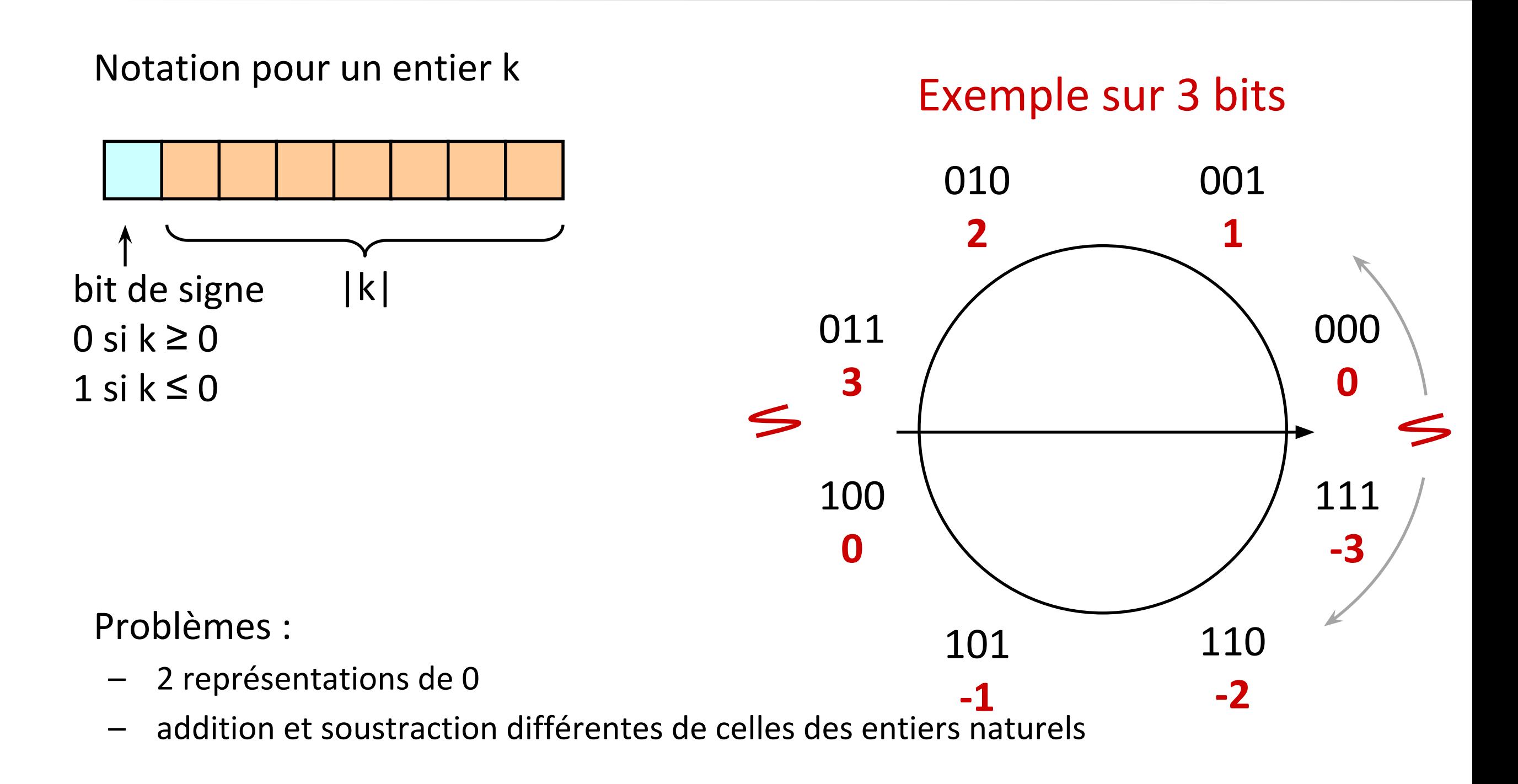

# Entiers relatifs : 2) complément à 1

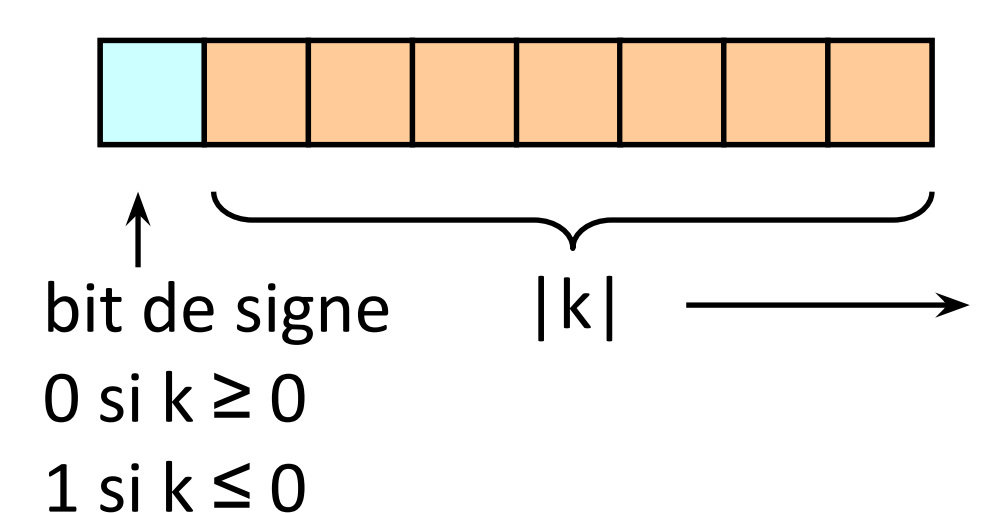

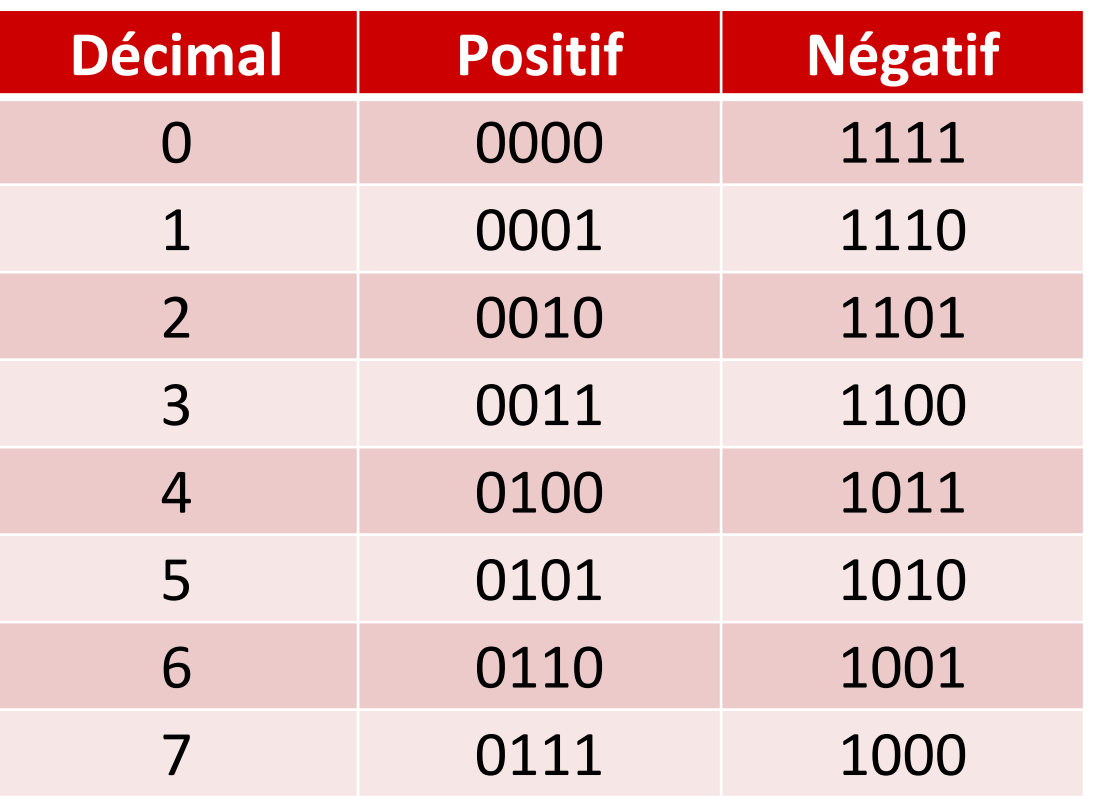

Valeurs entre  $-2^{k-1} + 1$  et  $2^{k-1} - 1$ 

Si  $k \leq 0$ , les chiffres de |k| sont inversés

> Problème avec la somme si les deux opérandes ont signe négatif ou signe différent mais résultat positif.

$$
11001 + (-6)
$$
  
11010 = (-5)  
10011 (-12)  $\longrightarrow$  *résultat correct - 1*

# Entiers relatifs : 2) complément à 2

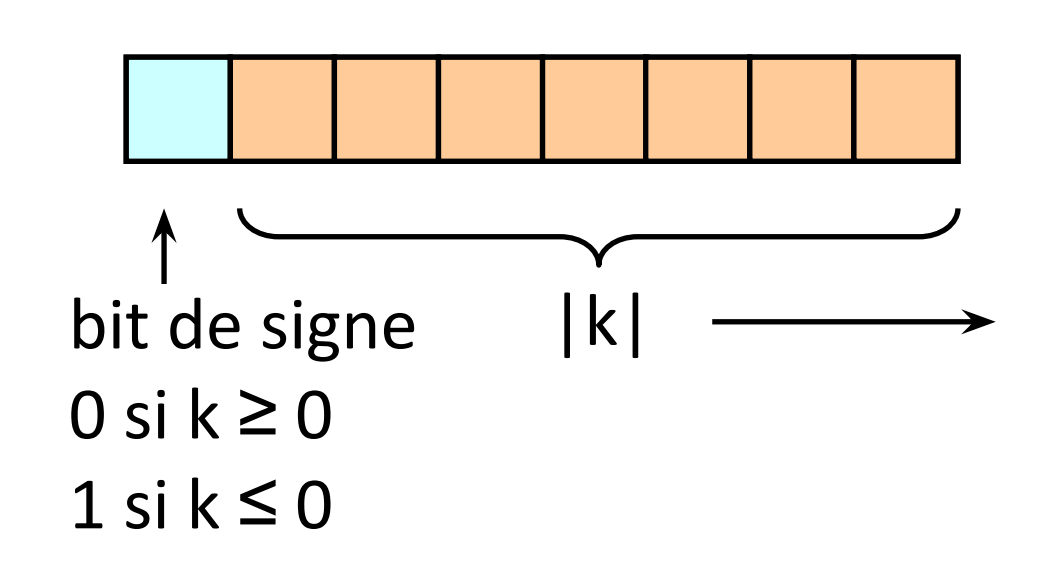

Valeurs entre  $-2^{k-1}$  et  $2^{k-1}$  - 1

Si  $k$  ≤ 0, les chiffres de |k| sont inversés et on ajoute 1

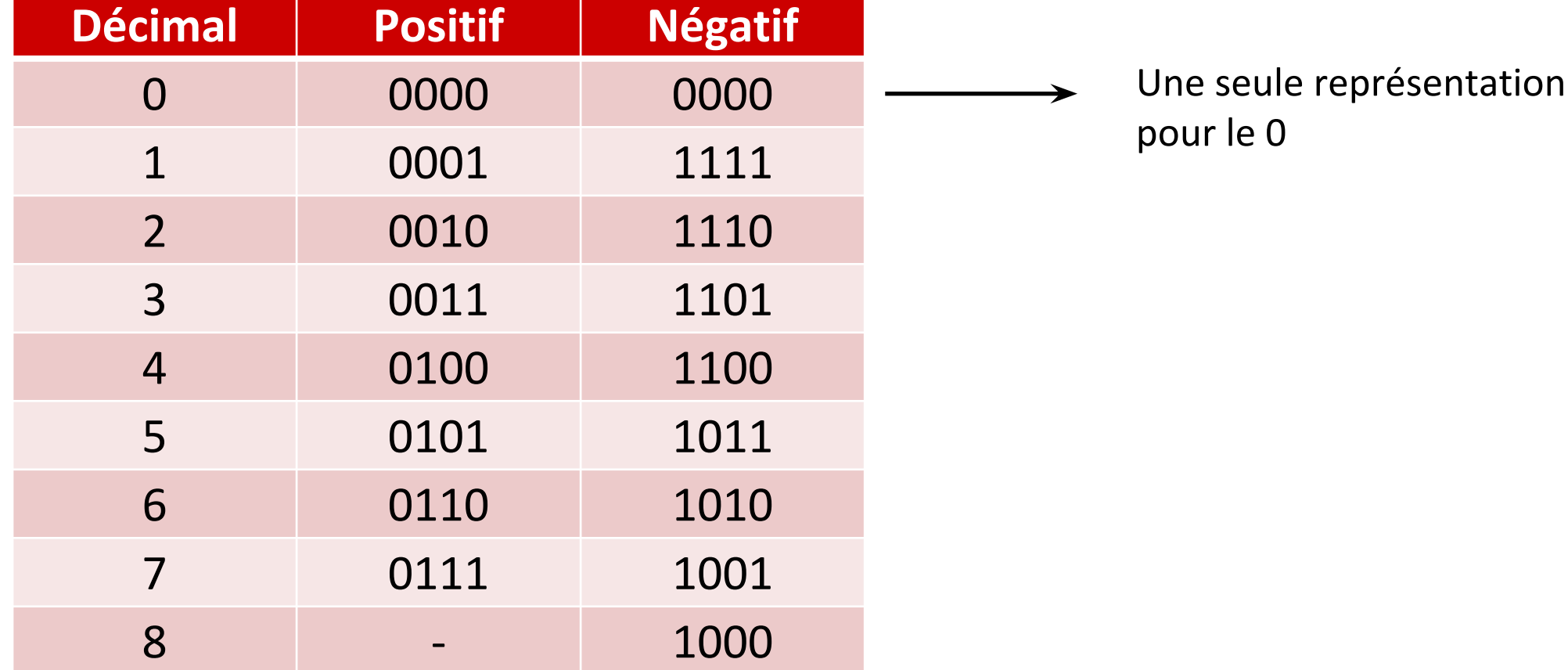

### Précision finie

- Le processeur (l'UAL) manipule seulement des nombres ayant une taille de représentation fixée : 1, 2, 4 ou 8 octets.
- Dans les langages de programmation, cela se traduit par des types ayant un domaine fini  $\rightarrow$  débordements (overflow) possibles.
- **Exemple de débordement.**
	- Sur 8 bits en complément à deux, valeur maximale 127 (0111111).
	- Qu'est-ce qu'il se passe quand on fait 120 + 8 ?
- $120 (01111000) + 8 (00001000) = -128 (10000000)!$

01111000 (120) + 00001000 (8) =

-----------------------------

10000000 (-128!)
# Nombres en virgule fixe

- La présence d'une virgule ne change pas les algorithmes de calcul, il faut simplement ajuster la position de la virgule dans le résultat.
- Exemple : sur un octet, virgule fixe avec 3 bits après la virgule.

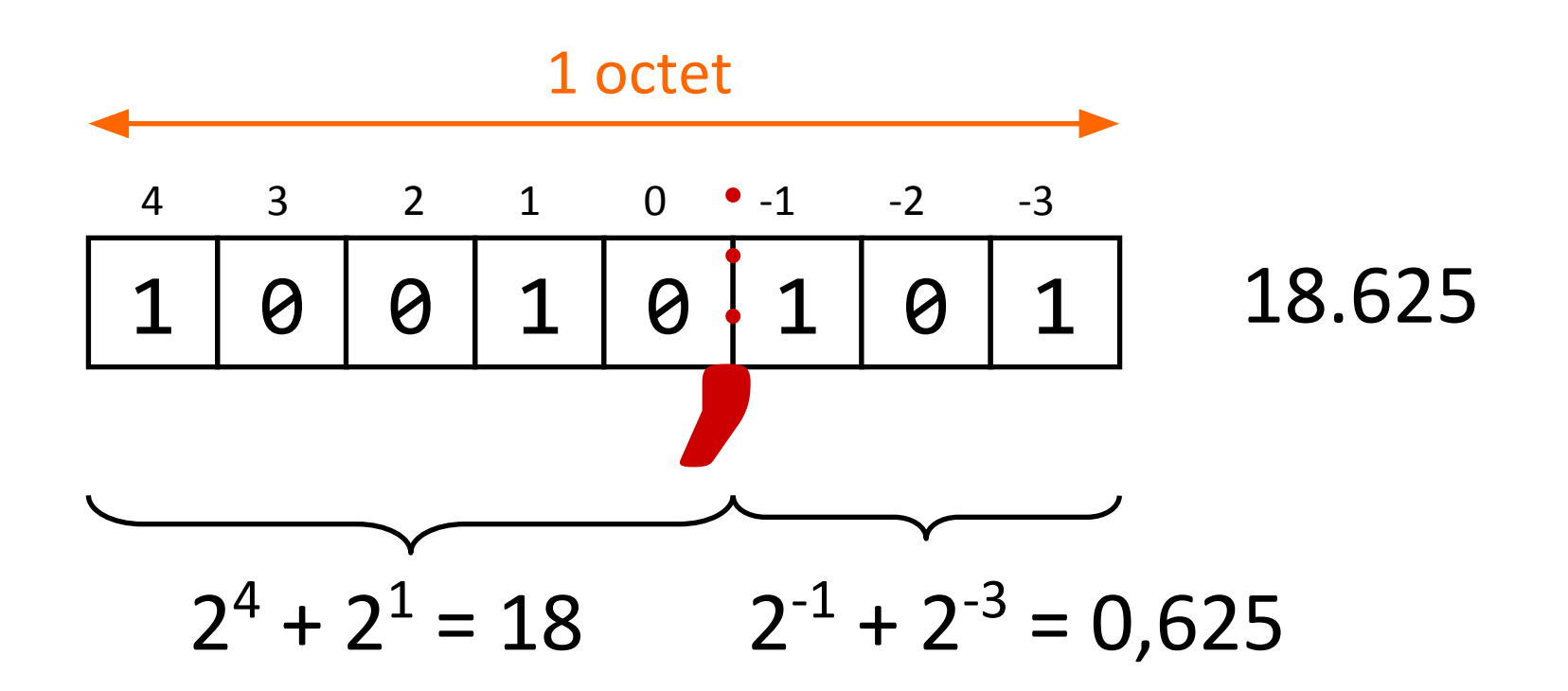

# Nombres en virgule flottante

- La représentation en virgule fixe ne permet pas de manipuler des très grands nombres (ou de très petits).
- Ceux-ci sont pourtant nécessaires (physique par exemple).
- Représentation en virgule flottante dérivée de la notation scientifique :

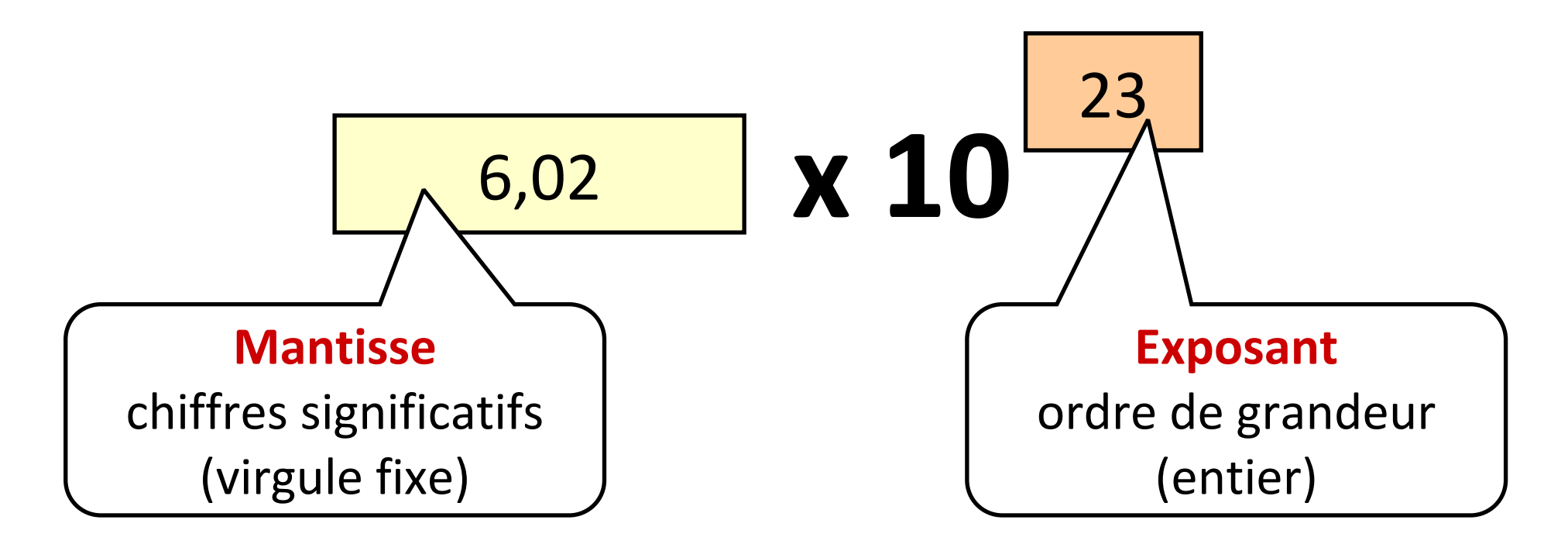

# IEEE 754 "binary32"

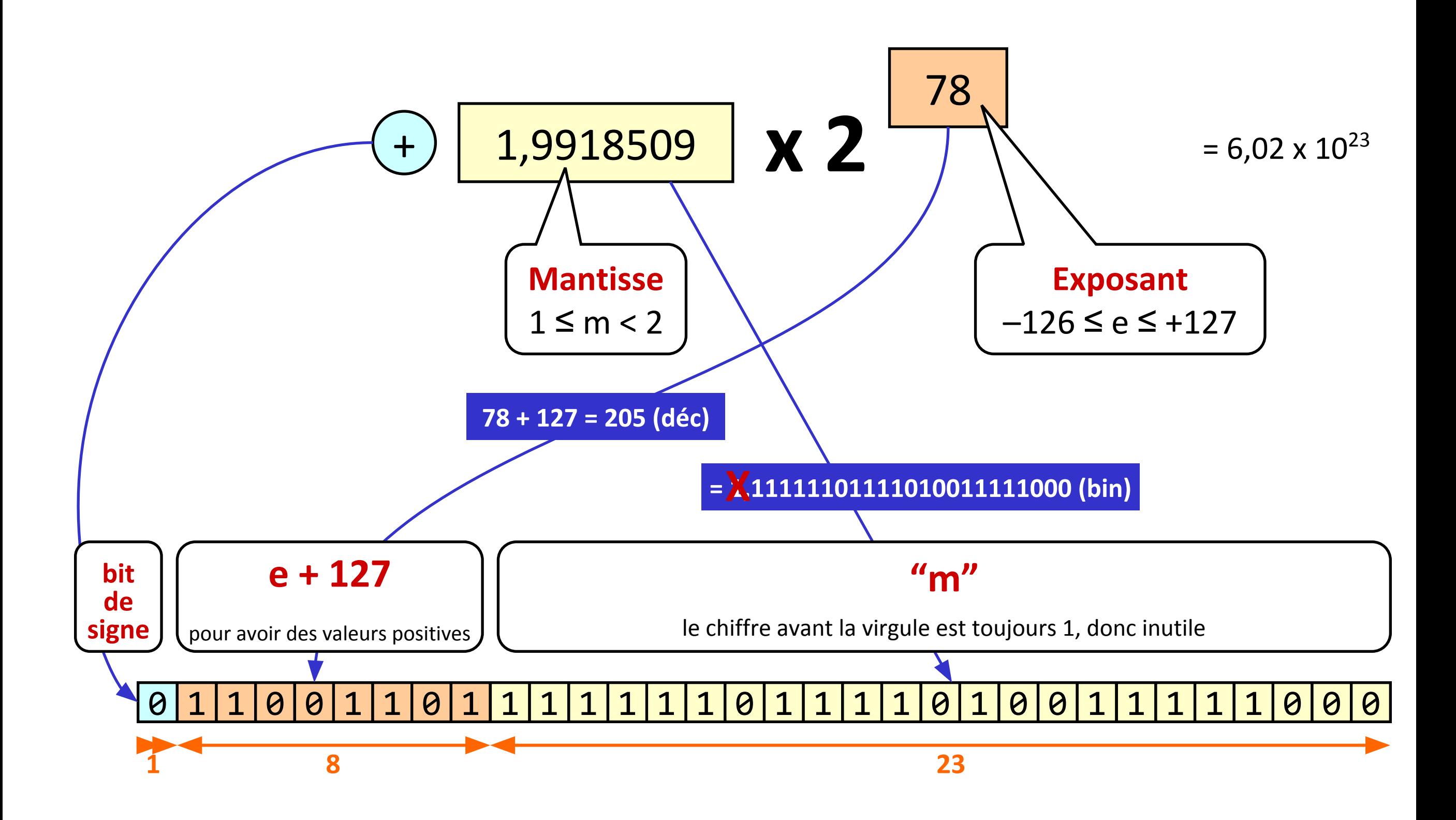

# Notions sur le codage de caractères

- Toute donnée informatique est vue comme une séquence (finie) d'octets, cà-d d'entiers entre 0 et 255 (\$00 et \$FF).
- Exemple : un fichier est une séquence d'octets, indépendamment de son contenu

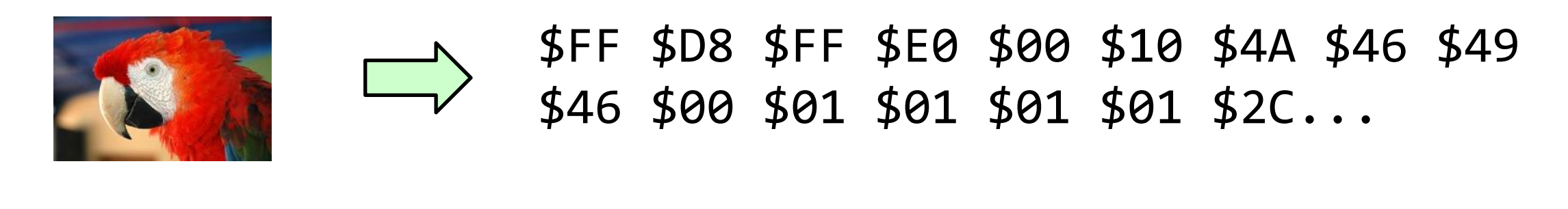

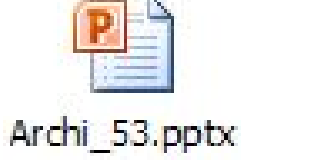

\$50 \$4B \$03 \$04 \$14 \$00 \$06 \$00 \$08 \$00 \$00 \$00 \$21 \$00 \$4B \$51...

Besoin de conventions pour coder/décoder les informations

# Unicode - Implémentations

• **UTF-8** : codage à longueur variable

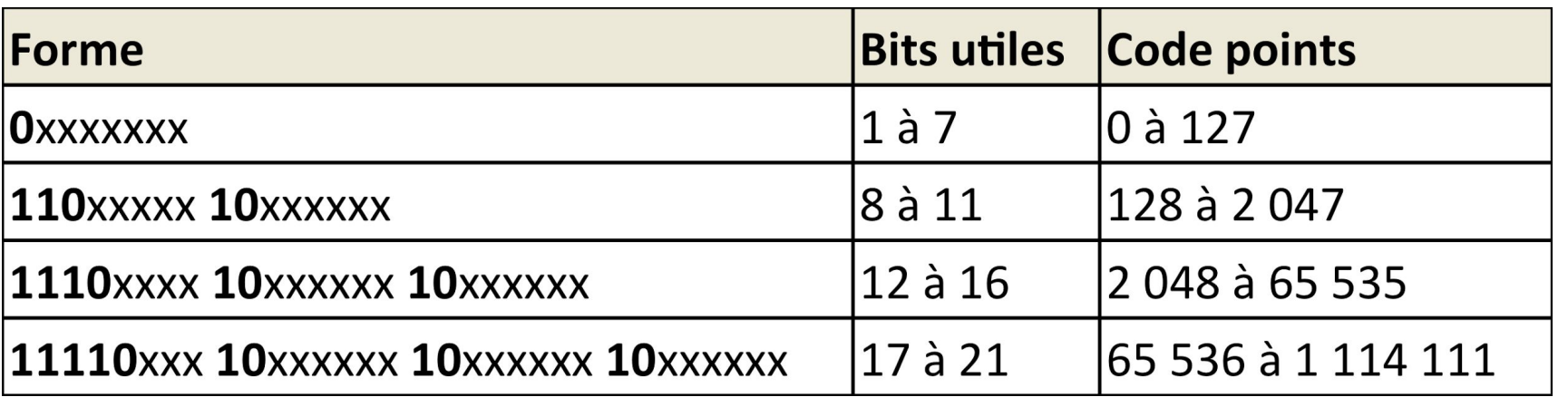

 $\oint Q+1D11E \rightarrow$ décimal 119 070  $\rightarrow$  binaire 000 011101 000100 011110 (21 bits) --> Code UTF-8 **11110**000 **10**011101 **10**000100 **10**011110

- **UTF-16 :** les code points plus utilisés sur 16 bits, les autres sur 32 bits (avec des calculs…pas détaillés).
- **UTF-32 :** représentation d'un code point sur 32 bits.

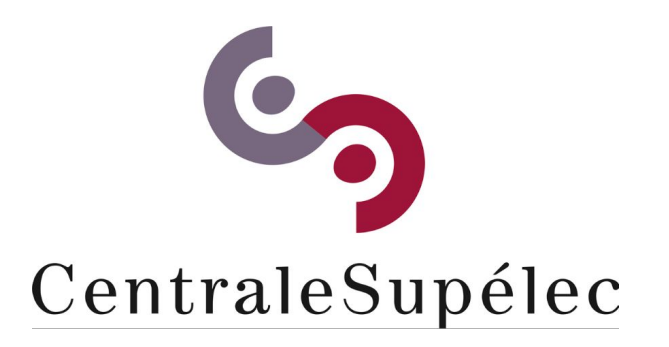

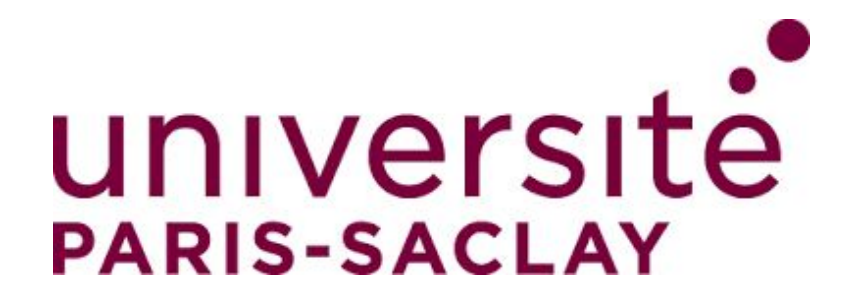

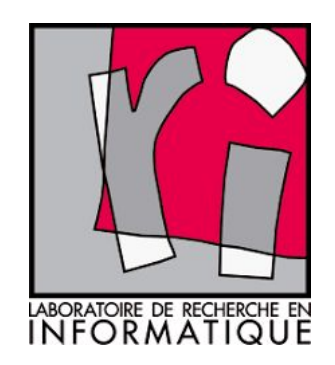

# CHAPITRE III Le processeur

**Architecture des ordinateurs**

### Le processeur

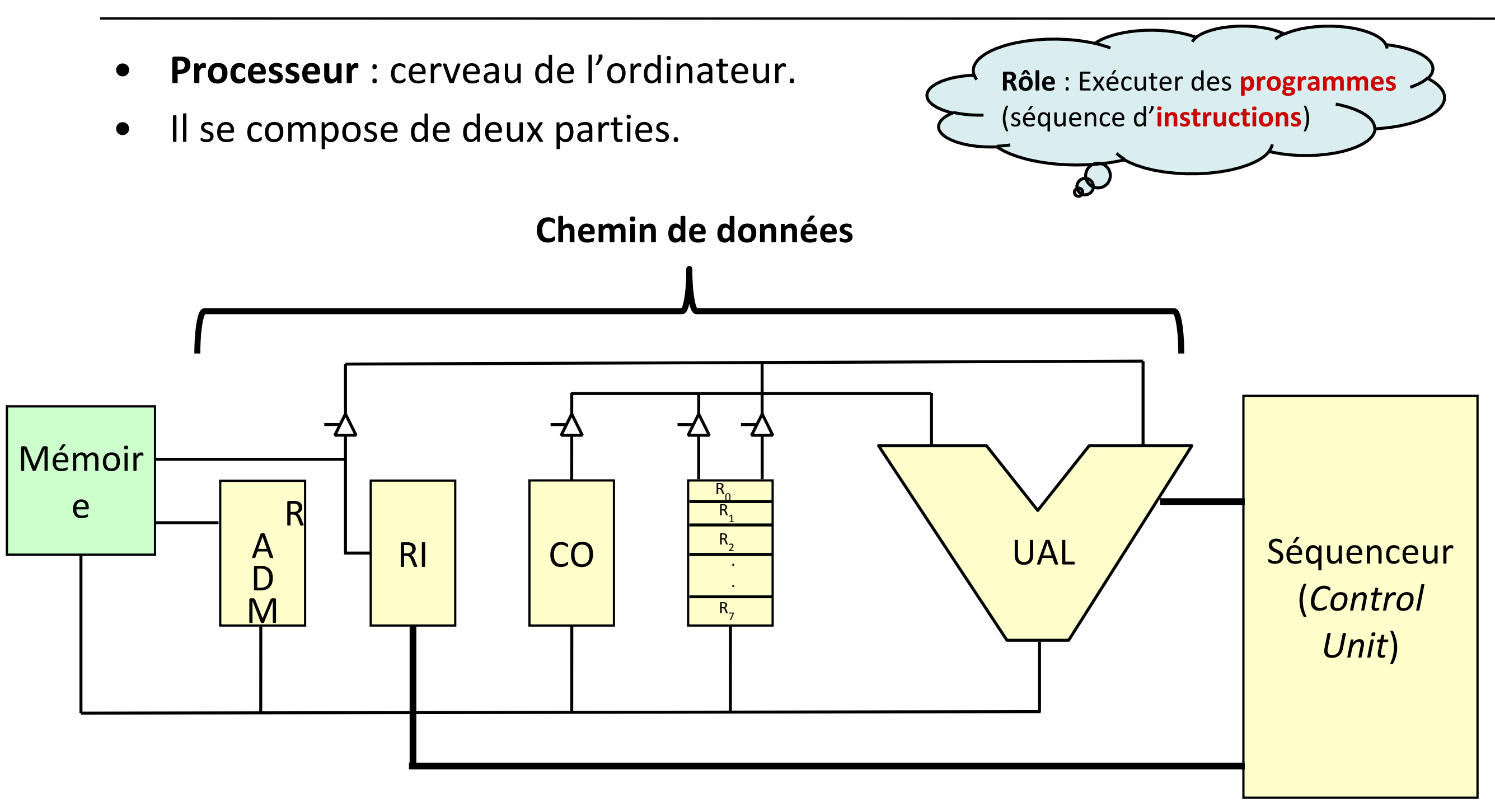

- **Chemin de données** : registres, UAL, bus.
- **Séquenceur** : régit le fonctionnement du chemin de données.

### La mémoire

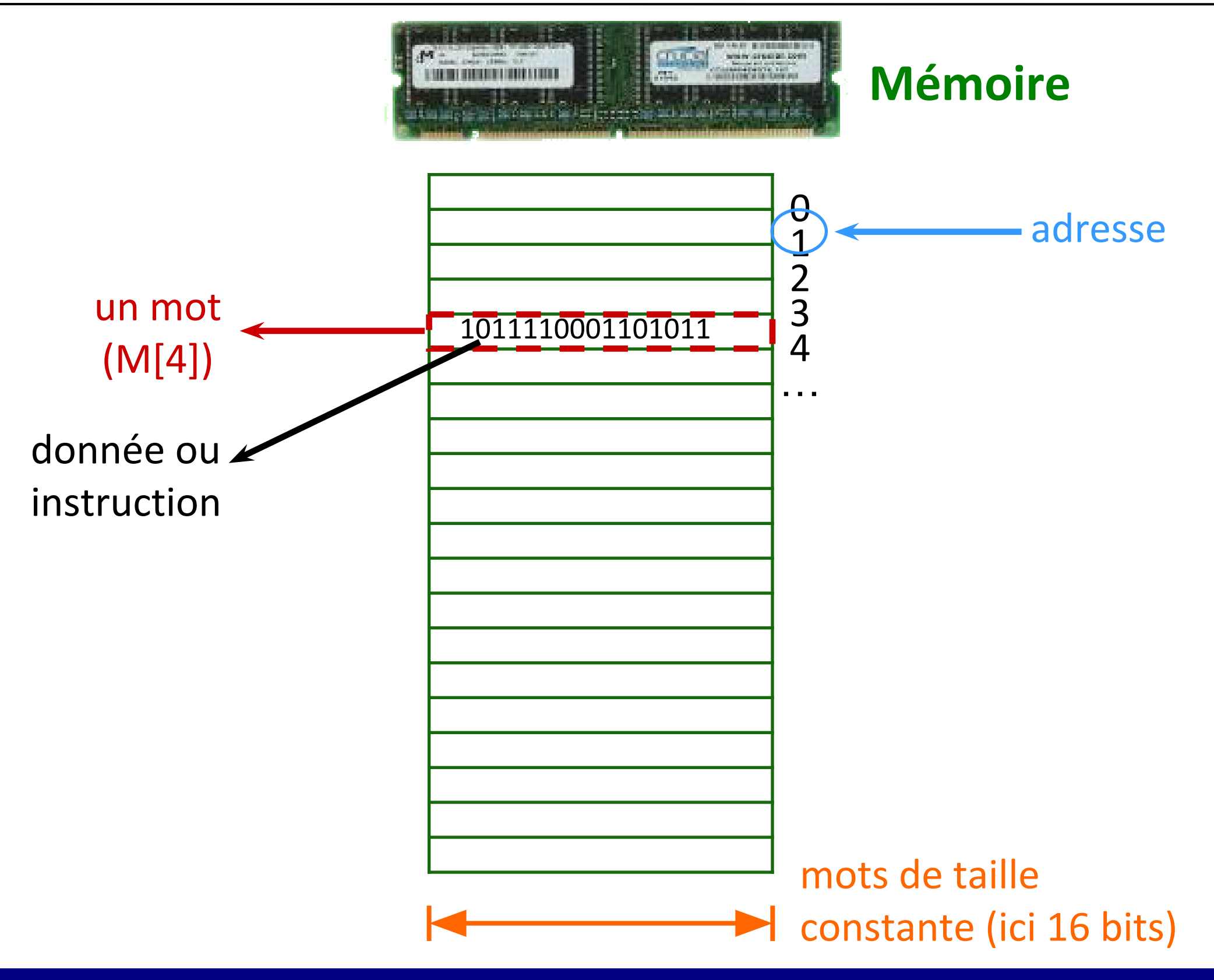

### **Instructions**

- Instruction : opération élémentaire qu'un processeur peut effectuer.
	- nombre binaire sur 16 bits.
- **Jeu d'instructions** : ensemble d'instructions qu'un processeur peut exécuter.
- **Exemple** : un processeur avec quatre instructions (plus tard on verra un exemple beaucoup plus complexe!!).
	- $-$  **LOAD** rx a :  $R_{rx} \leftarrow M[a].$
	- $-$  **STORE** rx a : M[a]  $\leftarrow$  R<sub>rx</sub>.
	- $-$  **ADD** rx ry rz :  $R_{rx} \leftarrow R_{ry} + R_{rz}$ .
	- $-$  **SUB** rx ry rz :  $R_{rx} \leftarrow R_{ry} R_{rz}$ .
- Soit *I* un nombre binaire sur 16 bits. Comment le processeur sait-il à quelle instruction *I* correspond?

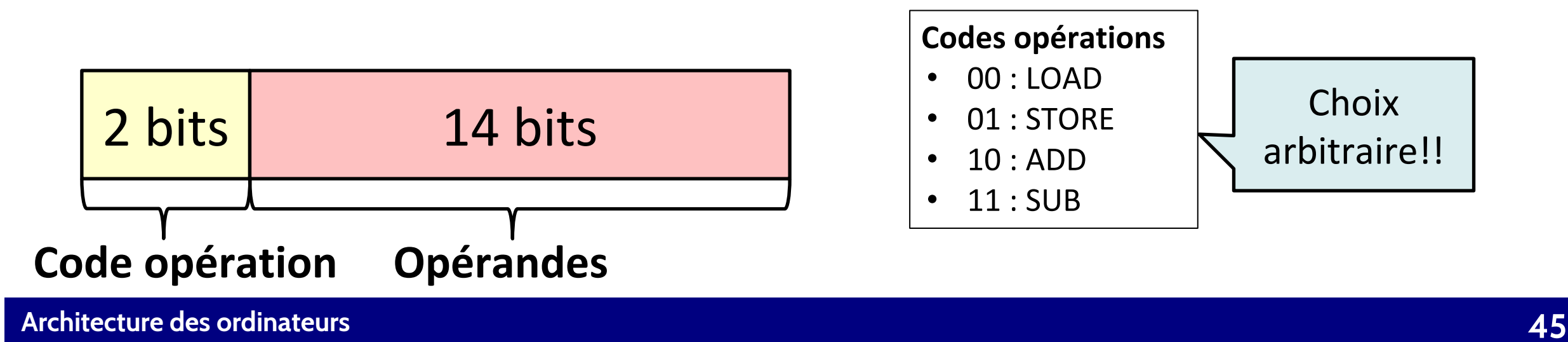

### Instructions

• **LOAD**  $0 5: R_0 \leftarrow M[5]$ 

**00** 000000000000101 | 10:ADD

• **LOAD**  $16: R_1 \leftarrow M[6]$ 

**00** 00100000000110

• **ADD 2 0 1**: 
$$
R_2 \leftarrow R_0 + R_1
$$

10 010000001XXXXX

• **STORE** 2 6 :  $M[6] \leftarrow R$ 

**01** 01000000000110

**Codes opérations** 

• 00 : LOAD

• 01 : STORE

• 10 : ADD

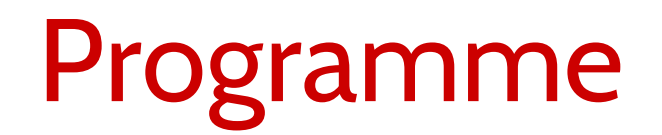

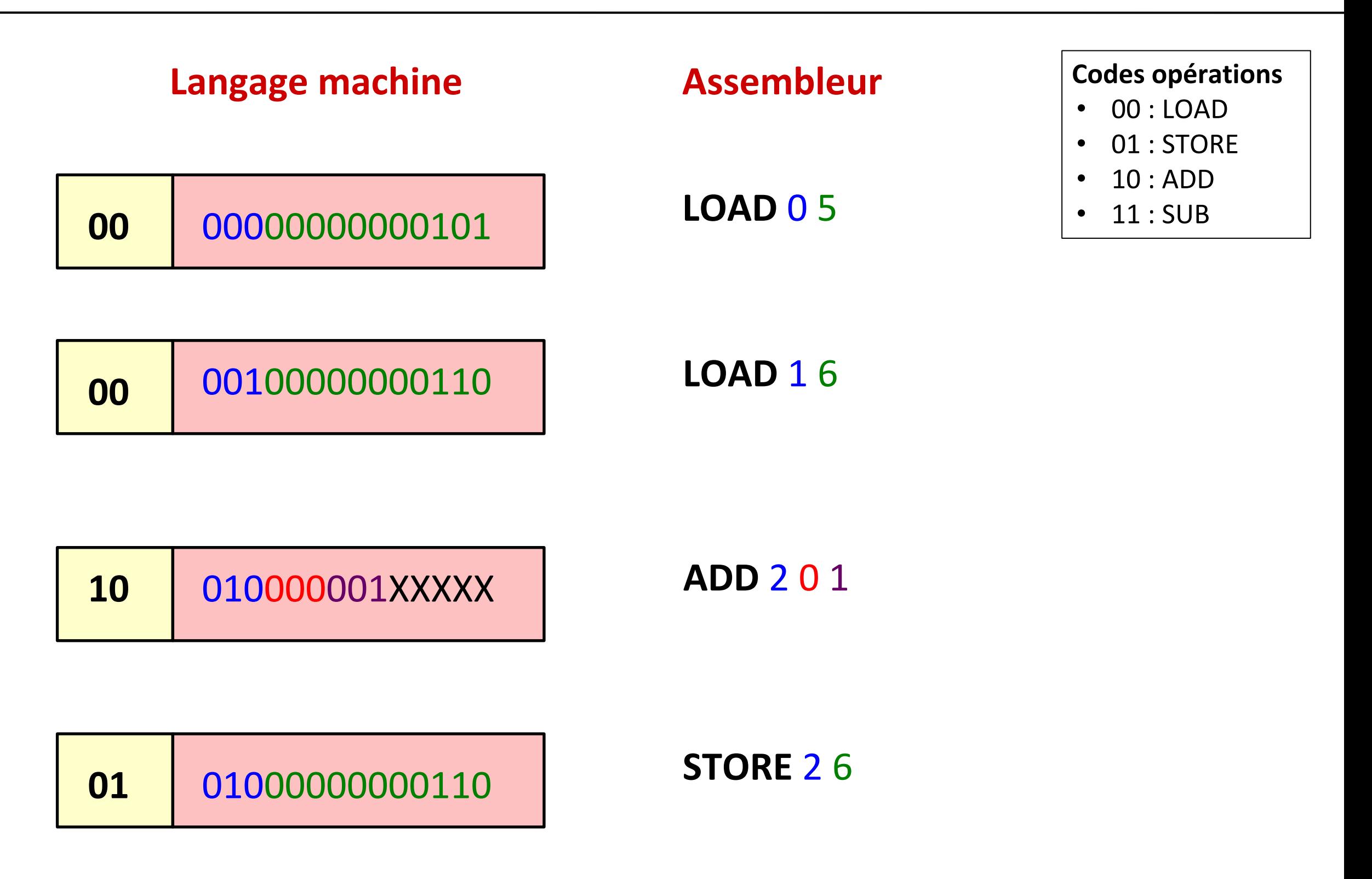

# Exécution d'un programme

- Les instructions d'un programme sont stockées à des adresses contiguës (la réalité est plus complexe).
- Le processeur lit de la mémoire les instructions du programme une par une.
- L'adresse de la prochaine instruction à lire est stockée dans le **Compteur Ordinal** (**CO**) – Program Counter (PC) – un registre du processeur.

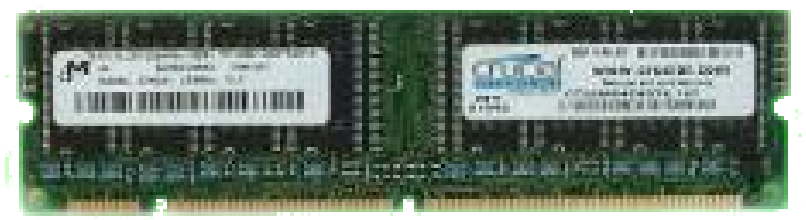

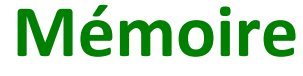

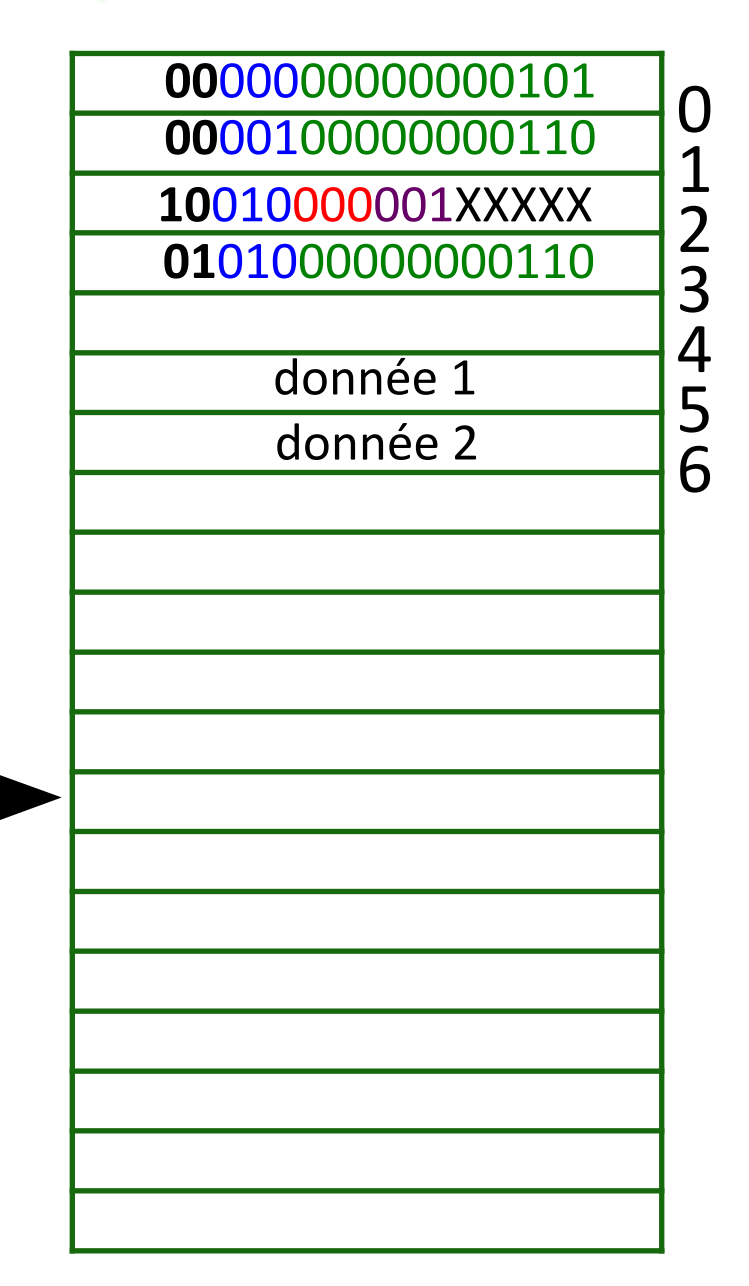

**Processeur**

# Exécution d'un programme

- Ǻ. **Fetch** : l'instruction contenue à l'adresse indiquée par le CO est copiée dans le **registre d'instruction (RI) –** ou *Instruction Register* (IR) – un registre du processeur.
- ǻ. **Decode** : Le processeur « comprend » l'instruction à exécuter.
- Ǽ. **Execute** : L'instruction est exécutée par le processeur. La valeur contenue dans le CO est incrémenté.

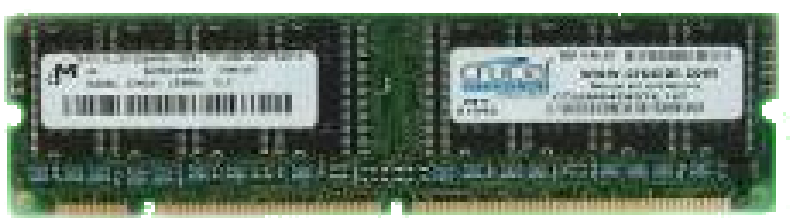

**00**00000000000101

**00**00100000000110

**Mémoire**

0

1

2

3

4

5 6

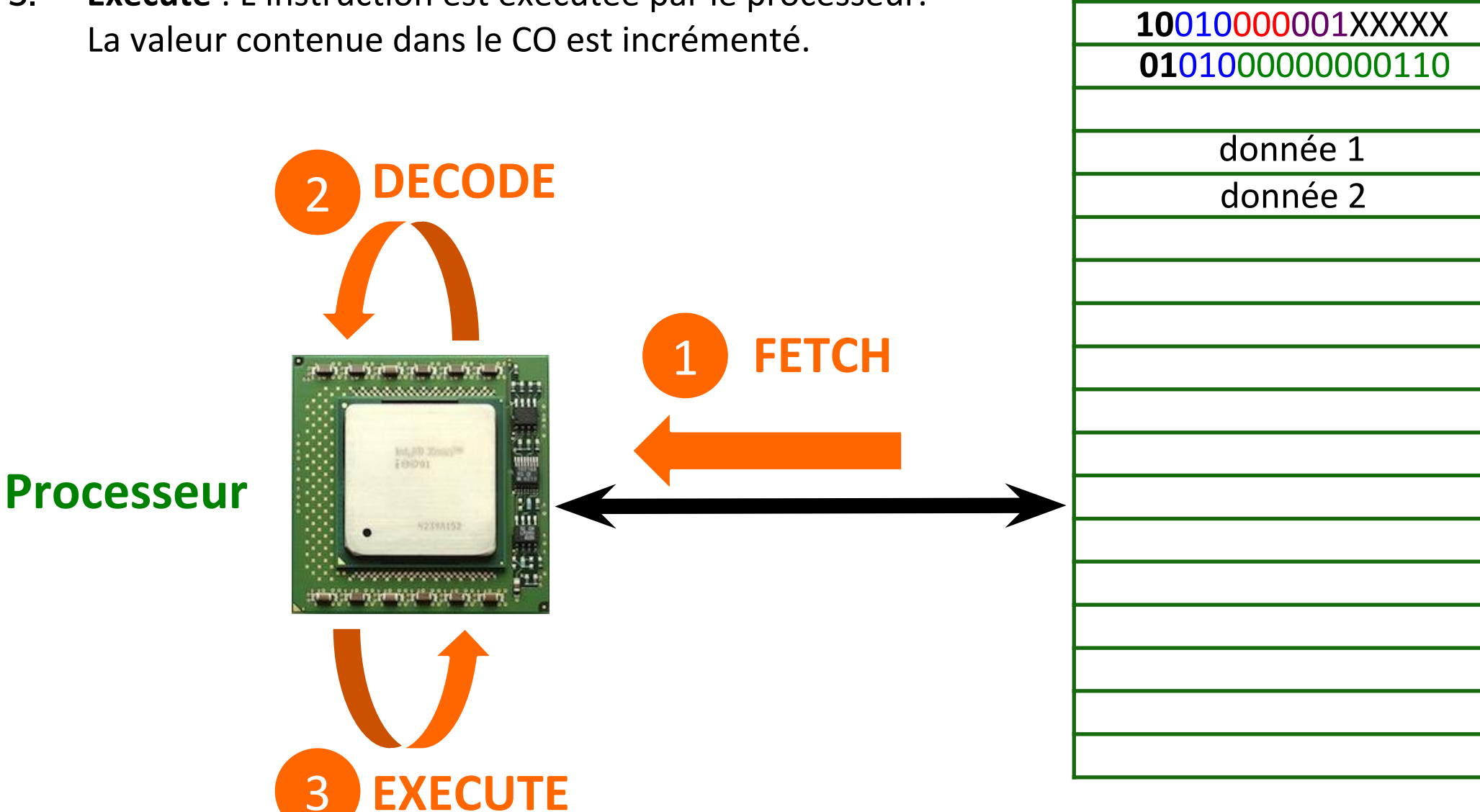

# Architecture de Von Neumann

- L'architecture que nous avons présentée a été décrite en 1945 par John Von Neumann.
- L'architecture de Von Neumann est à la base du fonctionnement des ordinateurs modernes.
- Trois principes à retenir:
	- Ǻ. La mémoire est une matrice de mots, chaque mot a son adresse.
	- 2. Un mot peut contenir soit une donnée soit une instruction.
	- 3. Les mots ont une taille constante.

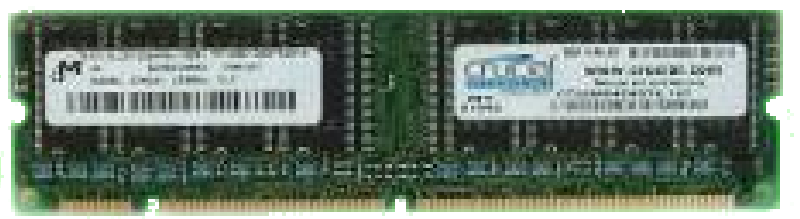

#### **Mémoire**

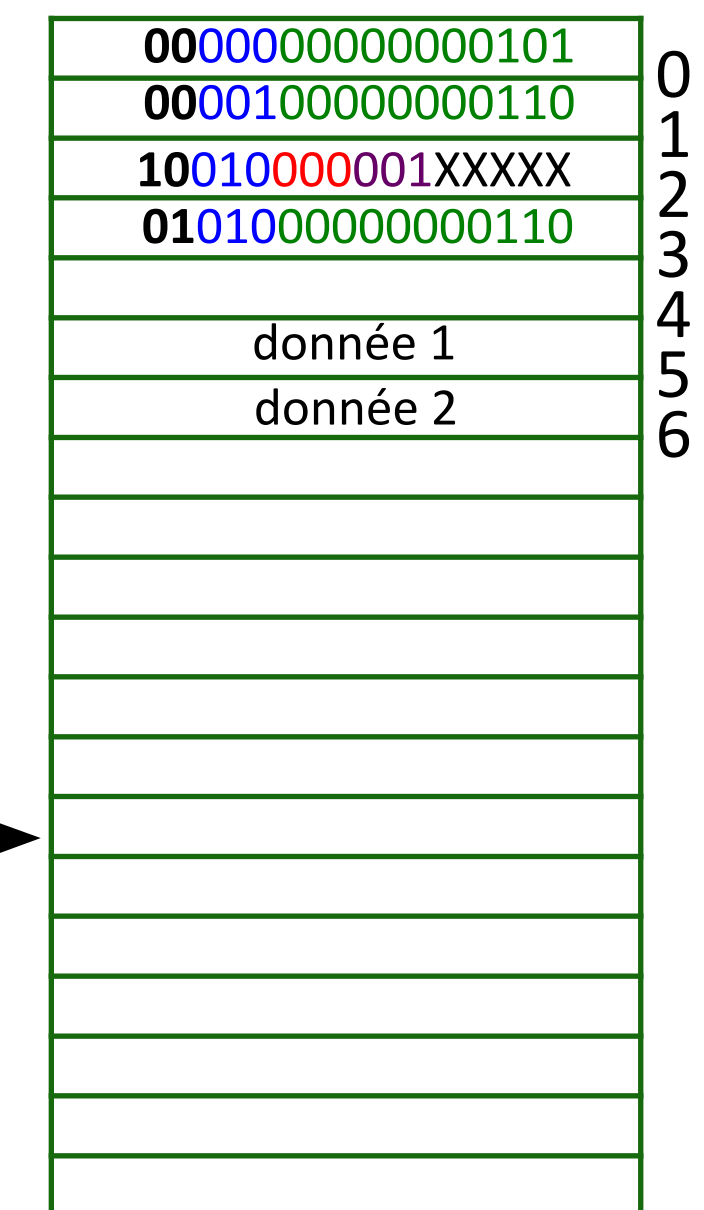

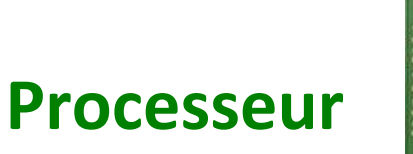

# *MiniArm* – Notre processeur du cours

- Nous allons définir *MiniArm*, un processeur simplifié.
	- cependant suffisamment complexe pour comprendre les principes qui sont à la base du fonctionnement d'un processeur réel.
- Registres : RI, CO, RADM, 8 registres banalisés (R<sub>0</sub>, ..., R<sub>7</sub>), registre d'état (SR).
	- tous les registres sont à 16 bits.
- UAL à 16 bits.
- Jeu de 9 instructions.
	- petit mais suffisant pour coder des programmes complexes.
	- instructions de **branchement** (jump).
- Introduction de la notion de **mode d'adressage**.

# Instructions de branchement

- Instruction de **branchement** : saute à une adresse spécifiée pour poursuivre l'exécution du programme.
- Utile quand on veut faire appel à une fonction dont on connaît l'adresse de la première instruction.

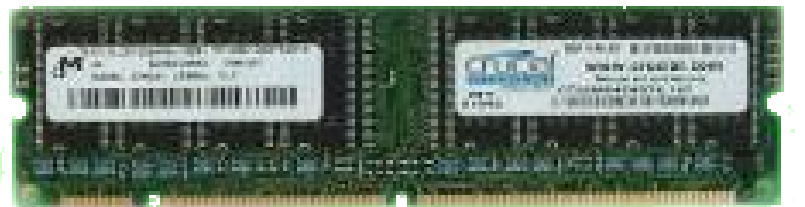

**Mémoire**

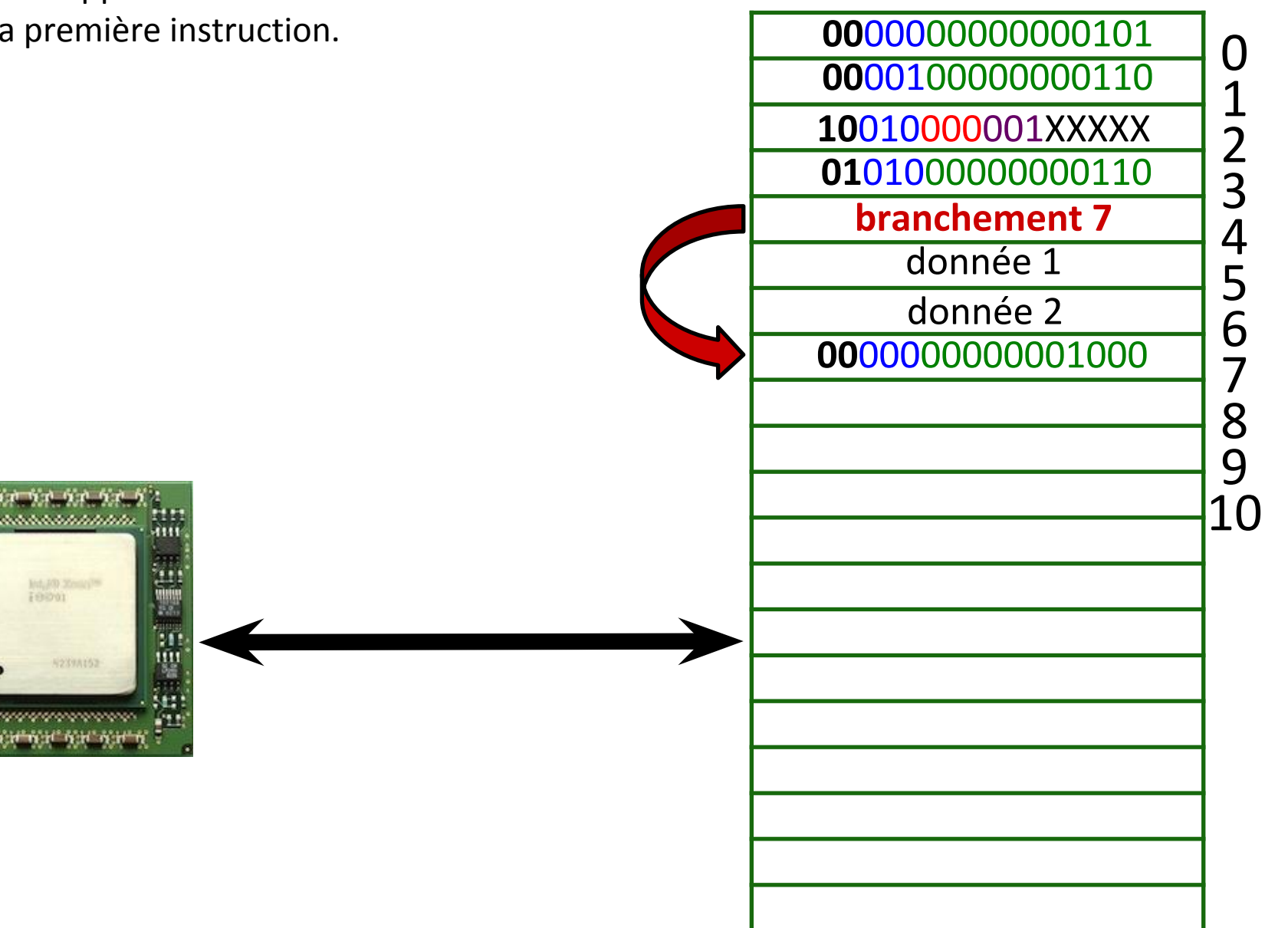

**Processeur**

# Mode d'adressage

- Une instruction peut avoir zéro ou plusieurs opérandes.
	- opérandes **sources** : ceux qui ne sont pas changés après l'exécution de l'instruction.
	- opérandes **cibles** : ceux qui sont changés après l'exécution de l'instruction.
	- **Exemple :** dans **LOAD** 0 5, 0 est l'opérande cible, 5 est l'opérande source.
- **Mode d'adressage** : règle qui régit la manière dont une instruction identifie ses opérandes.
	- pour simplifier, nous considérons seulement les opérandes sources.
- Dans l'instruction **LOAD** 0 5 :
	- L'opérande source (5) est *immédiatement* disponible dans l'instruction (il ne faut pas le chercher dans un registre).
	- Ceci est un exemple de mode d'**adressage immédiat**.
- Dans l'instruction **ADD** 2 0 1 :
	- L'instruction contient les identifiants des deux registres ( $0$  et 1) qui contiennent les opérandes sources.
	- Ces opérandes ne sont pas immédiatement disponibles dans l'instruction.
		- il faut les chercher dans les deux registres.
	- Ceci est un exemple de mode d'**adressage direct**.

# Modes d'adressage de *MiniArm*

- Mode d'**adressage immédiat** : l'opérande est codé dans l'instruction.
	- *immédiatement* disponible.
- Mode d'**adressage direct** : l'opérande est dans un registre (dont l'identifiant est codé dans l'instruction).
	- disponible à partir *directement* de l'instruction.
	- il suffit de le chercher dans le registre indiqué dans l'instruction.
- Chaque instruction de *MiniArm* a une version en adressage immédiat et en adressage direct pour les opérandes sources.
	- les opérandes cibles sont toujours des identifiants de registres.
	- quelques exceptions que nous allons voir.
- Normalement un processeur réel a plus de deux modes d'adressages.
	- pour les opérandes sources et cibles.

# Format des instructions de *MiniArm*

- Les instructions qui utilisent l'**adressage direct** sont codées sur **1 mot**.
- Le dernier bit de *OpCode* à **0** indique que cette instruction utilise un adressage direct.
- Possibilité de référencer jusqu'à 3 registres banalisés (3 bits pour chaque registre).

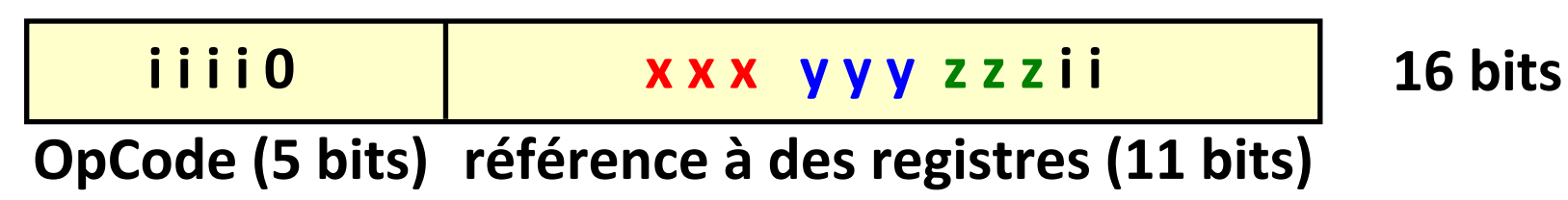

• Les instructions qui utilisent l'**adressage immédiat** sont codées sur **2 mots**.

- Le dernier bit de *OpCode* à **1** indique que cette instruction utilise un adressage immédiat.
- Le deuxième mot contient la valeur de l'opérande immédiatement disponible.

#### **OpCode (5 bits) référence à des registres (11 bits)**

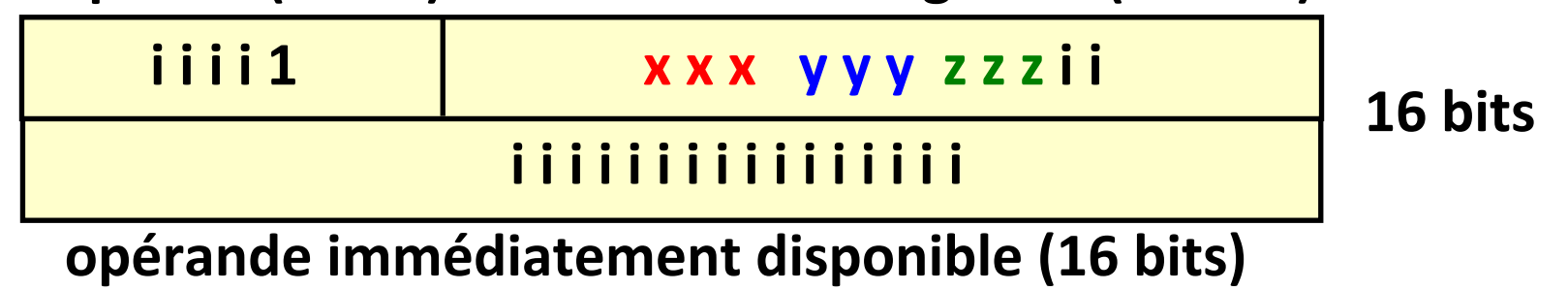

### Le processeur *MiniArm*

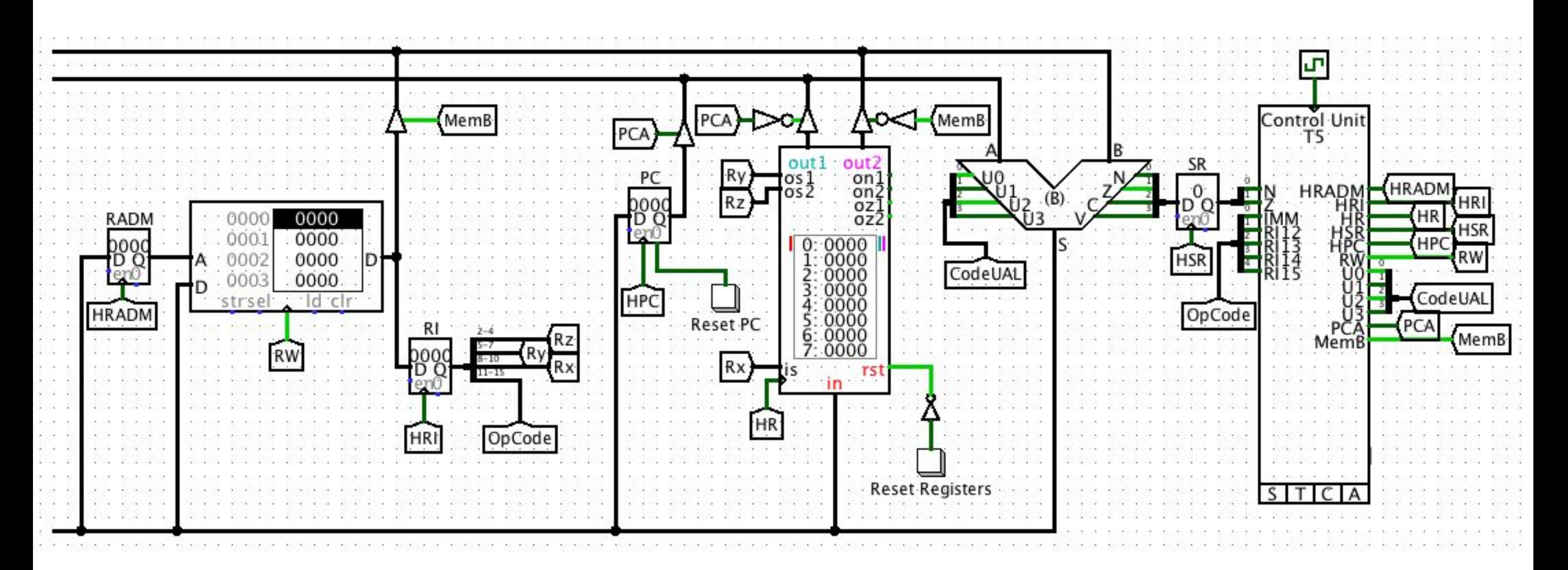

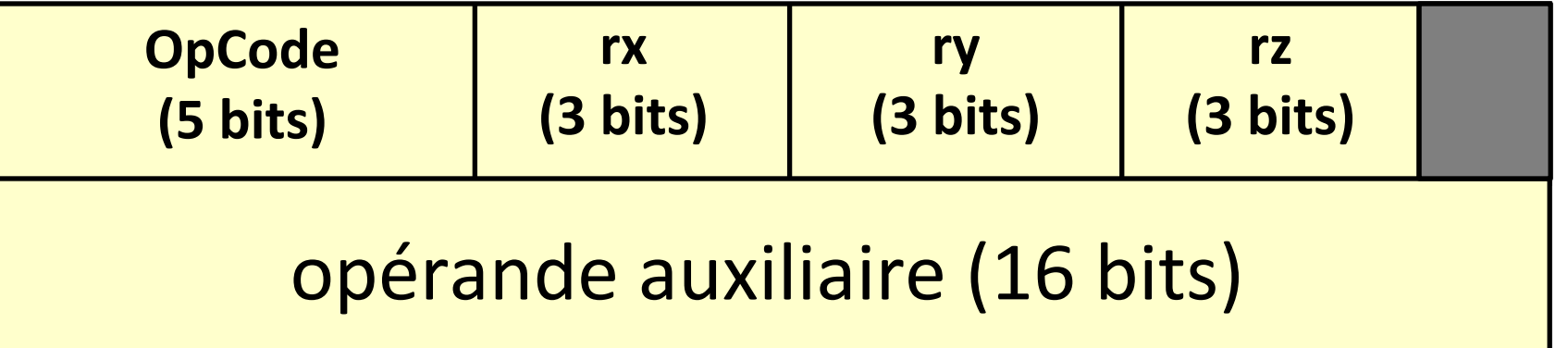

### Instructions de *MiniArm*

- **LDR** : copie la valeur d'un mot de mémoire dans un registre.
- **STR** : copie la valeur d'un registre dans un mot de mémoire.
- **MOV** : copie une valeur d'un registre dans un autre registre.
- **ADD** : copie la somme des valeurs de deux registres dans un registre.
- **SUB** : copie la soustraction des valeurs de deux registres dans un registre.
- **CMP** : compare les valeurs de deux registres et modifie les signaux du registre d'état en conséquence.
- **BEQ, BLT, B** : instructions de branchement.

### LDR

- **LDR adressage direct : ldr** rx, ry
- **Effet** : R  $R_{rx} \leftarrow M[R_{ry}]$

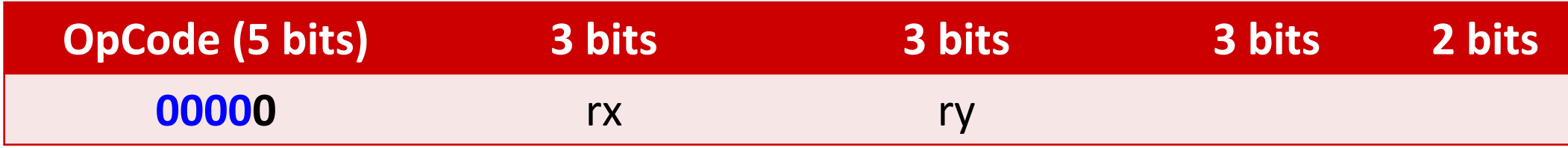

- **LDR adressage immédiat : ldr** rx, a
- **Effet** : R rx  $\leftarrow$  M[a]

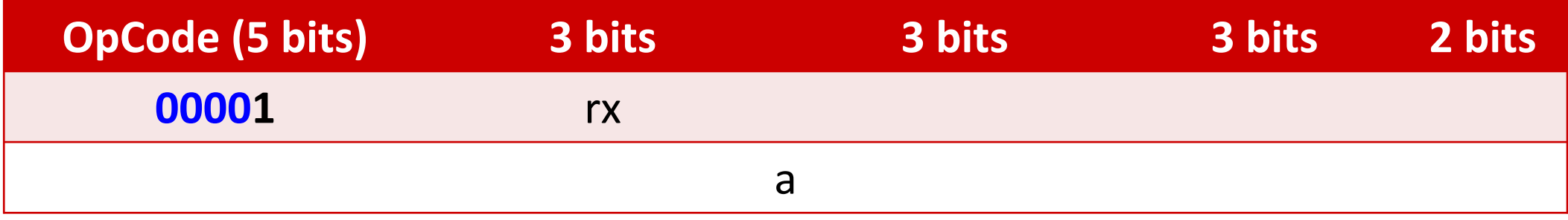

# **STR**

- **STR adressage direct : str** rz, ry
- **Effet** :  $M[R_{ry}] \leftarrow R_{r}$ rz

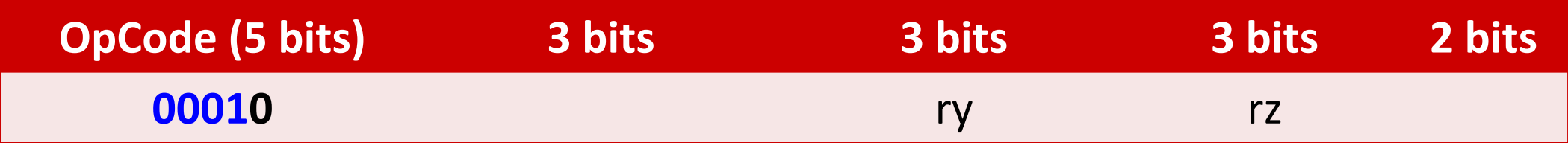

- **STR adressage immédiat : str** rz, a
- **Effet** :  $M[a] \leftarrow R$ rz

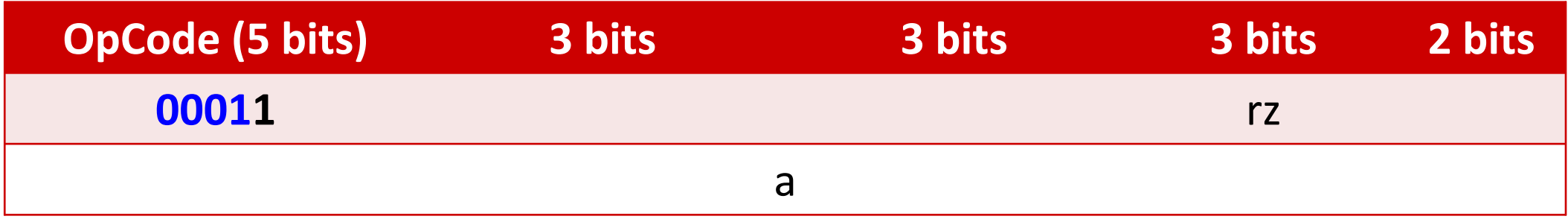

### **MOV**

- **MOV adressage direct : mov** rx, ry
- **Effet** : R rx  $\leftarrow R$ ry

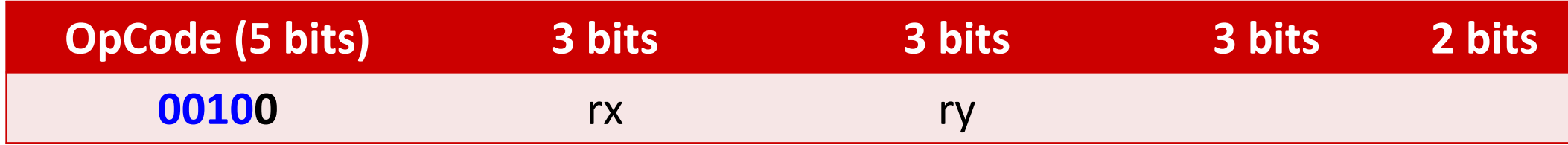

- **MOV adressage immédiat : mov** rx, v
- **Effet** : R rx  $\leftarrow$  v

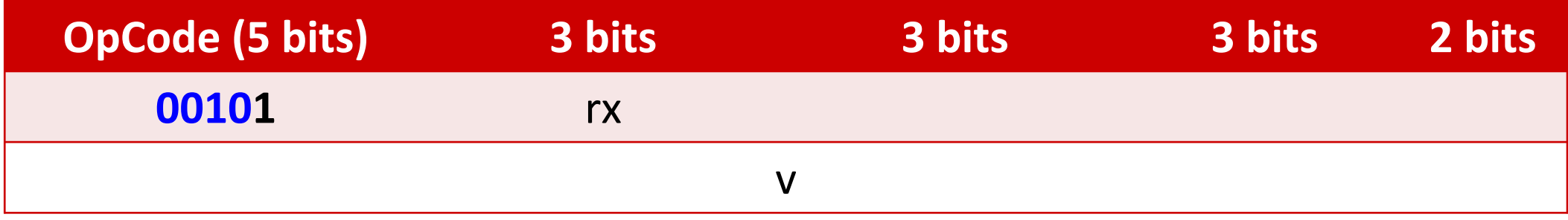

### ADD

- **ADD adressage direct : add** rx, ry, rz
- **Effet** : R rx  $\leftarrow R$ ry  $+$  R<sub>r</sub> rz

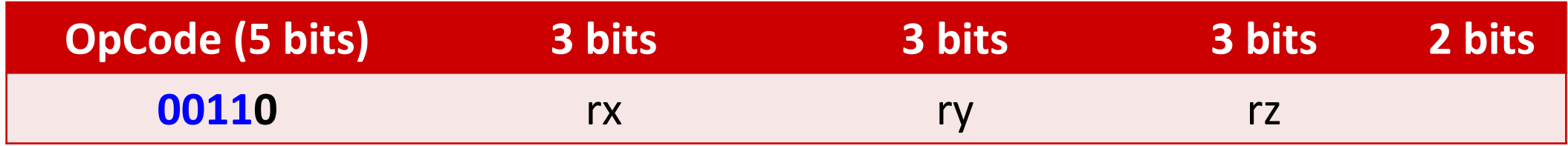

- **ADD adressage immédiat : add** rx, ry, v
- **Effet** : R rx  $\leftarrow R$ ry  $+V$

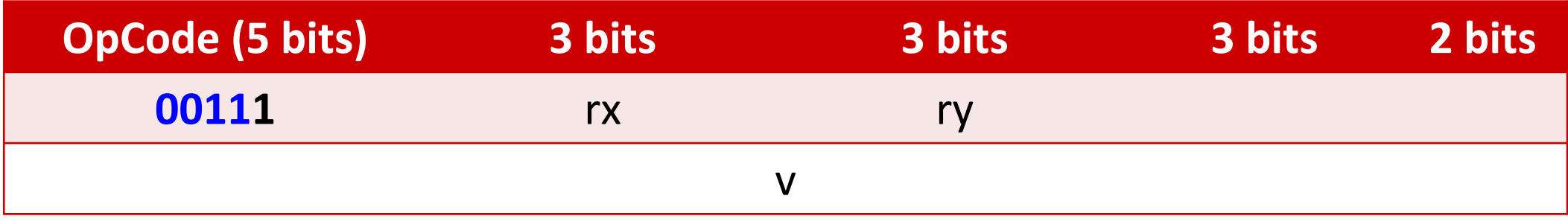

# SUB

- **SUB adressage direct : sub** rx, ry, rz
- **Effet** : R rx  $\leftarrow R$ ry  $-R$ rz

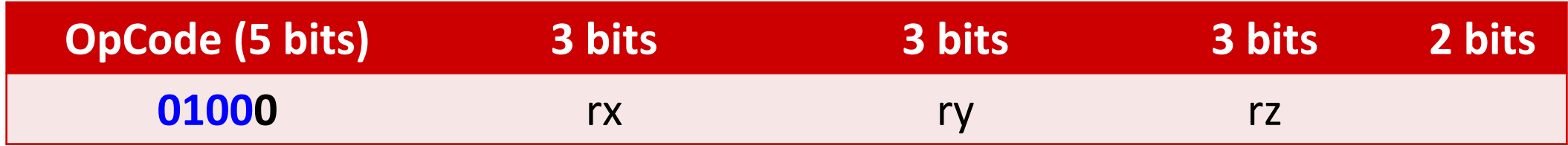

- **SUB adressage immédiat : sub** rx, ry, v
- **Effet** : R rx  $\leftarrow R$ ry - v

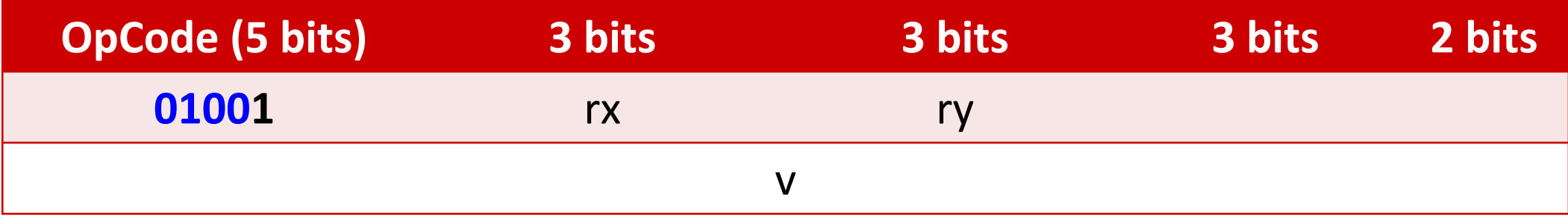

### **CMP**

- **CMP adressage direct : cmp** ry, rz
- **Effet** :  $N \leftarrow (R_{ry} < R_{r}$  $_{\mathsf{rz}}$ ); Z  $\leftarrow$  (R<sub>ry</sub> = R<sub>r</sub> rz )

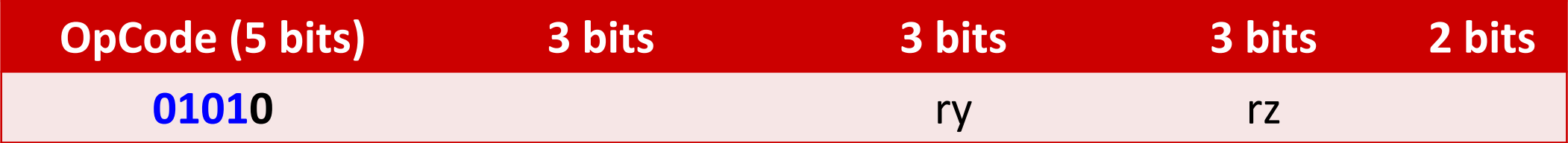

• **CMP adressage immédiat : cmp** ry, v

• **Effect** :N 
$$
\leftarrow
$$
 (R<sub>ry</sub> < v); Z  $\leftarrow$  (R<sub>ry</sub> = v)

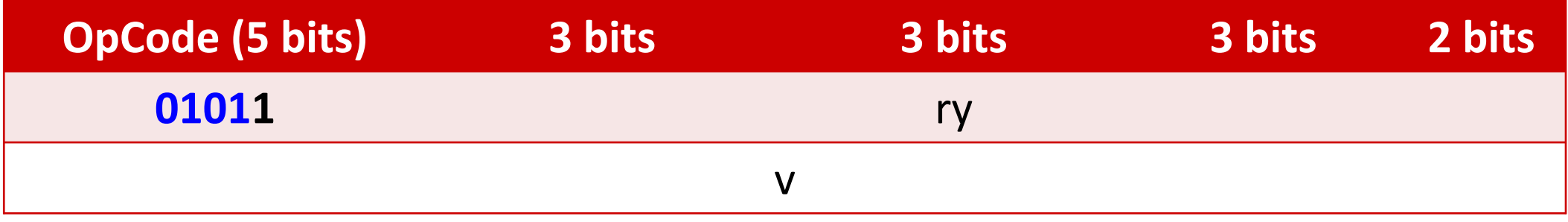

### BEQ

- **BEQ adressage direct : beq** rz
- **Effet** :  $CO \leftarrow R$ rz si Z=1

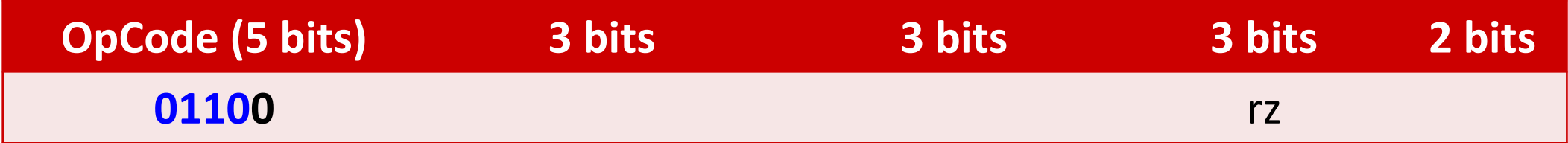

- **BEQ adressage immédiat : beq** a
- **Effet** :  $CO \leftarrow$  a si Z=1

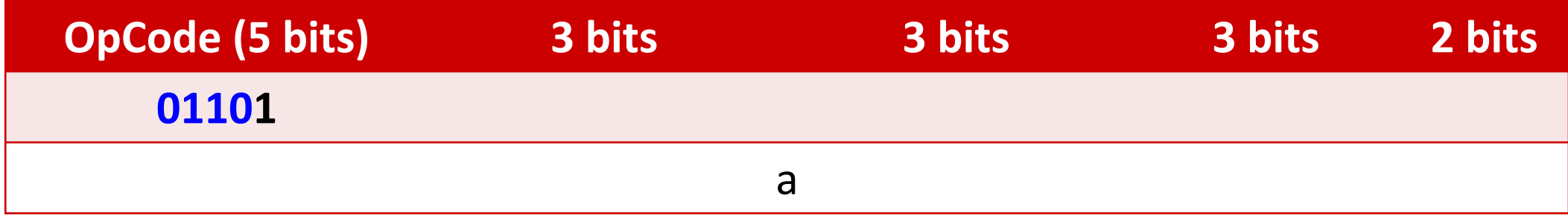

### BLT

- **BLT adressage direct : blt** rz
- **Effet** :  $CO \leftarrow R$ rz si N=1

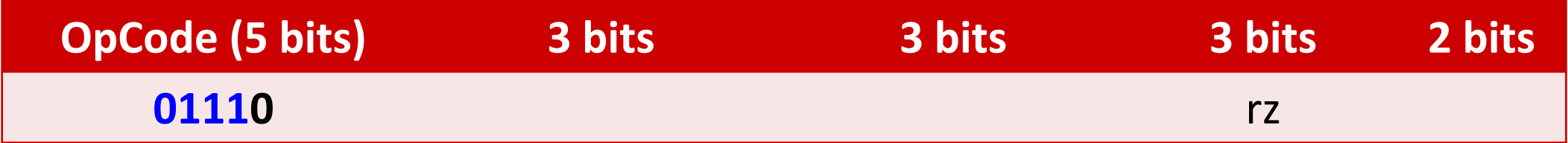

- **BLT adressage immédiat : blt** a
- **Effet** : CO ← a si N=1

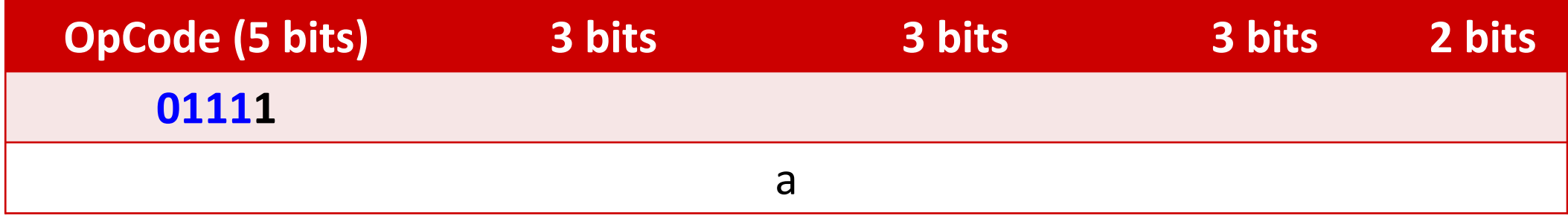

- **B adressage direct : b** rz
- **Effet** :  $CO \leftarrow R$ rz

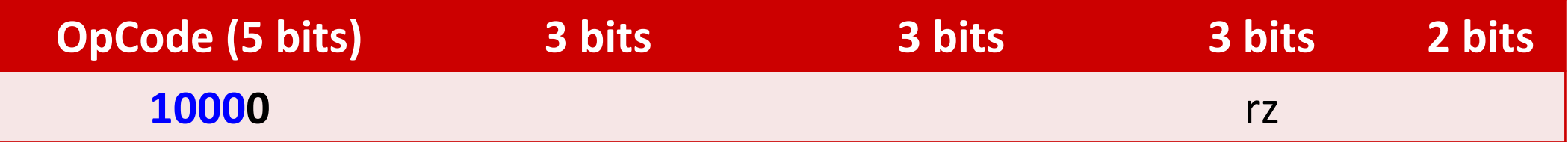

- **B adressage immédiat : b** a
- **Effet** : CO ← a

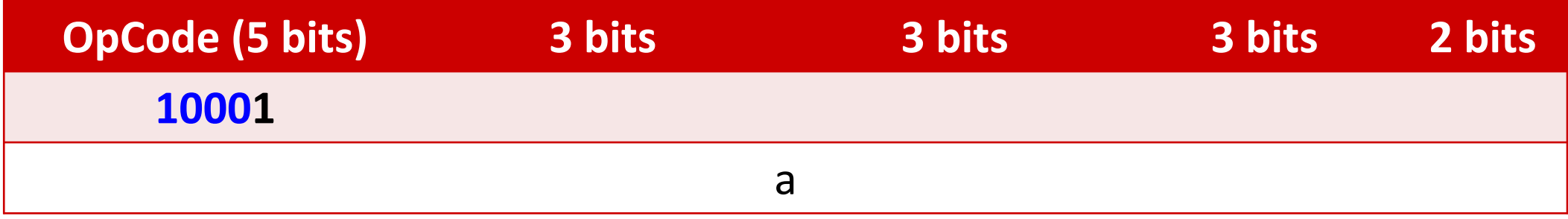

### Exécution des instructions

- Pour exécuter des instructions, il faut piloter le chemin des données.
	- il faut changer les valeurs des signaux (COA, MemB, CodeUAL, …) pour que les données aillent « aux bons endroits ».
	- exemple de ADD.
- Le chemin de données est piloté par le **séquenceur**.

# Le séquenceur de *MiniArm*

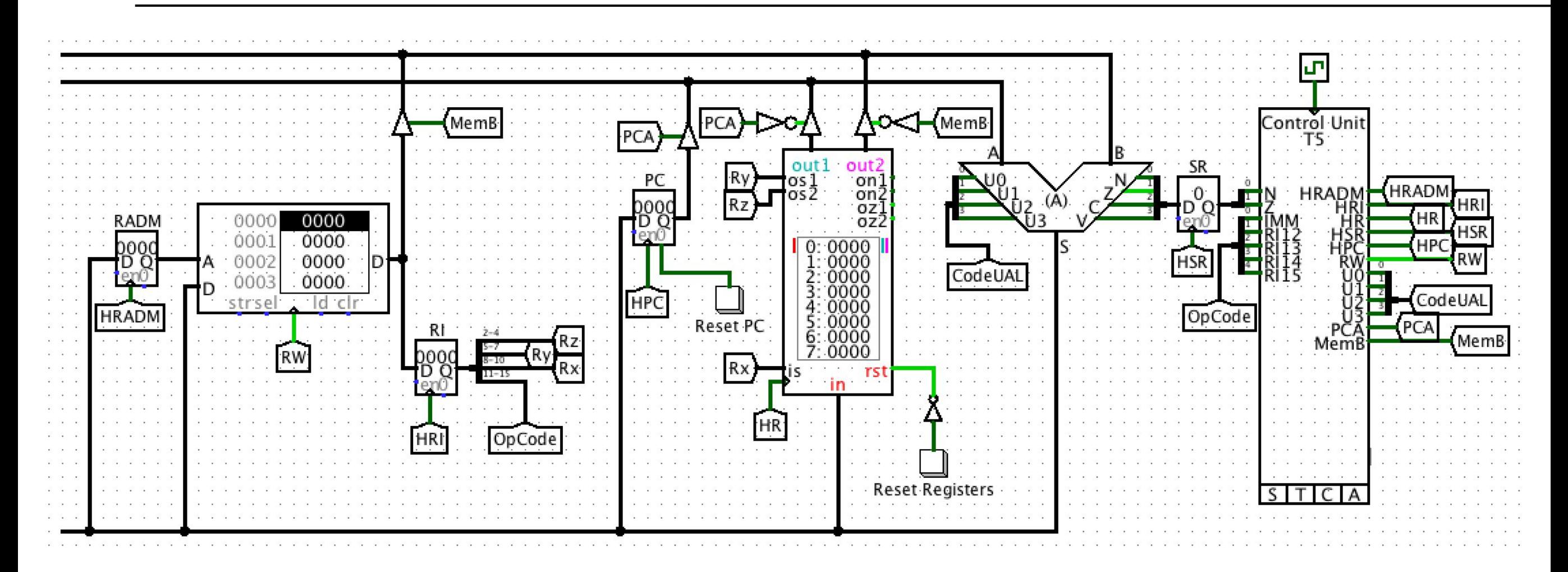

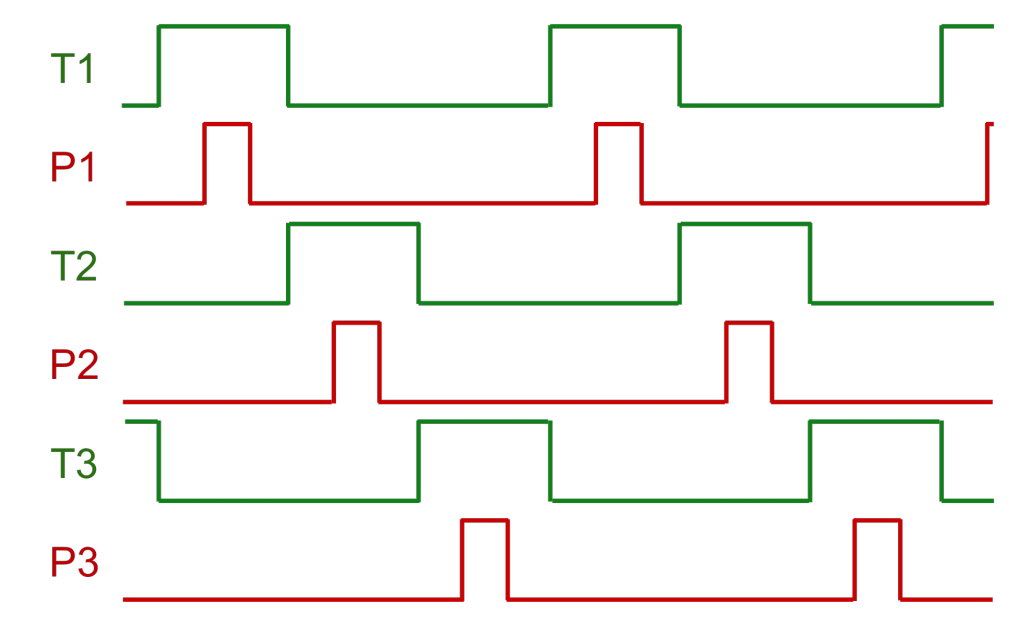

**Signal T** : temps de **configuration**

**Signal P** : temps de **mémorisation**

# Réalisation du séquenceur – Étapes

- Création d'un tableau des temps
	- Une ligne pour chaque instruction
	- Une colonne pour chaque temps d'horloge (T1, P1, T2, P2..)
	- Pour chaque temps, les signaux du chemin de données à activer (= mettre à 1)
- Dérivation d'un ensemble d'équations logiques
	- Une équation pour chaque signal du chemin de données
	- Une équation communique quand un signal doit être activé
	- Une équation est fonction des entrées du séquenceur et des signaux T, P

# Tableau des temps – Fetch

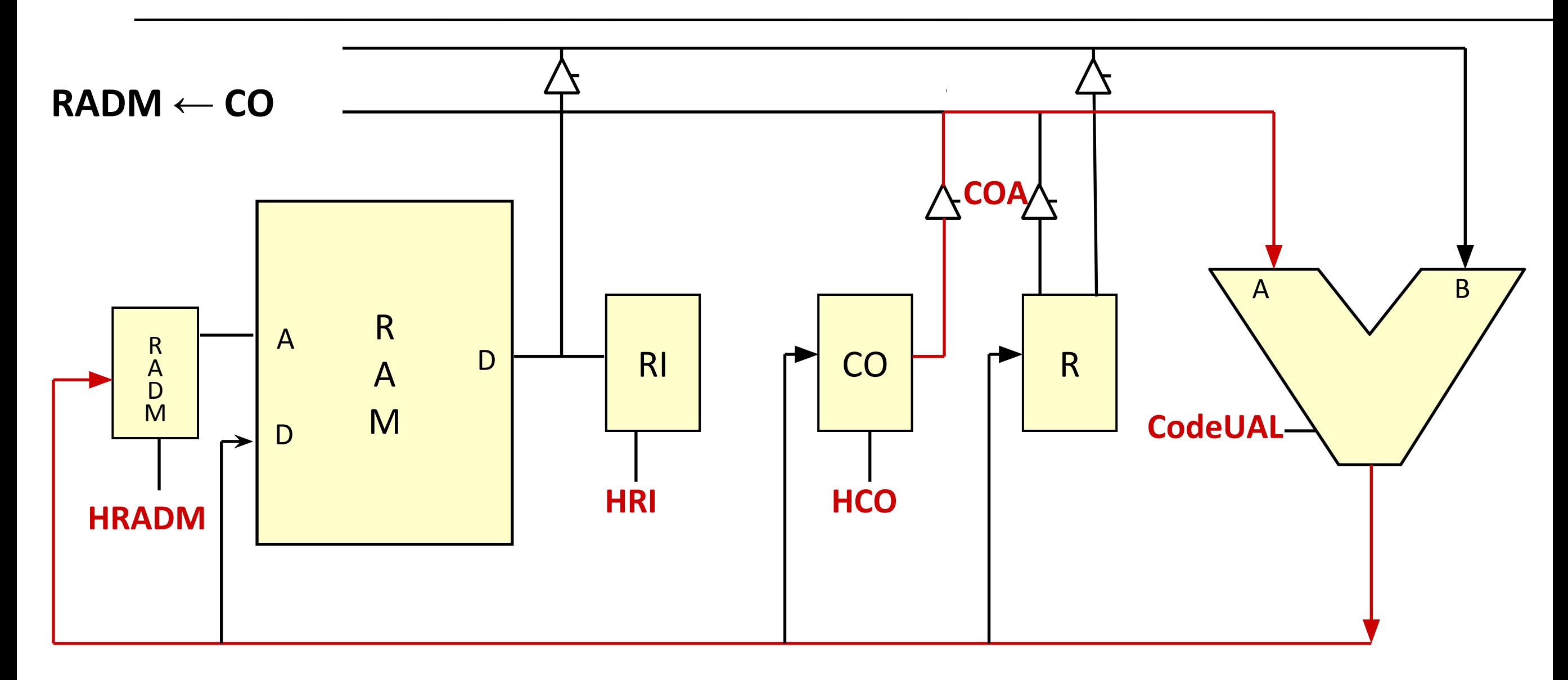

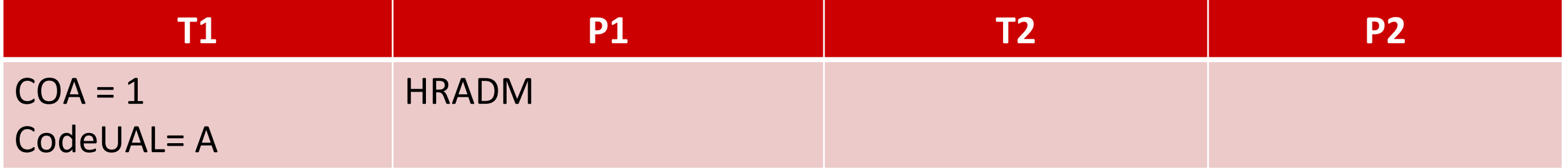

# Tableau des temps – Fetch

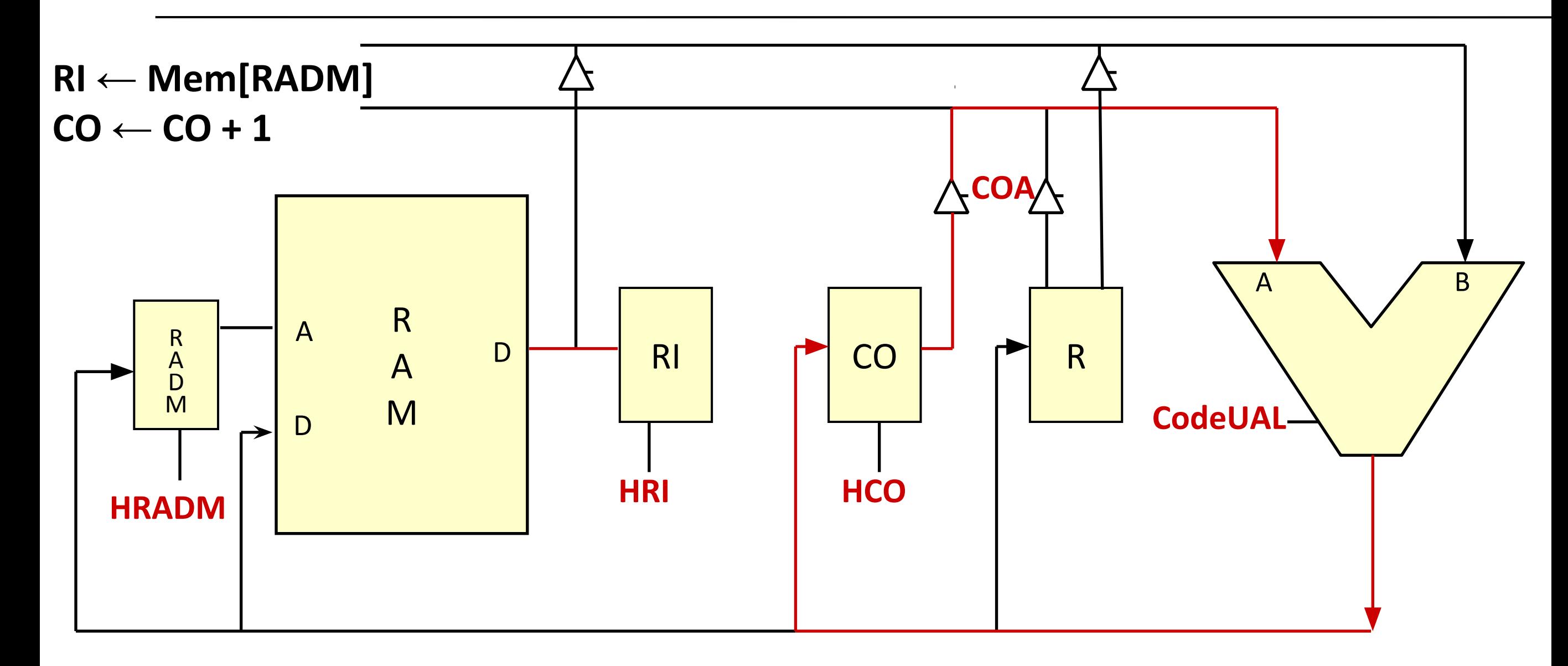

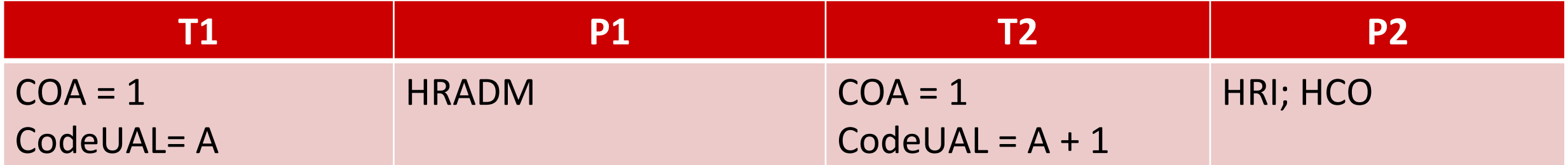

### Tableau des temps – Execute (mov rx, v)

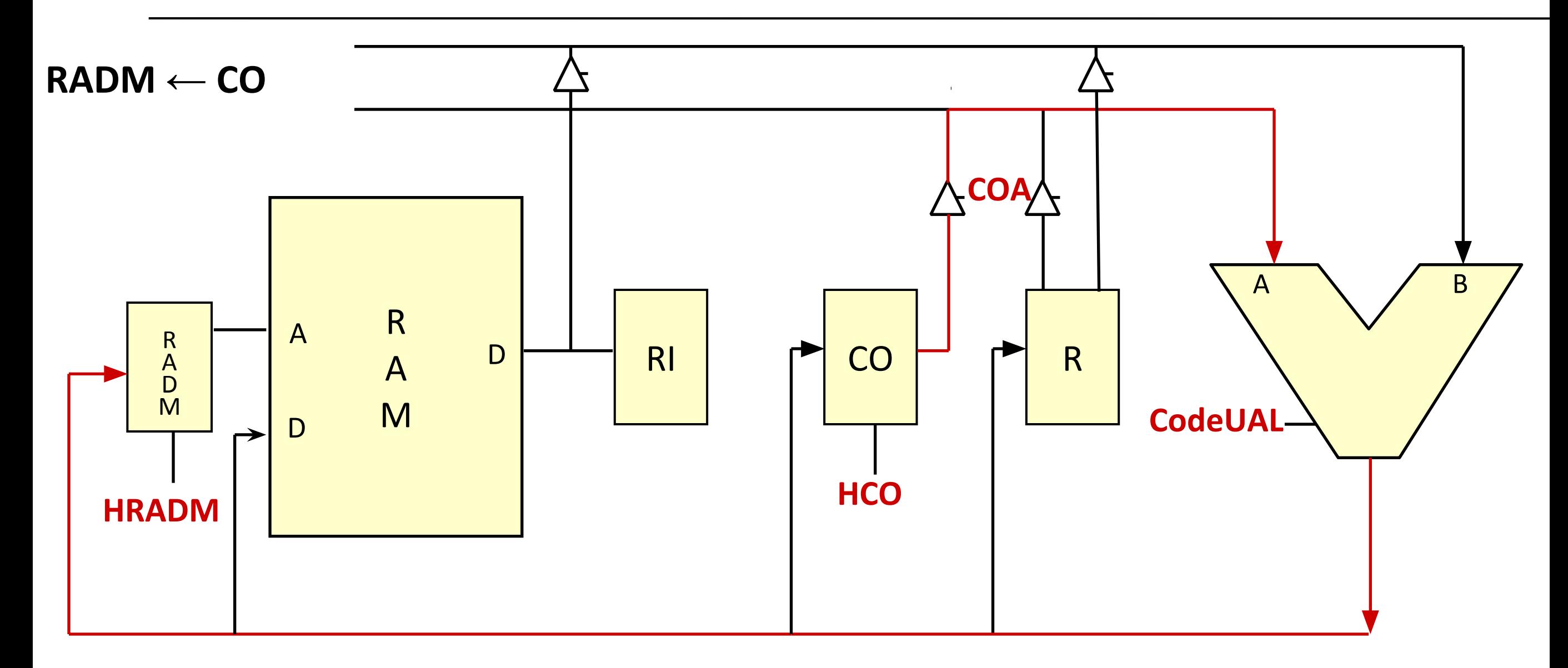

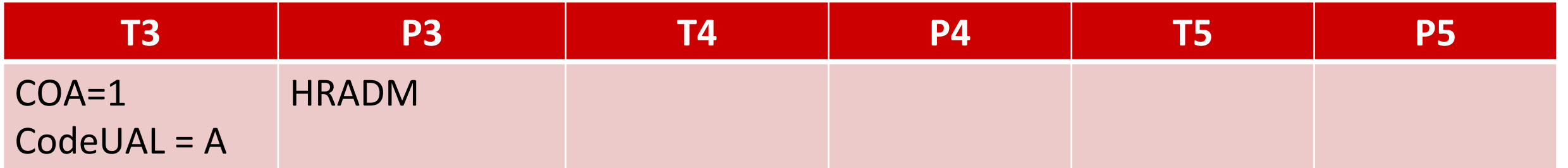
#### Tableau des temps – Execute (mov rx, v)

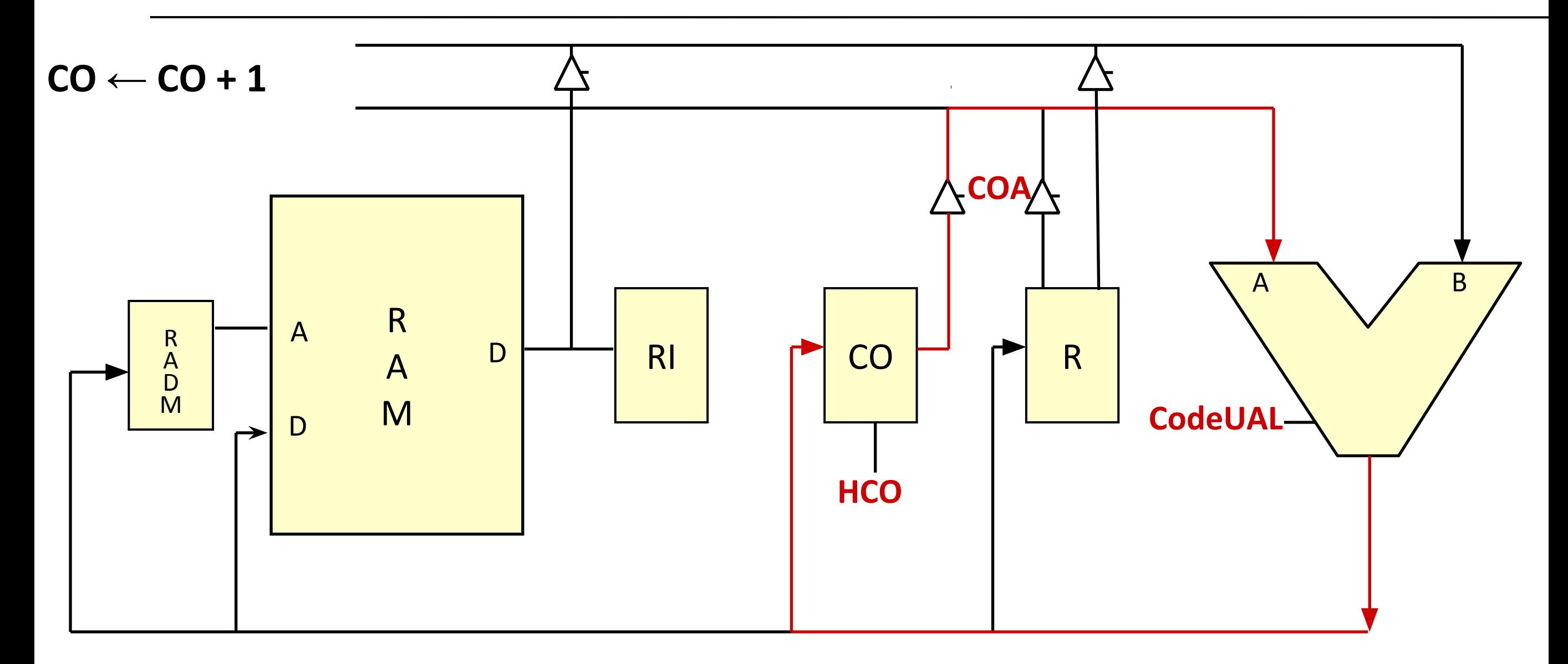

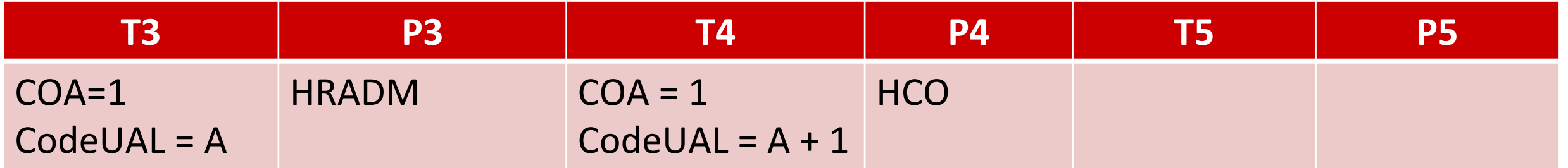

### Tableau des temps – Execute (mov rx, v)

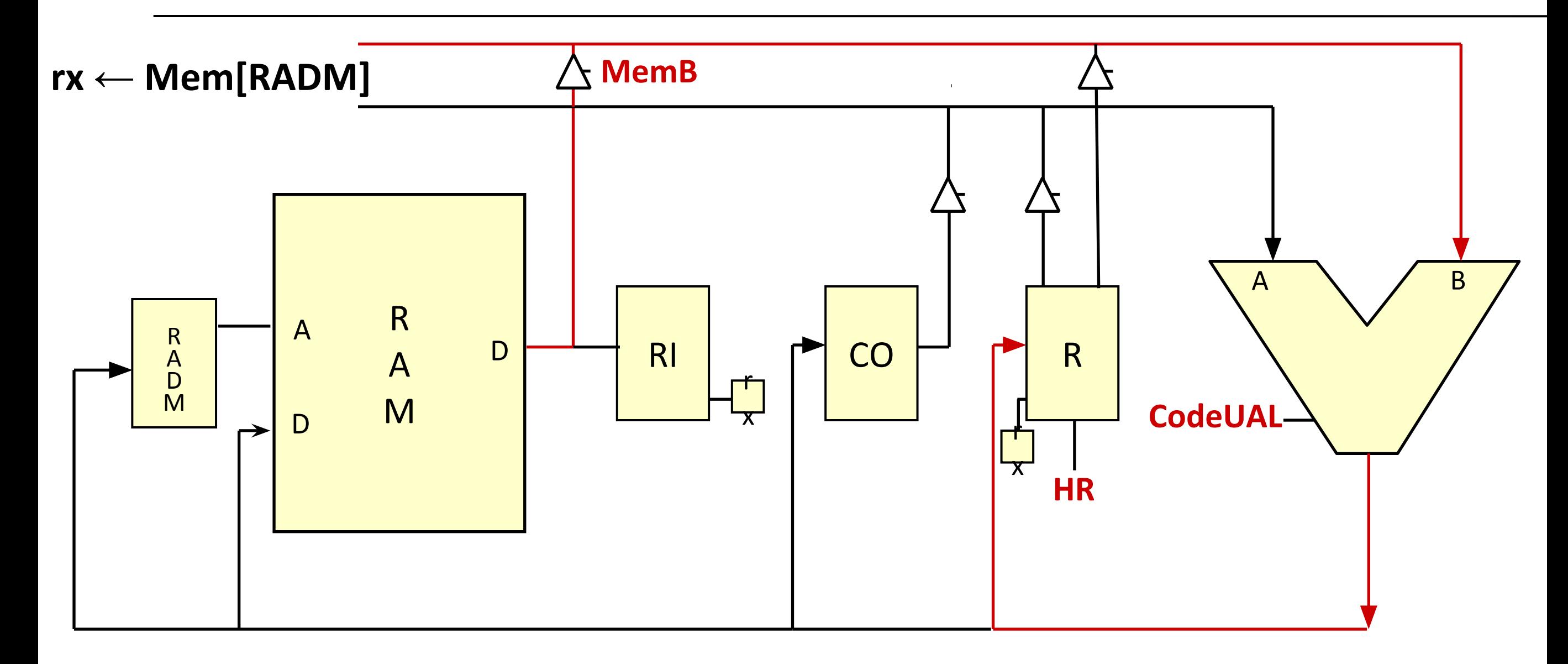

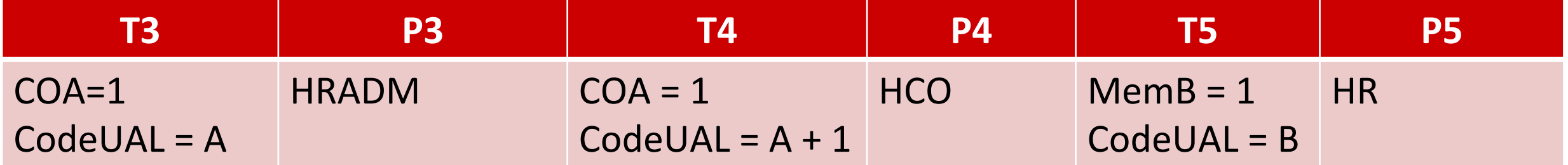

#### Tableau des temps – Execute (mov rx, ry)

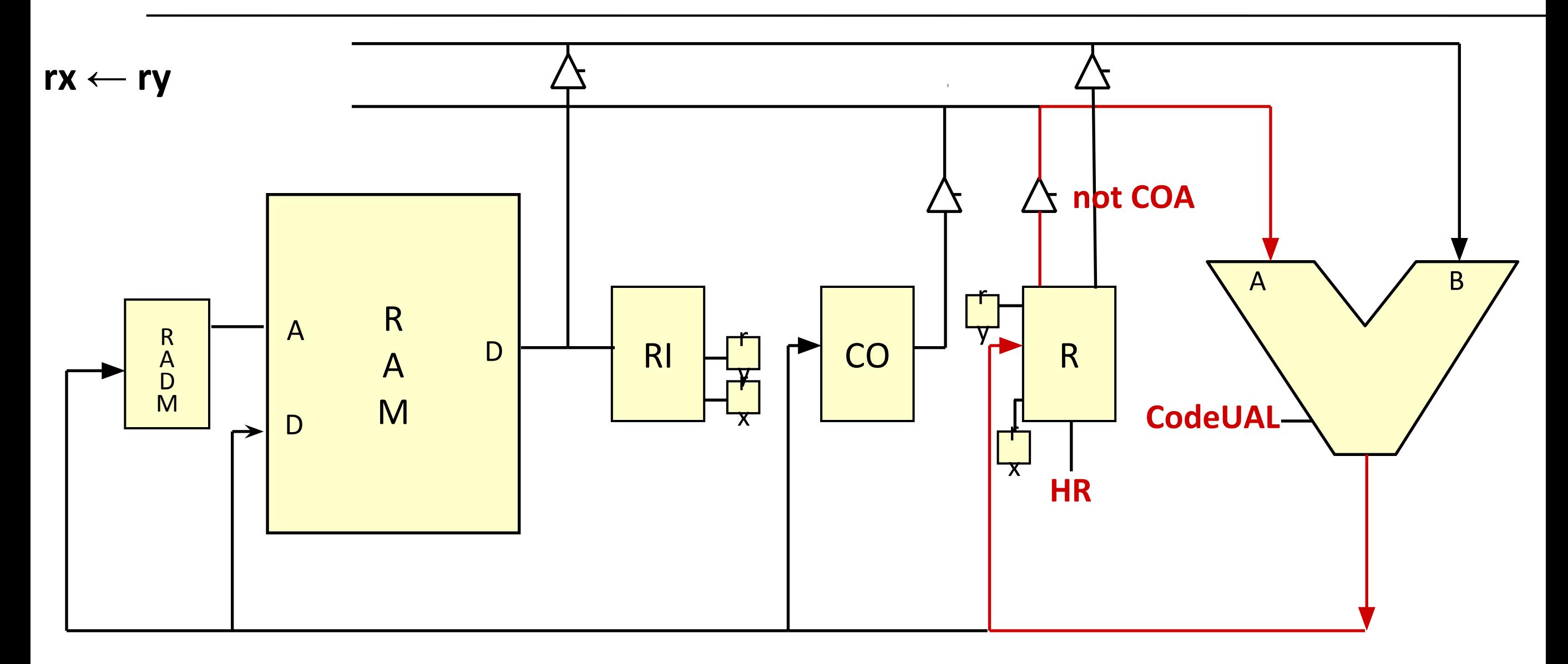

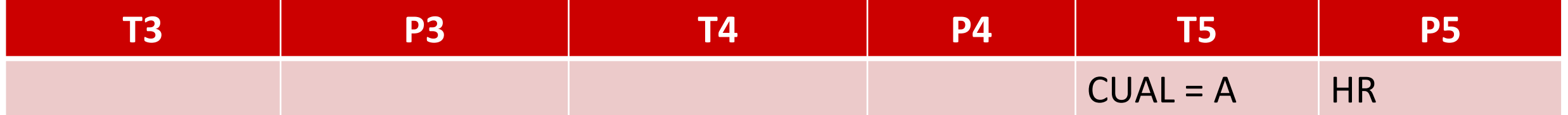

#### Tableau des temps – Execute (add rx, ry, rz)

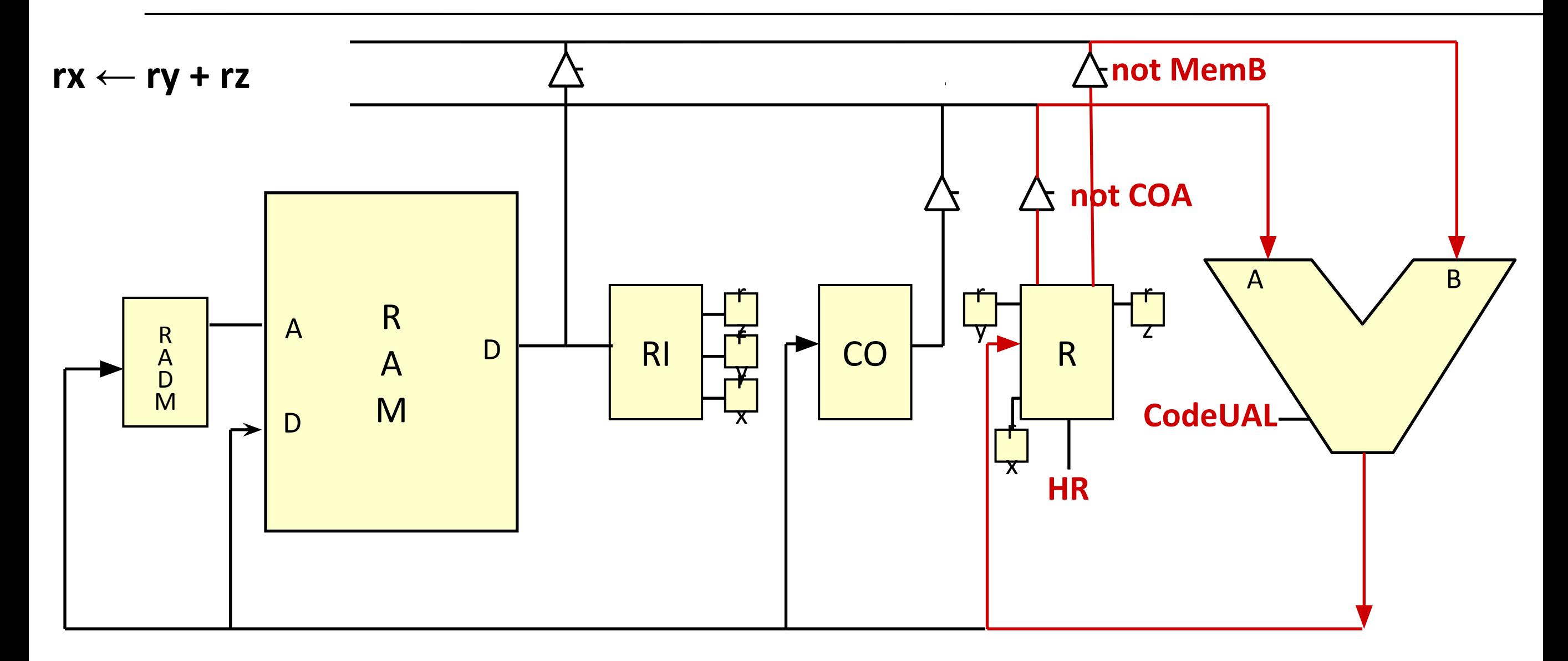

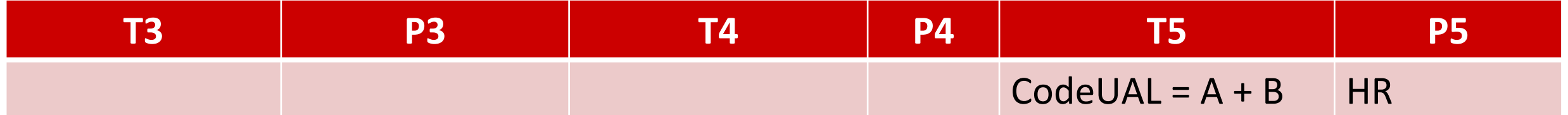

#### Tableau des temps – Execute (beq a)

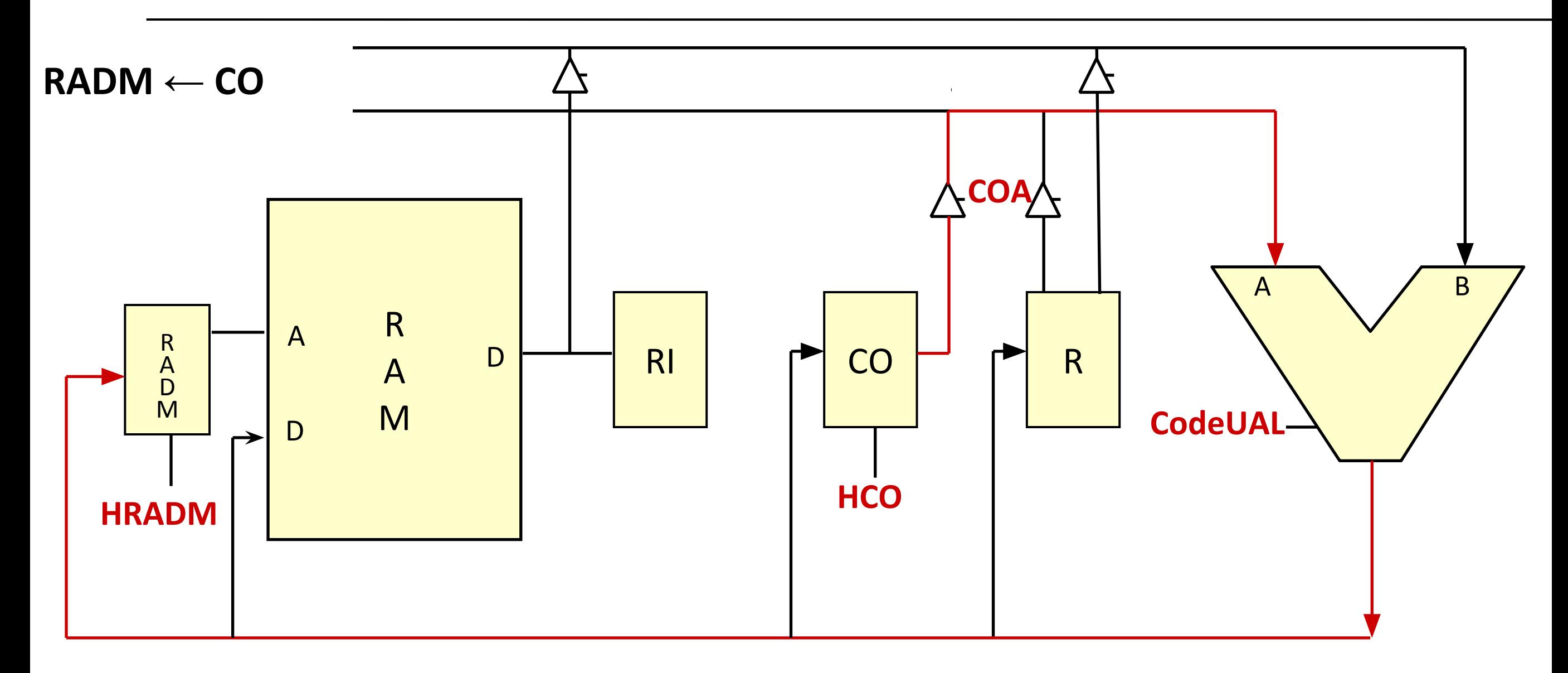

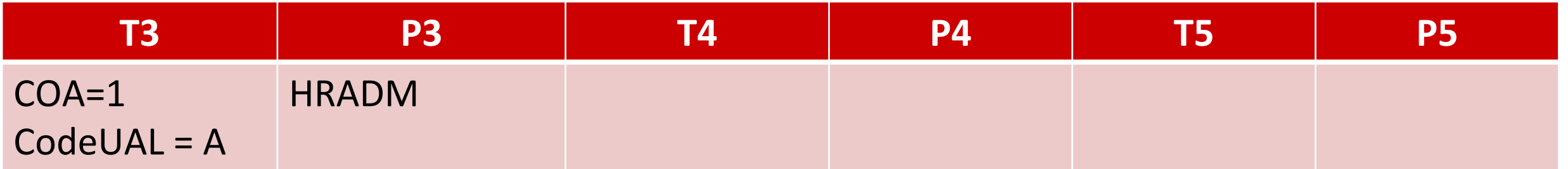

#### Tableau des temps – Execute (beq a)

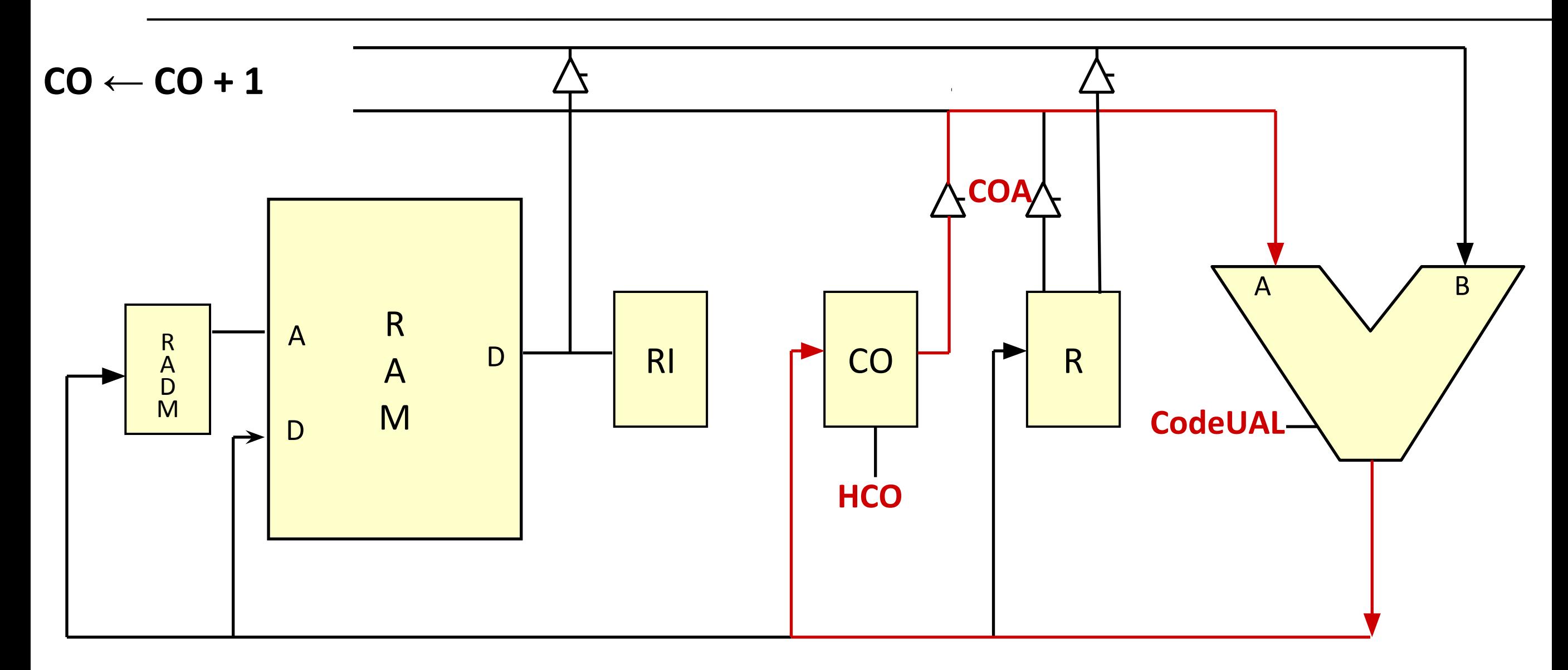

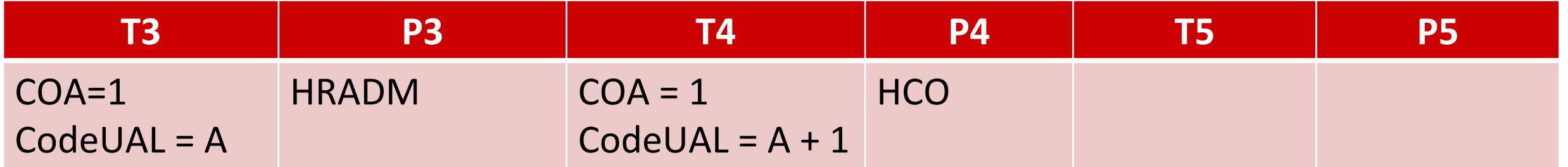

### Tableau des temps – Execute (beq a)

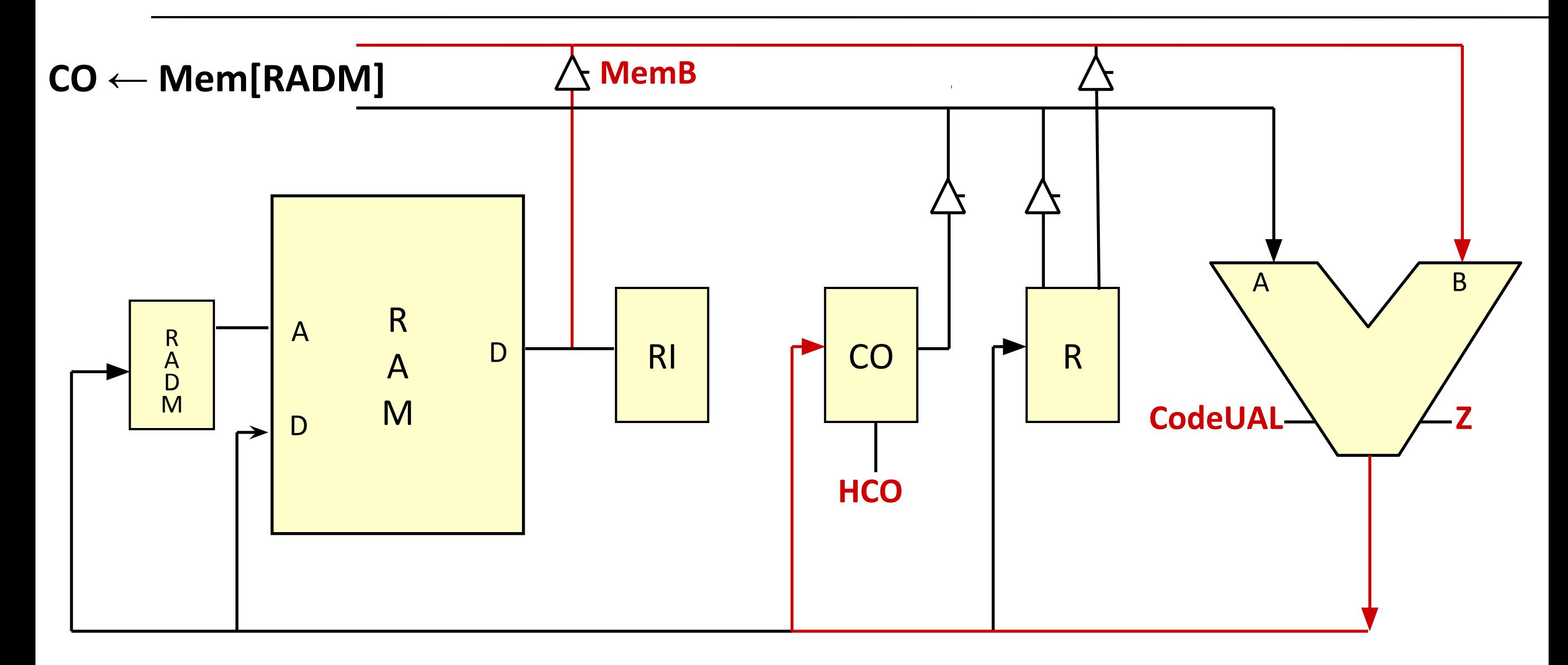

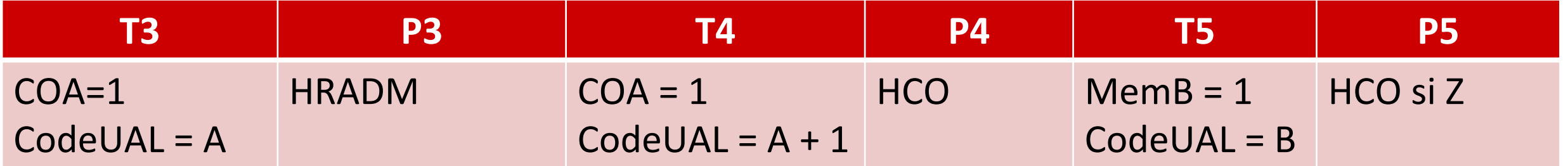

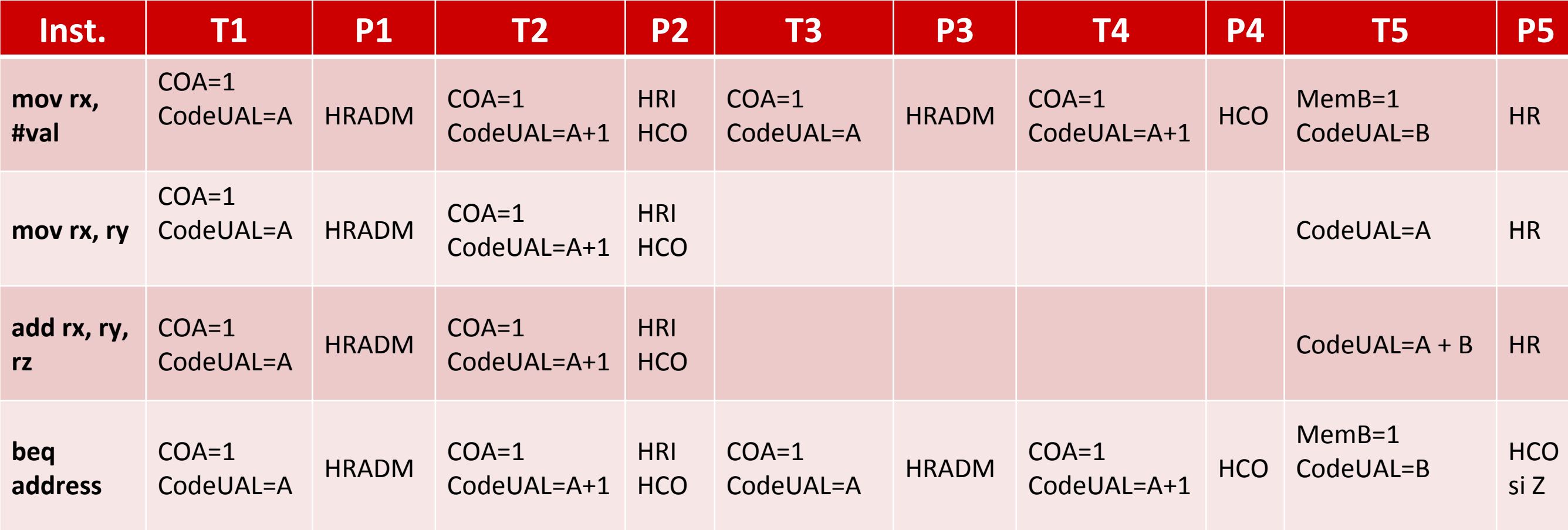

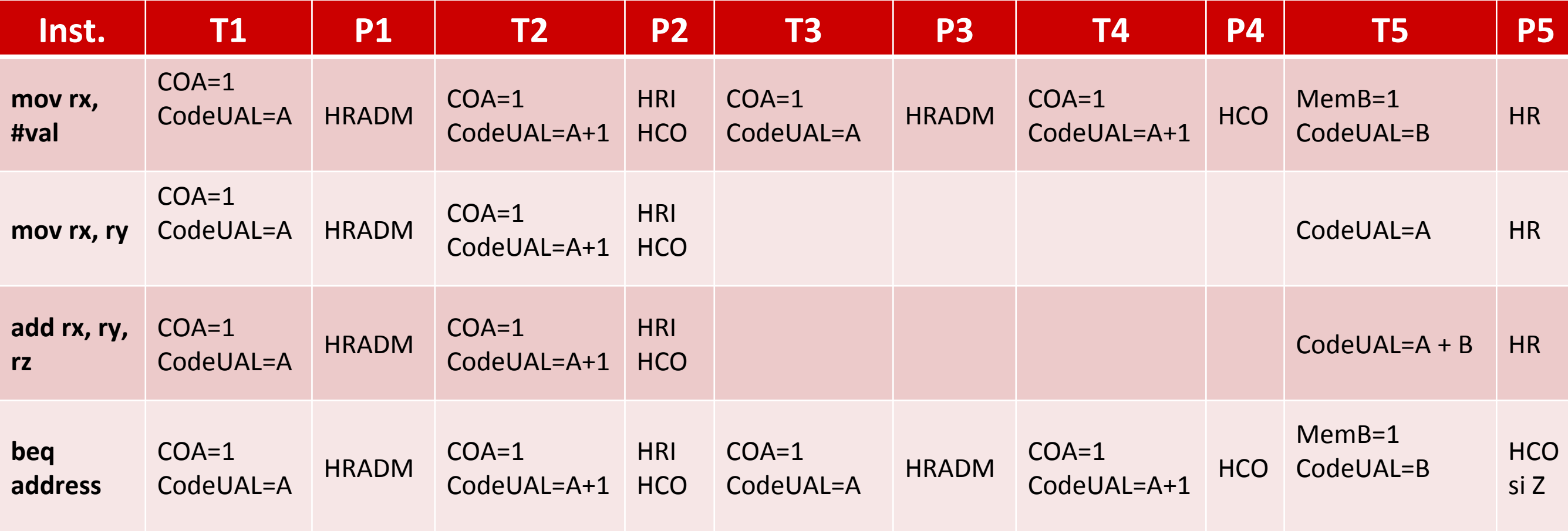

 $\bullet$  COA = T1

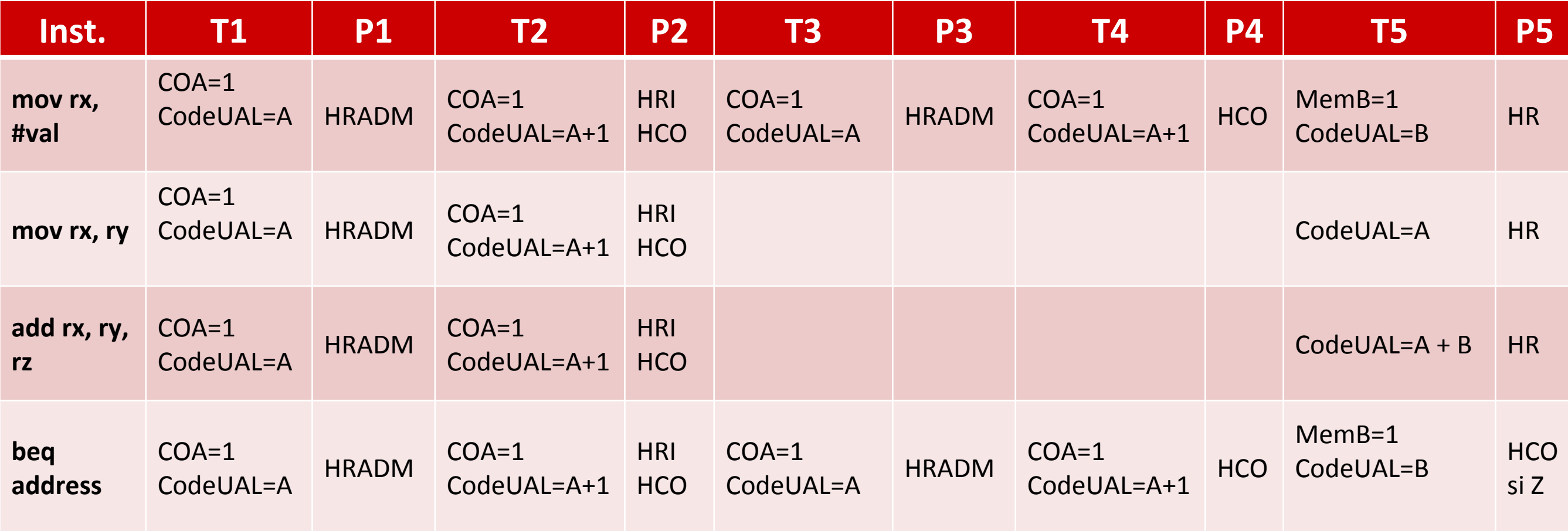

•  $COA = T1 + T2$ 

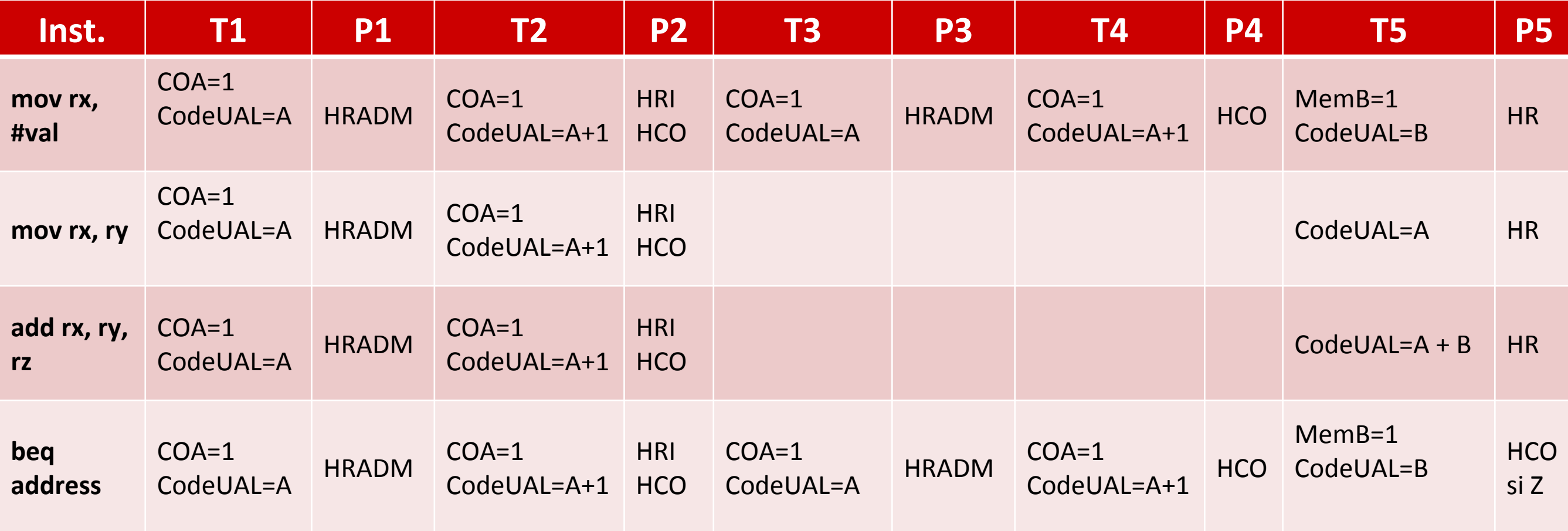

•  $COA = T1 + T2 + T3 * IMM + T4 * IMM$ 

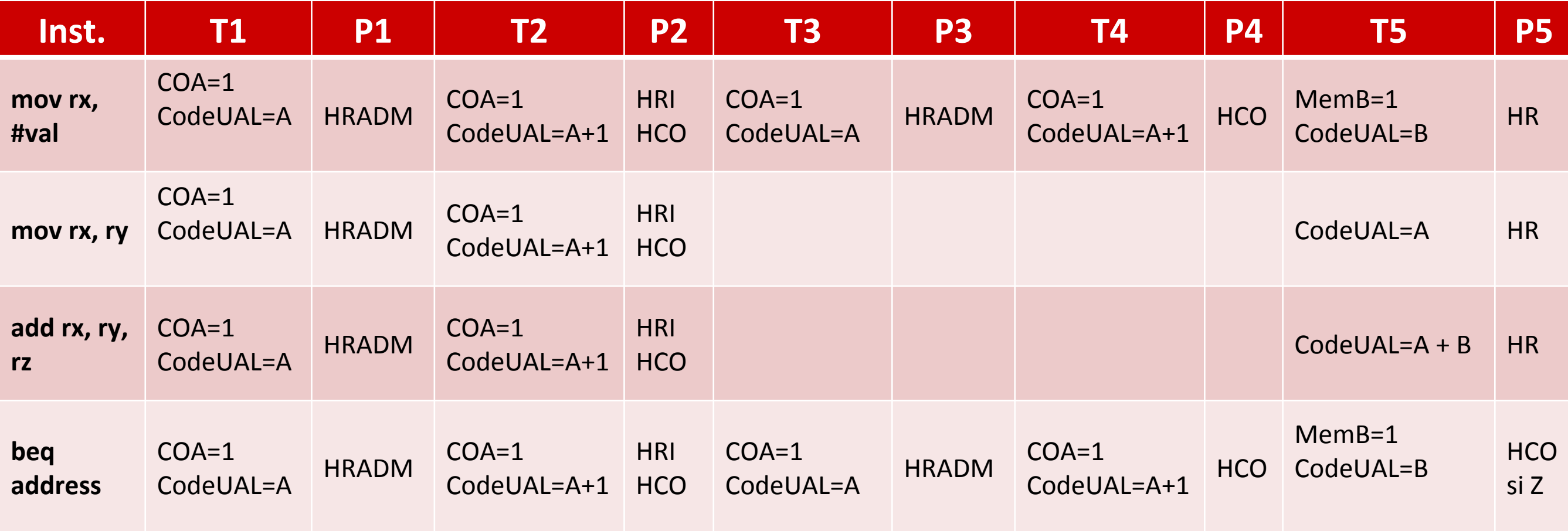

- $COA = T1 + T2 + T3 * IMM + T4 * IMM$
- HRADM =  $P1 + P3*IMM$
- HR =  $PS * !BEQ$  ou HR =  $PS * (MOV + ADD)$
- HCO =  $P2 + P4 * IMM + P5 * BEQ * Z$

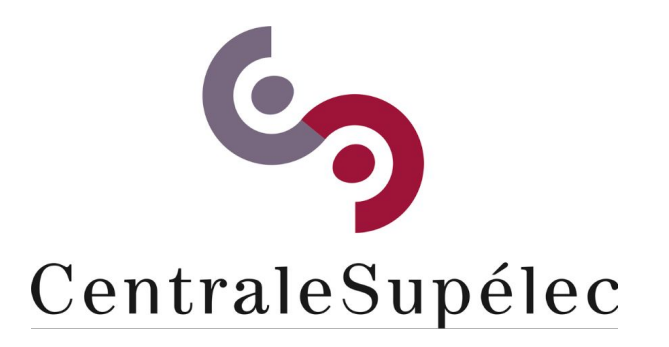

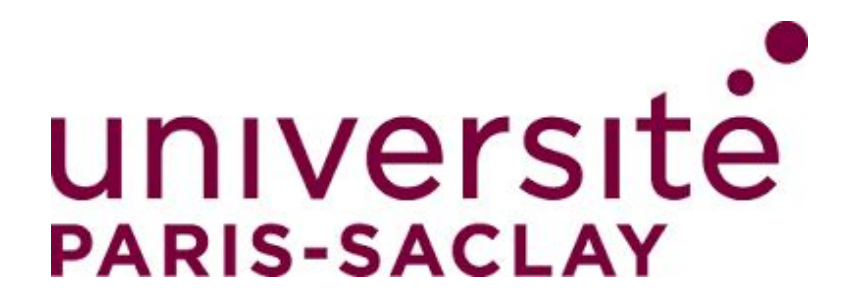

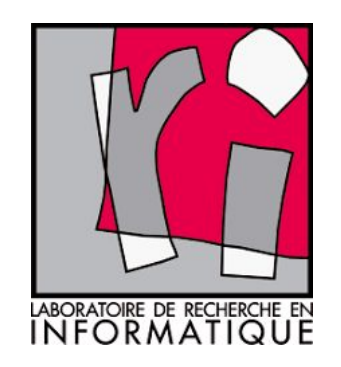

# CHAPITRE IV Langages de programmation

**Architecture des ordinateurs**

#### Langage machine : quels problèmes?

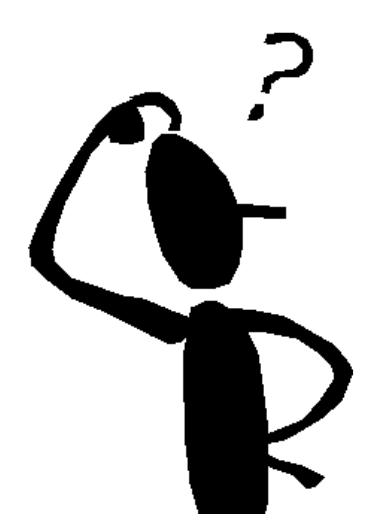

2900 0000 2A00 0001 3128 3A40 0001 5840 000B 7800 0004 8800 000B

- Programme utilisant le langage machine du processeur *MiniArm.*
- Difficile à lire : chaque instruction est une suite de nombres binaires (**bits**).
	- Qu'est-ce que ce programme fait?

Interagir directement avec la machine est difficile : fossé sémantique.

### Langage d'assemblage

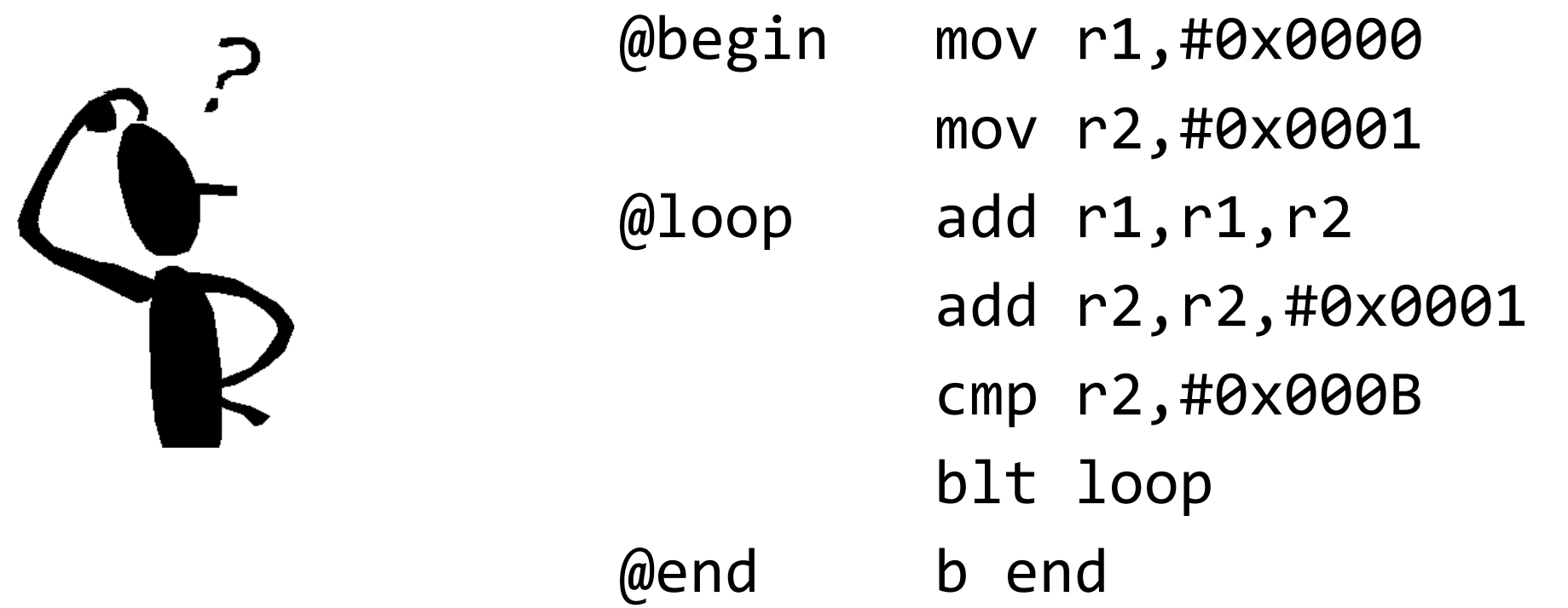

- **Langage d'assemblage :** représentation symbolique du langage machine
	- Plus facile à apprendre, il ne faut pas manipuler du code binaire/hexadécimal.
- **Assembleur** : programme traduisant langage d'assemblage en langage machine
	- L'assembleur est écrit en langage machine.
- Programmes en langage d'assemblage : complexes.
	- Il s'agit encore de langage machine.
	- Il faut bien connaître les détails techniques du processeur.

### Langage de haut niveau

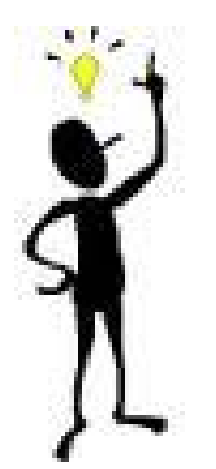

```
total = 0;for i in range(1, 11):
       total += i
print total
```
- Langage de haut niveau : expression d'instructions en utilisant des mots et des symboles mathématiques.
	- Facile à apprendre.
	- Il ne nécessite pas une connaissance du processeur de la machine.
- Langages de haut niveau : Java, C, C++, Pascal, Python ...

#### Pouvez-vous voir les bénéfices?

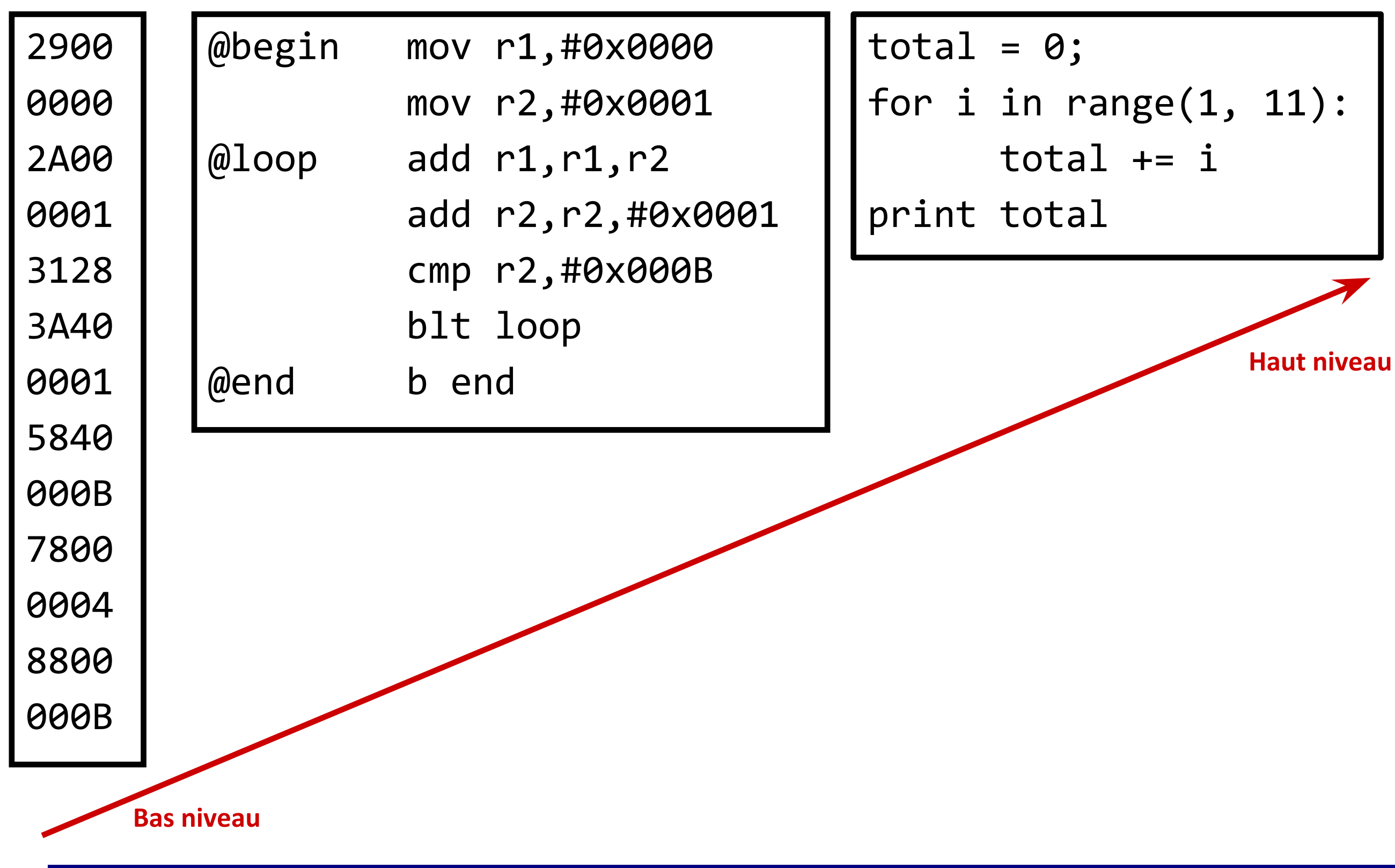

#### Fossé sémantique

- Le processeur « parle » binaire.
- Le programmateur « parle » Python.
- Il faut un intermédiaire pour faire communiquer le programmateur et le processeur.
- Deux options :
	- **compilation**.
	- **interprétation**.

#### Langages compilés

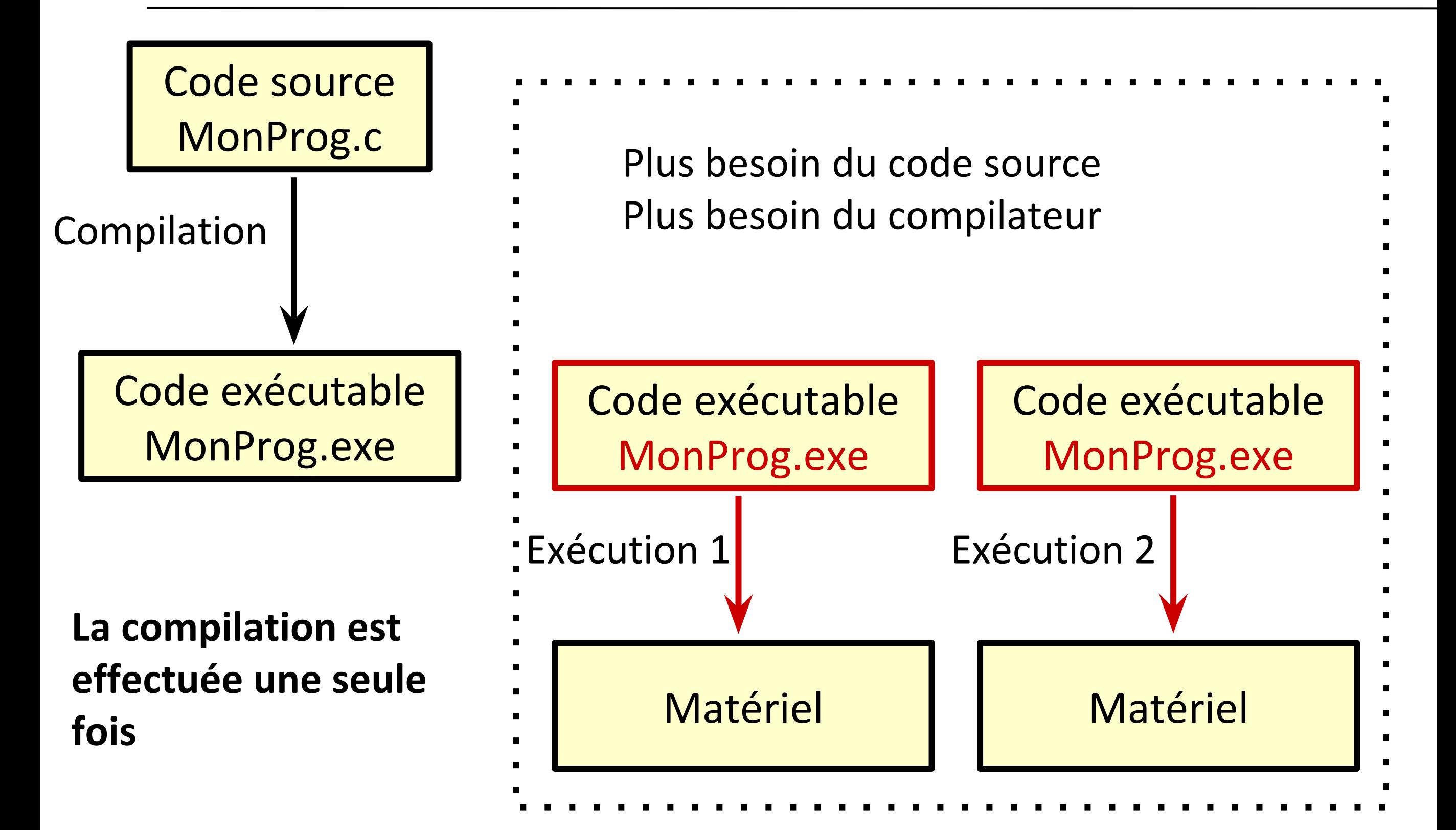

### Langages compilés

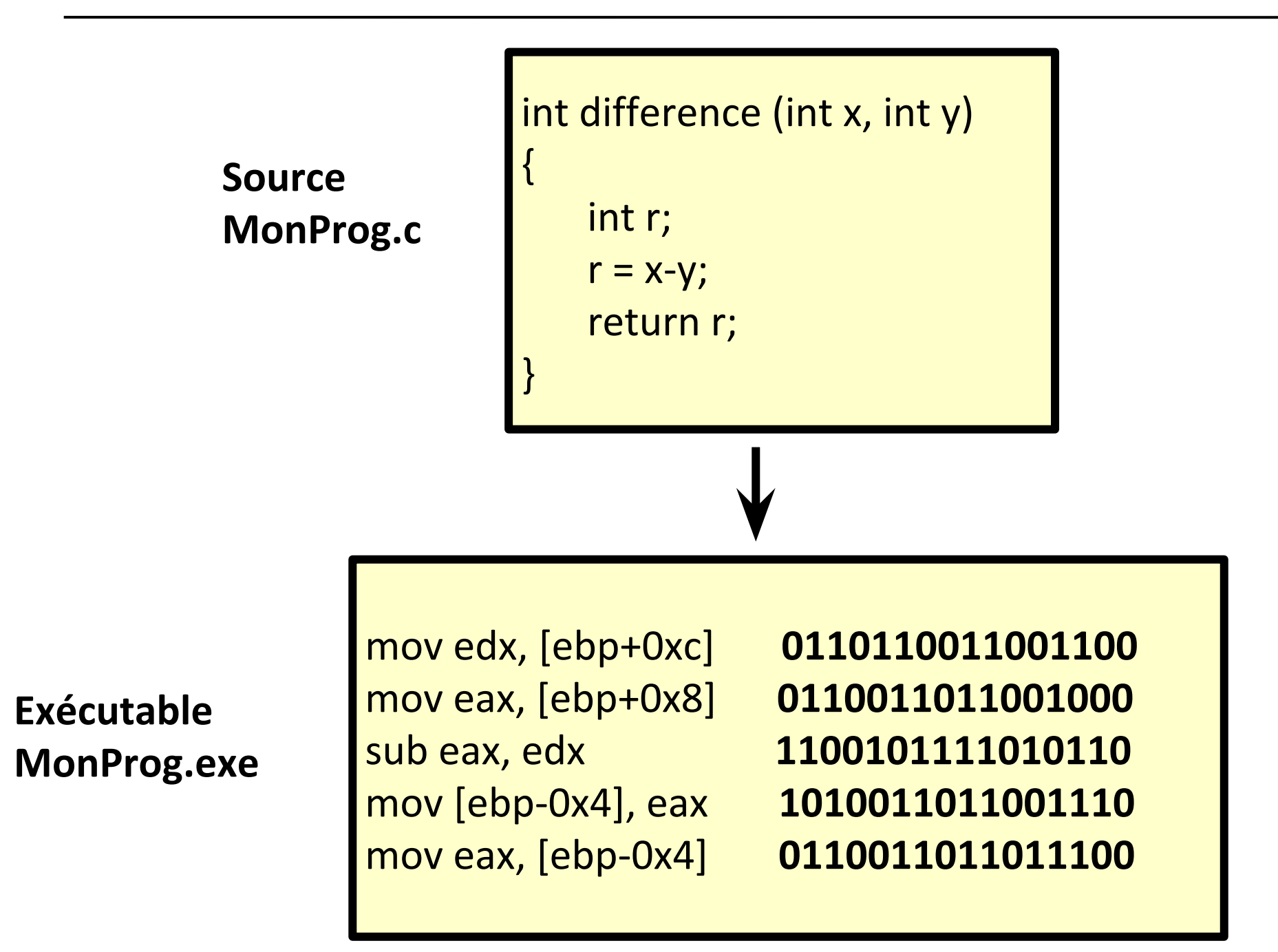

### Qui compile le compilateur?

- Un compilateur est un programme
	- préférable d'utiliser un langage de haut niveau pour l'écrire.
	- par exemple, on peut écrire un compilateur C en Pascal.
	- mais un compilateur Pascal doit déjà exister.
- Nous avons besoin d'un compilateur pour traduire du code C dans le code machine d'un nouveau processeur.
- **Premier choix** : écrire le compilateur en langage machine (pas sympa!)
	- Les premiers compilateur étaient écrits en langage machine (Fortran, 1954 1957)
- **Deuxième choix** : **bootstrapping**
	- On crée un compilateur en C qui compile du code C !
		- paradoxe?

#### Bootstrapping

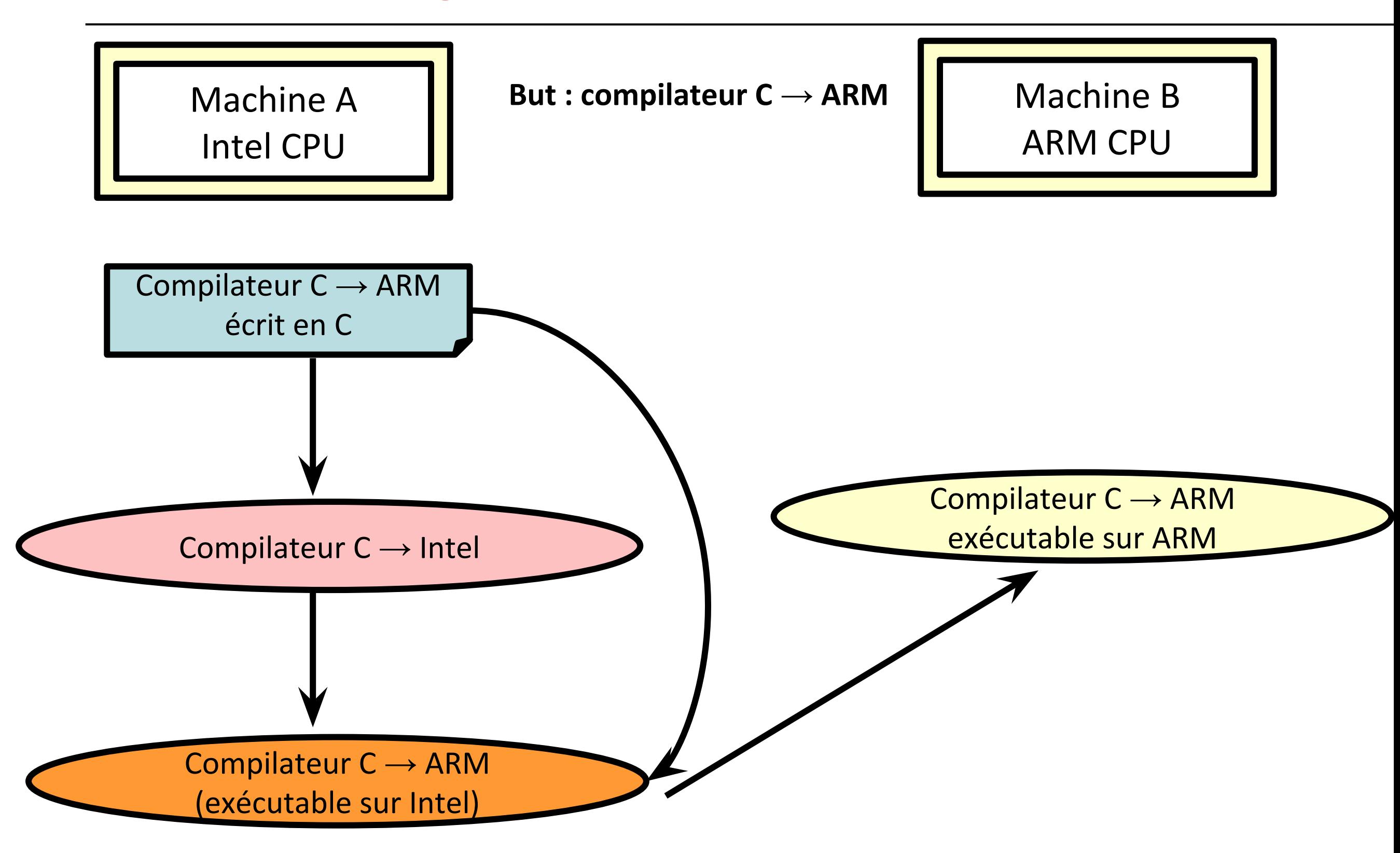

#### Langages interprétés

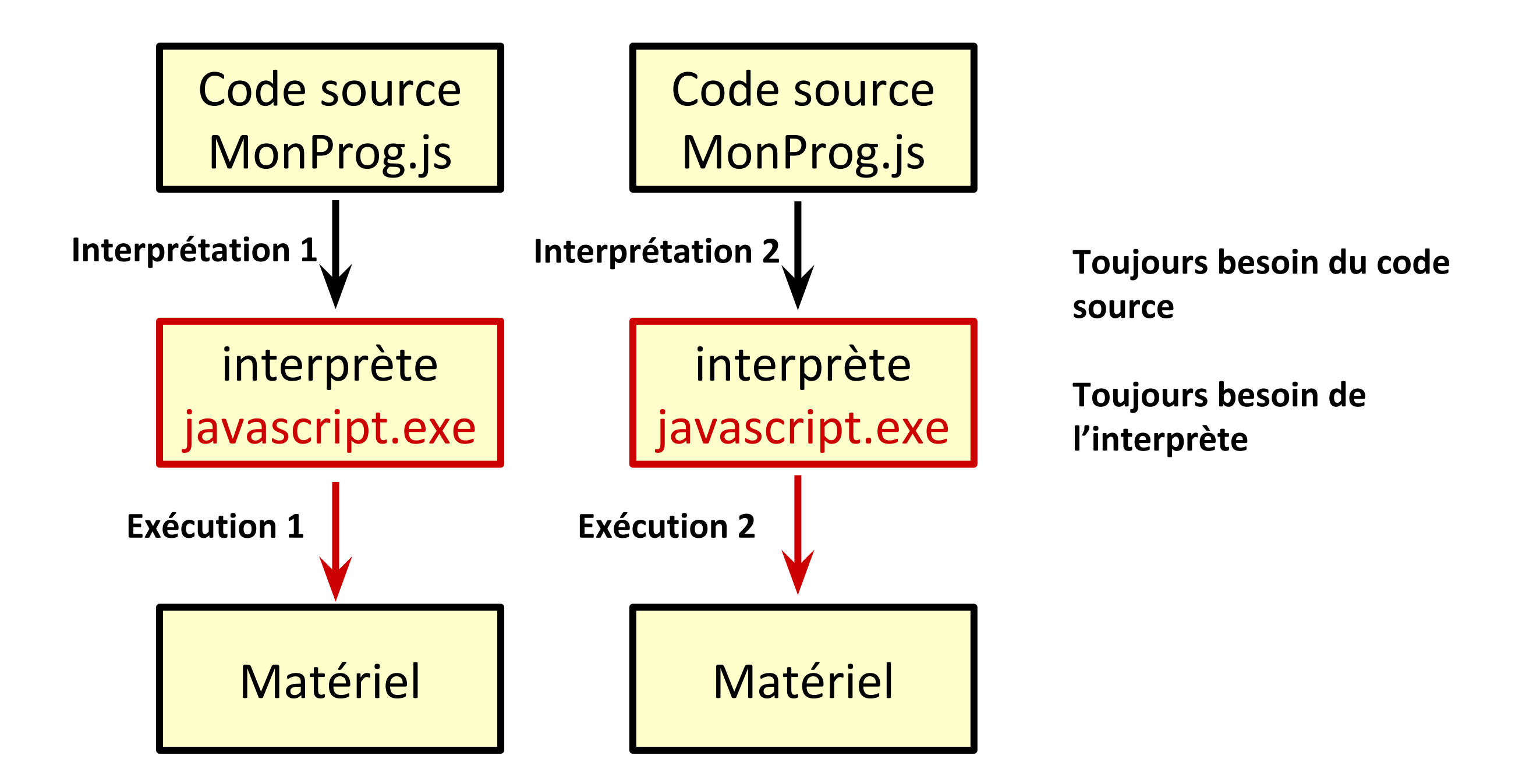

### Langages interprétés

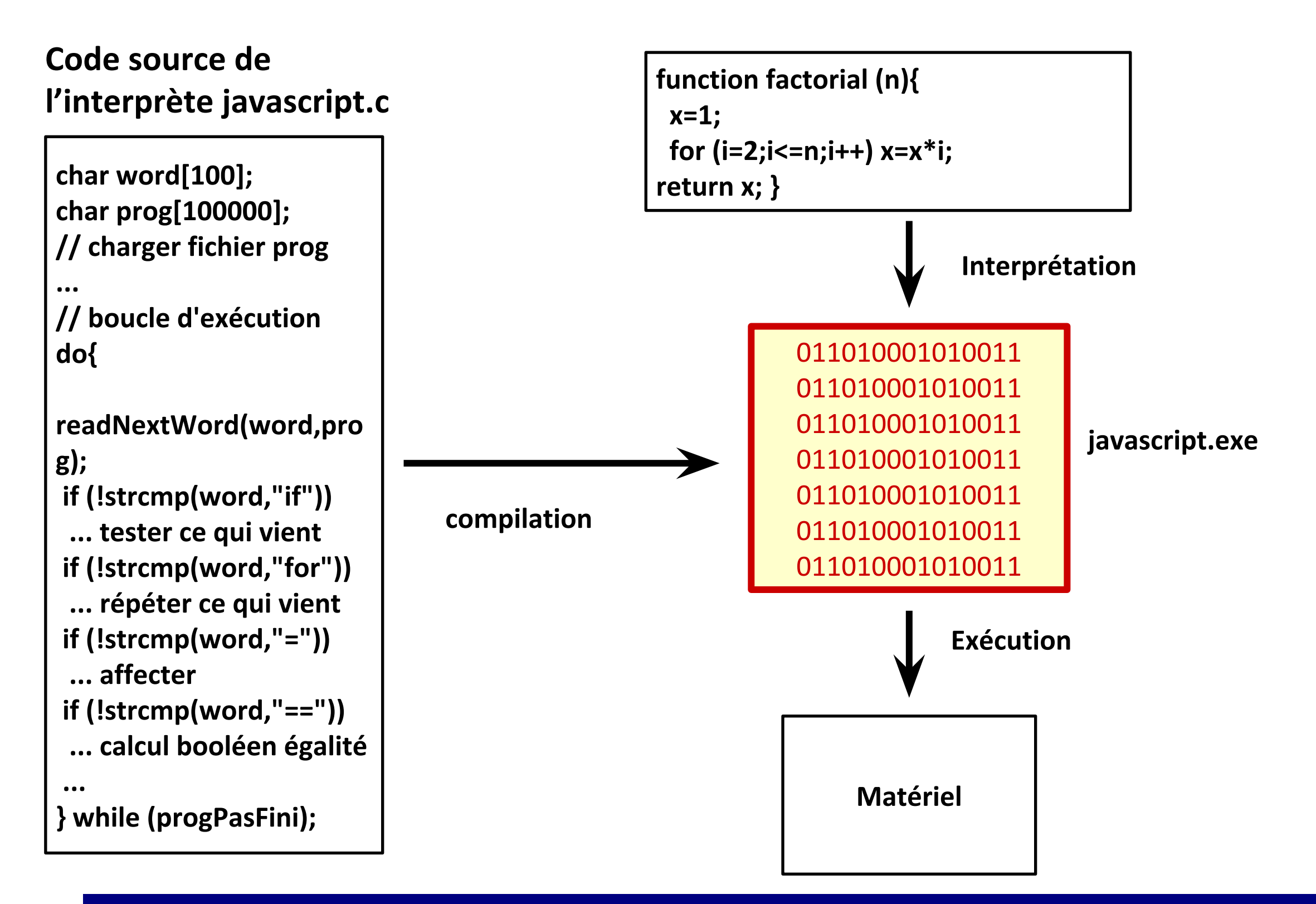

#### Langages interprétés

- **Avantages**
	- **souplesse**, on peut modifier le code sans avoir à régénérer un fichier exécutable.
	- **sécurité**, l'interprète vérifie si un programme fait des opérations dangereuses.
	- **portabilité**, on peut exécuter du code sur un ordinateur quelconque où l'interpréteur est installé.
	- **accessibilité** du code source.
- **Inconvénients**
	- plus lent : il faut retraduire les instructions à chaque fois
	- le code source est toujours accessible
- **Approches hybrides :** langages compilés/interprétés (par ex., Java, Python)
	- Code source : MyClass.java
	- Un compilateur convertit le fichier source MyClass.java en fichier MyClass.class
	- MyClass.class est écrit en **bytecode**.
	- Bytecode : jeu d'instructions indépendant d'un processeur réel, il n'est pas directement exécutable par le processeur
	- Le Bytecode est exécuté par la **Java Virtual Machine**.

#### Langages de haut niveau : concepts

- Les langages de programmation de haut niveau proposent des concepts abstraits qui ne sont pas présents dans le langage machine.
- Types de données : entiers, réels, string….
- Structures de contrôle : *if....then....else, while, for*, fonctions.
- Représentation des données au niveau du processeur :
	- Mots de 8, 16, 32 ou 64 bits.
	- Un mot permet d'identifier une instruction, une adresse et/ou une donnée.
- Représentation des données dans un langage de programmation haut niveau
	- booléens : faux, vrai
	- entiers : complément à deux
	- flottants : norme IEEE 754
	- caractères : Unicode, UTF-8
	- tableaux et structures : mots consécutifs en mémoire.

:<br>:

#### Structures de contrôle

- Le langages de programmation fournissent un ensemble de structures de contrôle.
	- **conditions** : *if…then...else; switch...case*
	- **boucles** : *while*; for
	- **appels de fonction**.
- Ces structures utilisent des opérateurs de comparaison :

 $\leq$   $=$ ,  $>$   $=$ ,  $=$ ,  $>$ ,  $\leq$ 

- Comment ces structures de contrôle sont-elles traduites par le compilateur en langage machine?
- Notre processeur *MiniArm* dispose d'un ensemble limité d'instructions:
	- cmp, b, beq, blt

if  $r0 == r1$  :  $r0 = r1 - r0$ else :  $r1 = r0 - r1$ 

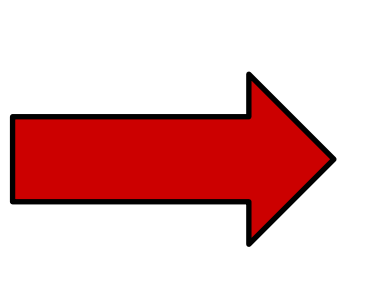

**cmp** r0, r1 **beq** vrai **sub** r1, r0, r1 **b** fin @vrai **sub** r0, r1, r0 @fin **b** fin

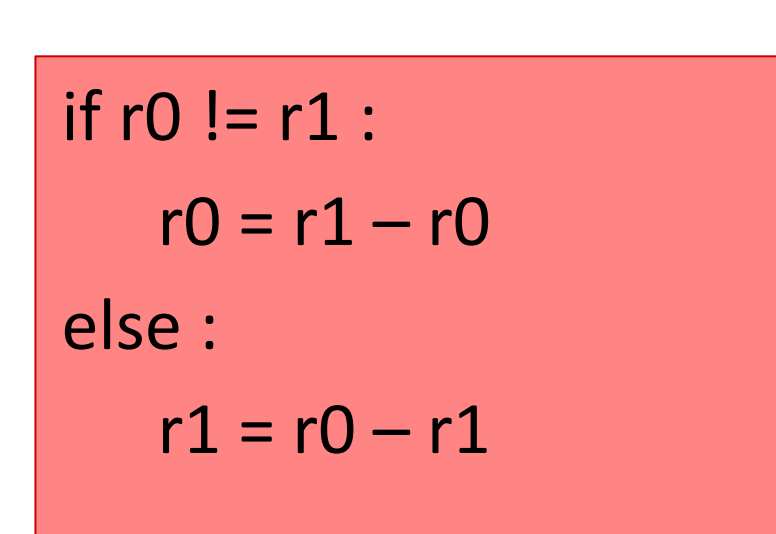

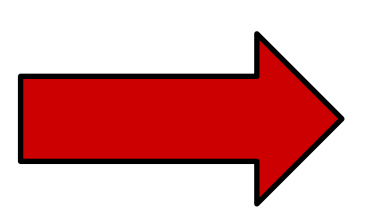

**cmp** r0, r1 **beq** faux **sub** r0, r1, r0 **b** fin @faux **sub** r1, r0, r1 @fin **b** fin

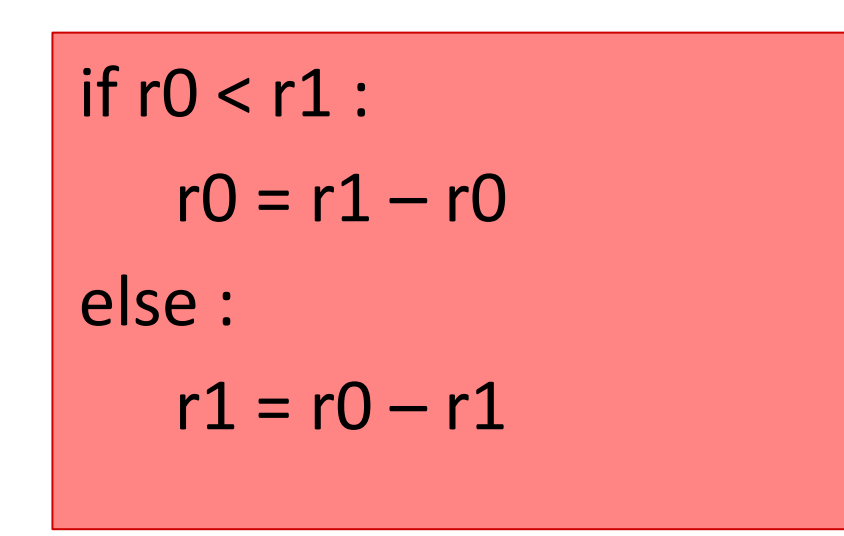

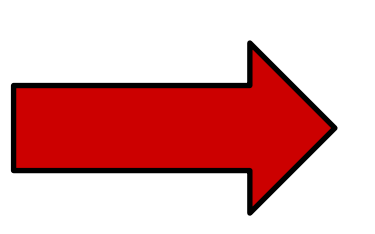

**cmp** r0, r1 **blt** vrai **sub** r1, r0, r1 **b** fin @vrai**sub** r0, r1, r0 @fin **b** fin

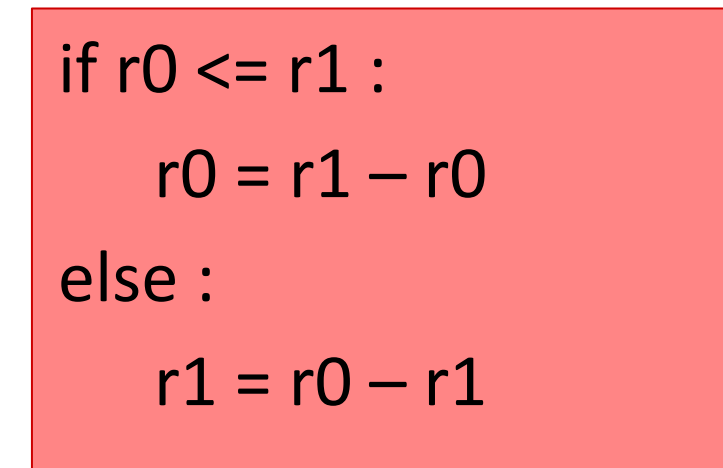

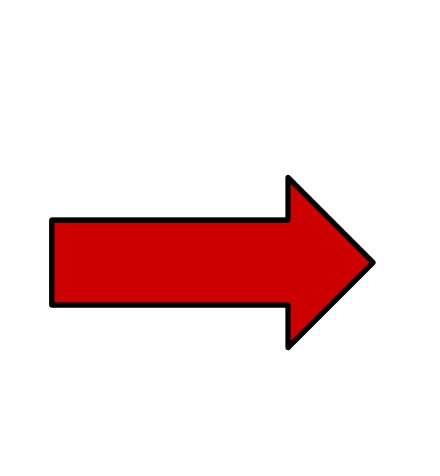

$$
if r1 < r0 :r1 = r0 - r1else :r0 = r1 - r0
$$

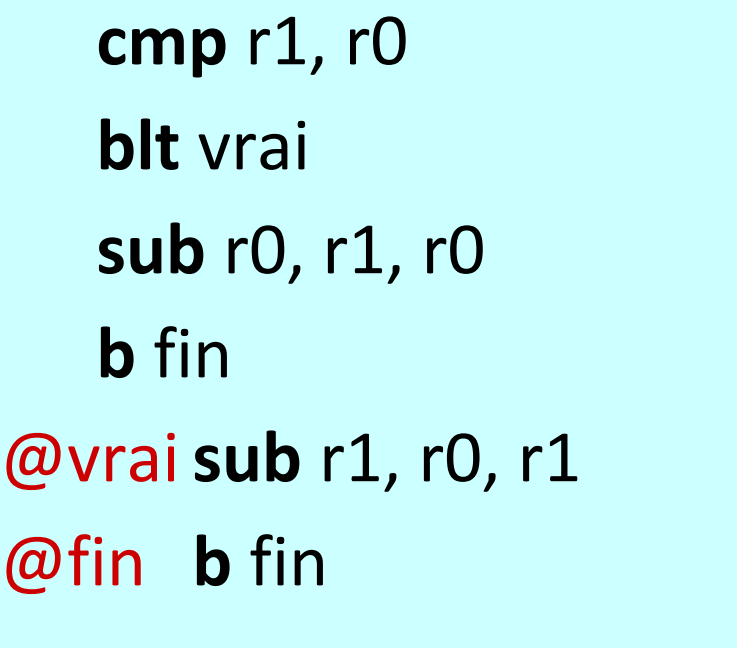

if  $r0 > r1$ :  $r0 = r1 - r0$ else :  $r1 = r0 - r1$ 

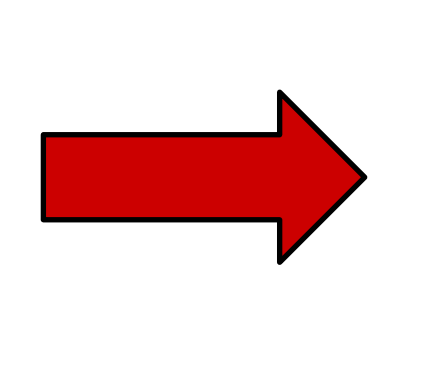

if r1 < r0 :  $r0 = r1 - r0$ else :  $r1 = r0 - r1$ 

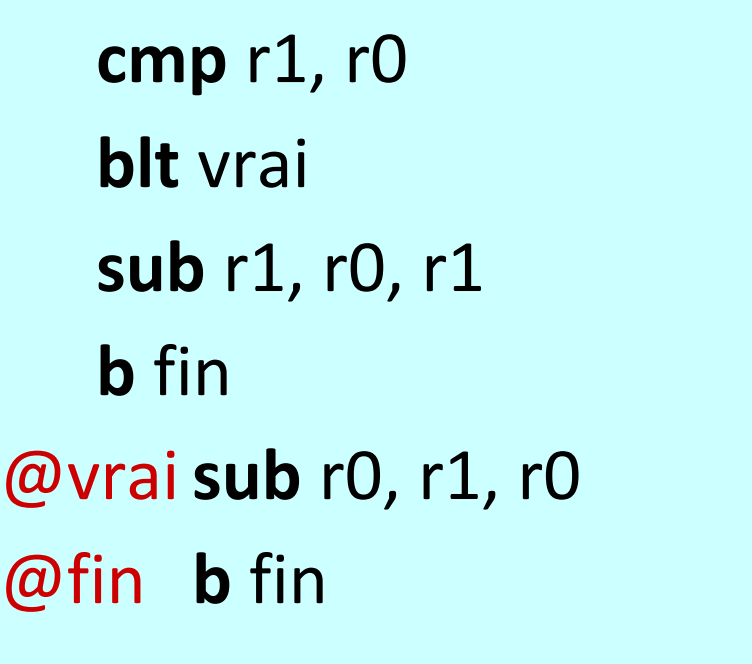

if 
$$
r0 \ge r1
$$
:  
\n $r0 = r1 - r0$   
\nelse :  
\n $r1 = r0 - r1$ 

$$
\begin{array}{c}\n \text{if } r0 < r1: \\
 \text{r1} = r0 - r1 \\
 \text{else :} \\
 \text{r0} = r1 - r0\n \end{array}
$$

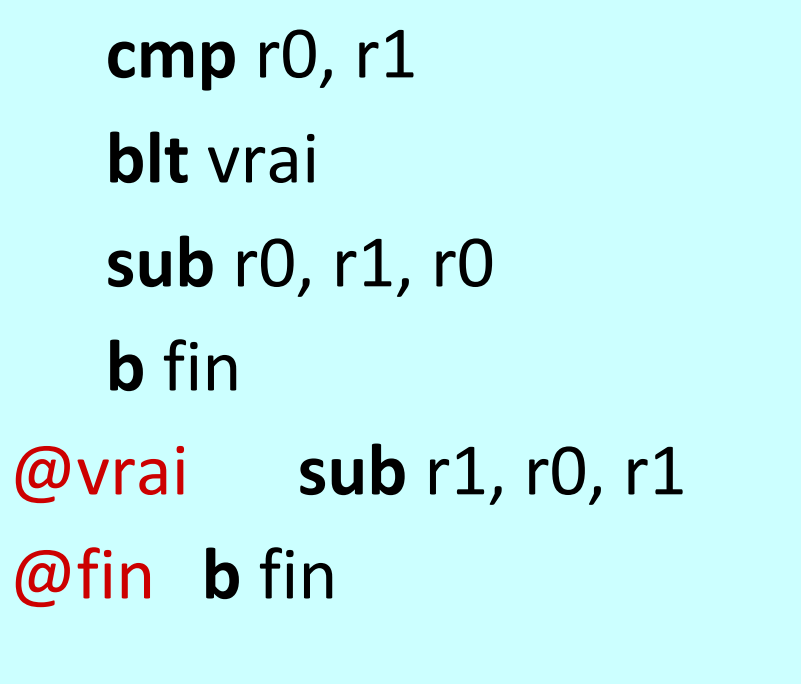

#### Boucles

 $r2 = 0$ while r0 >= r1 :  $r0 = r1 - r0$  $r2 = r2 + 1$ 

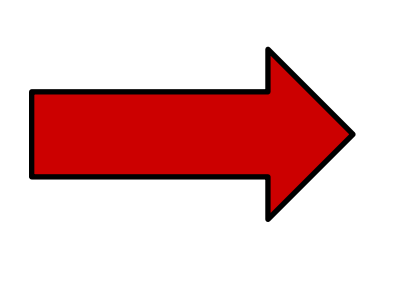

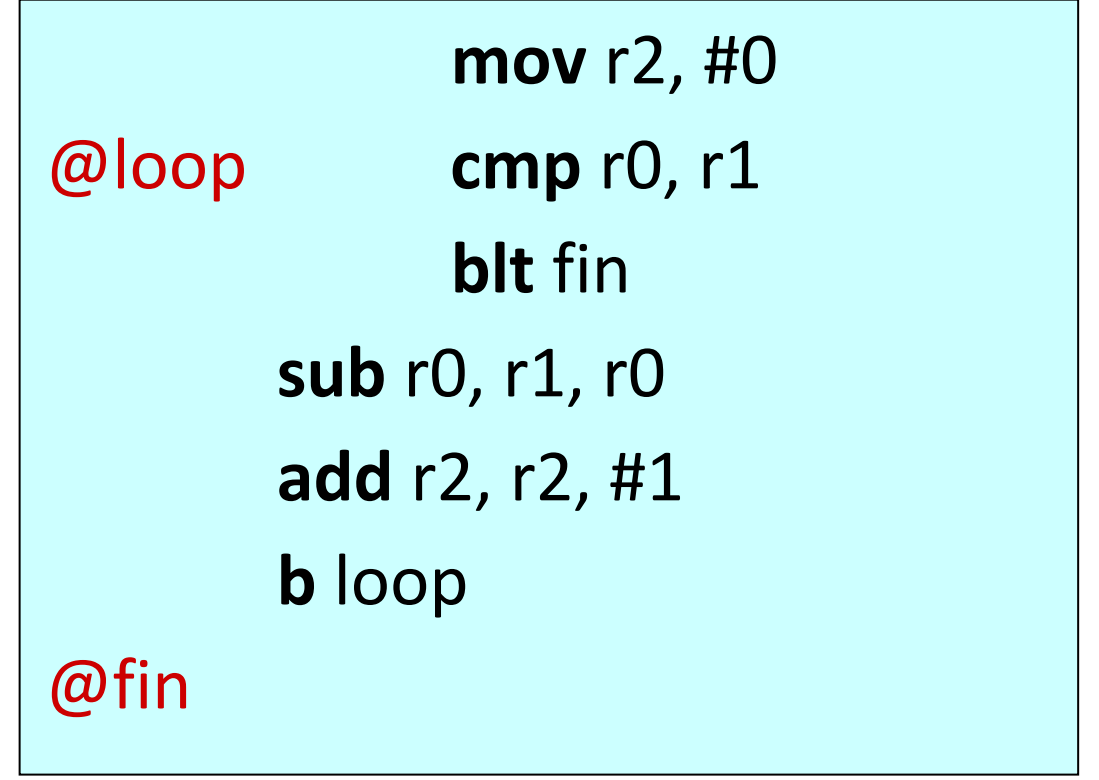

## Appel de fonctions

- La possibilité de définir et appeler des fonctions est fondamentale dans tout langage moderne.
- Une fonction est définie une fois seulement.
- Une fonction peut être appelée plusieurs fois

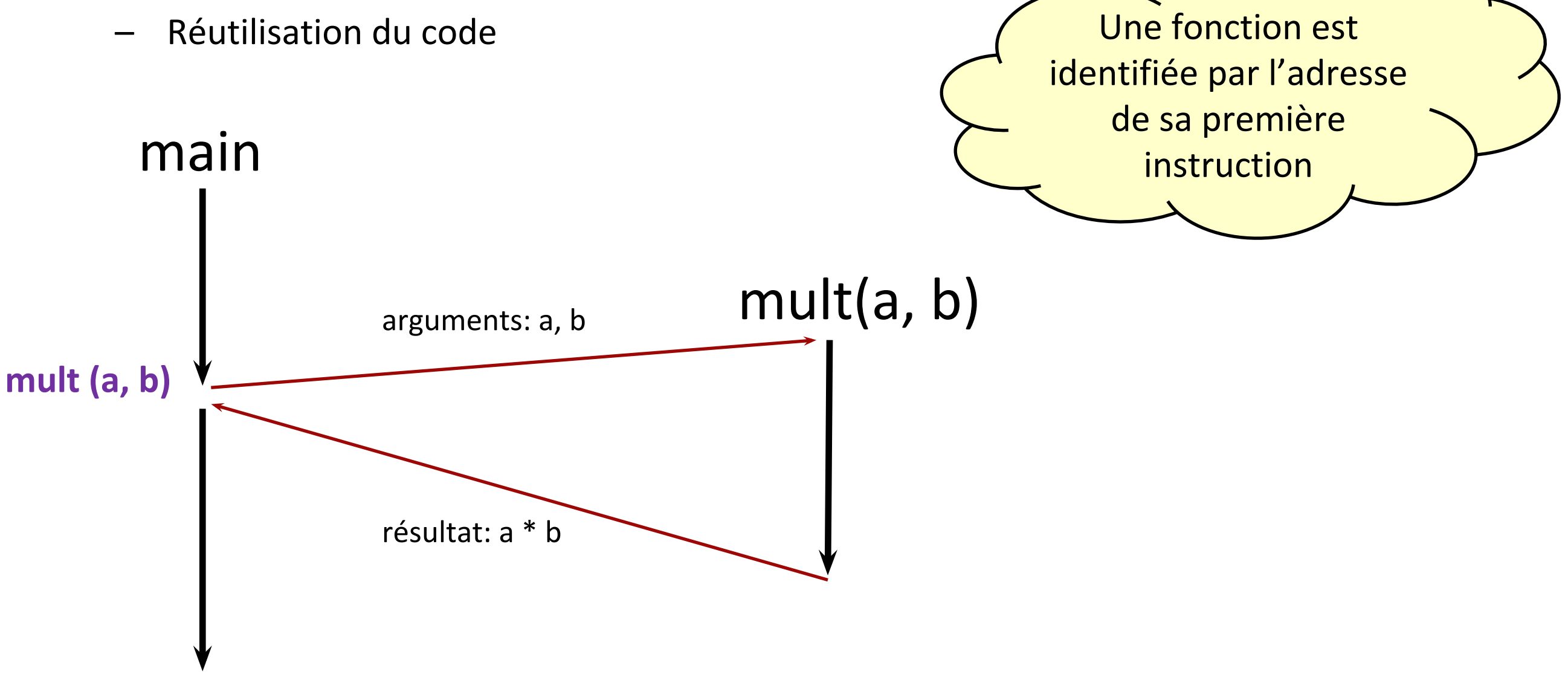

## Appel de fonction

- Le programme appelant une fonction doit reprendre son exécution une fois l'exécution de la fonction terminée.
- Besoin de sauvegarder l'adresse de l'instruction qui suit l'appel de fonction.
	- Cette adresse est contenue dans le compteur ordinal.
	- On appelle cette adresse : **adresse de retour.**
- Besoin de passer des arguments à la fonction. Où peut-on les sauvegarder? main

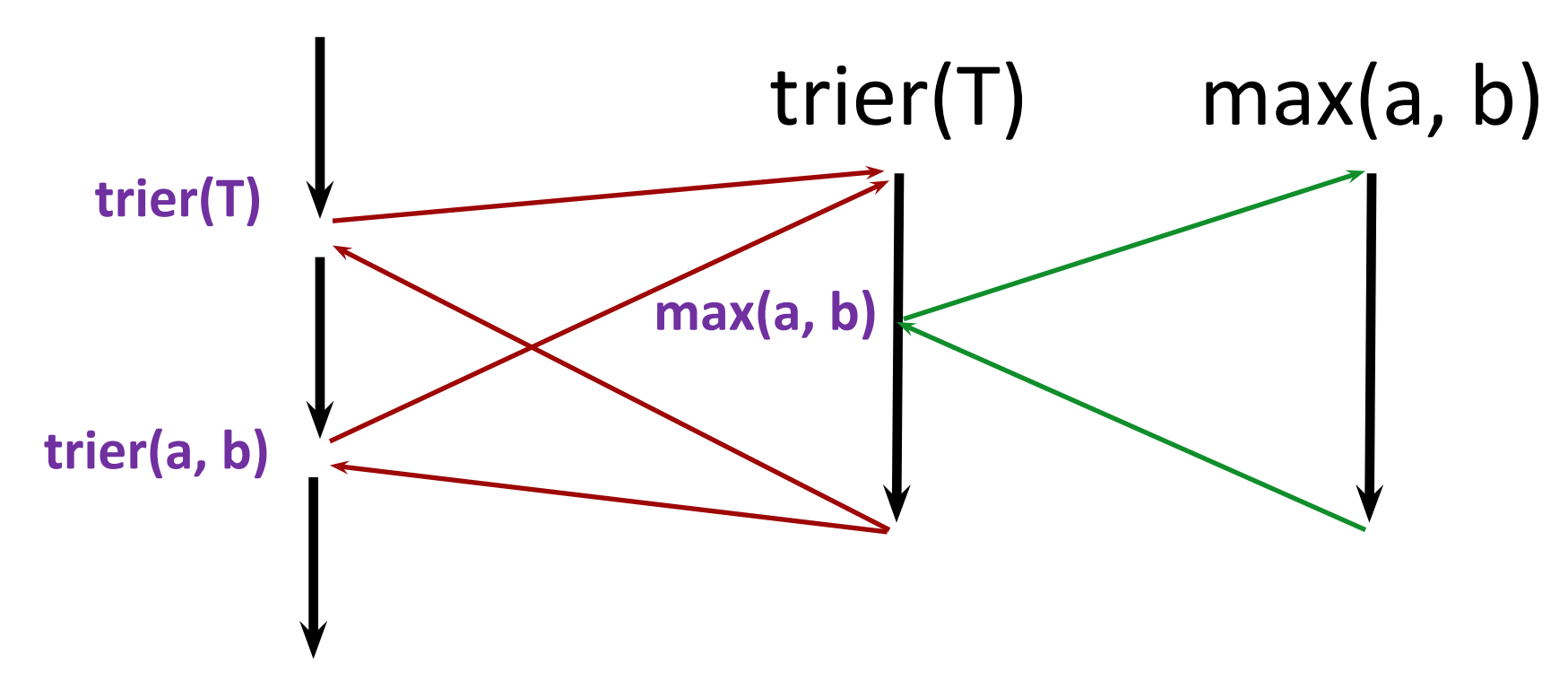

# Appel de fonction

- Un appel de fonction s'effectue avec une instruction de branchement.
- Comment la fonction *main* passe-t-elle ses arguments à la fonction *mult*?
- Comment la fonction *mult* passe-t-elle son résultat à la fonction *main*?
- Comment la fonction *mult* sait-elle que l'**adresse de retour** est 7?

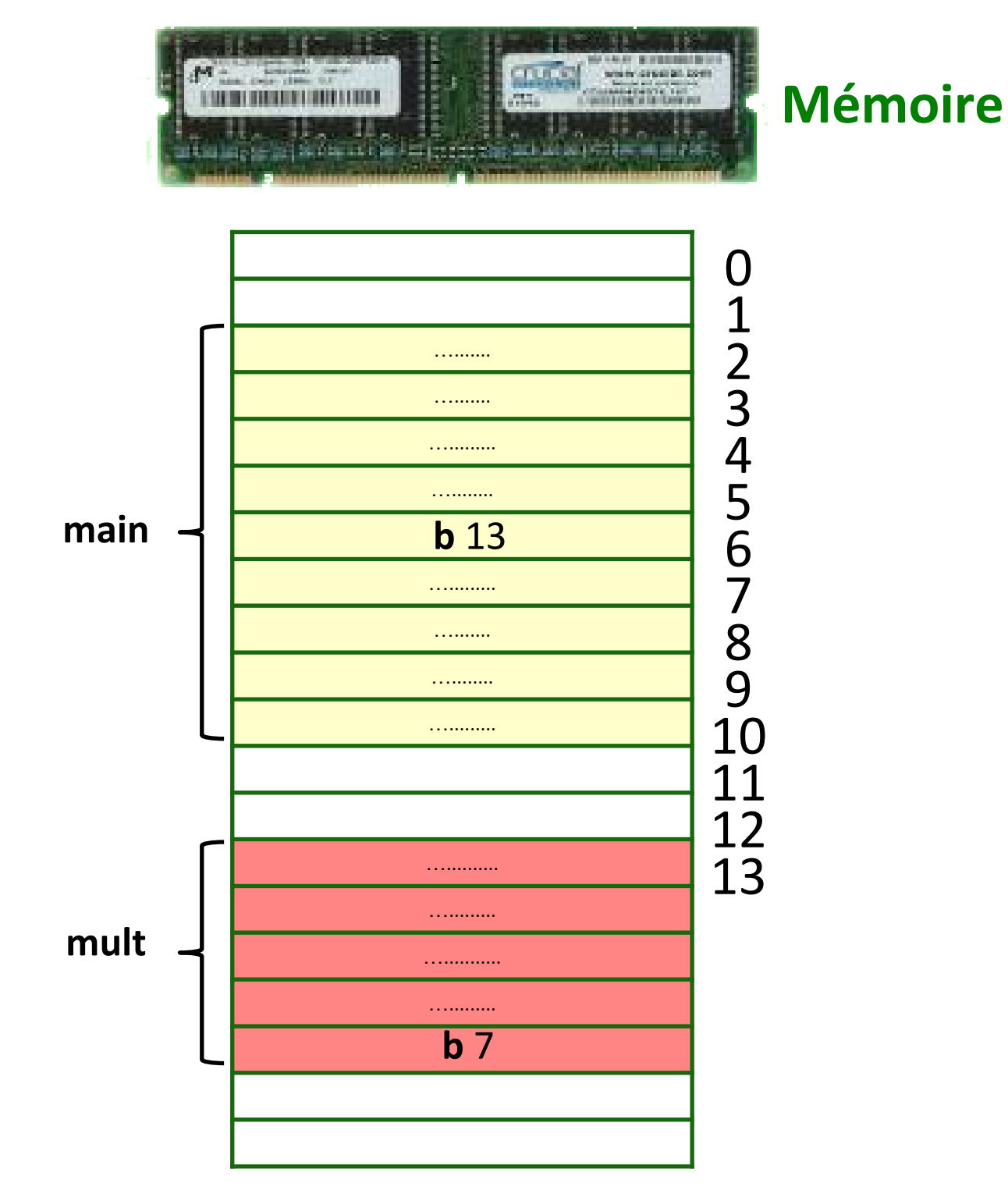
# Appel de fonction

- La fonction *main* sauvegarde les deux arguments (3 et 4) dans les registres *r0* et *r1* respectivement.
- La fonction *main* sauvegarde l'adresse de retour dans le registre *r7*.
- La fonction *mult* trouve ses arguments dans les registres *r0* et *r1*.
- La fonction *mult* place le résultat dans *r2*.
- A la fin, la fonction *mult* saute à l'adresse de retour contenue dans le registre *r7*.

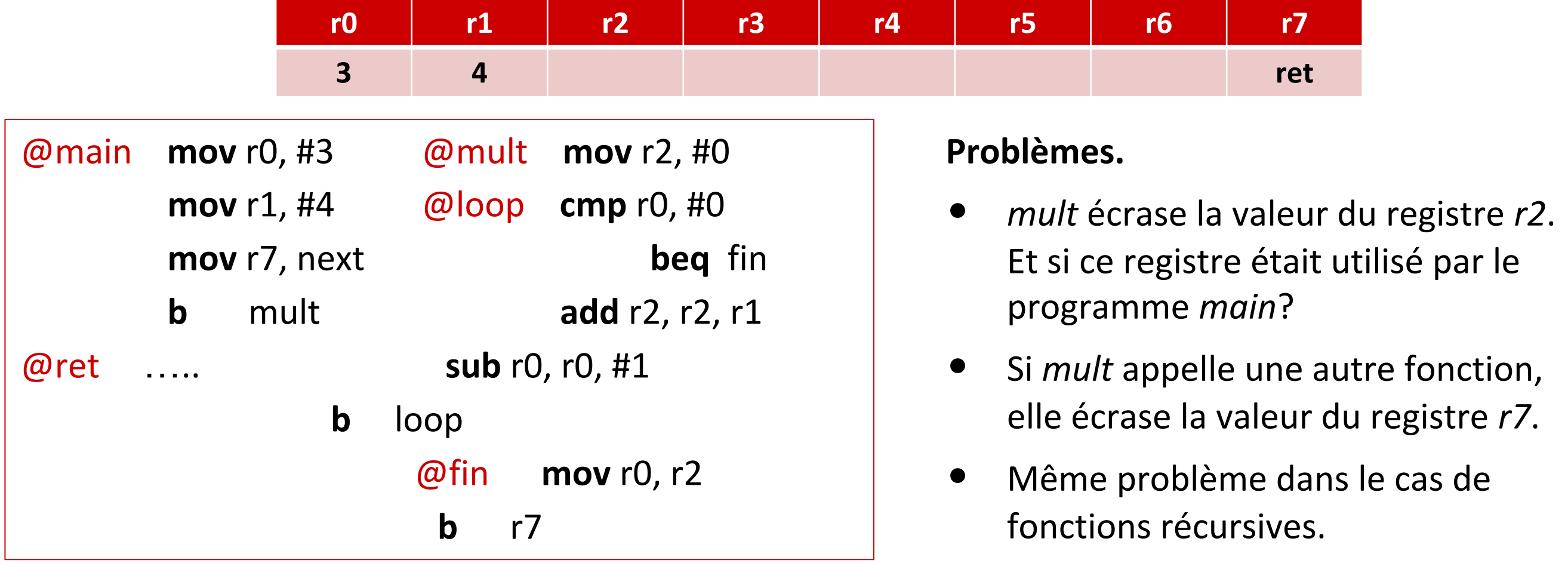

- La pile (*stack*) est une zone de mémoire de taille variable.
- La **base de la pile** est la première adresse utilisable de la pile.
- La limite de la pile est la dernière adresse utilisable de la pile.
- Essayer d'ajouter des éléments en dessous de la limite ou en dessus de la base provoque un **débordement de la pile** (*stack overflow*).

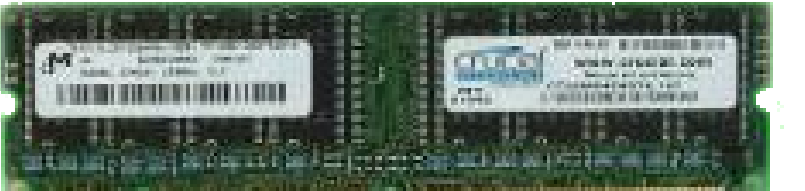

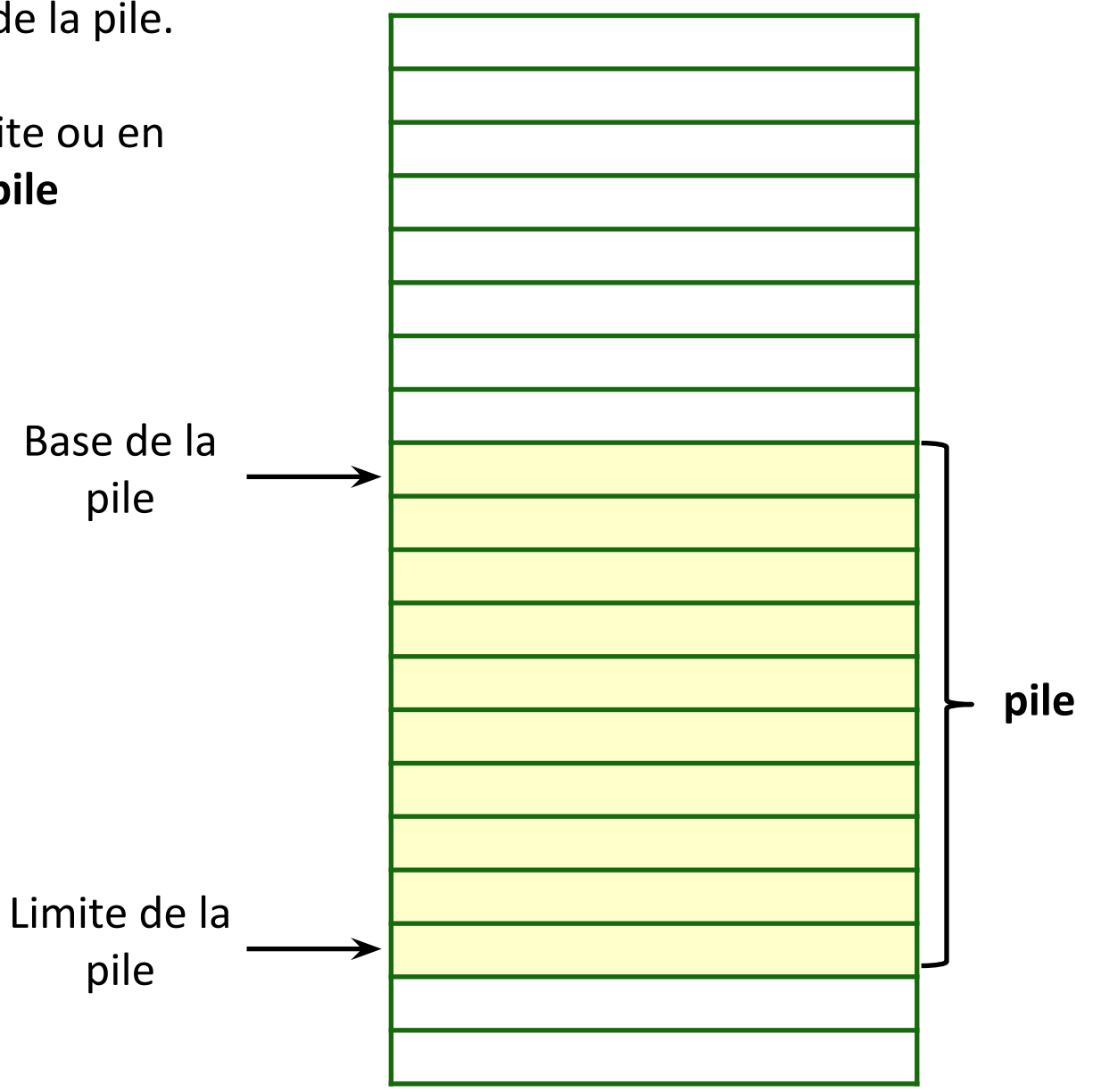

- L'opération permettant d'ajouter une donnée à la pile est nommée **push**.
- L'adresse de la dernière donnée ajoutée à la pile est gardée dans un registre du processeur qui s'appelle **stack pointer** (SP).

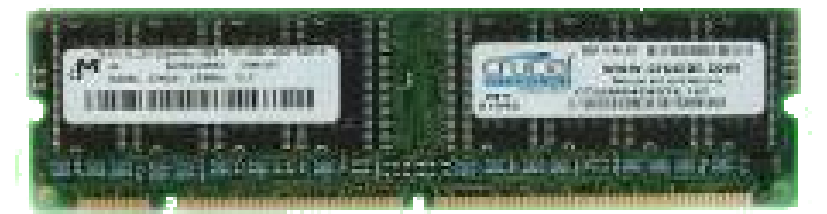

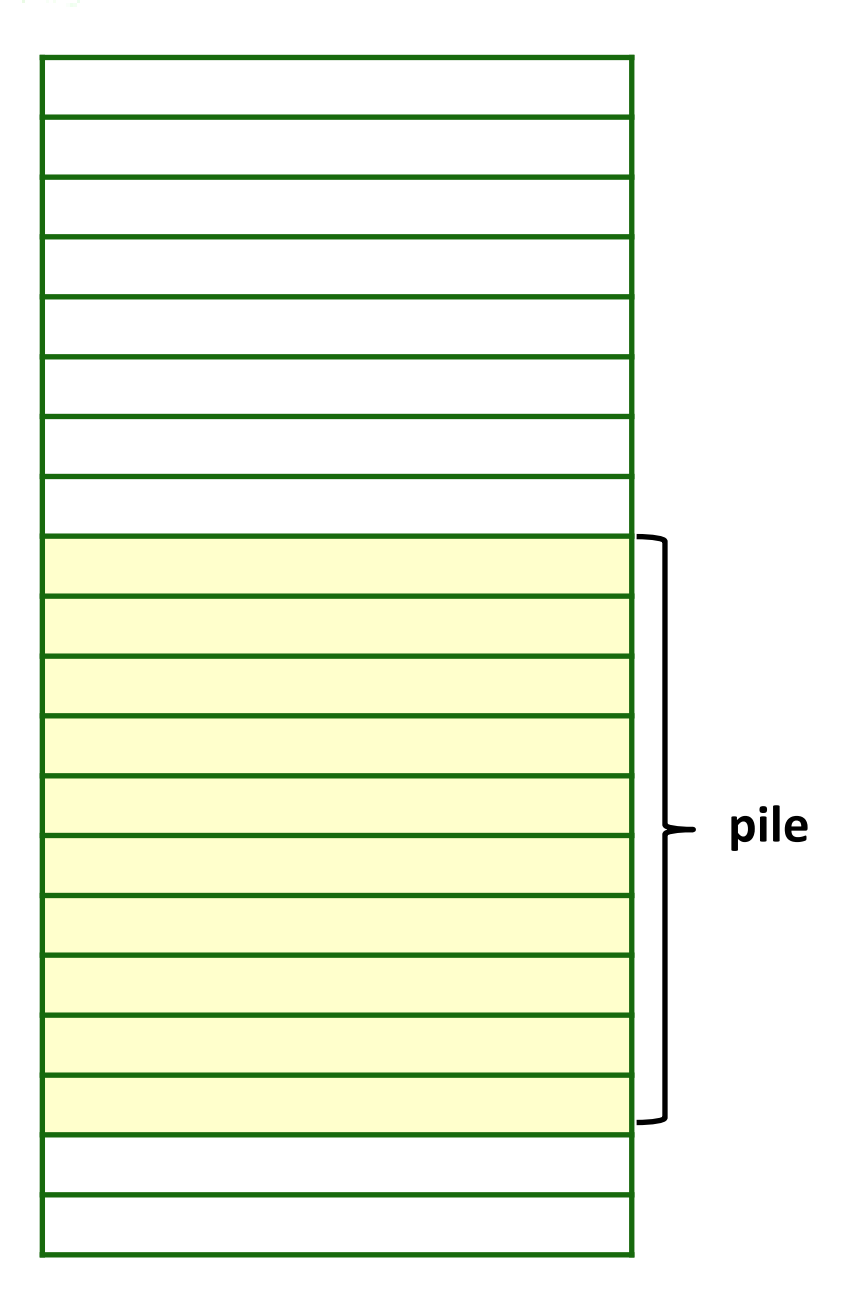

- L'opération permettant d'ajouter une donnée à la pile est nommée **push**.
- L'adresse de la dernière donnée ajoutée à la pile est gardée dans un registre du processeur qui s'appelle **stack pointer** (SP).

**push** d1

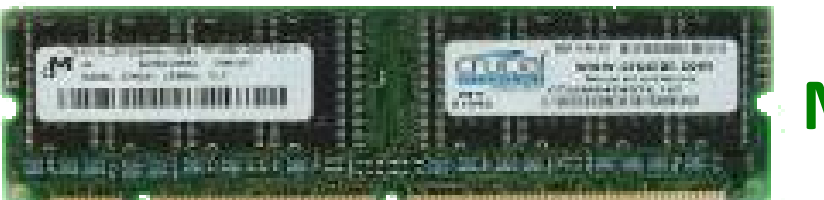

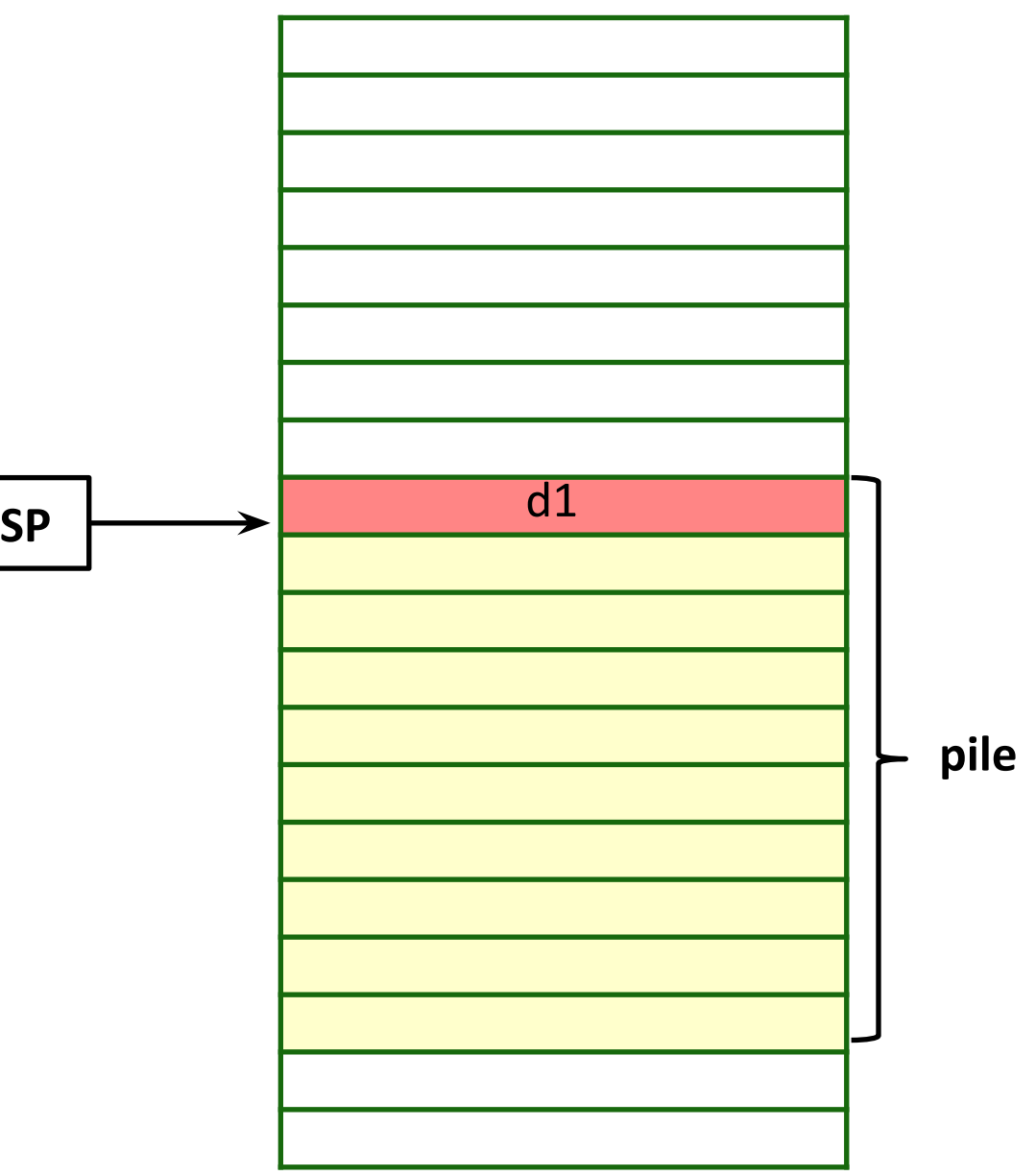

- L'opération permettant d'ajouter une donnée à la pile est nommée **push**.
- L'adresse de la dernière donnée ajoutée à la pile est gardée dans un registre du processeur qui s'appelle **stack pointer** (SP).

**push** d1 **push** d2

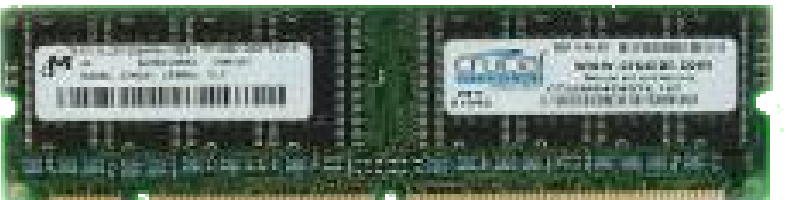

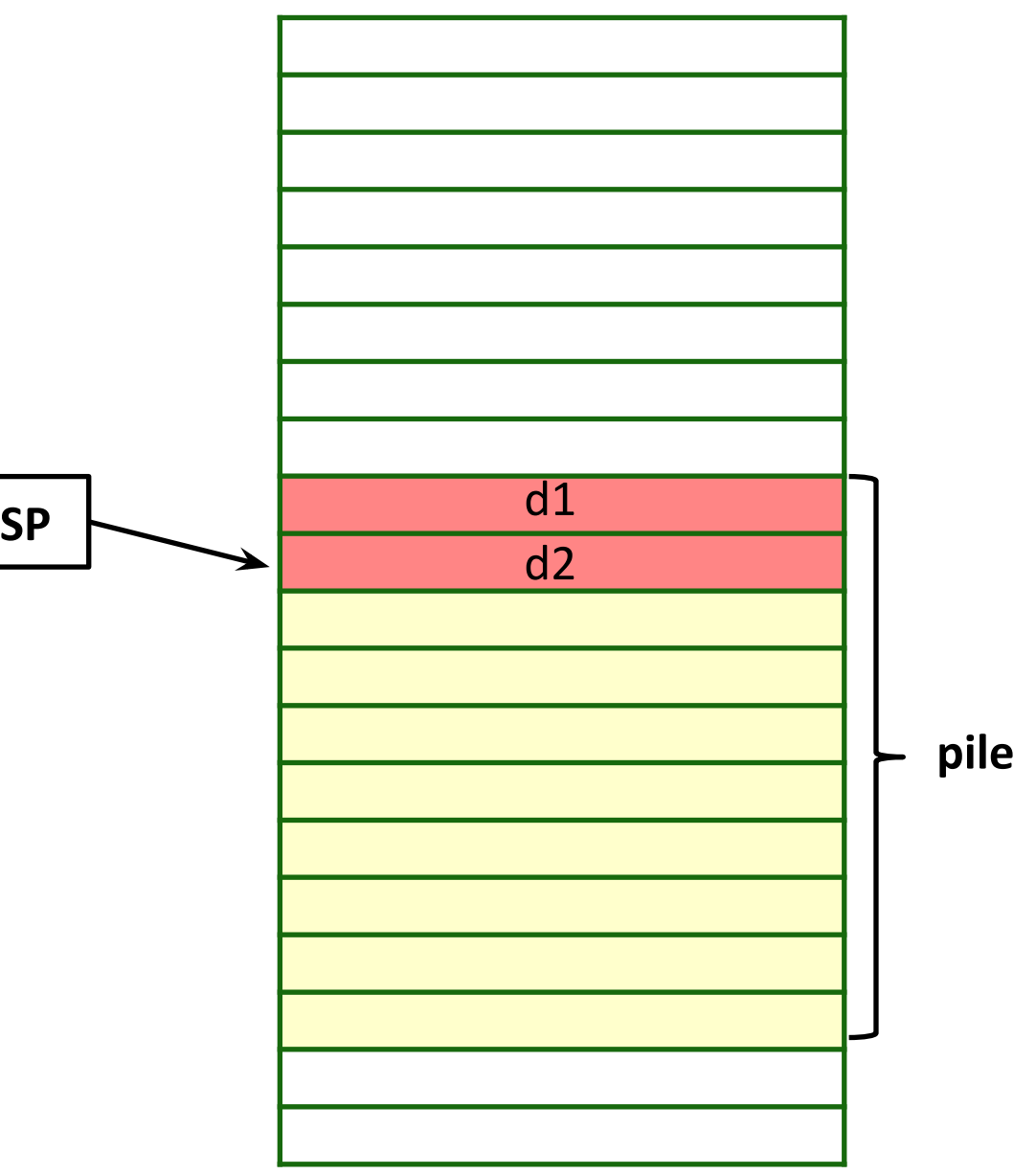

- L'opération permettant d'ajouter une donnée à la pile est nommée **push**.
- L'adresse de la dernière donnée ajoutée à la pile est gardée dans un registre du processeur qui s'appelle **stack pointer** (SP).

**push** d1 **push** d2 **push** d3

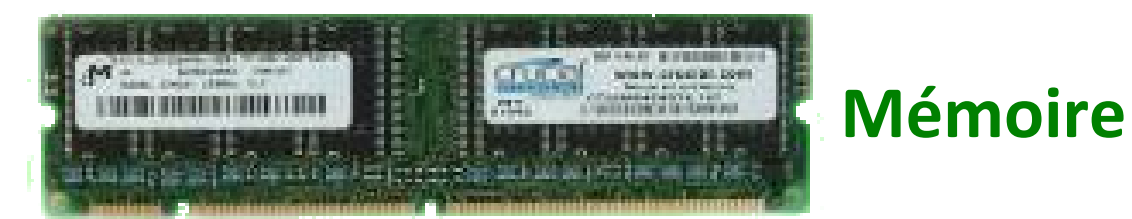

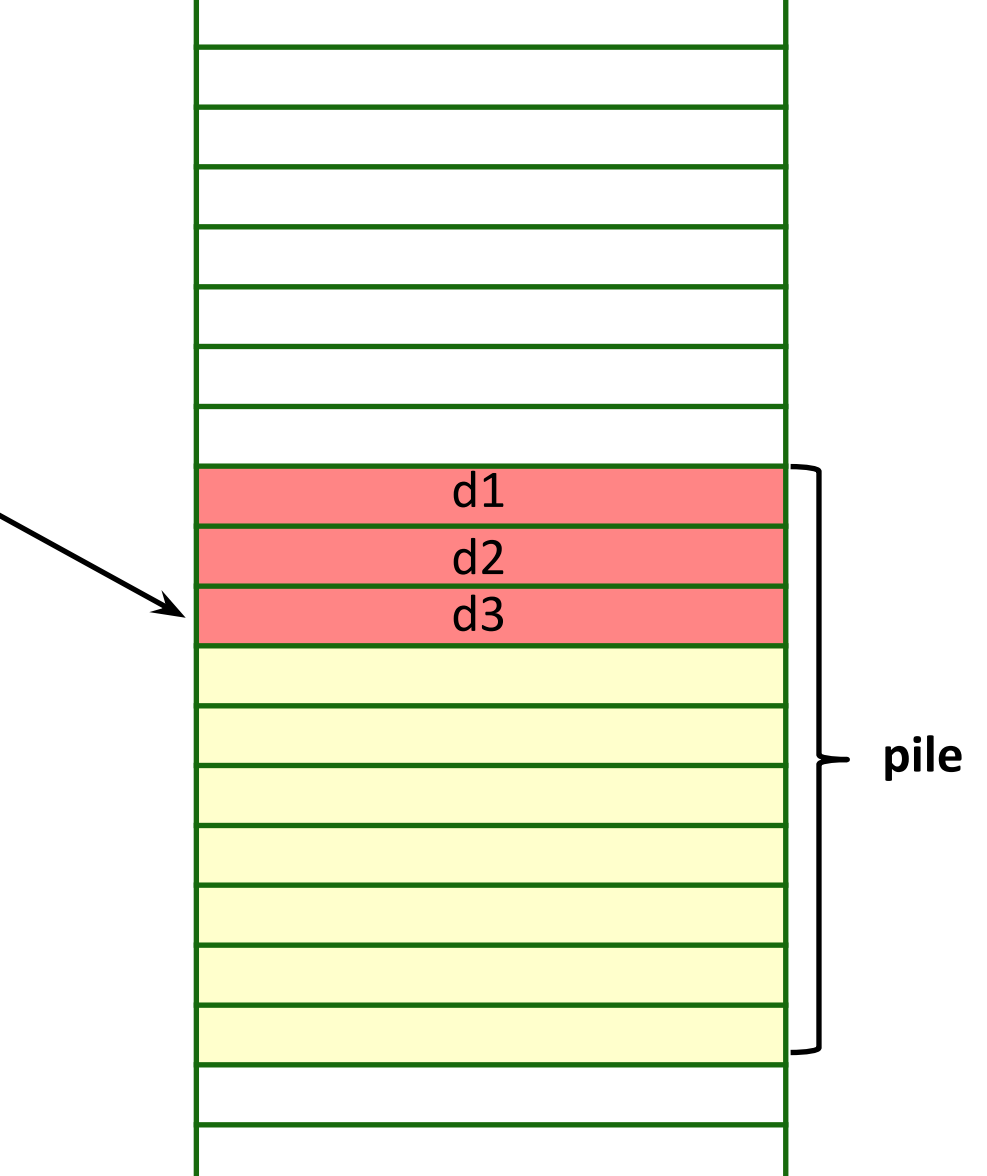

**SP**

nommée **push**.

• L'opération permettant d'ajouter une donnée à la pile est

• L'adresse de la dernière donnée ajoutée à la pile est gardée dans

un registre du processeur qui s'appelle **stack pointer** (SP).

**pile push** d1 **push** d2 **push** d3 • L'opération pour éliminer la dernière donnée ajoutée à la pile et la copier dans un registre du processeur s'appelle **pop**. d3 **SP** d2  $\overline{d1}$ 

- L'opération permettant d'ajouter une donnée à la pile est nommée **push**.
- L'adresse de la dernière donnée ajoutée à la pile est gardée dans un registre du processeur qui s'appelle **stack pointer** (SP).

**push** d1 **push** d2 **push** d3

• L'opération pour éliminer la dernière donnée ajoutée à la pile et la copier dans un registre du processeur s'appelle **pop**.

**pop** r1 **r**1

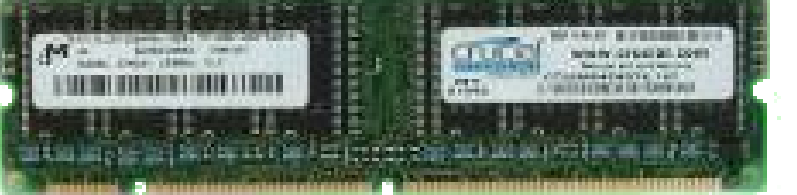

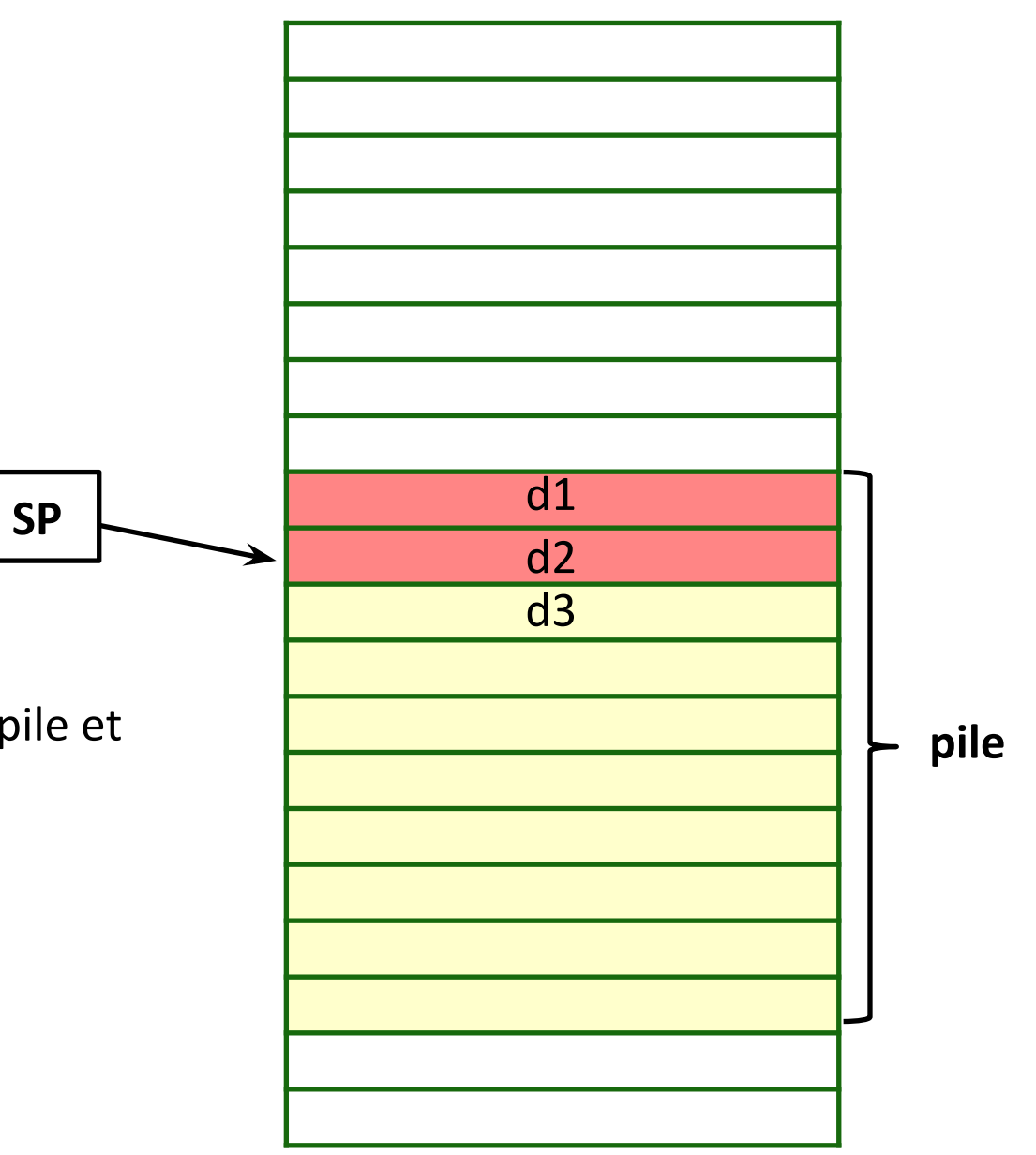

- L'opération permettant d'ajouter une donnée à la pile est nommée **push**.
- L'adresse de la dernière donnée ajoutée à la pile est gardée dans un registre du processeur qui s'appelle **stack pointer** (SP).

**push** d1 **push** d2 **push** d3

• L'opération pour éliminer la dernière donnée ajoutée à la pile et la copier dans un registre du processeur s'appelle **pop**.

> **pop** r1 **d3 pop** r2 r2 d2

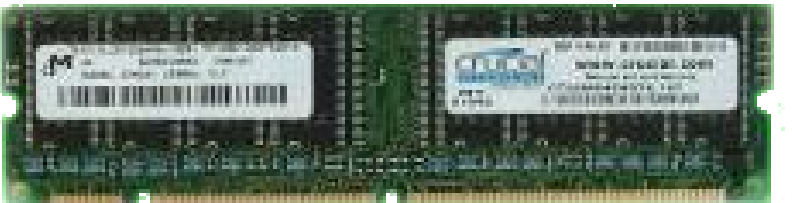

#### **Mémoire**

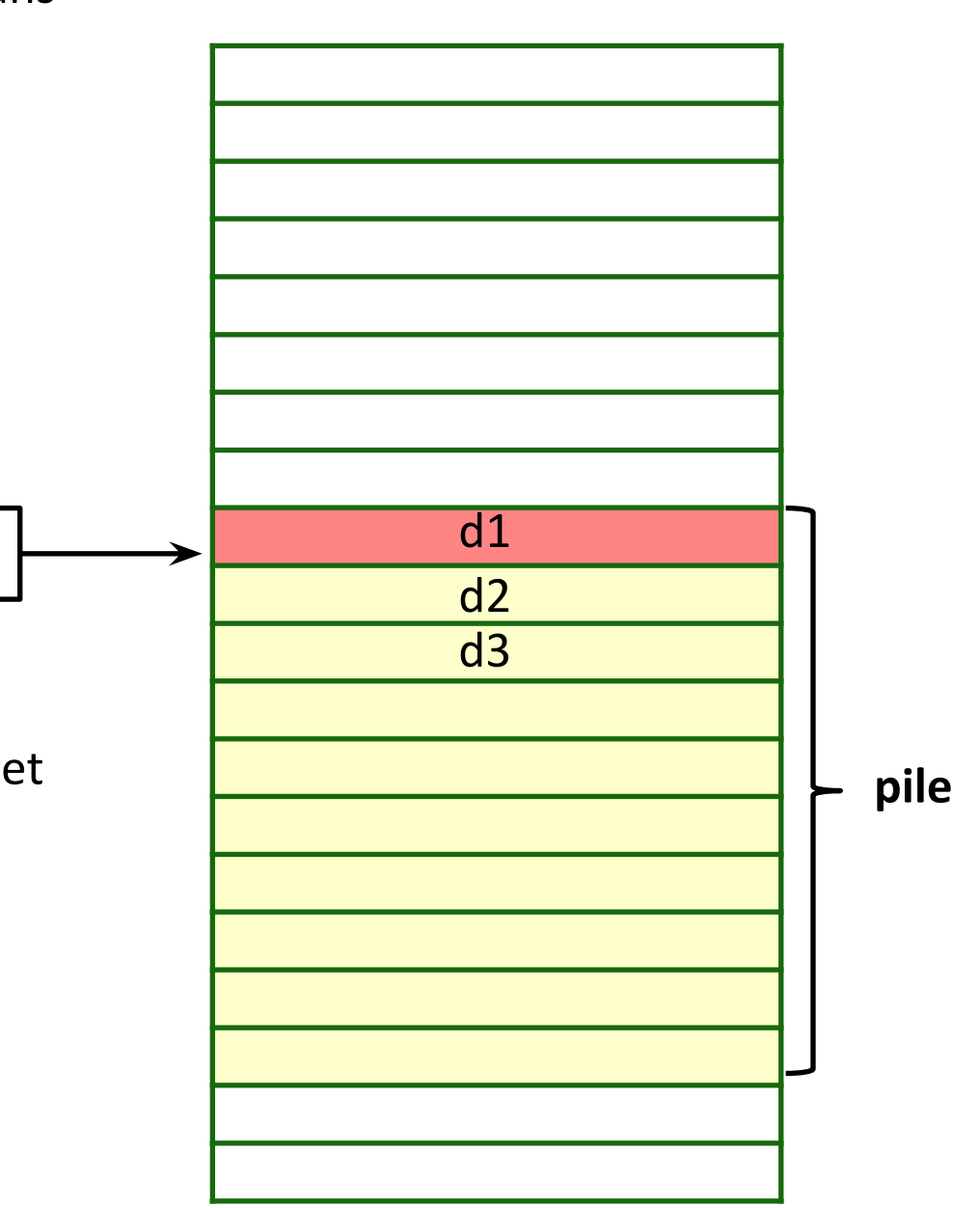

**SP**

## Appel de fonction avec une pile

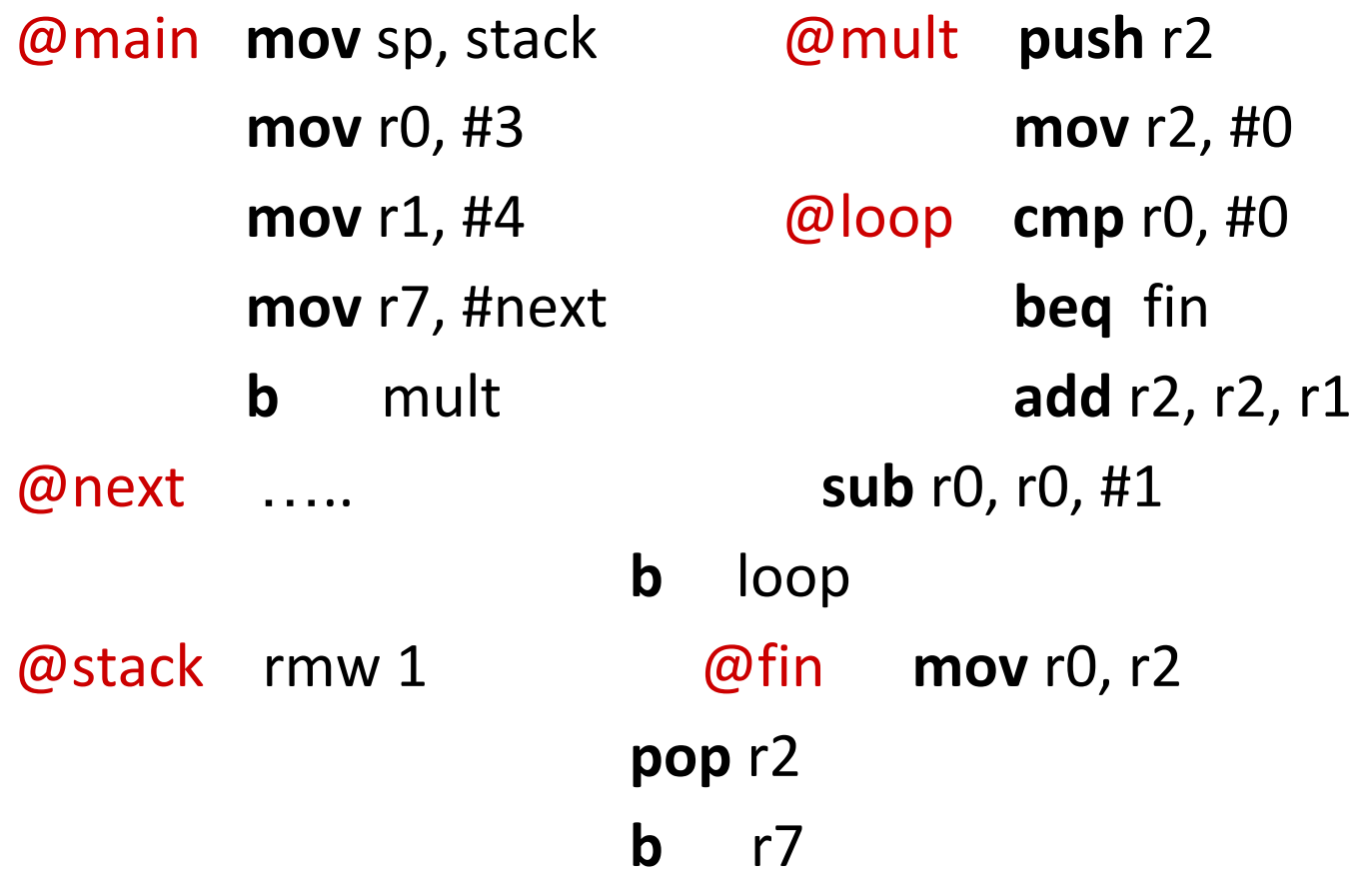

- La fonction **main** met l'argument (2) dans le registre **r0.**
- La fonction **rec** met l'argument (x-1) dans le registre **r0**.
- Les deux fonctions mettent l'adresse de retour dans le registre **r7**.
- La fonction **rec** met le résultat dans le registre **r2**.

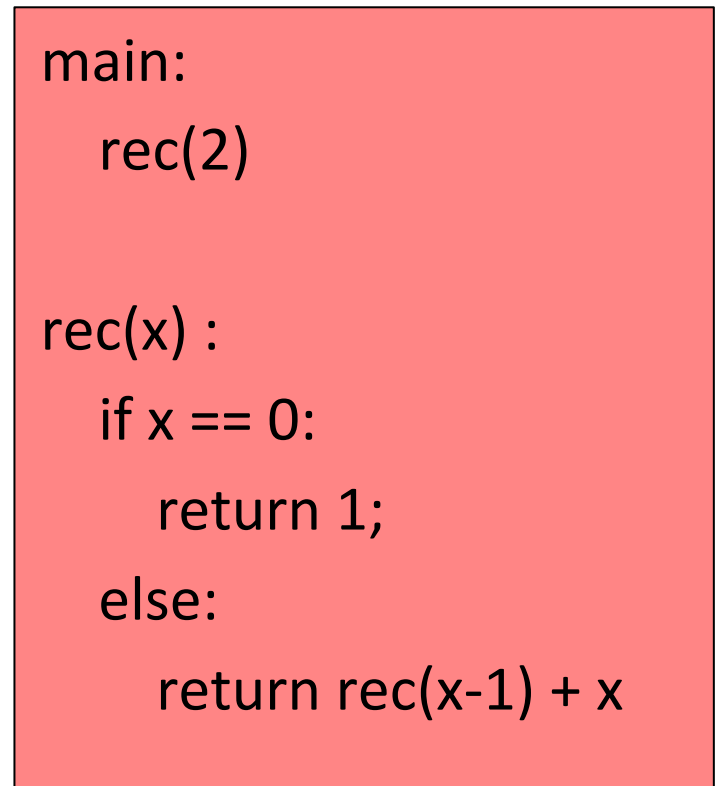

Code machine de la fonction **main.**

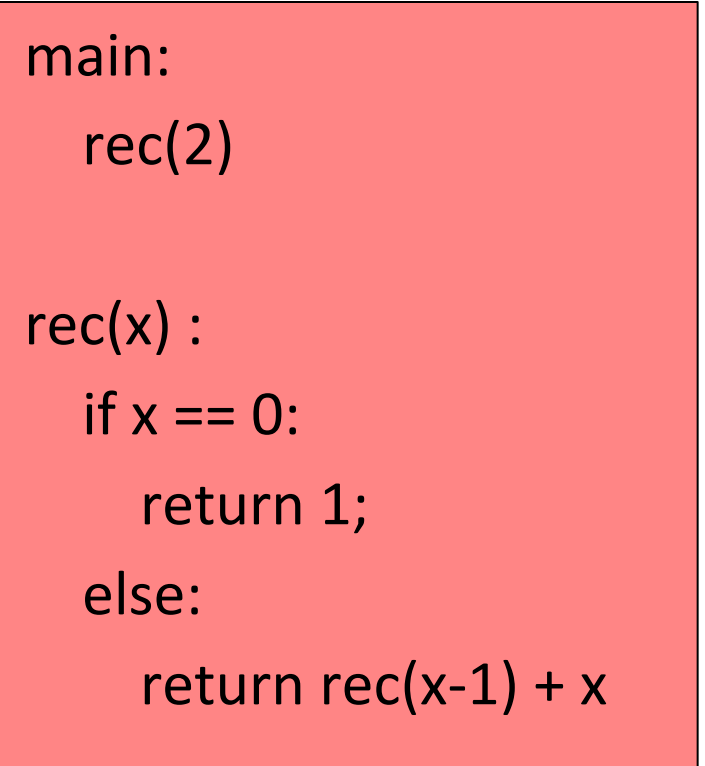

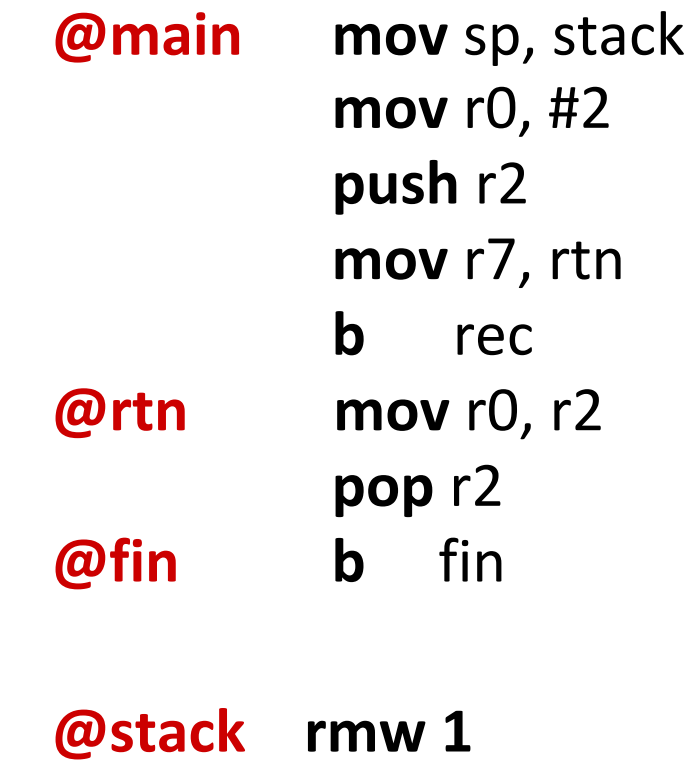

Code machine de la fonction **rec.**

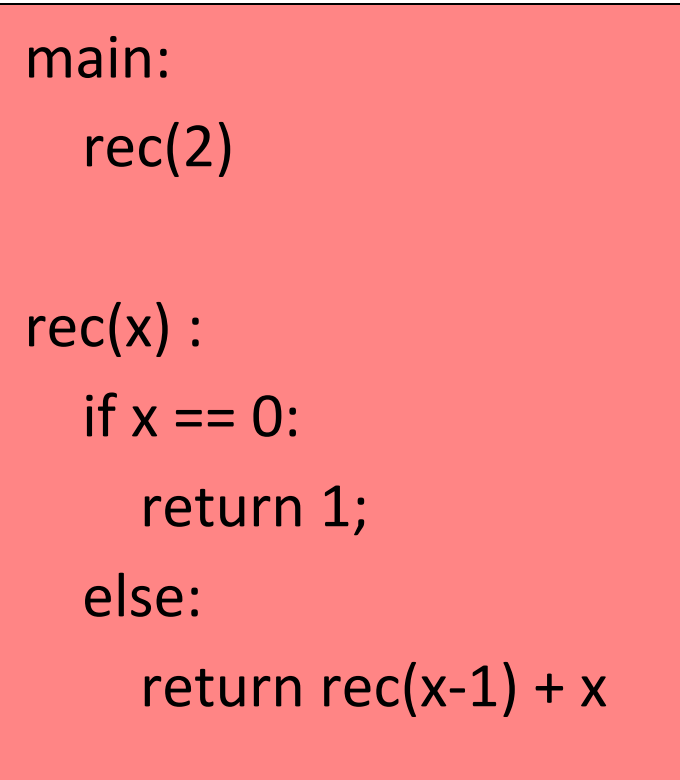

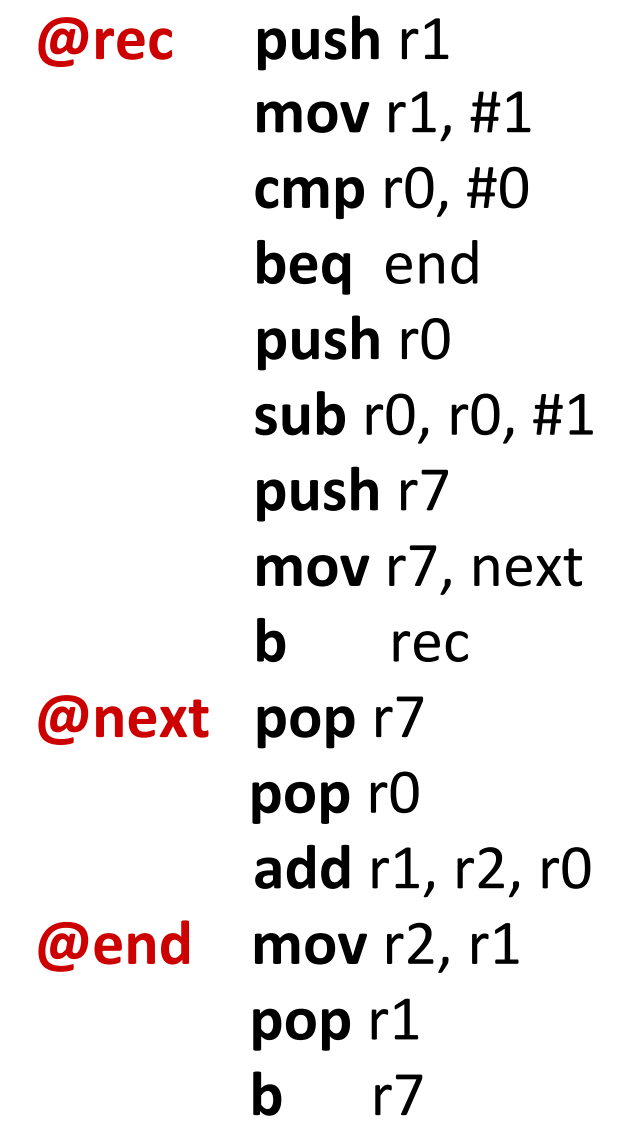

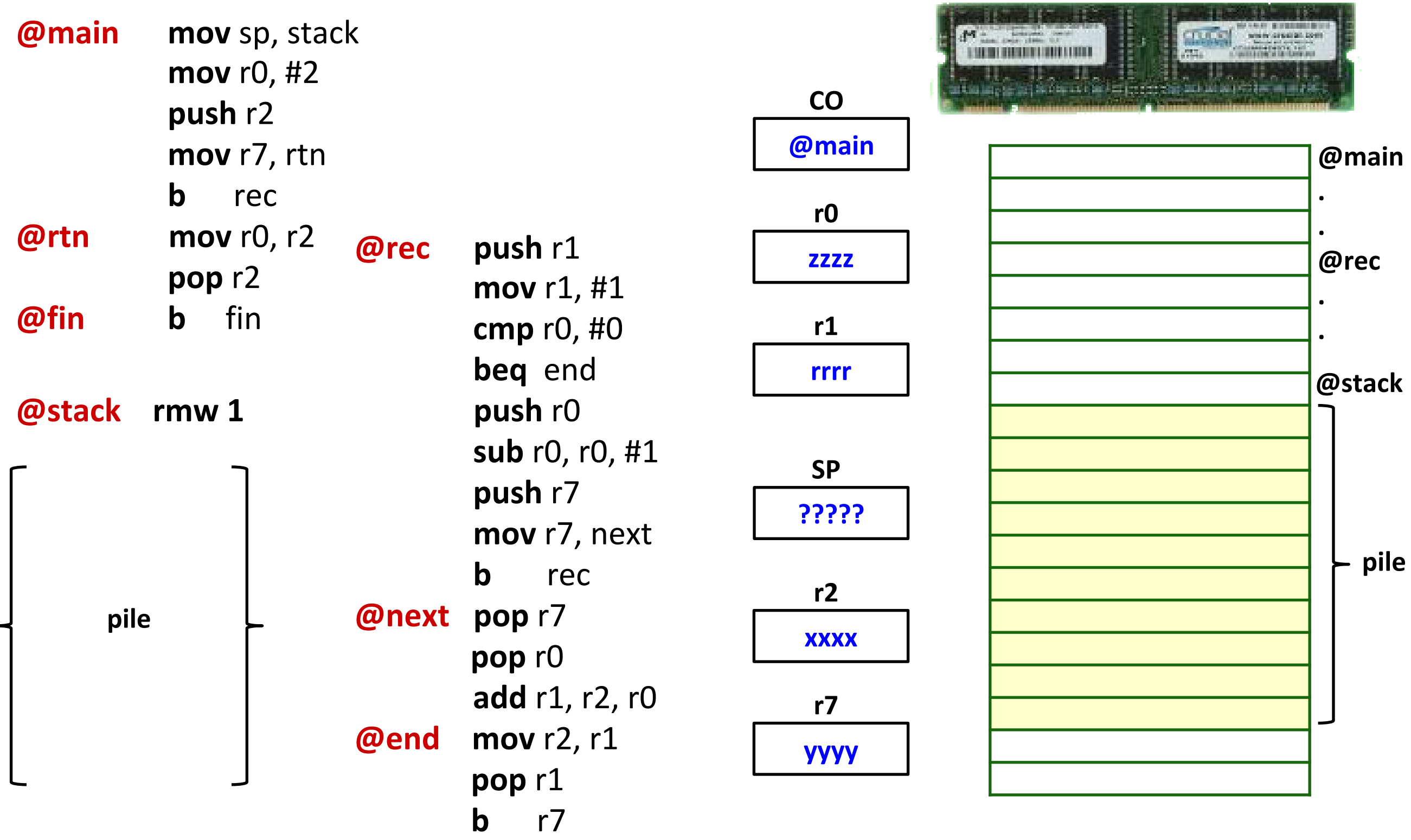

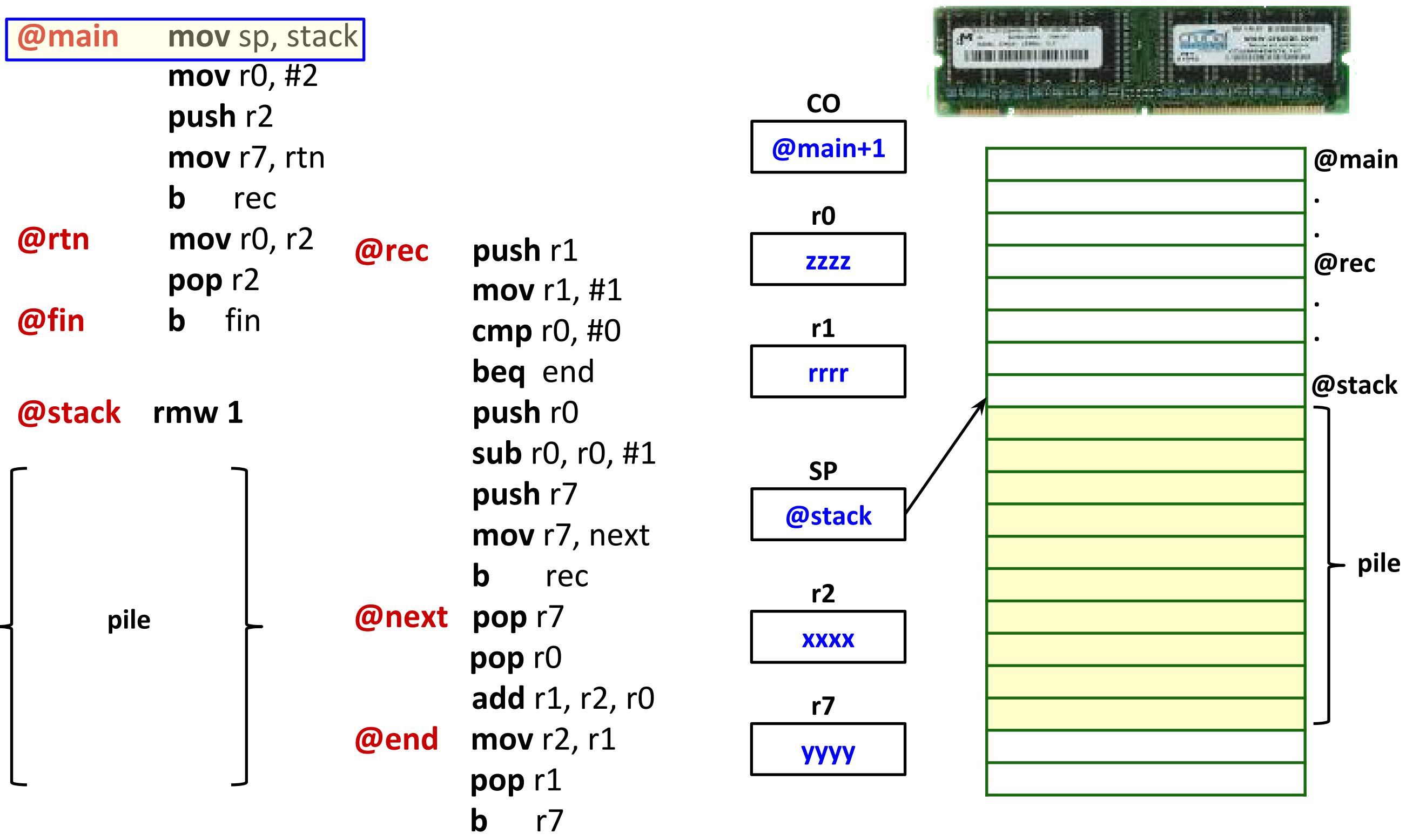

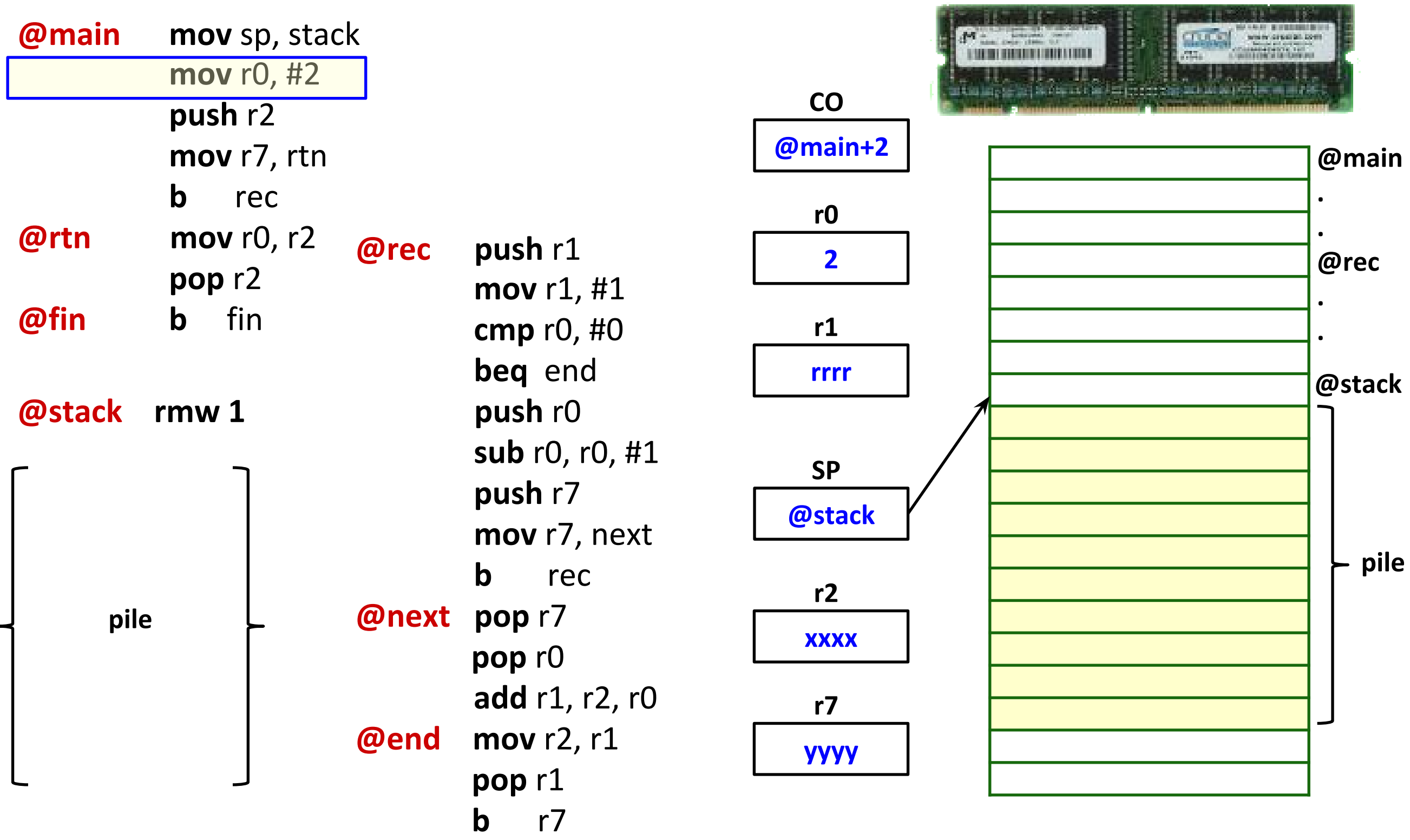

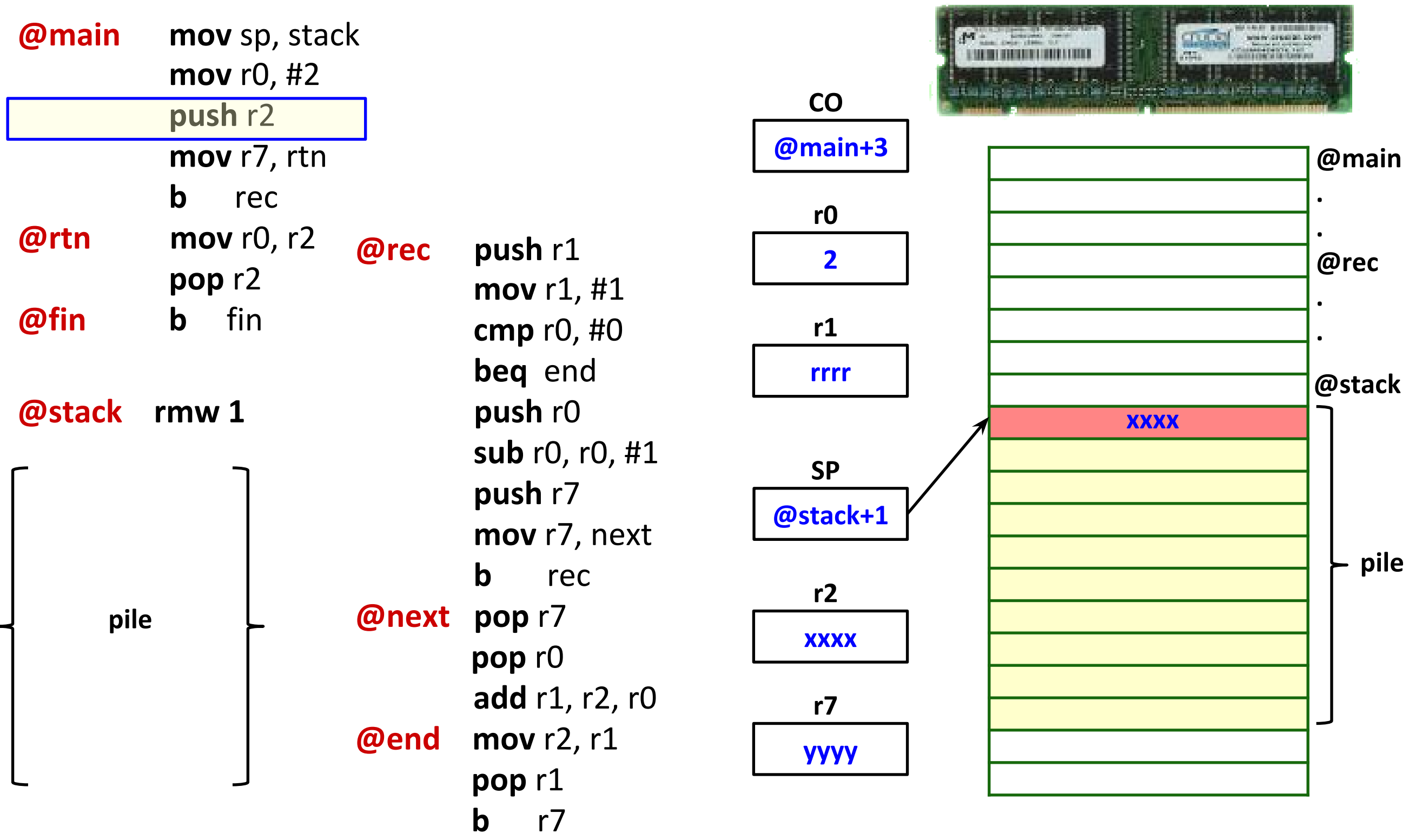

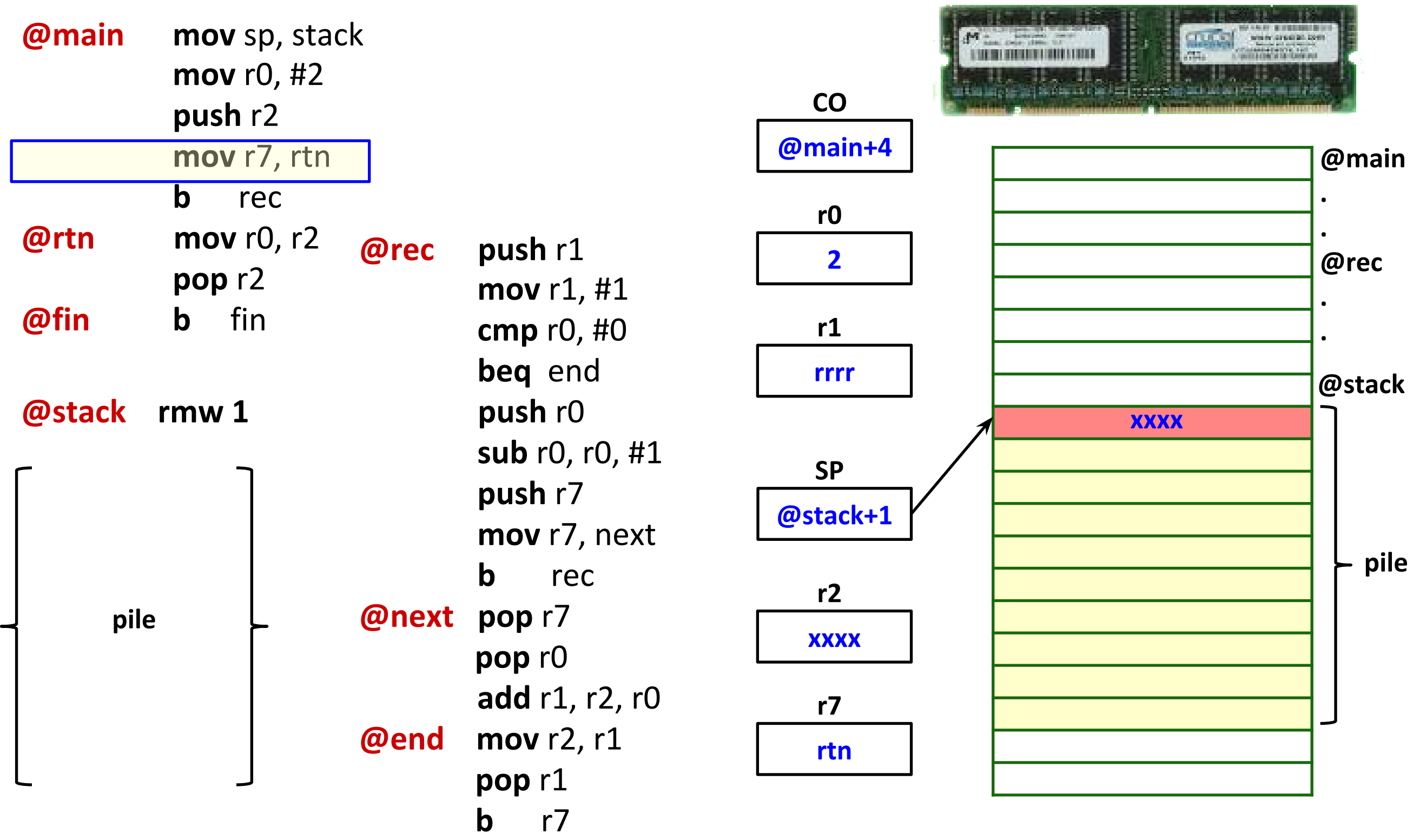

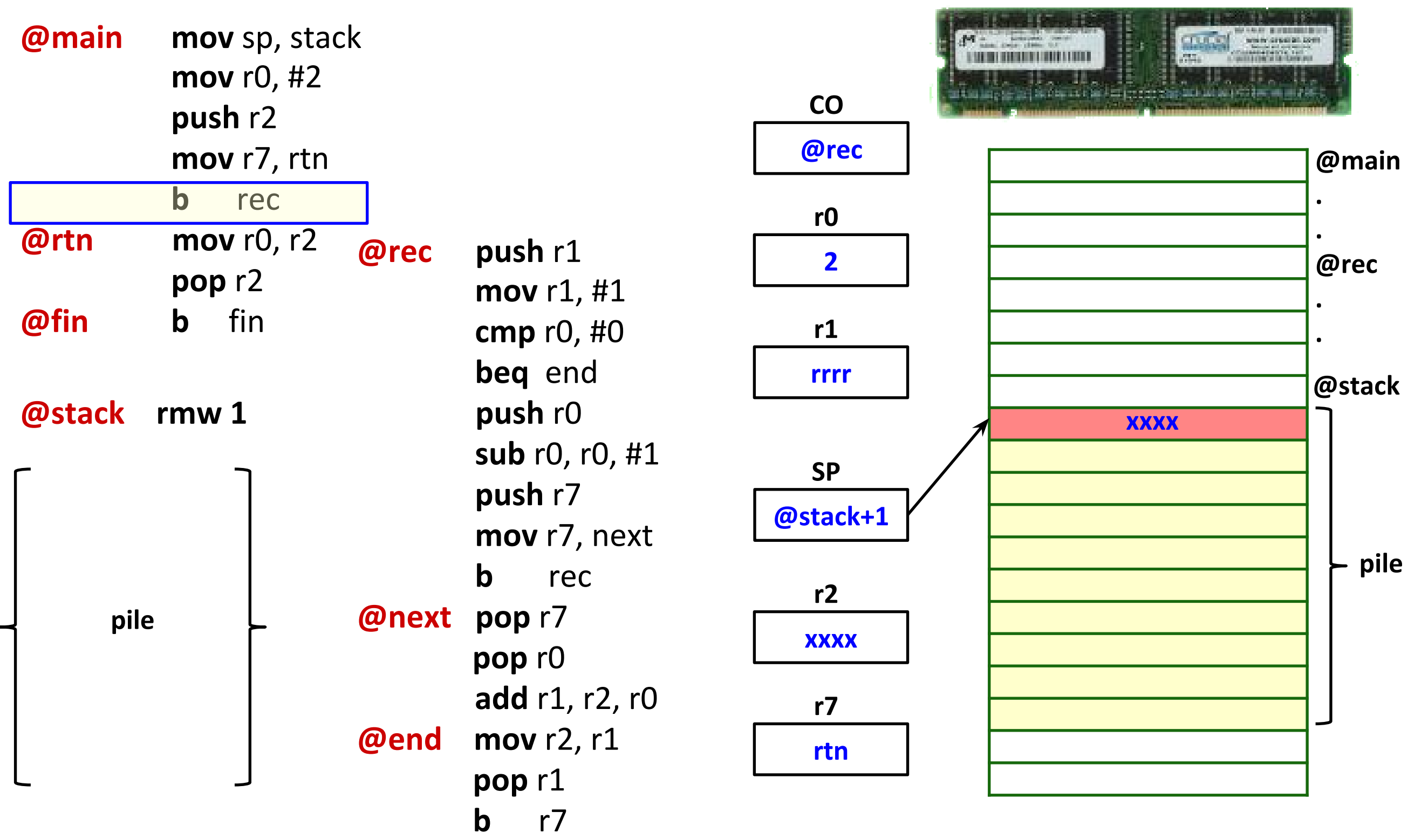

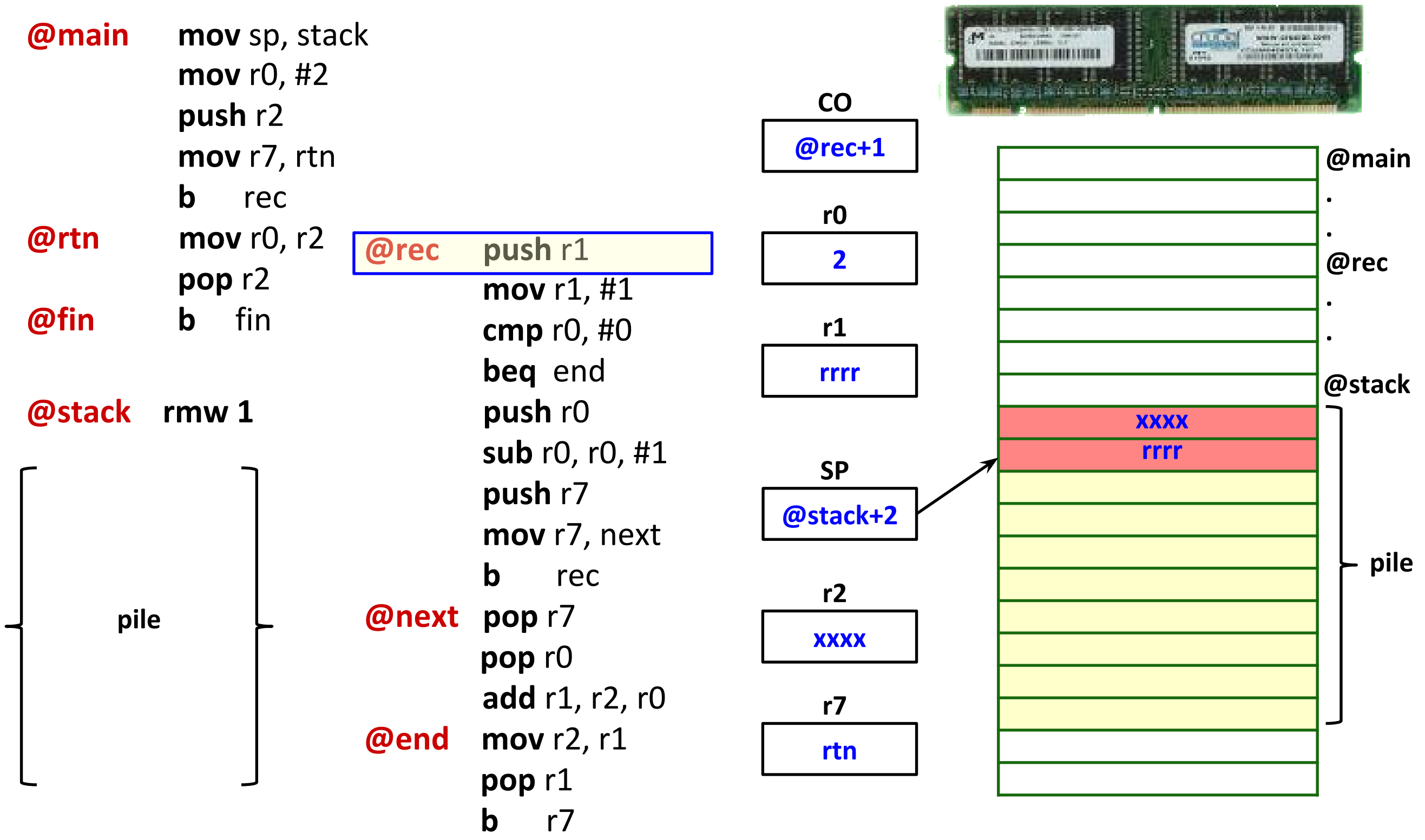

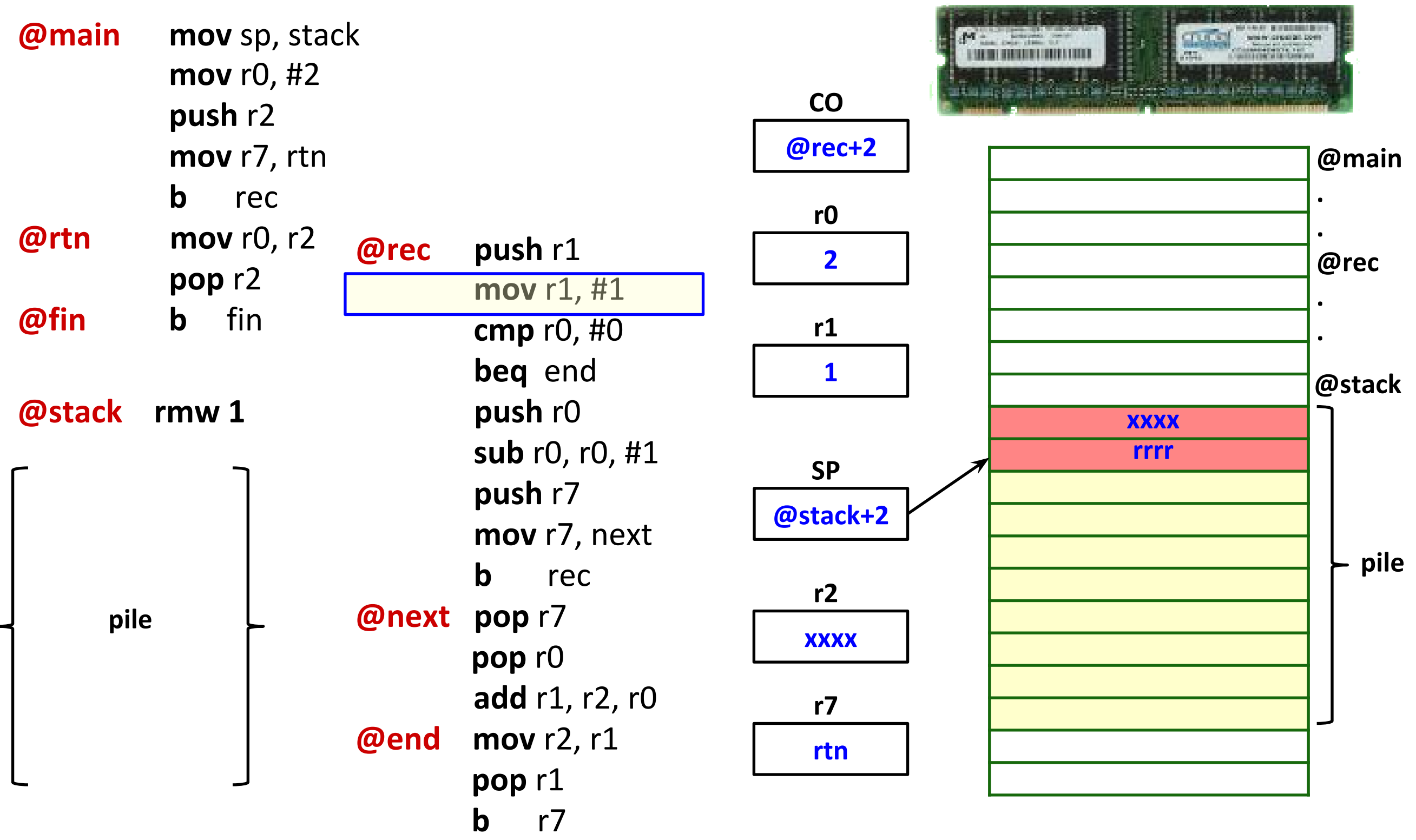

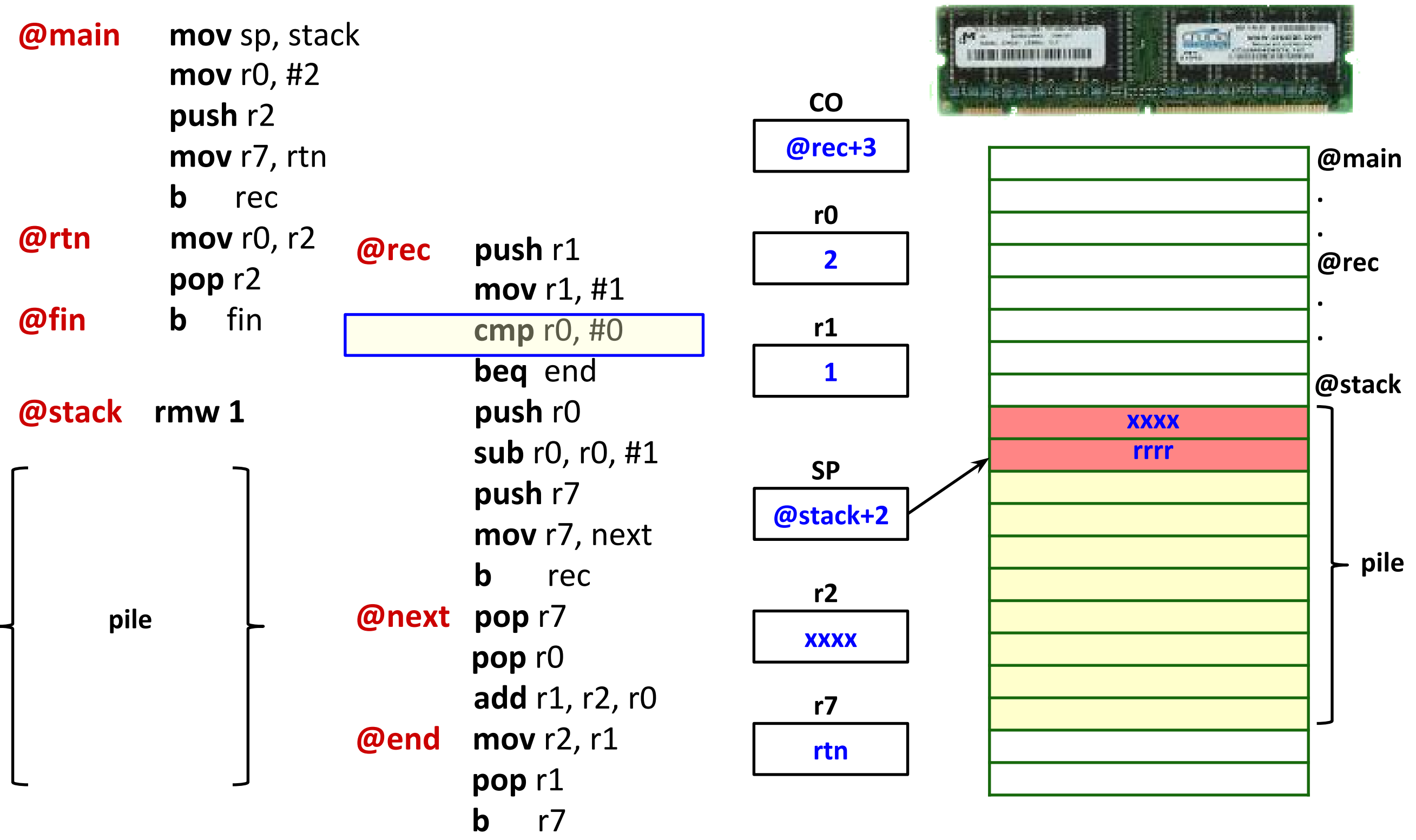

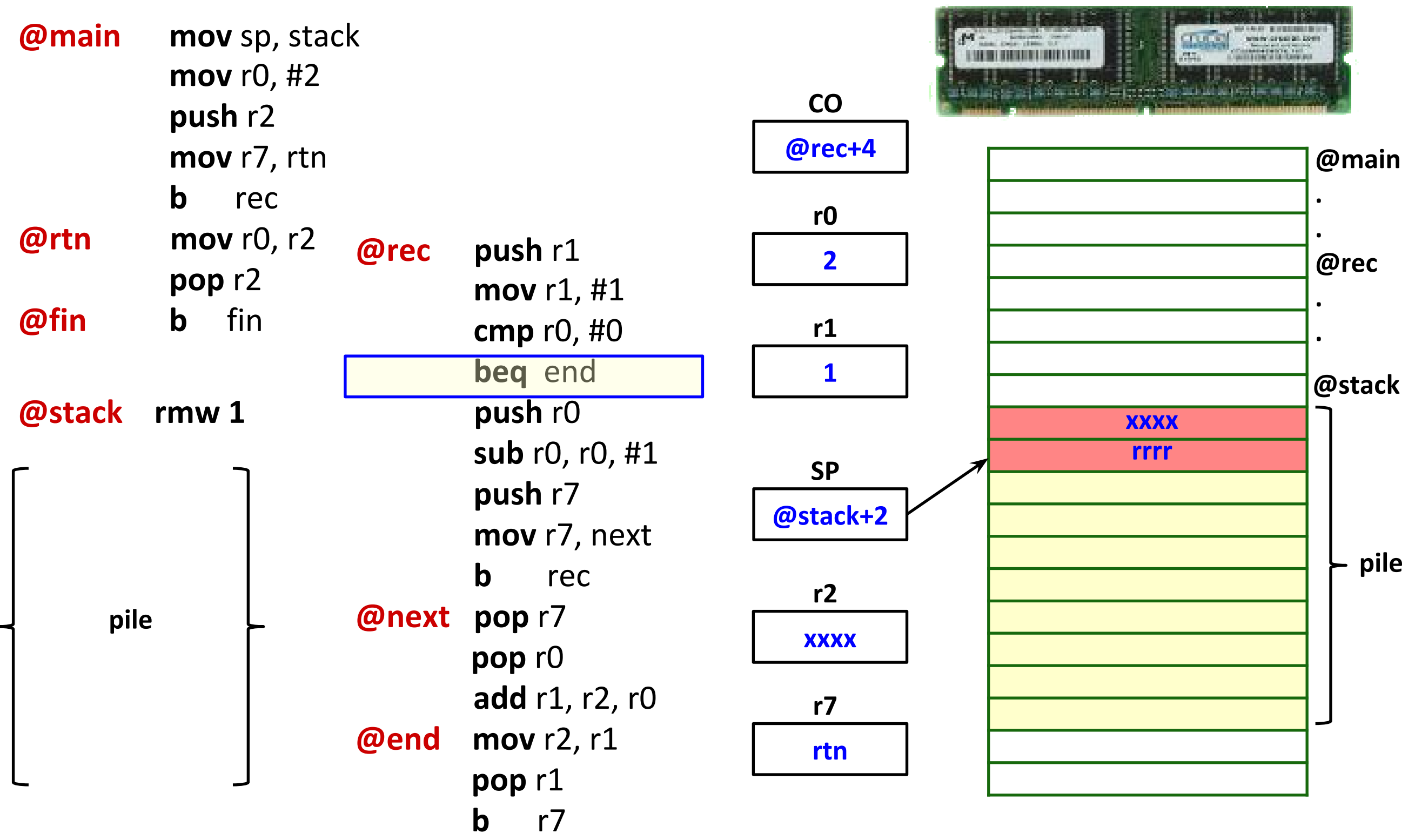

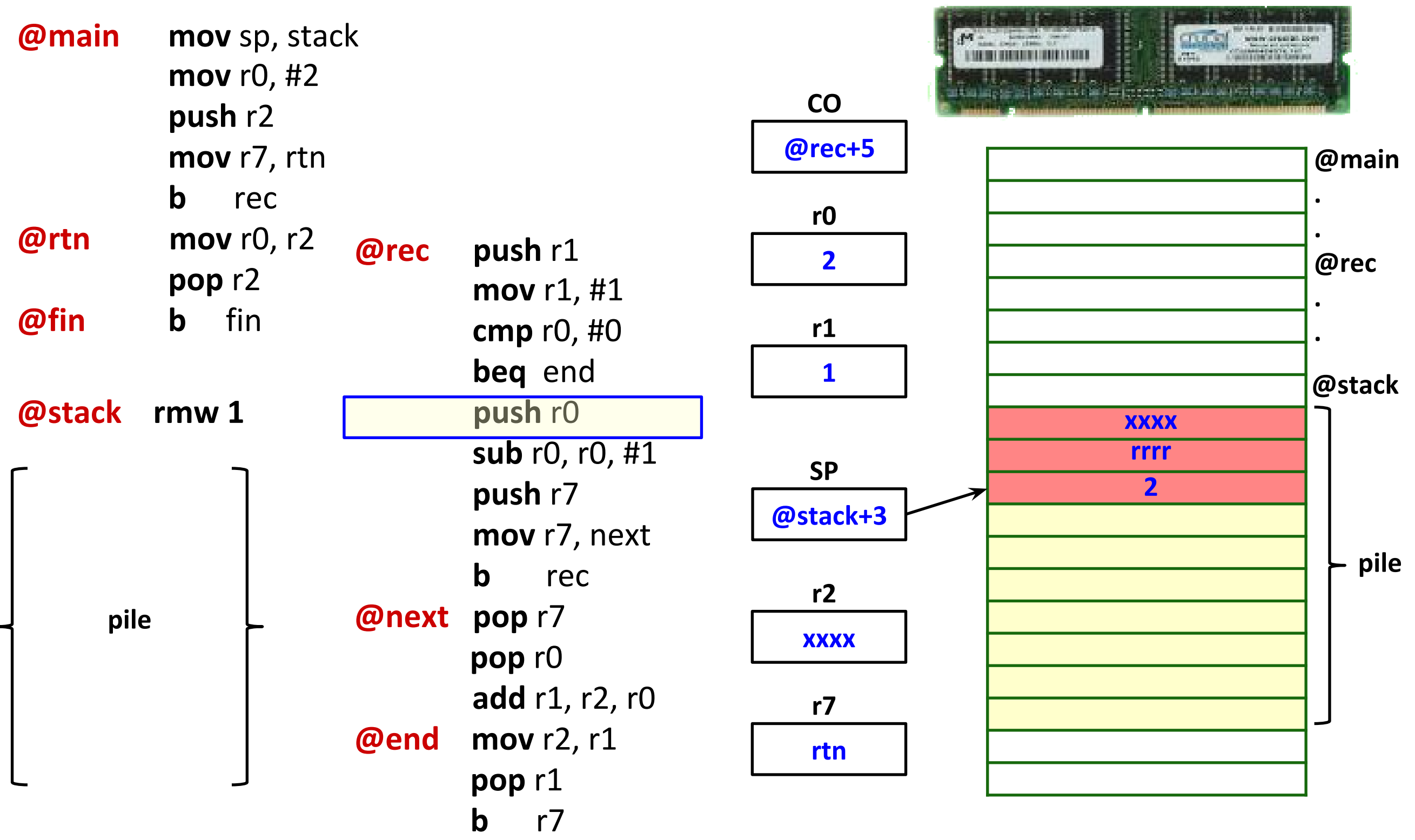

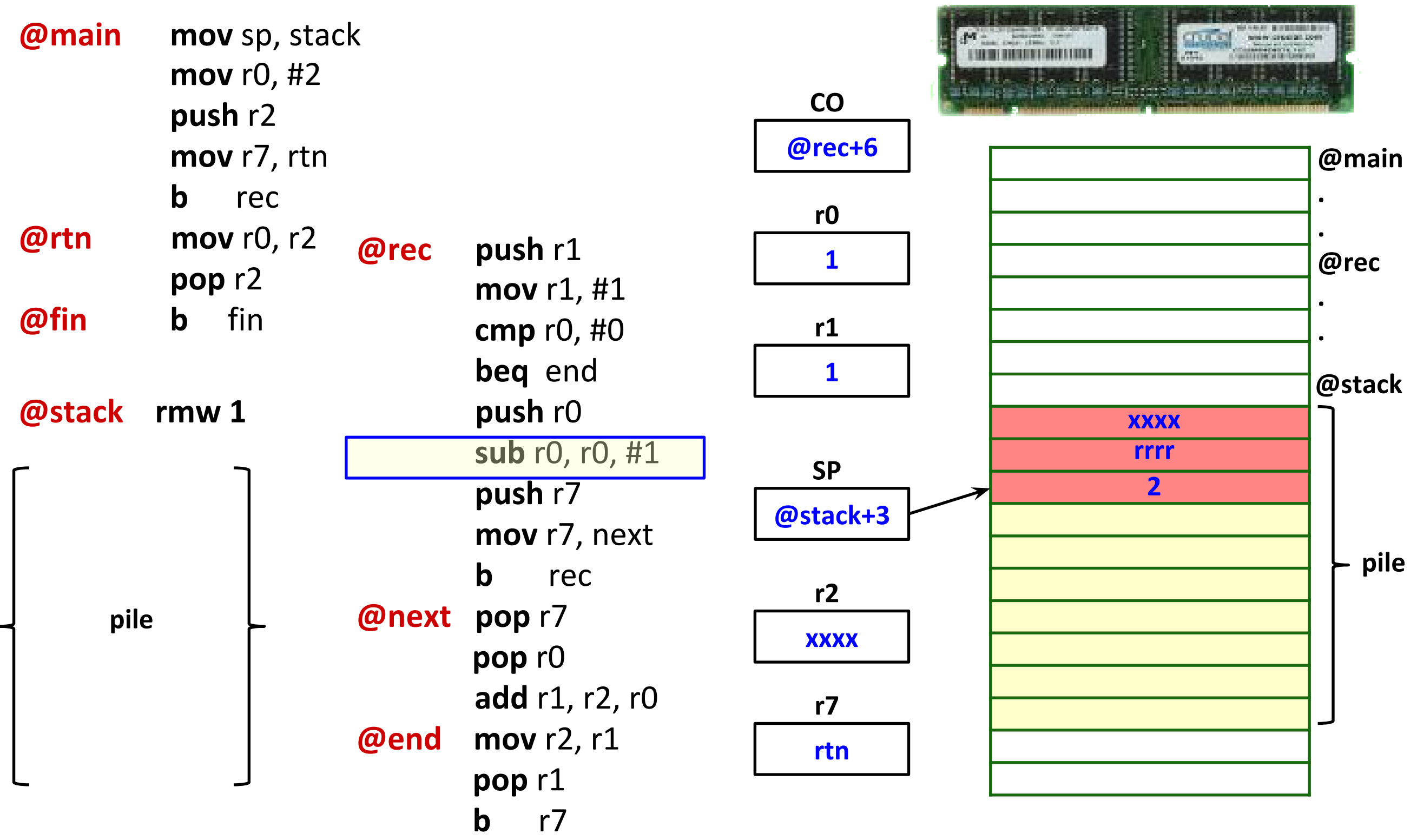

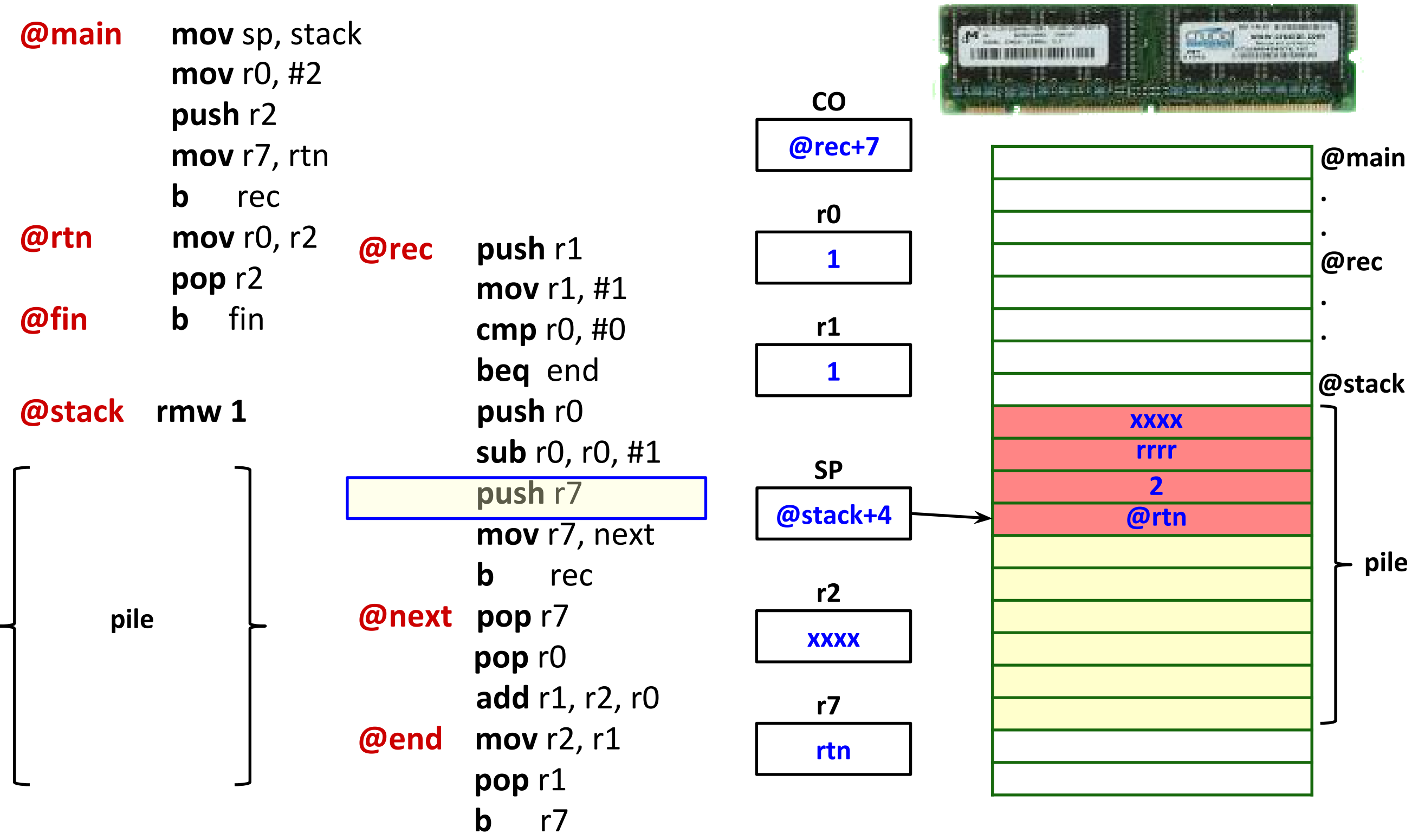

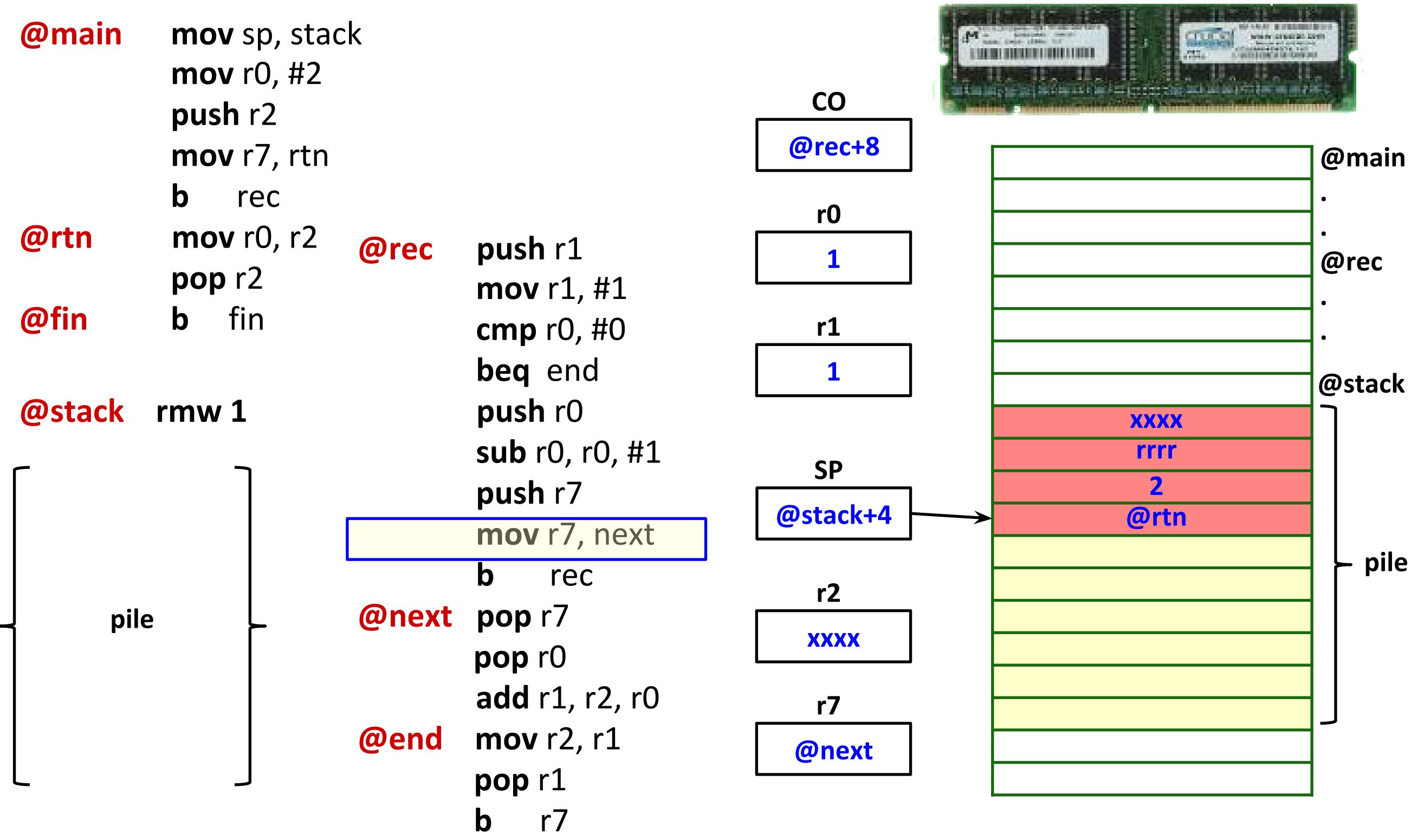

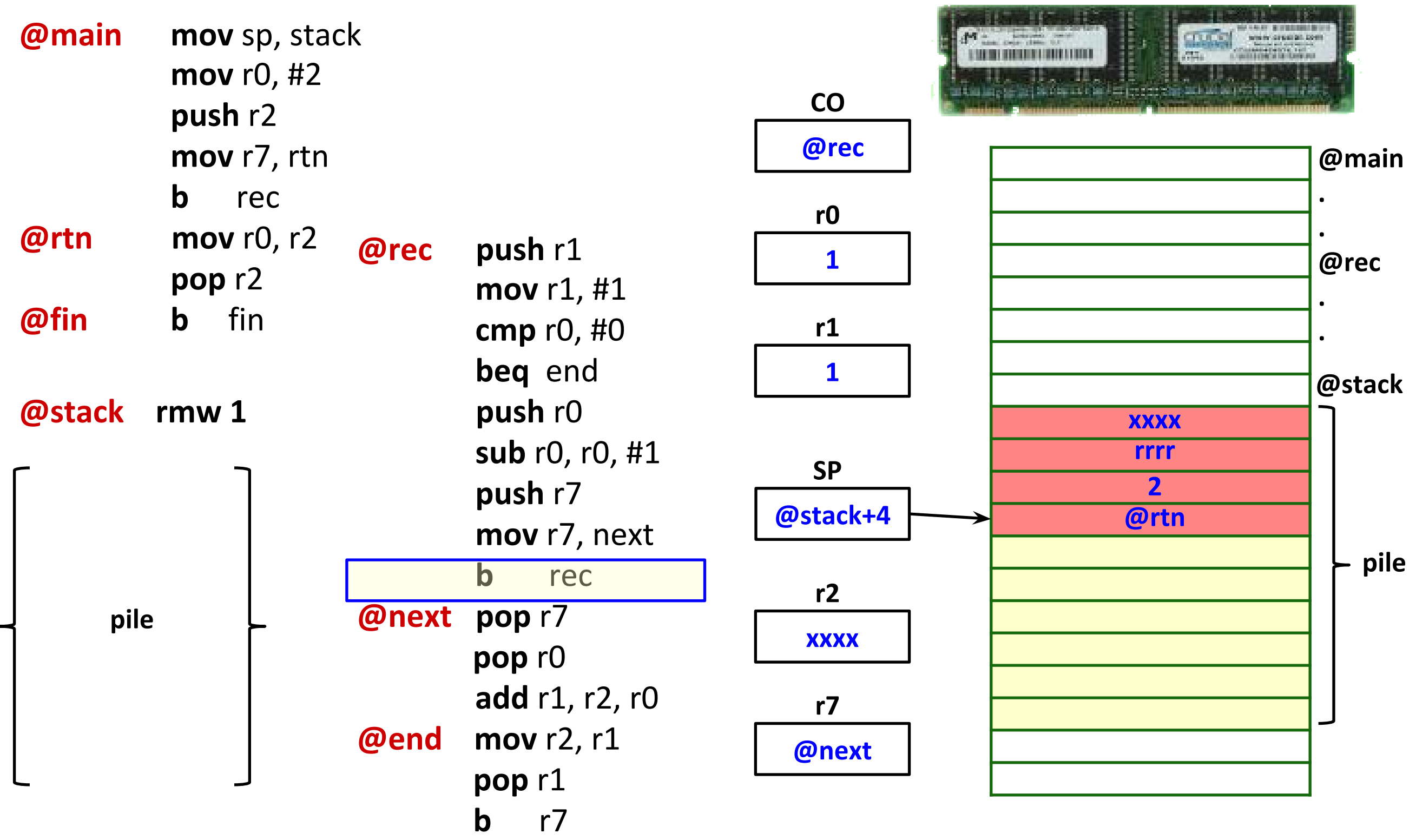

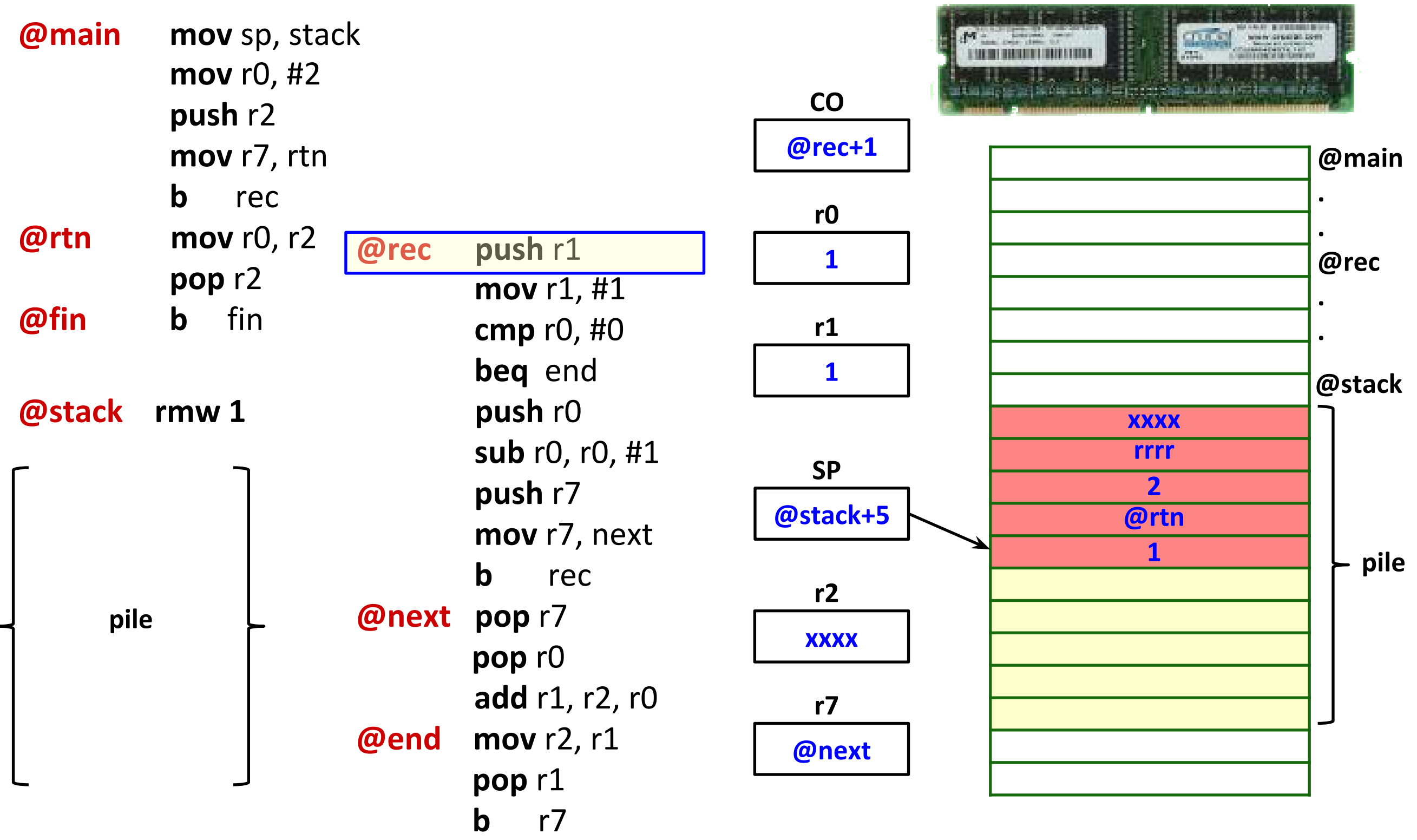

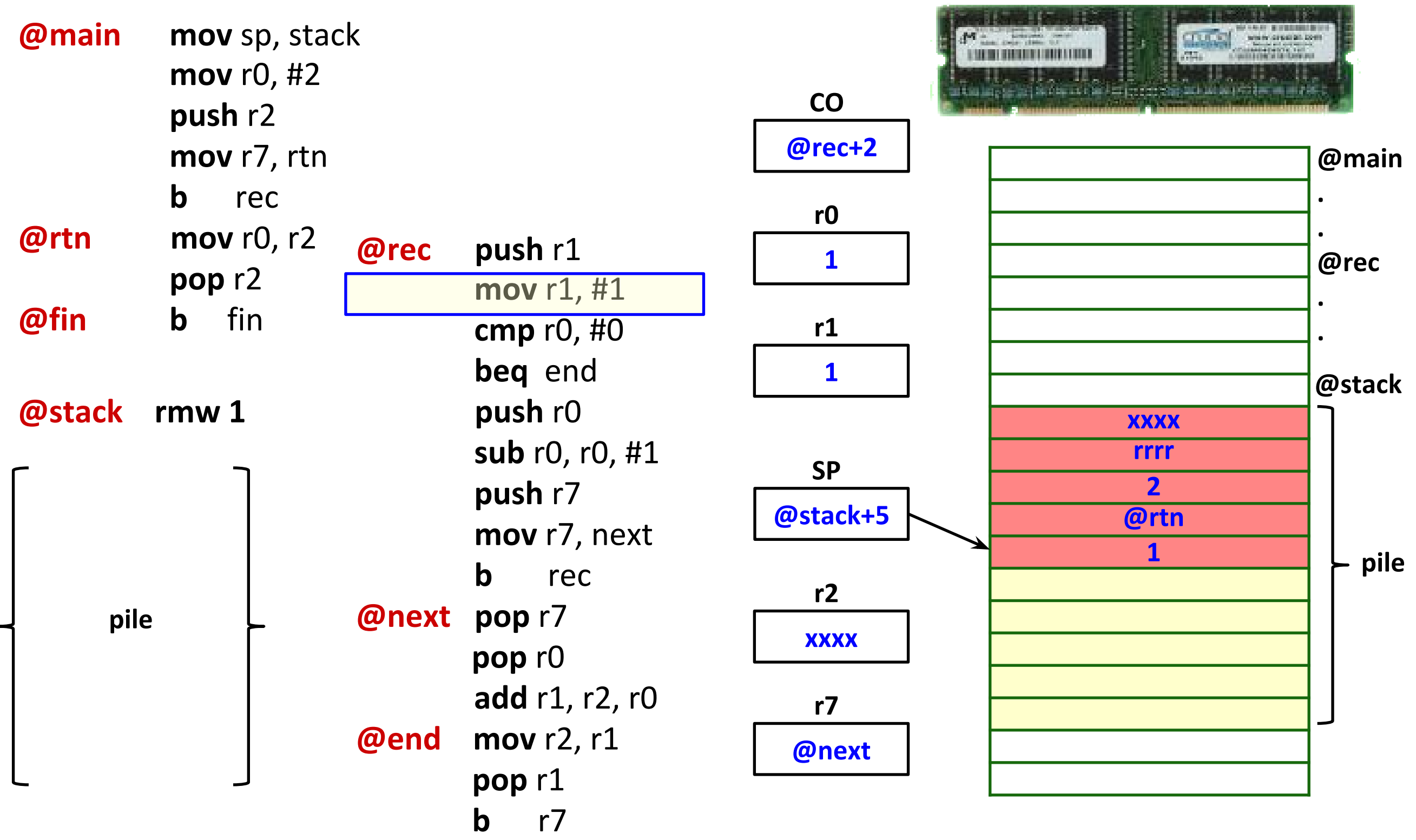

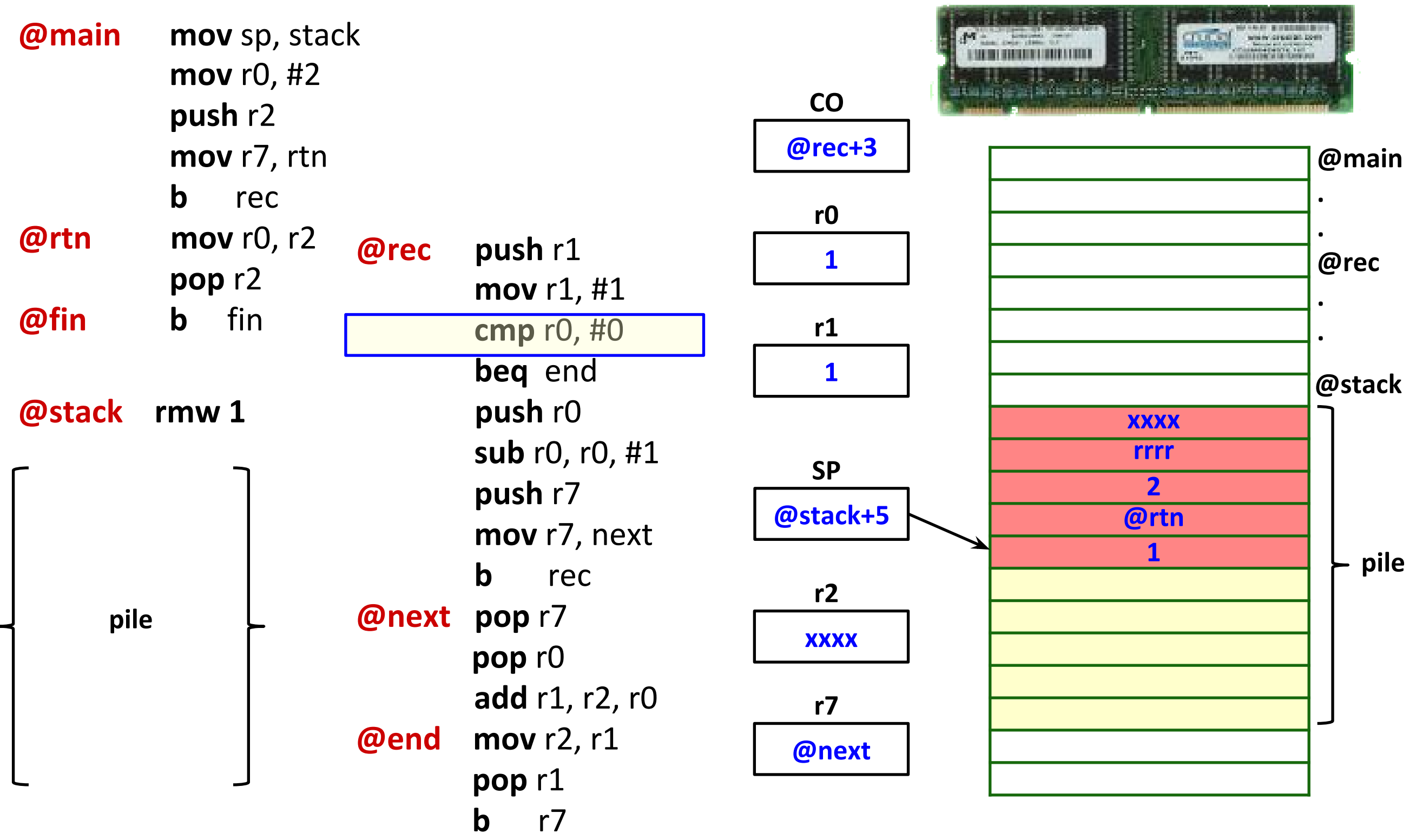

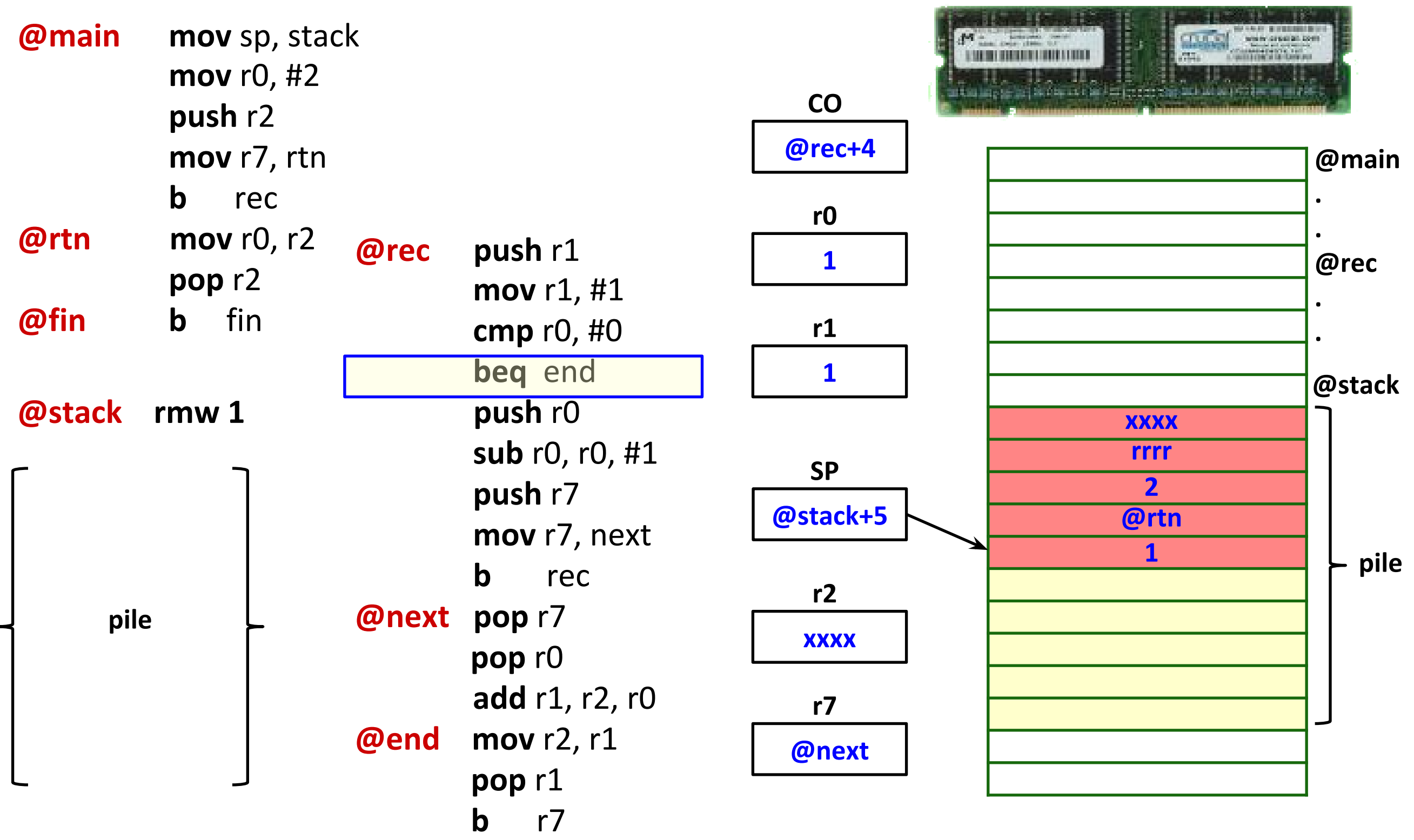

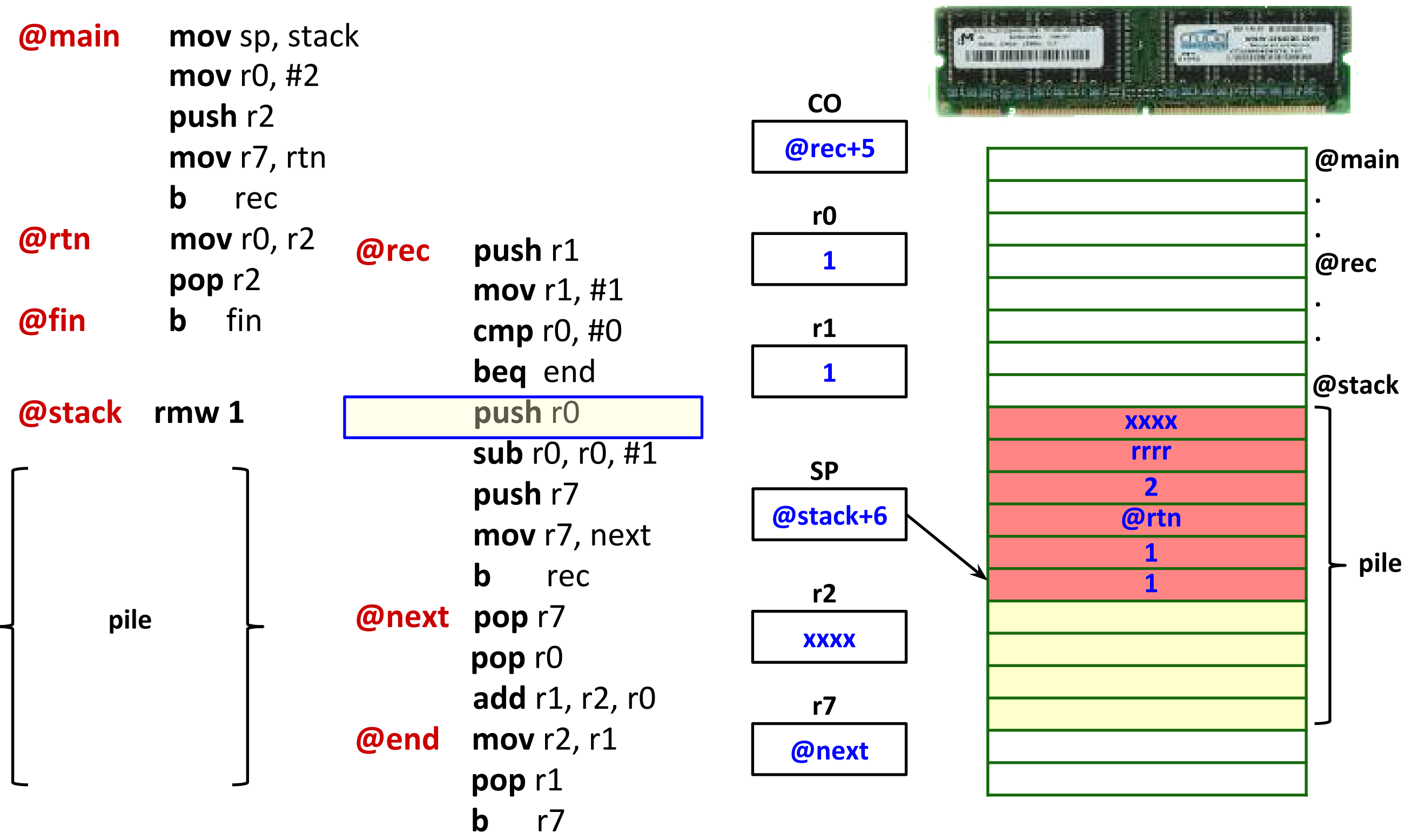

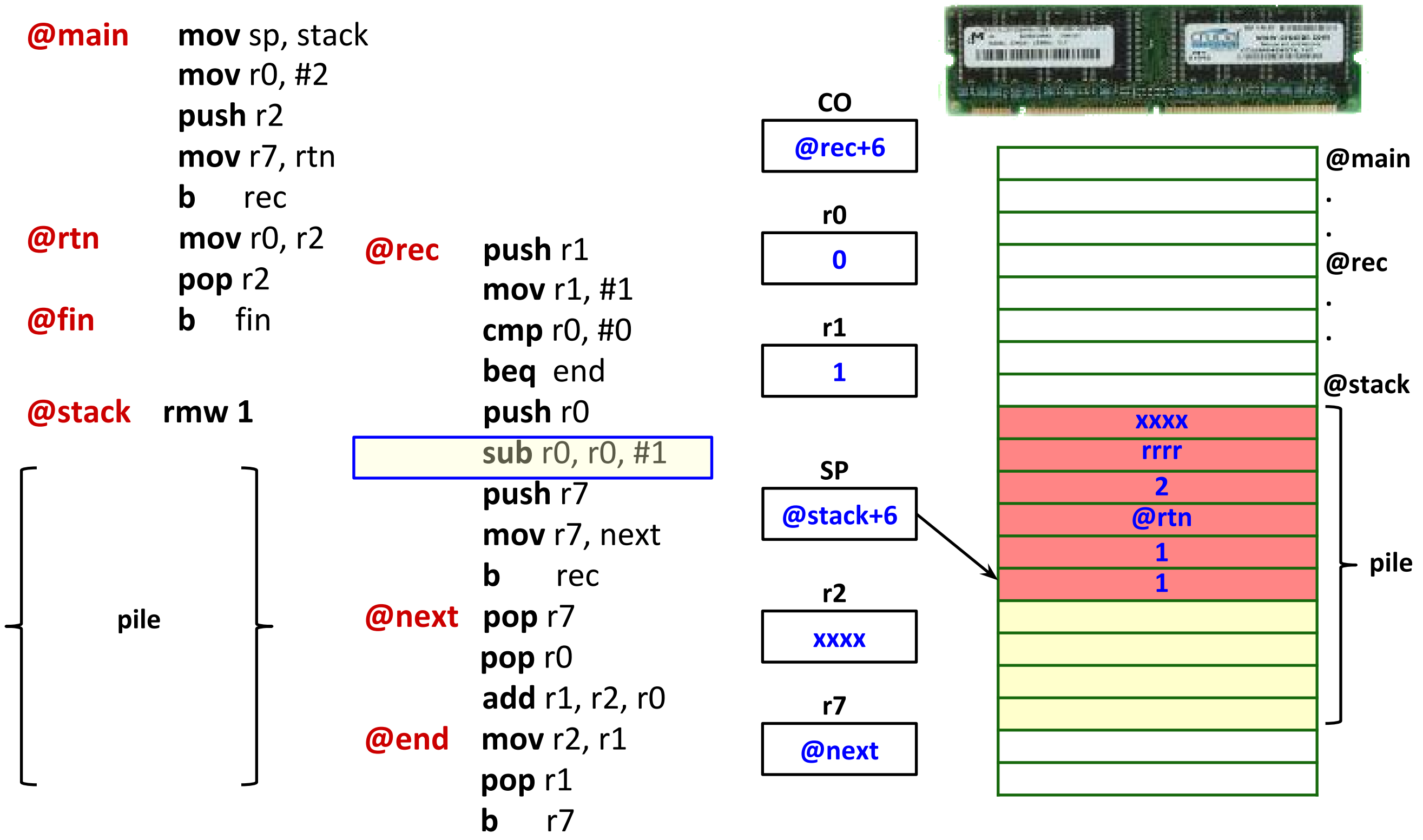

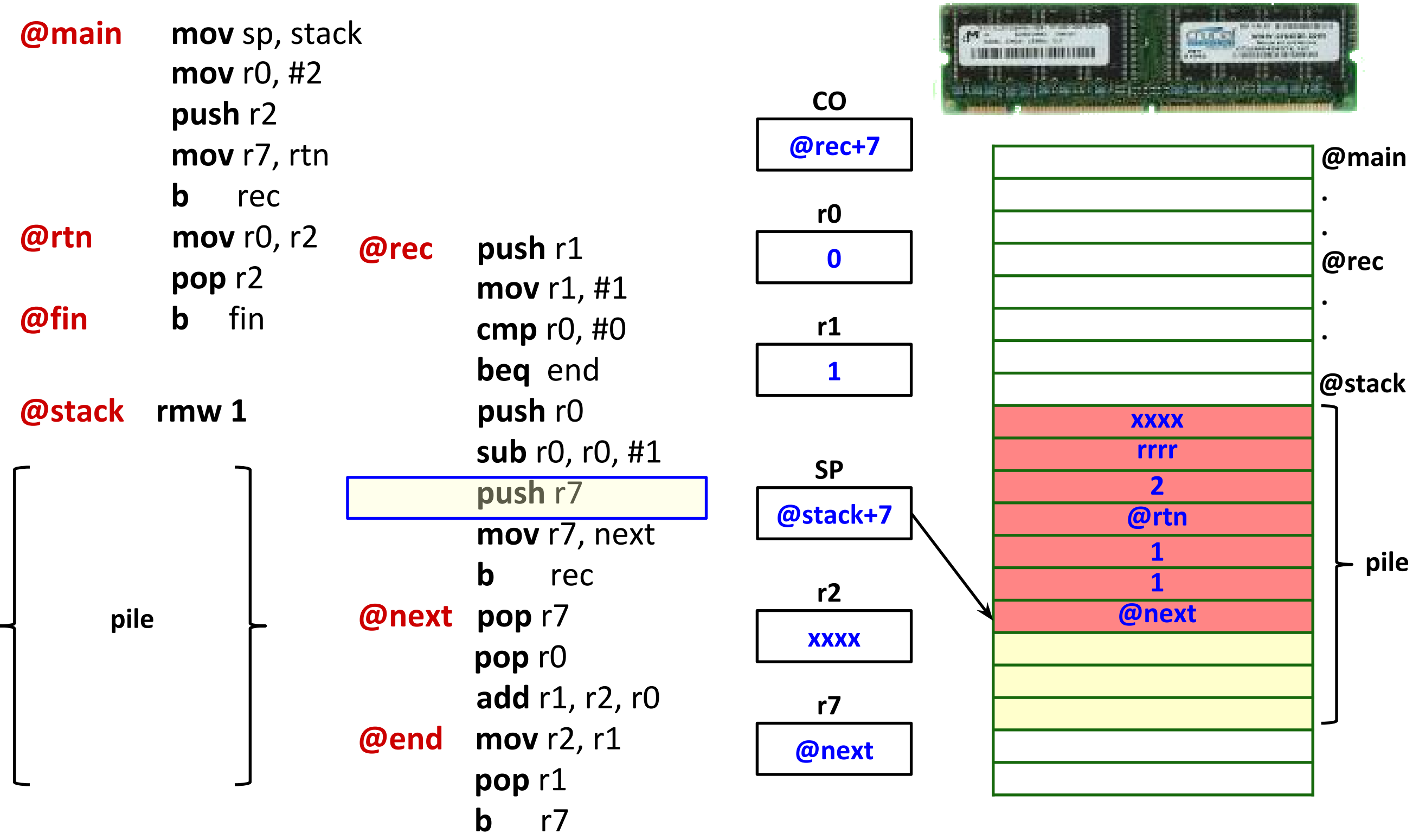

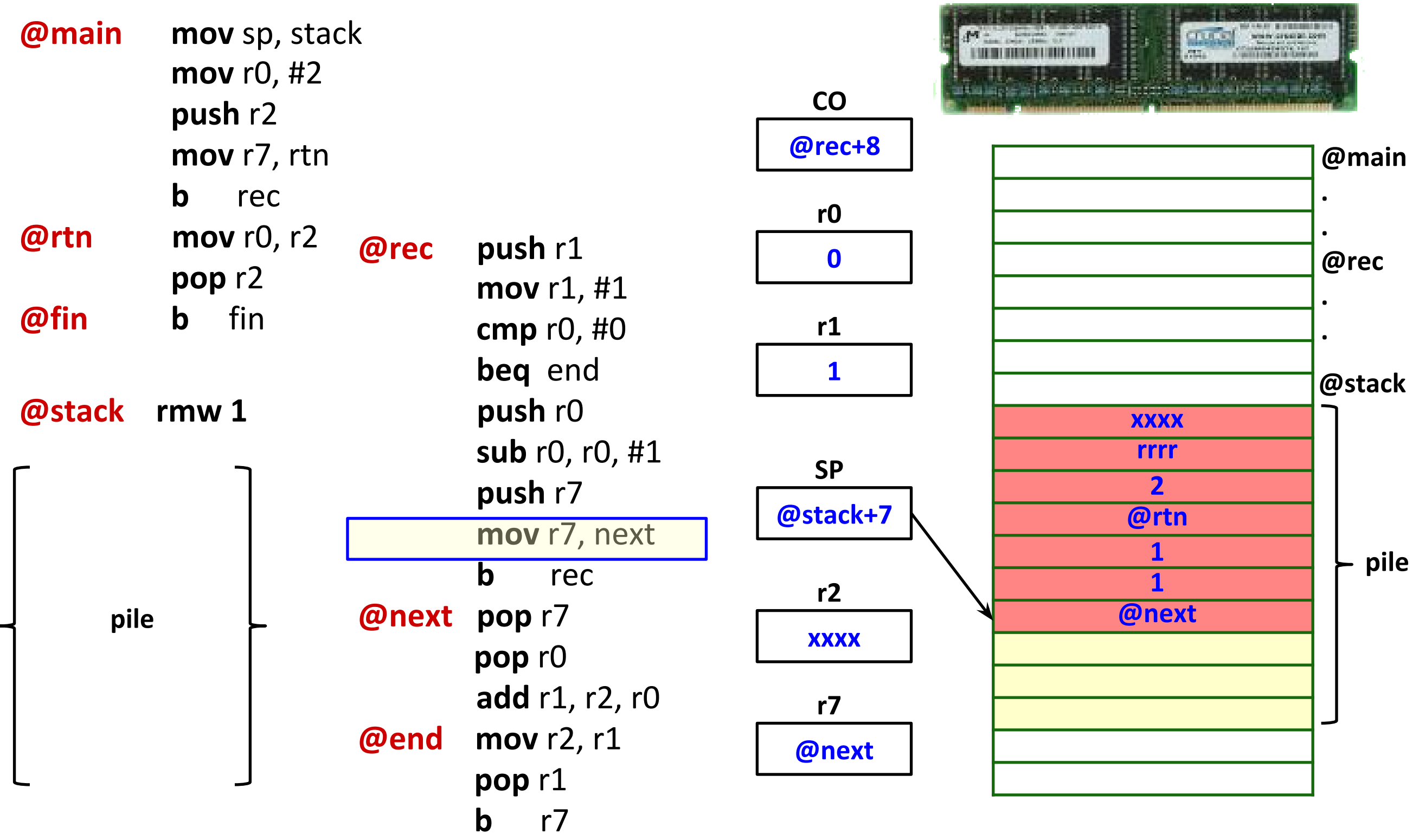
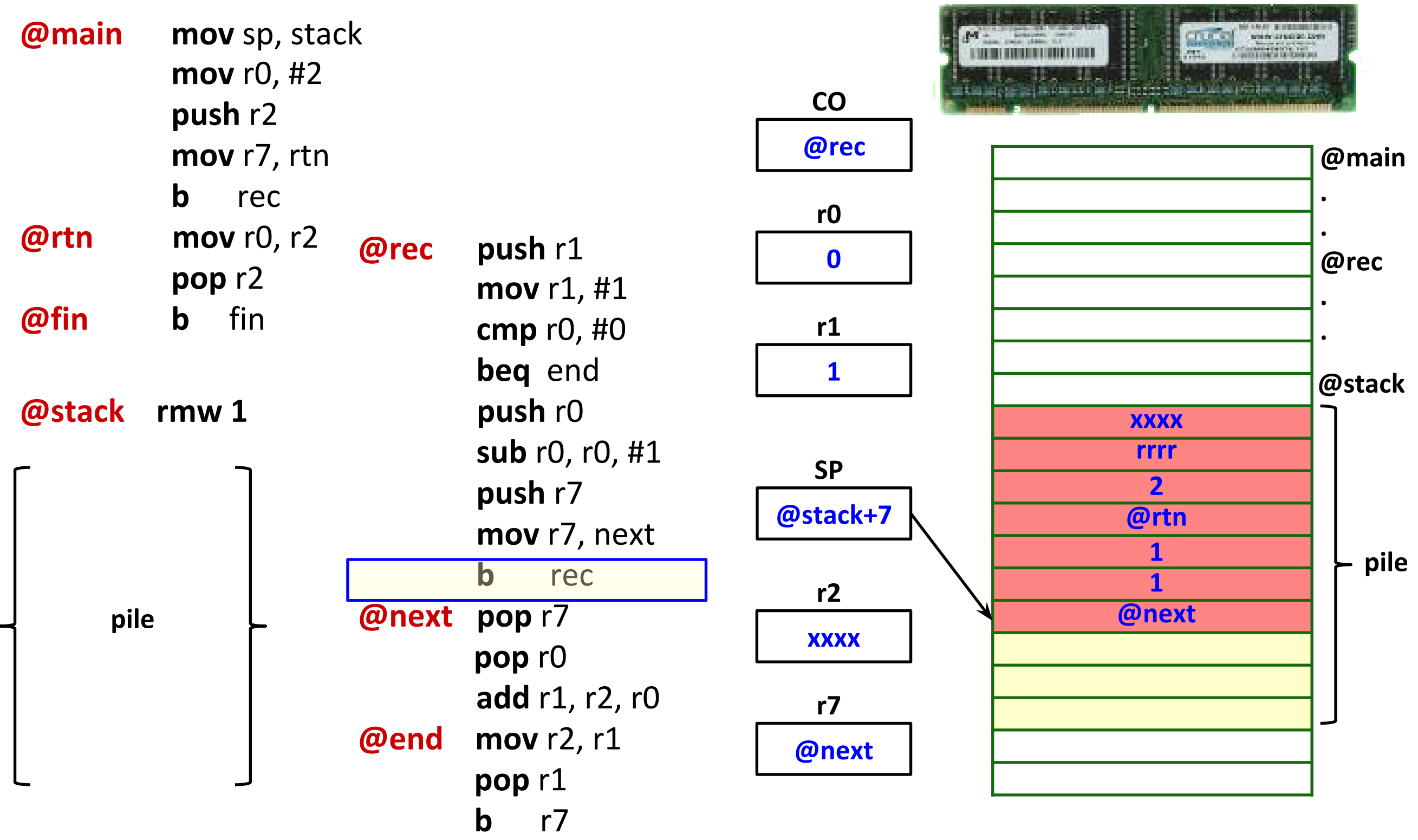

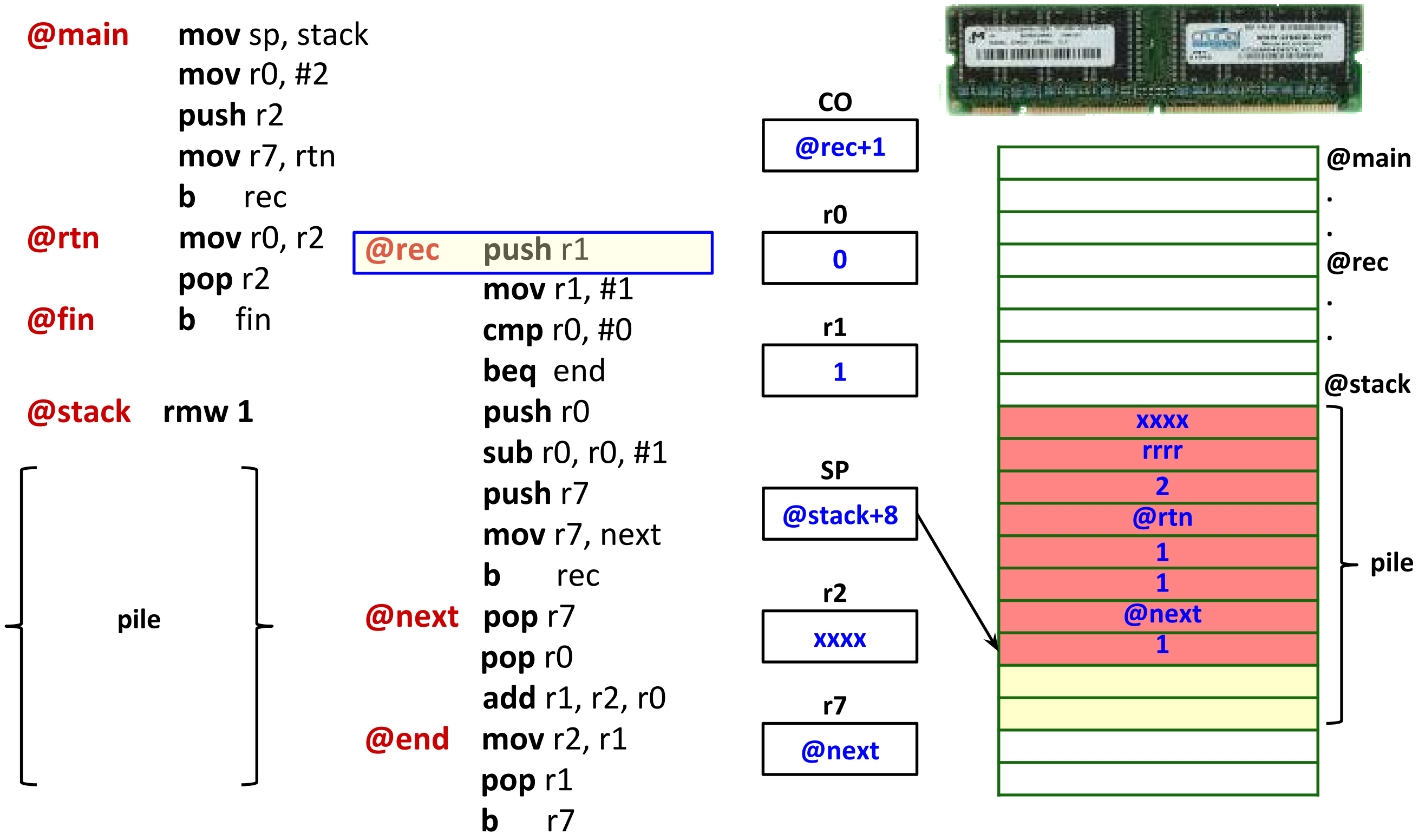

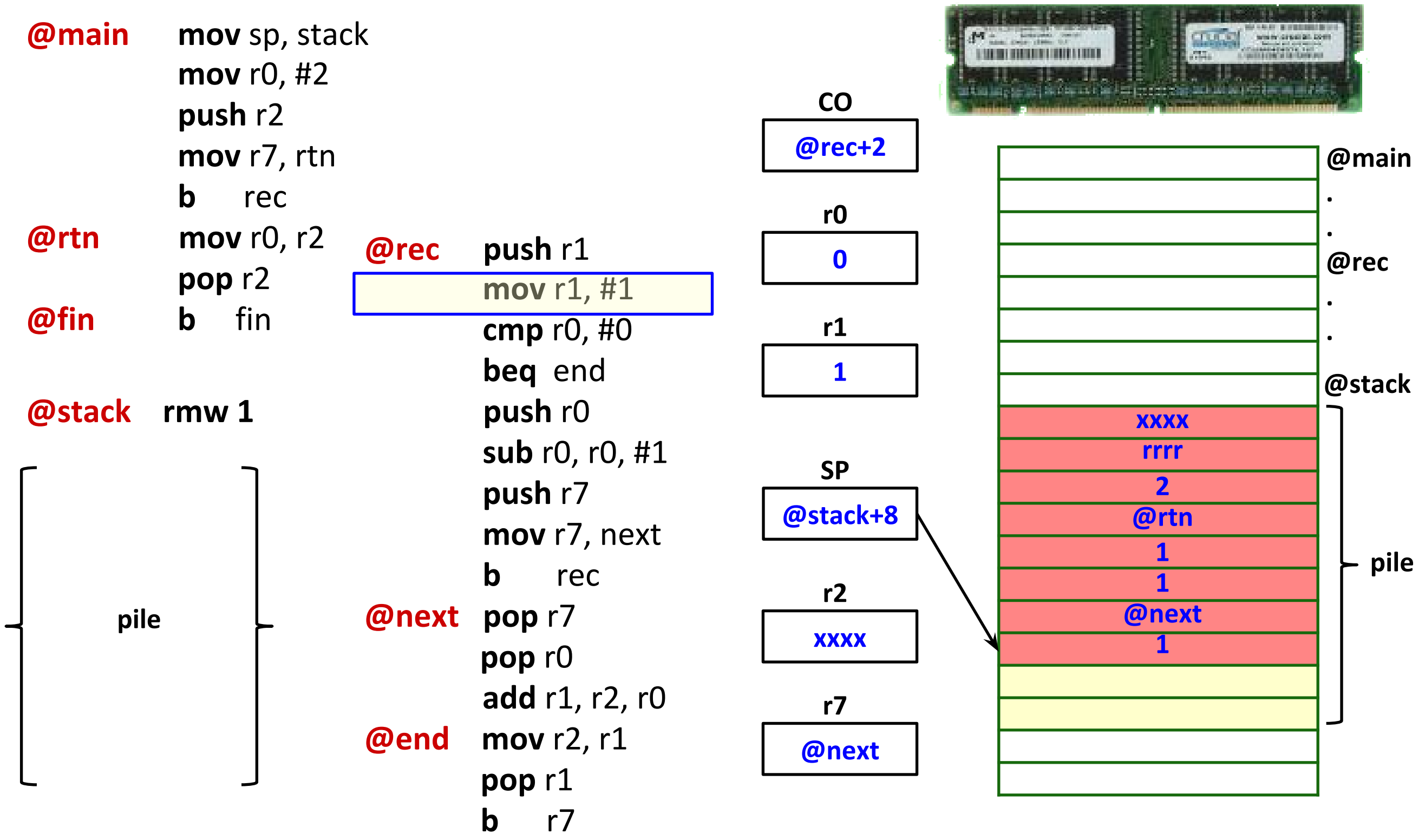

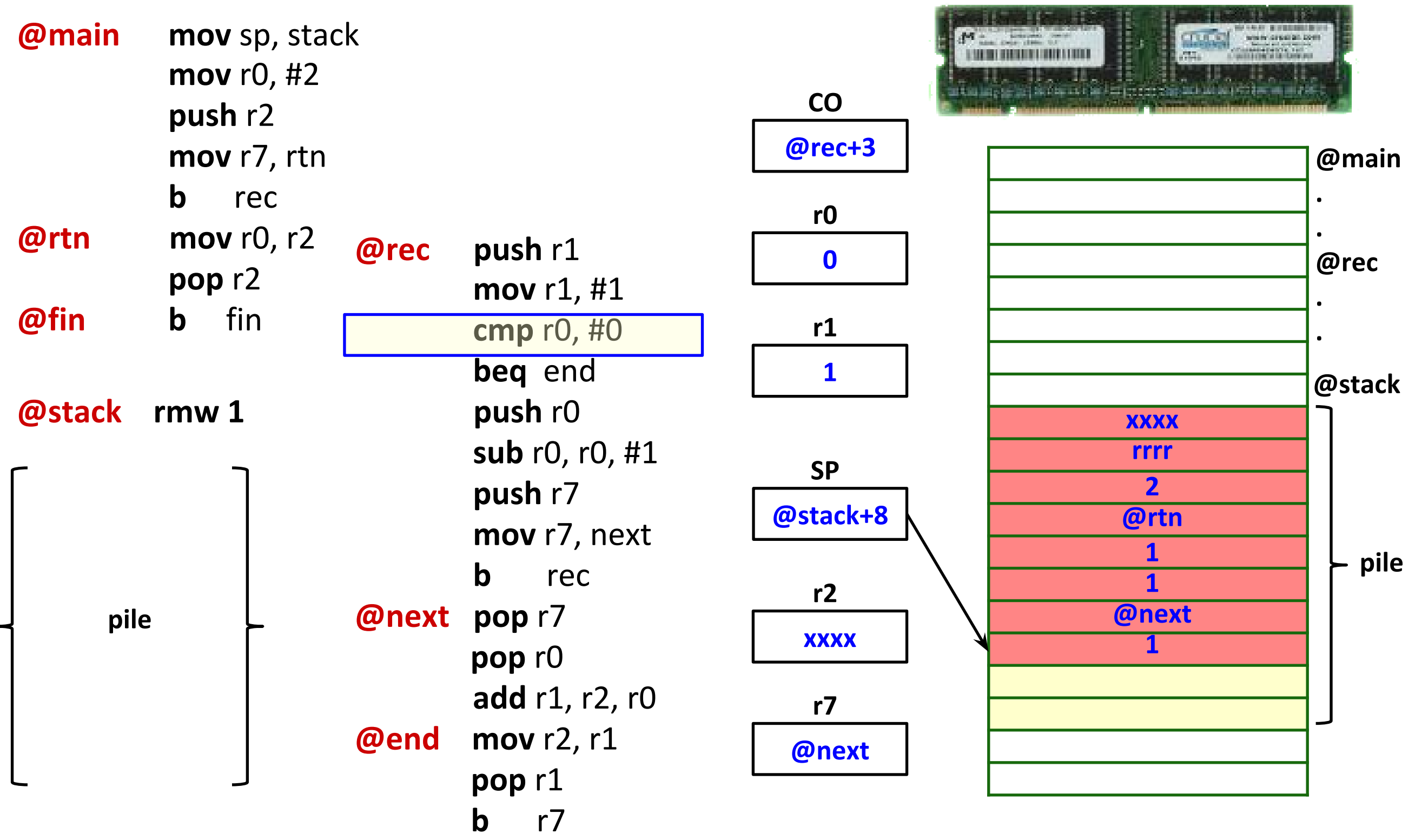

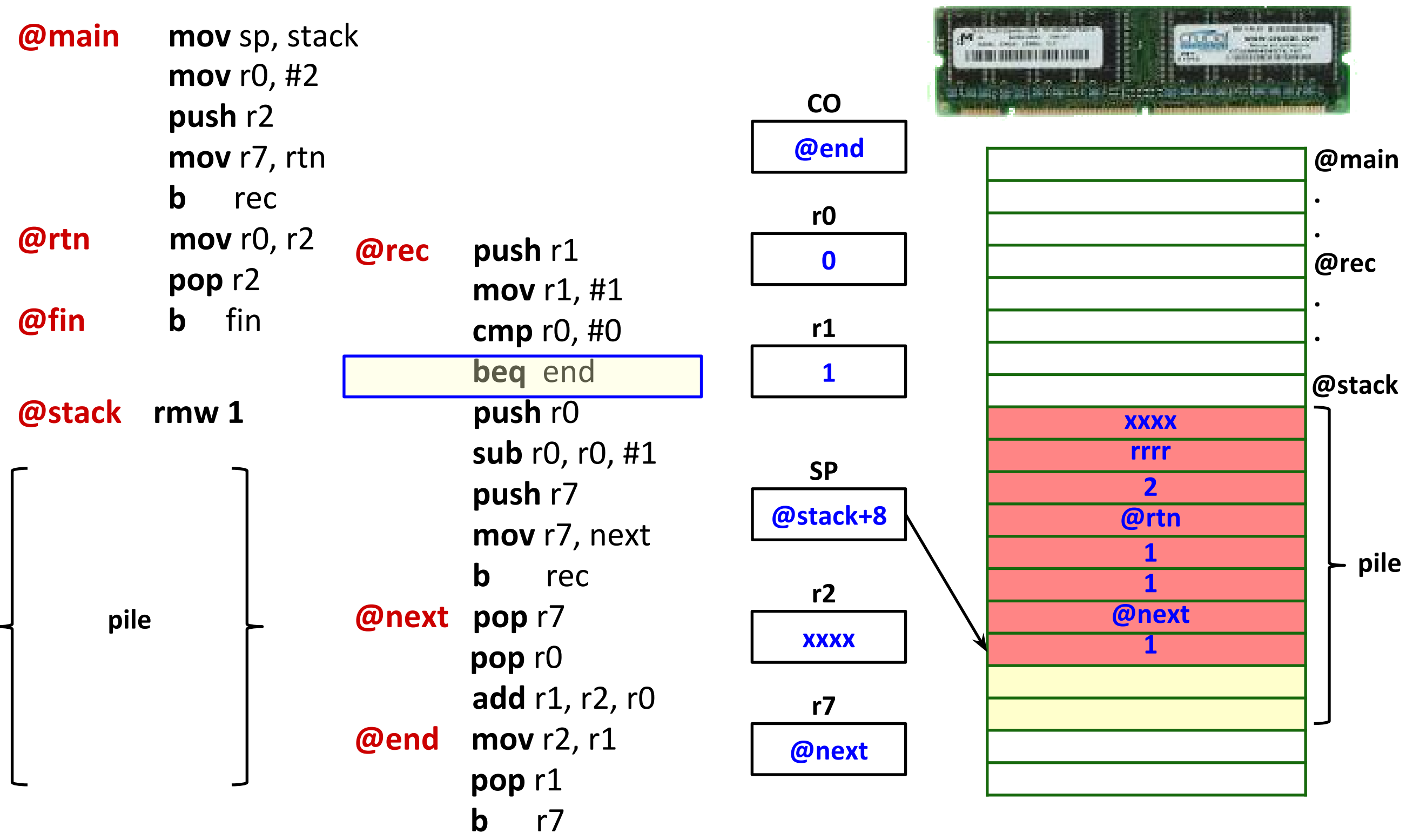

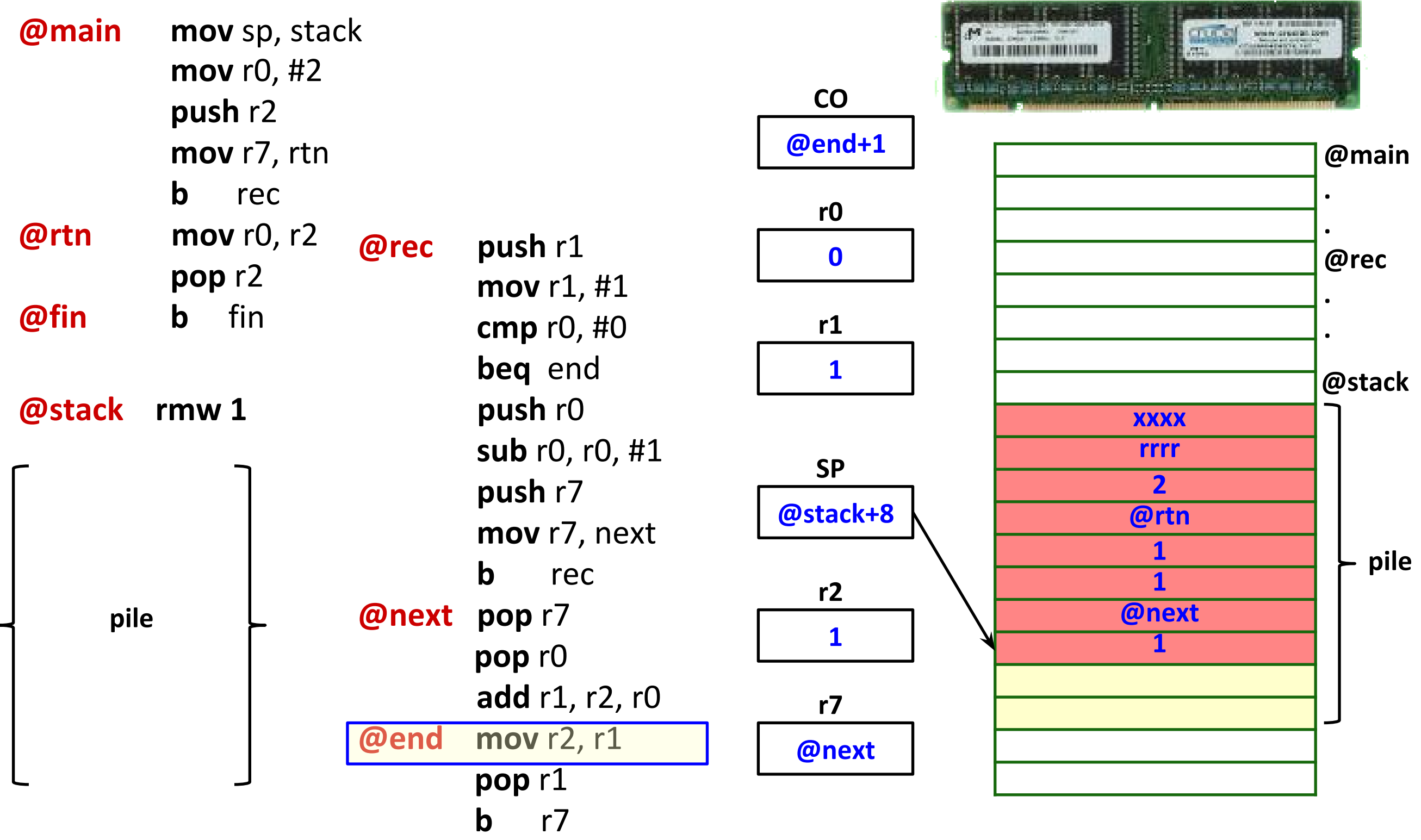

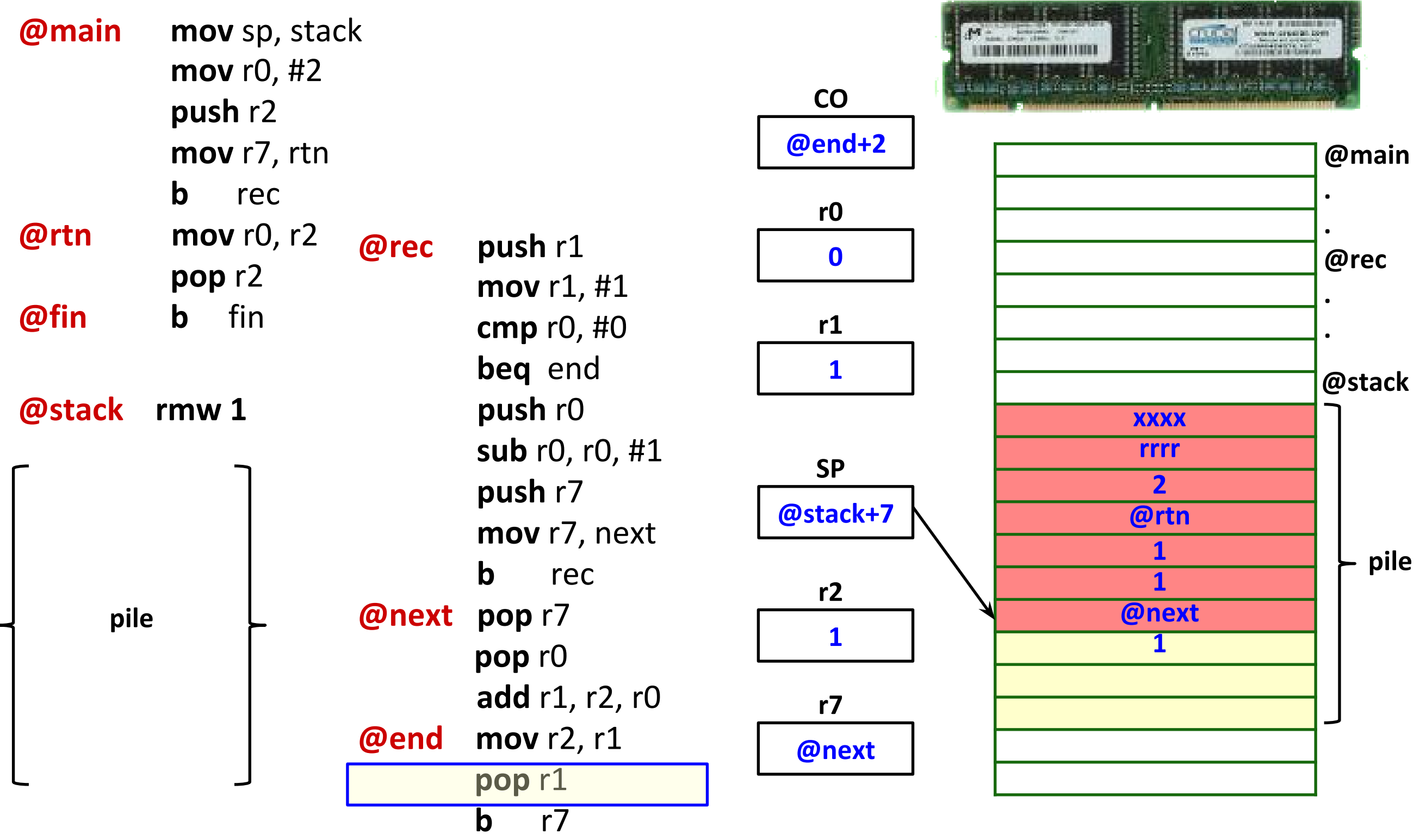

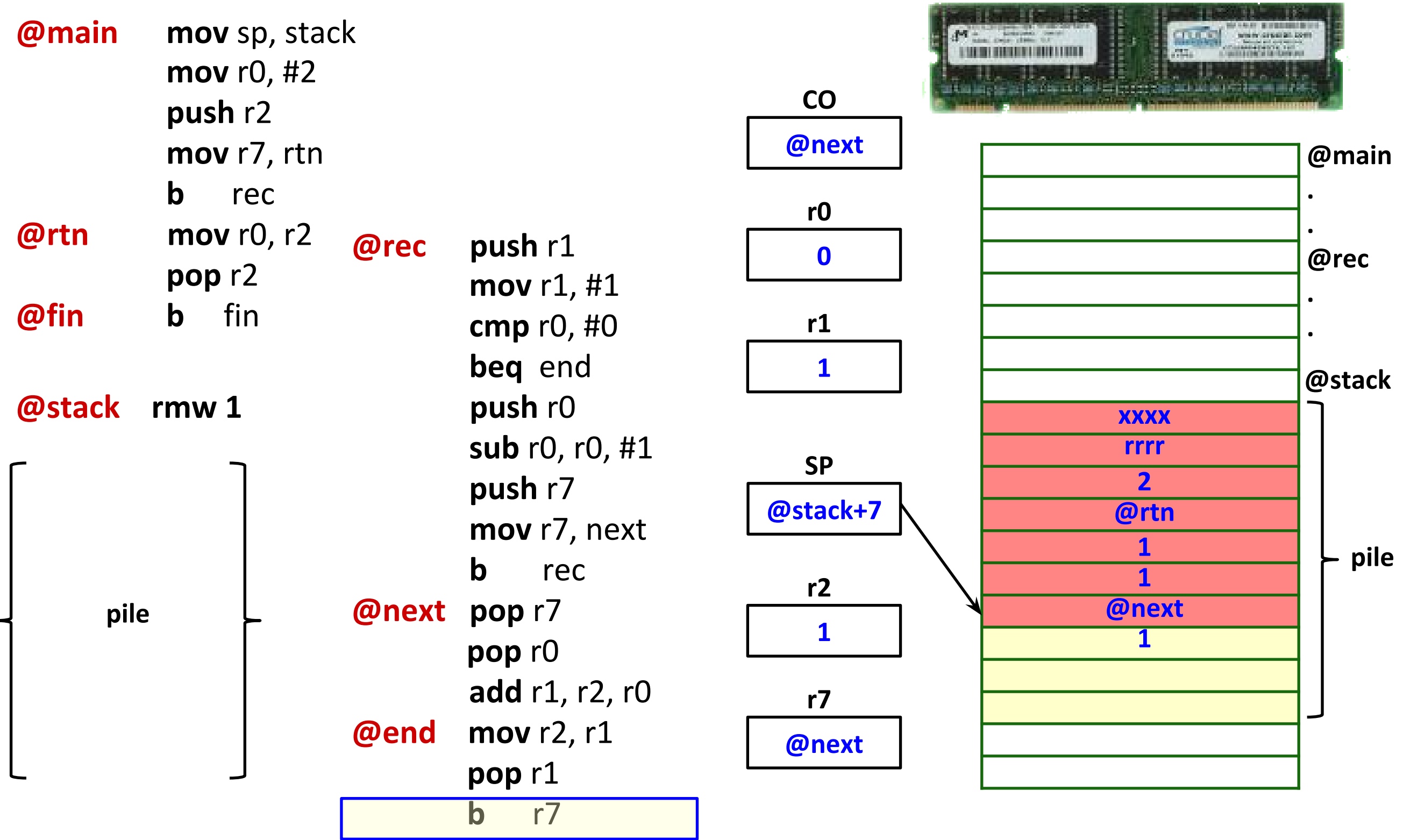

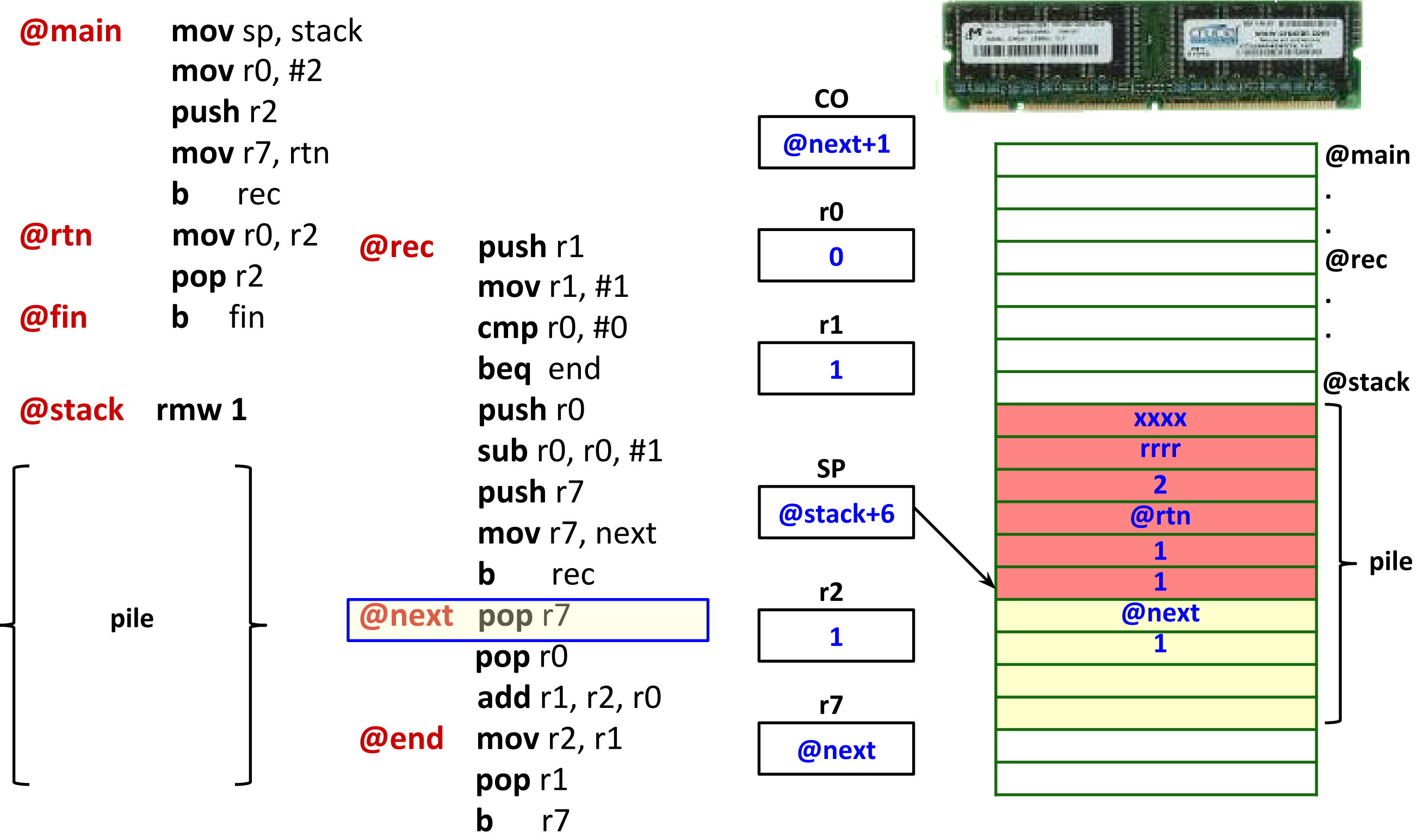

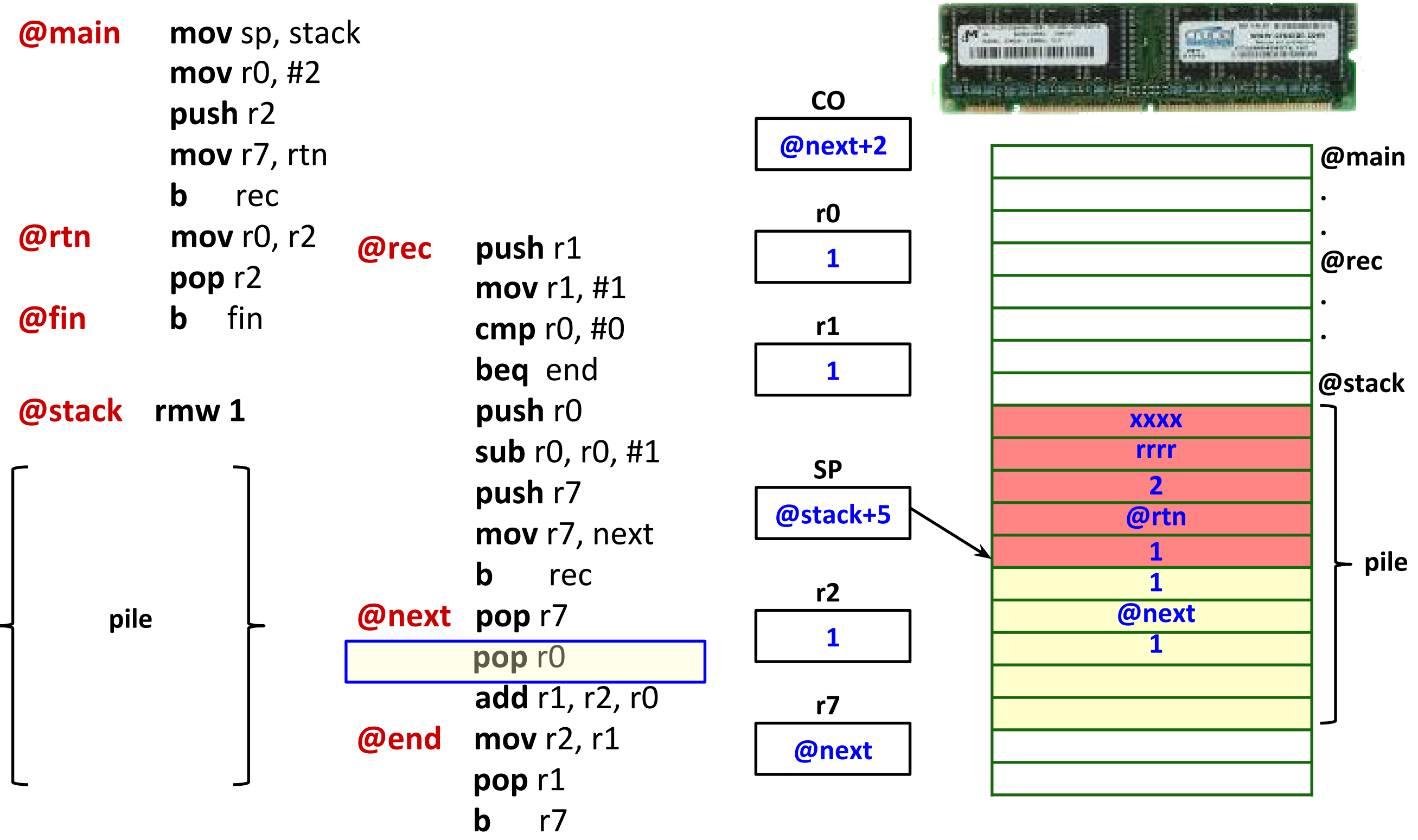

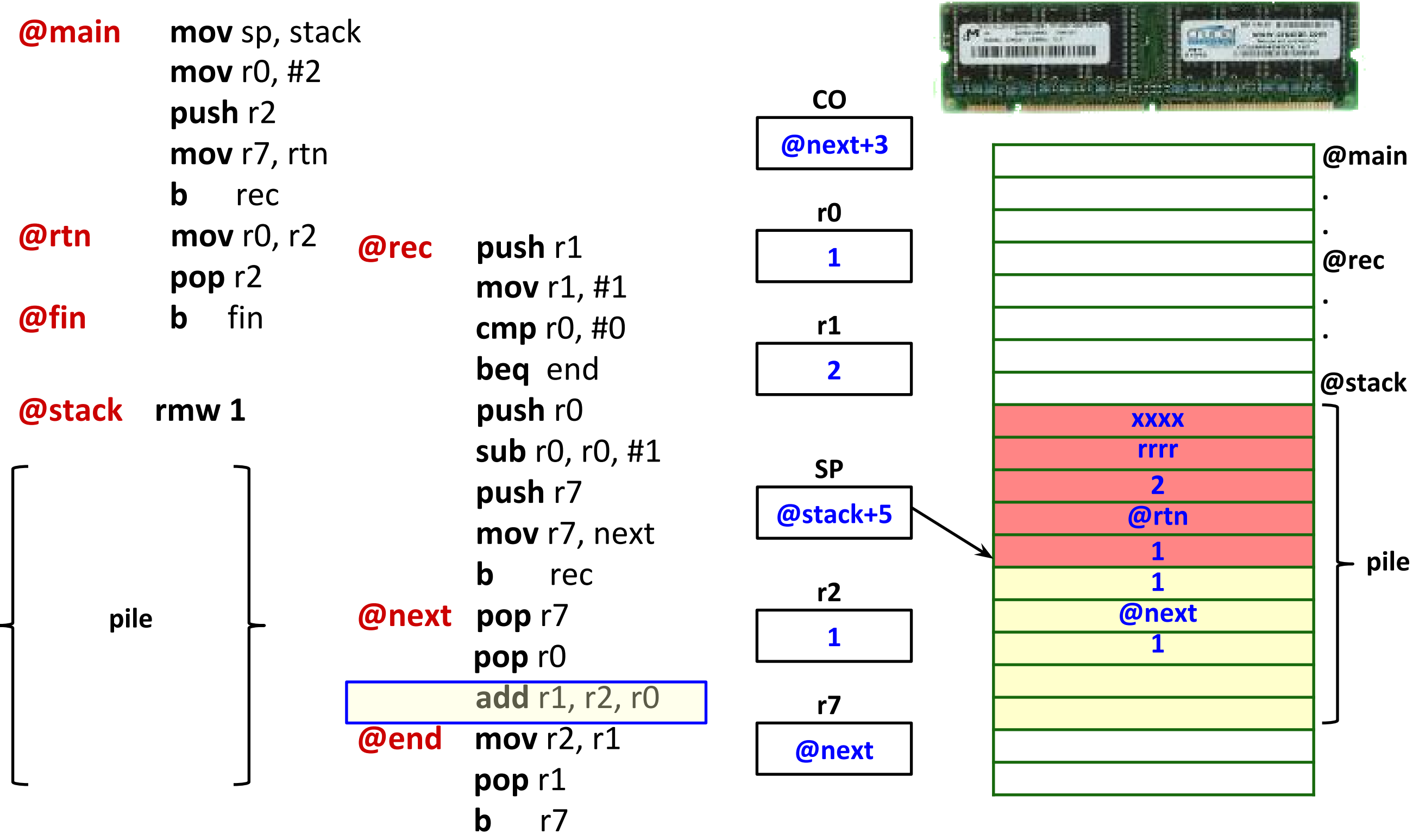

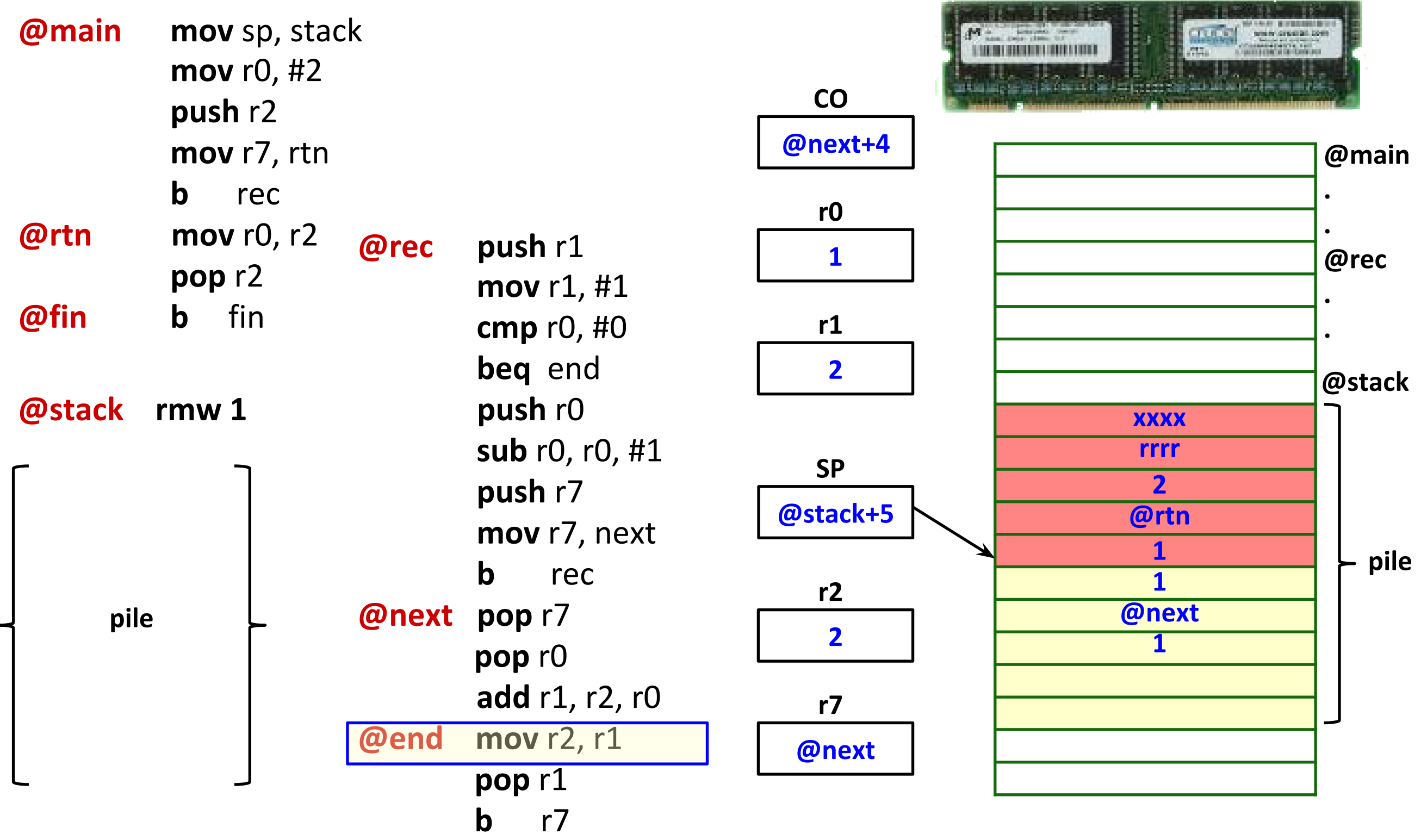

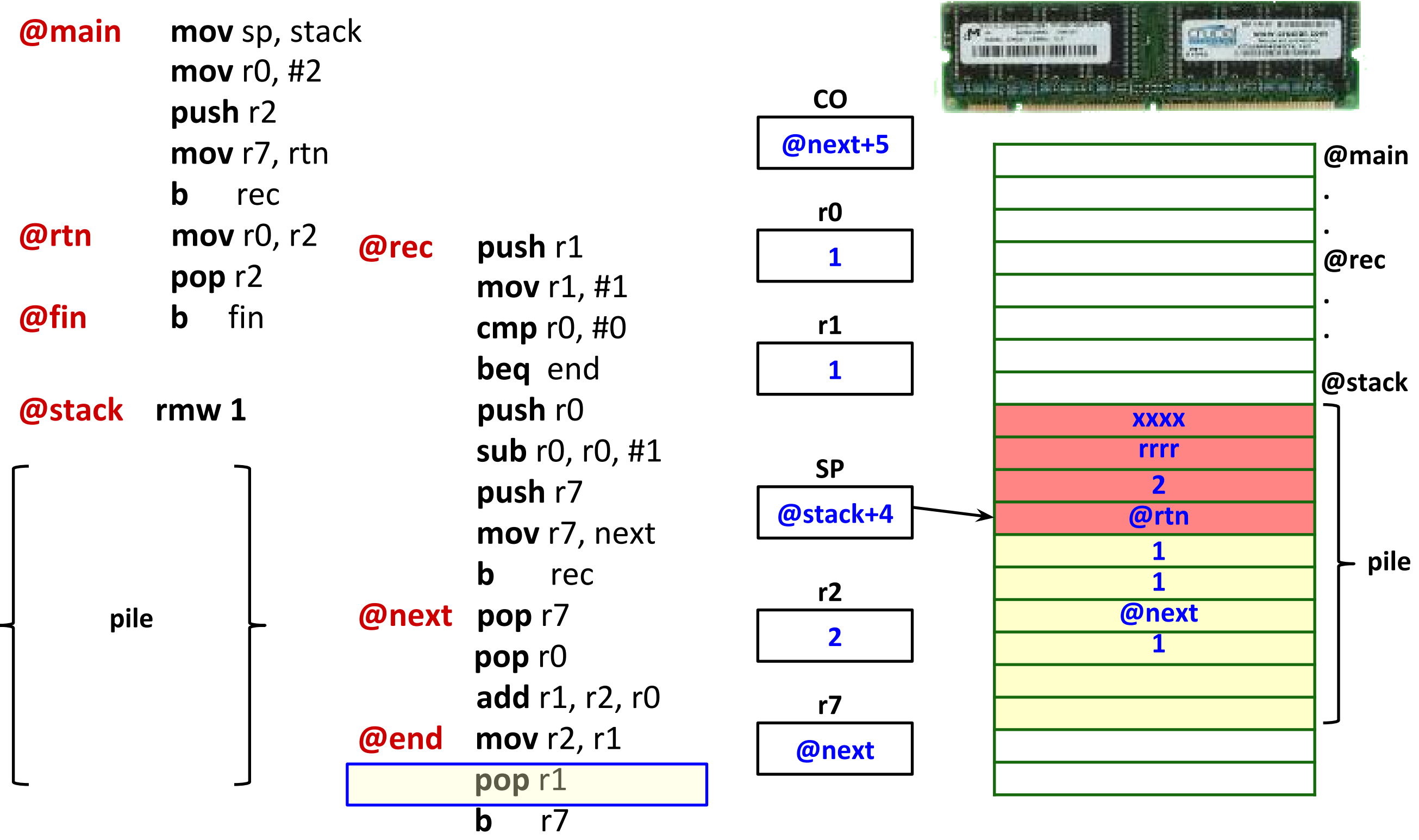

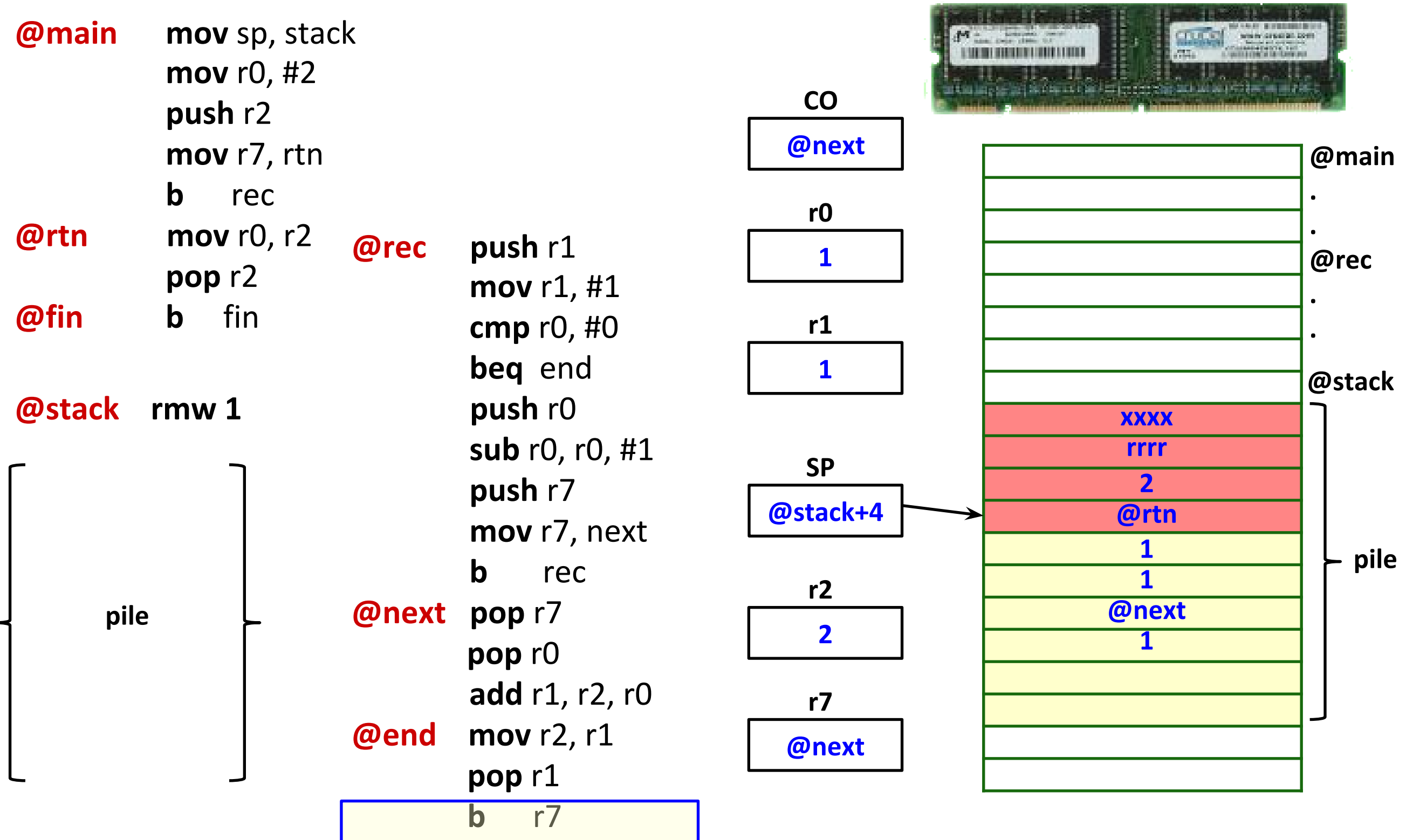

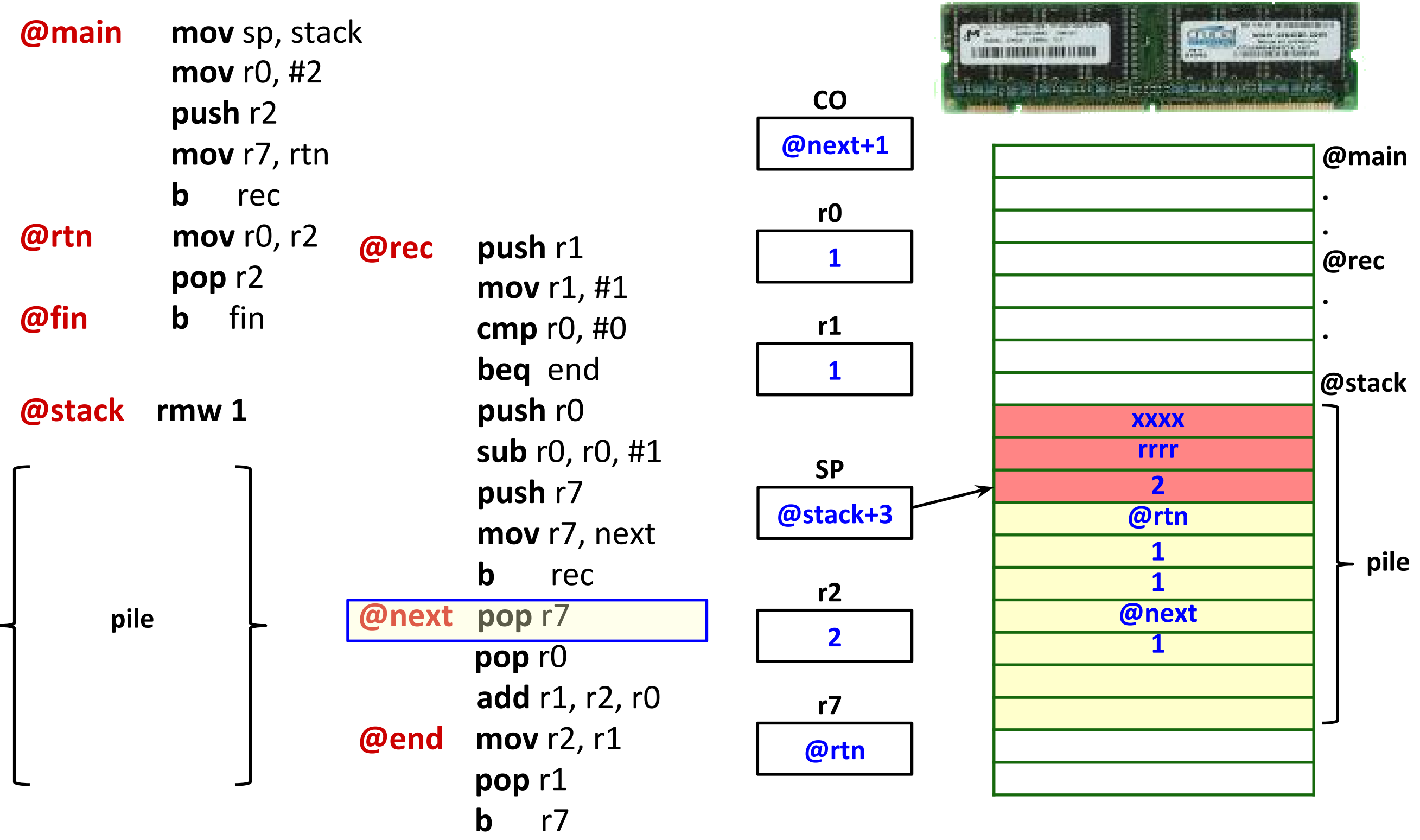

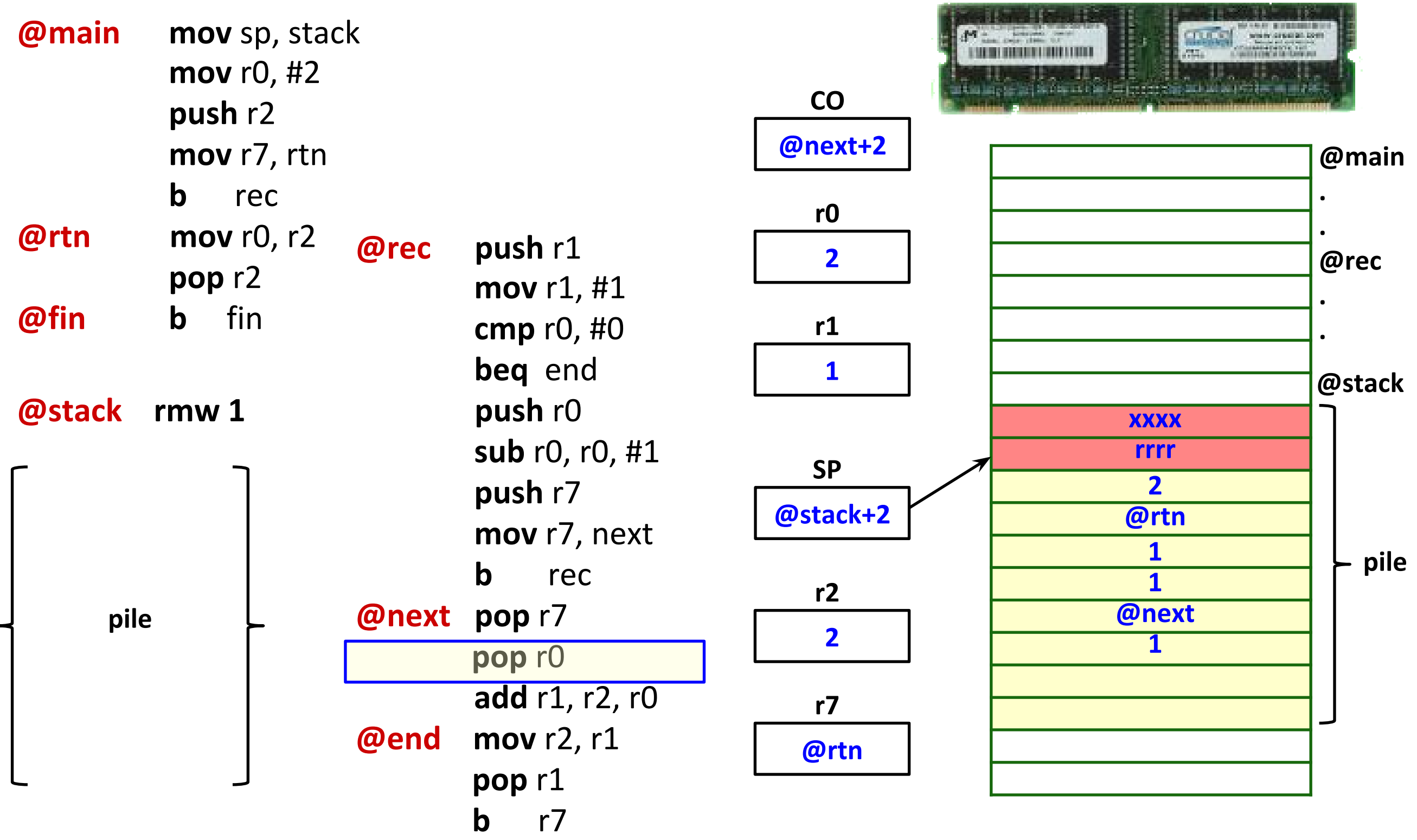

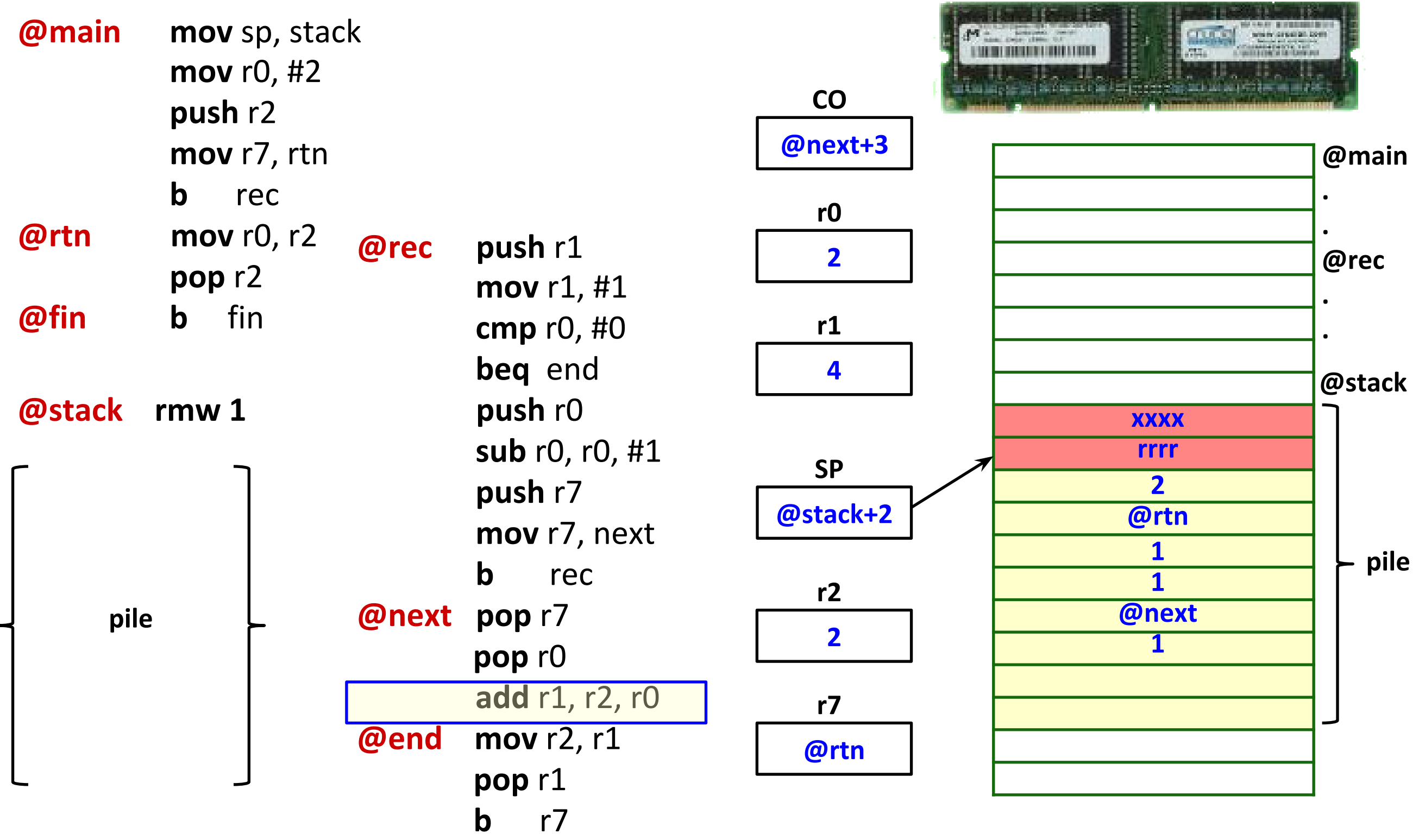

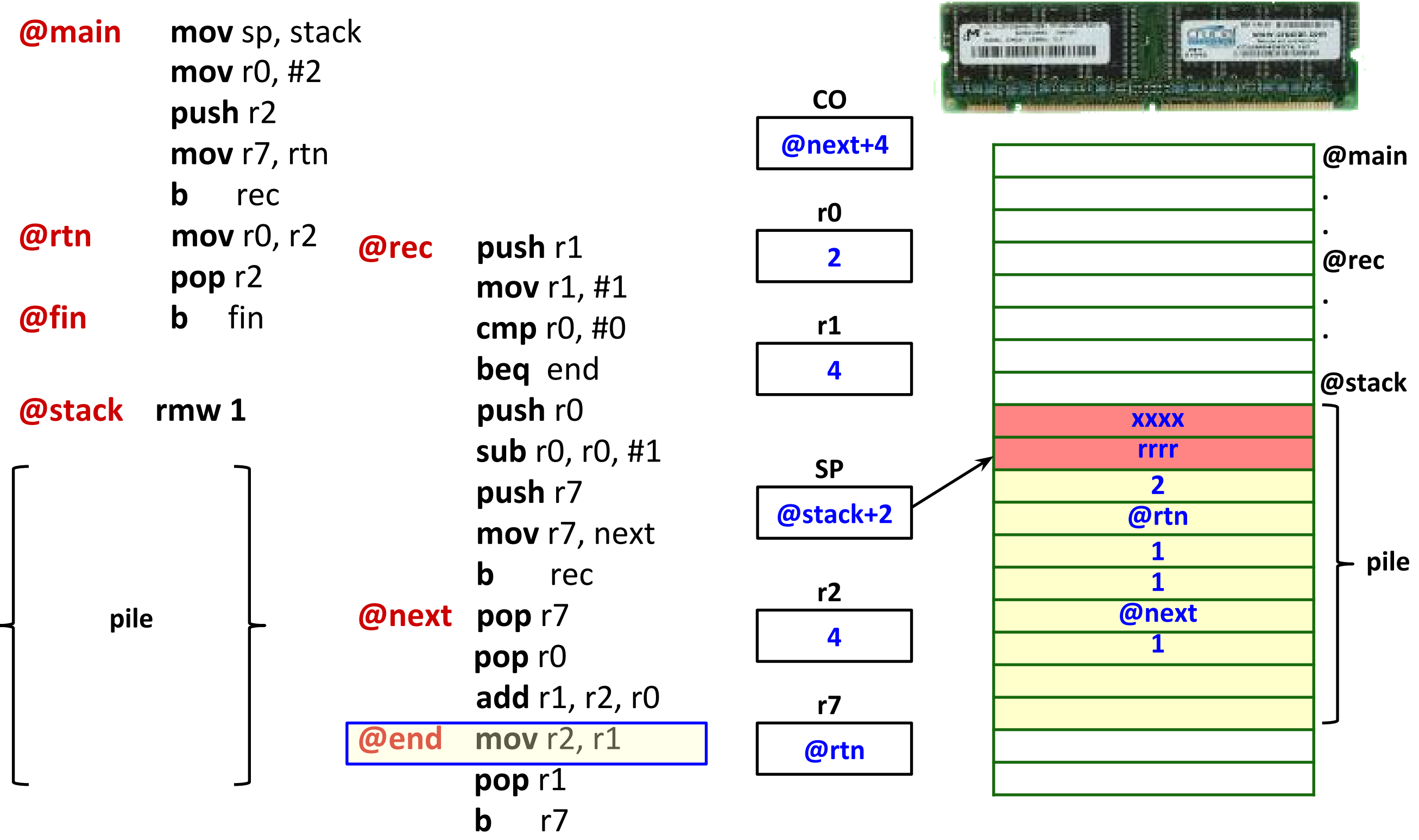

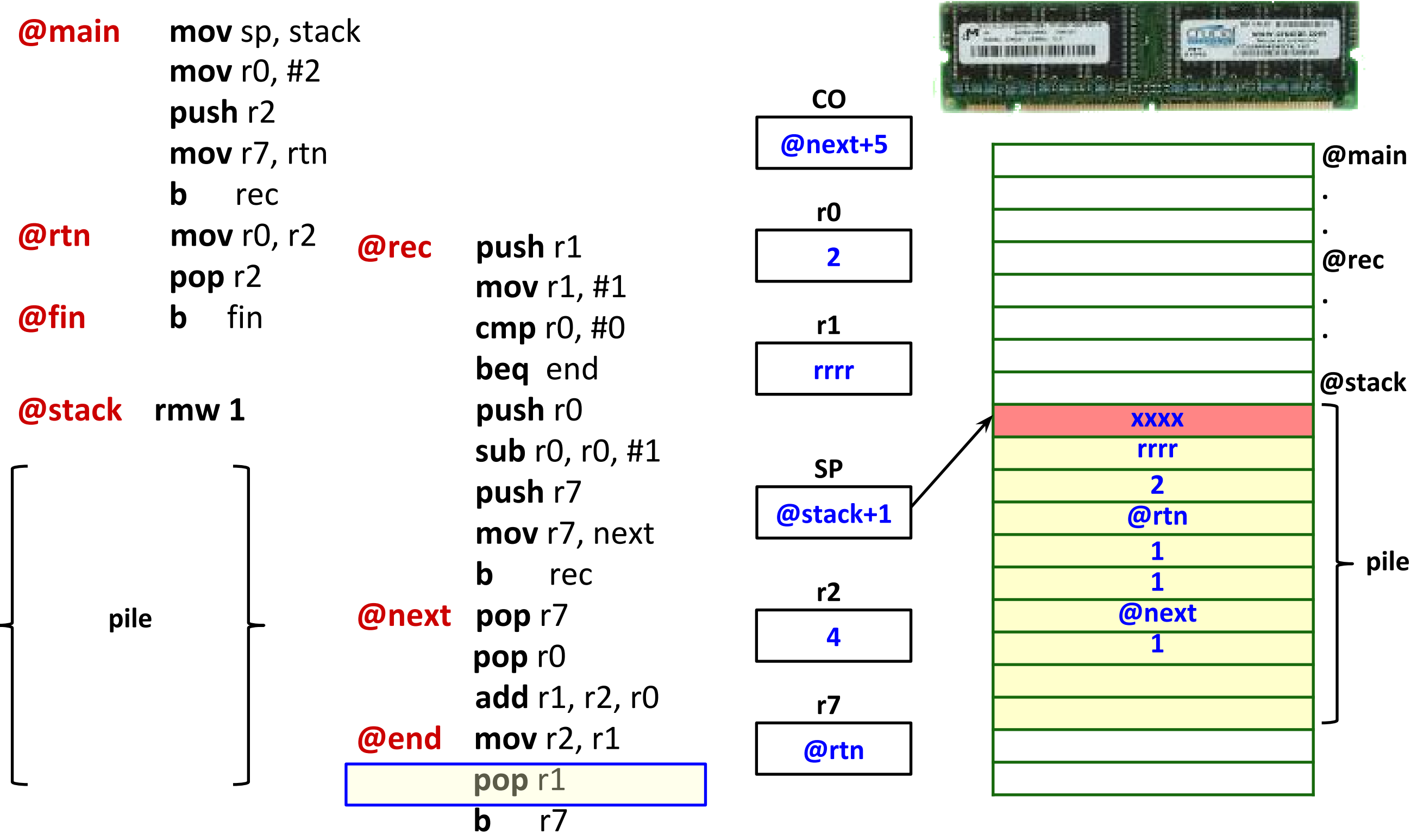

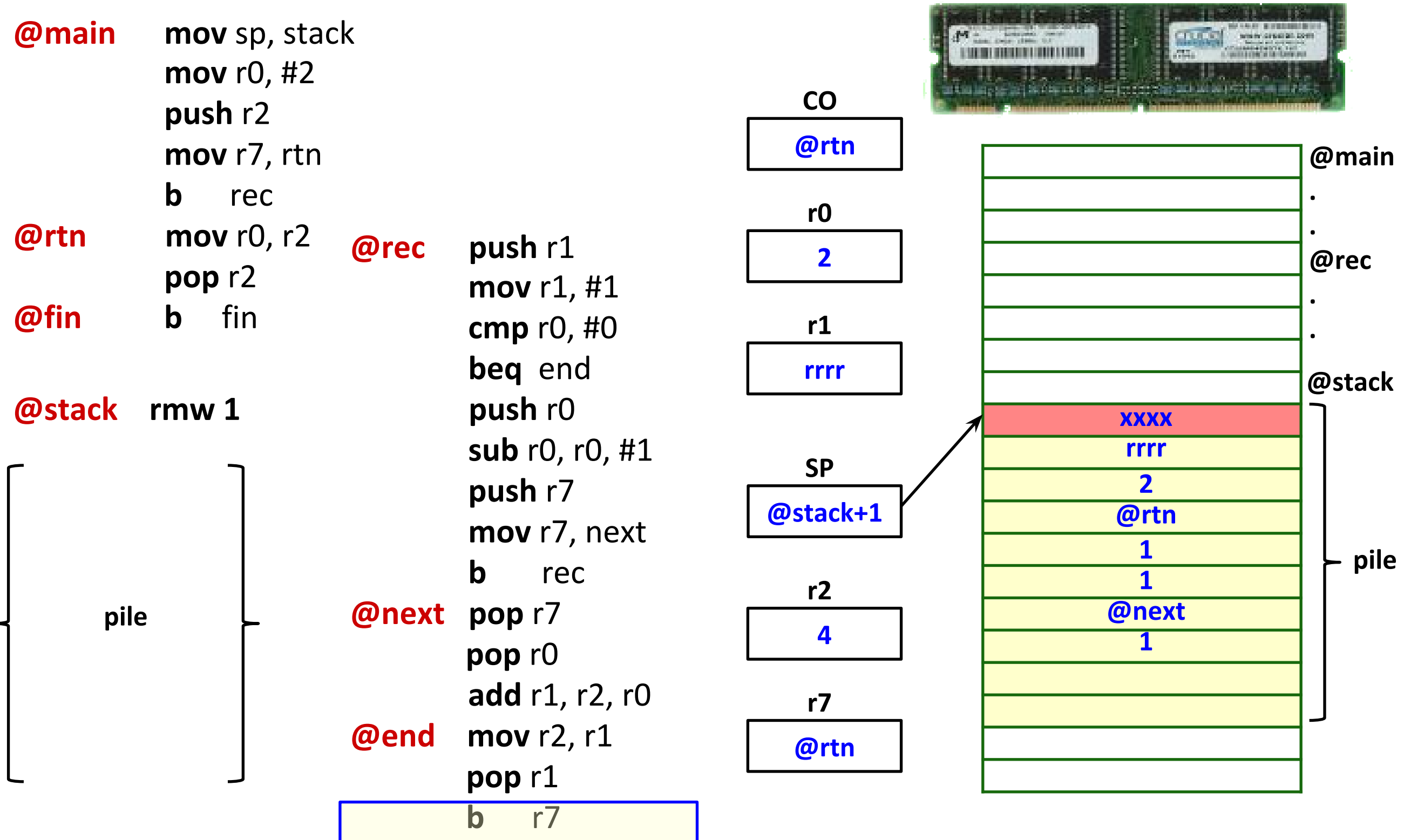

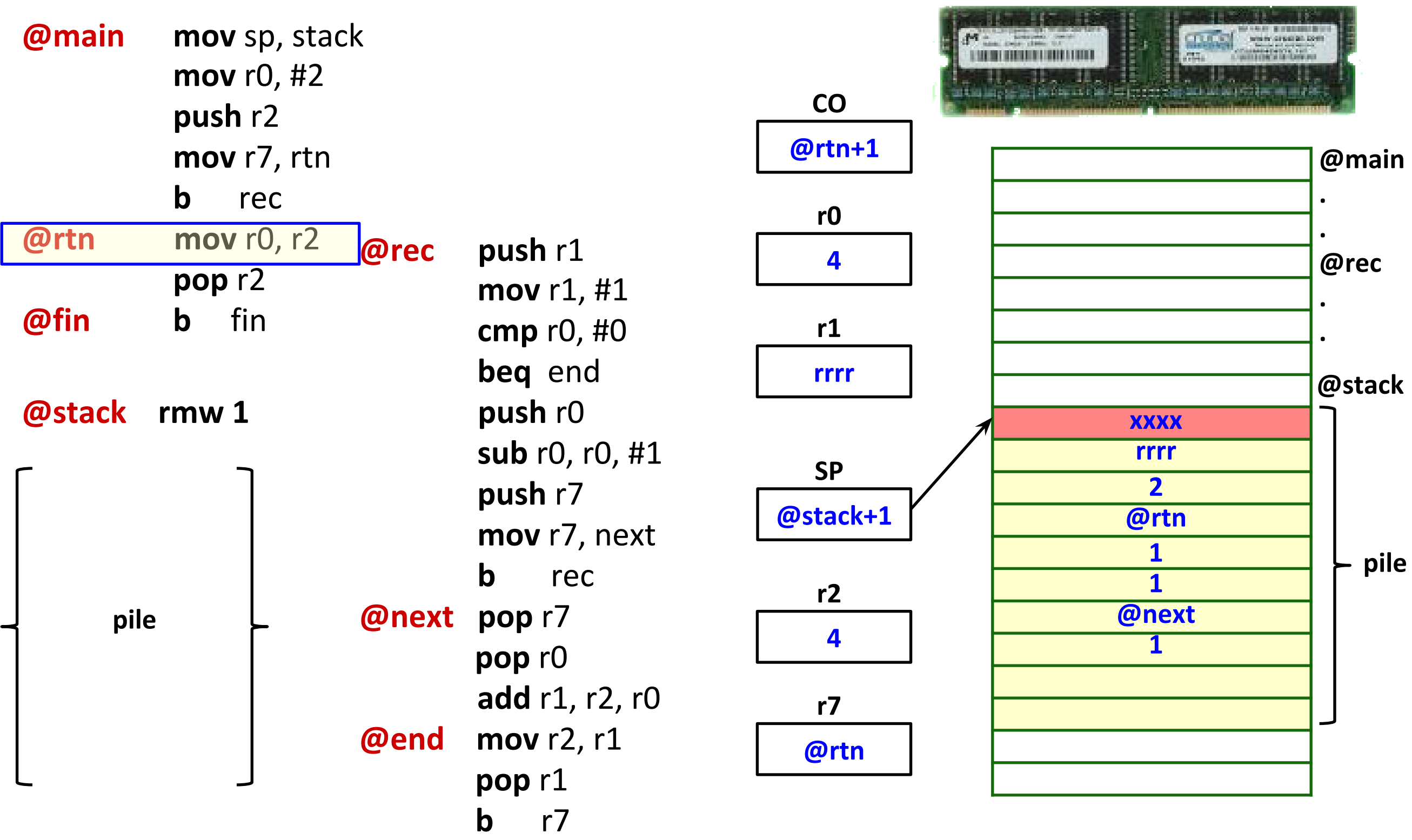

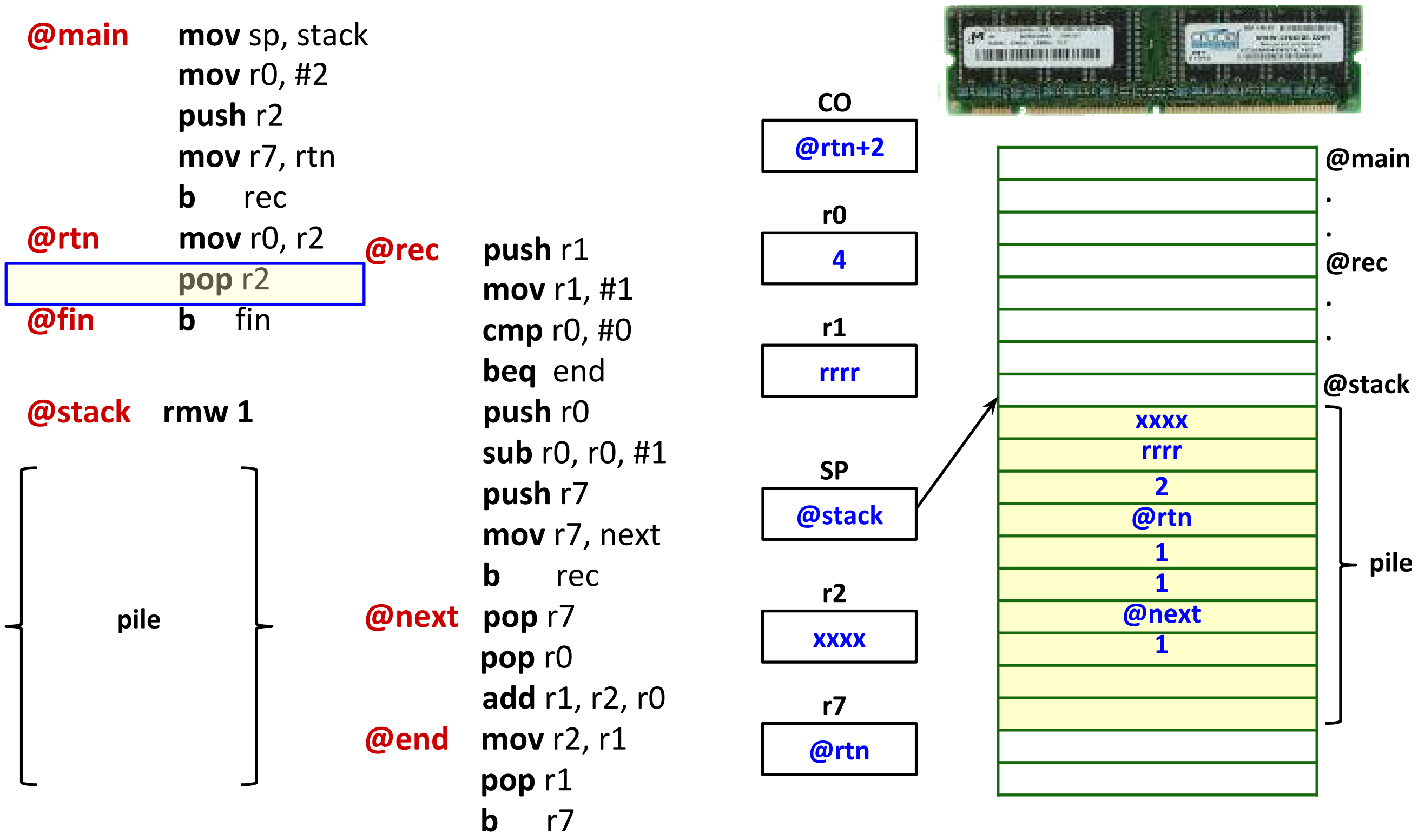

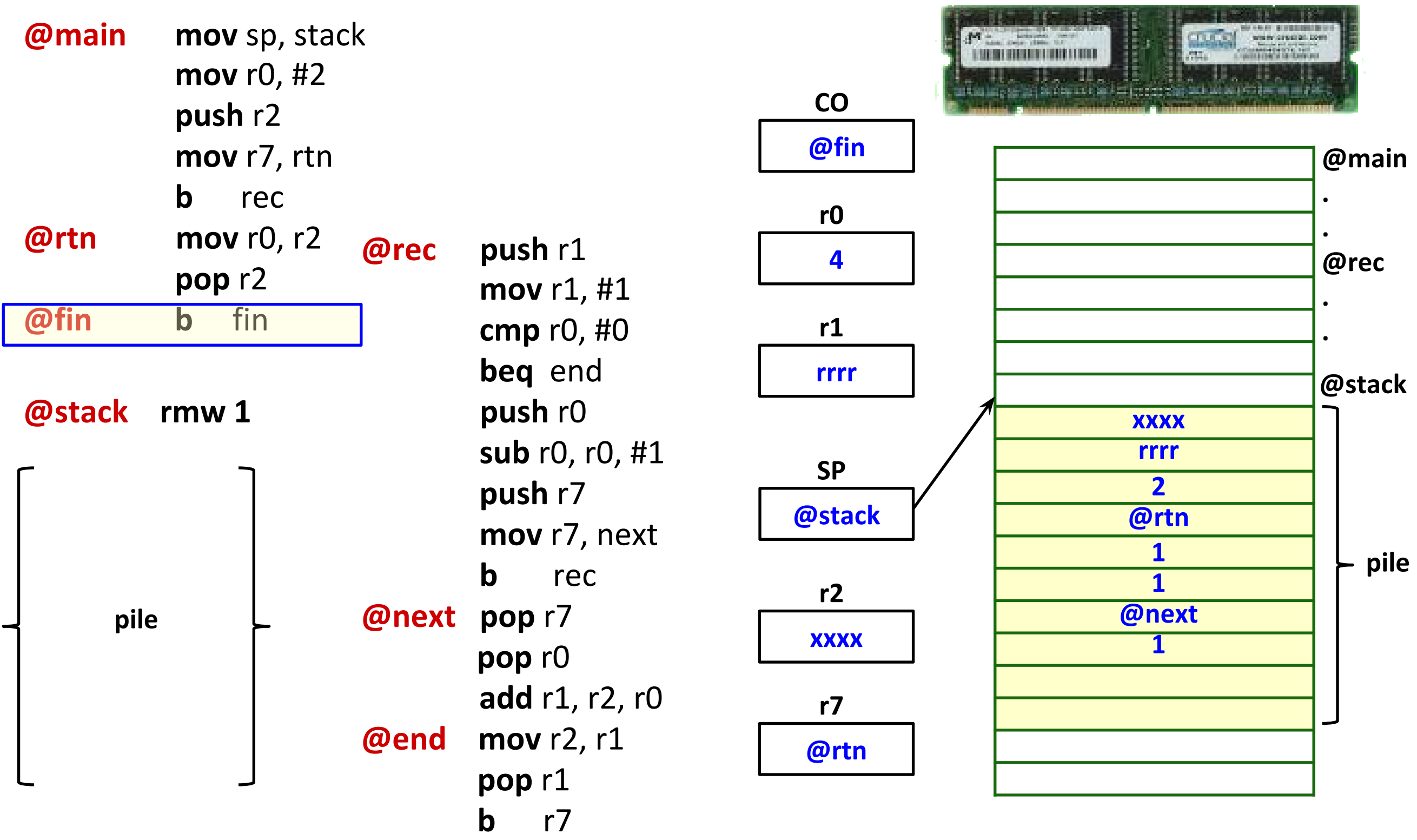

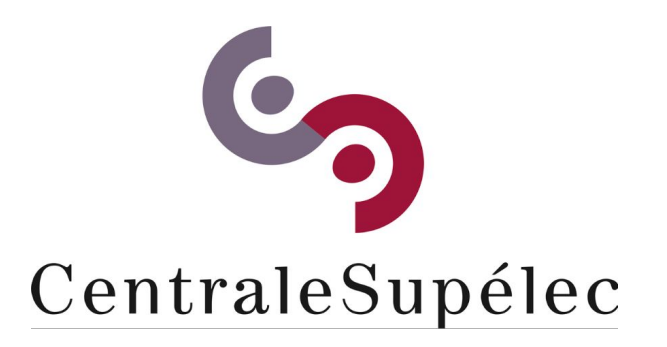

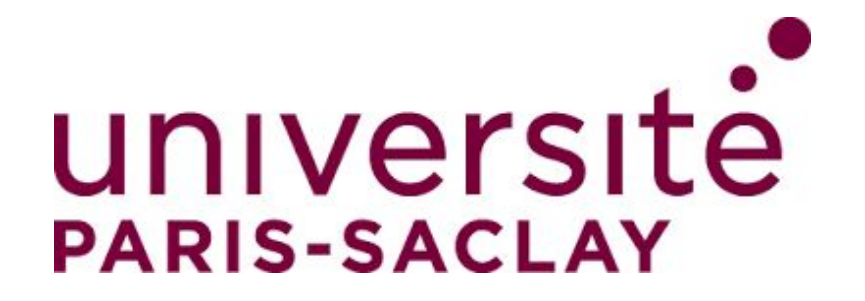

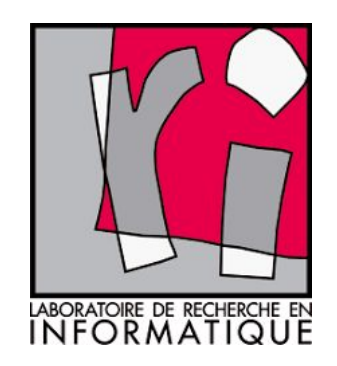

# CHAPITRE V Mémoire

**Architecture des ordinateurs**

### Hiérarchie mémoire

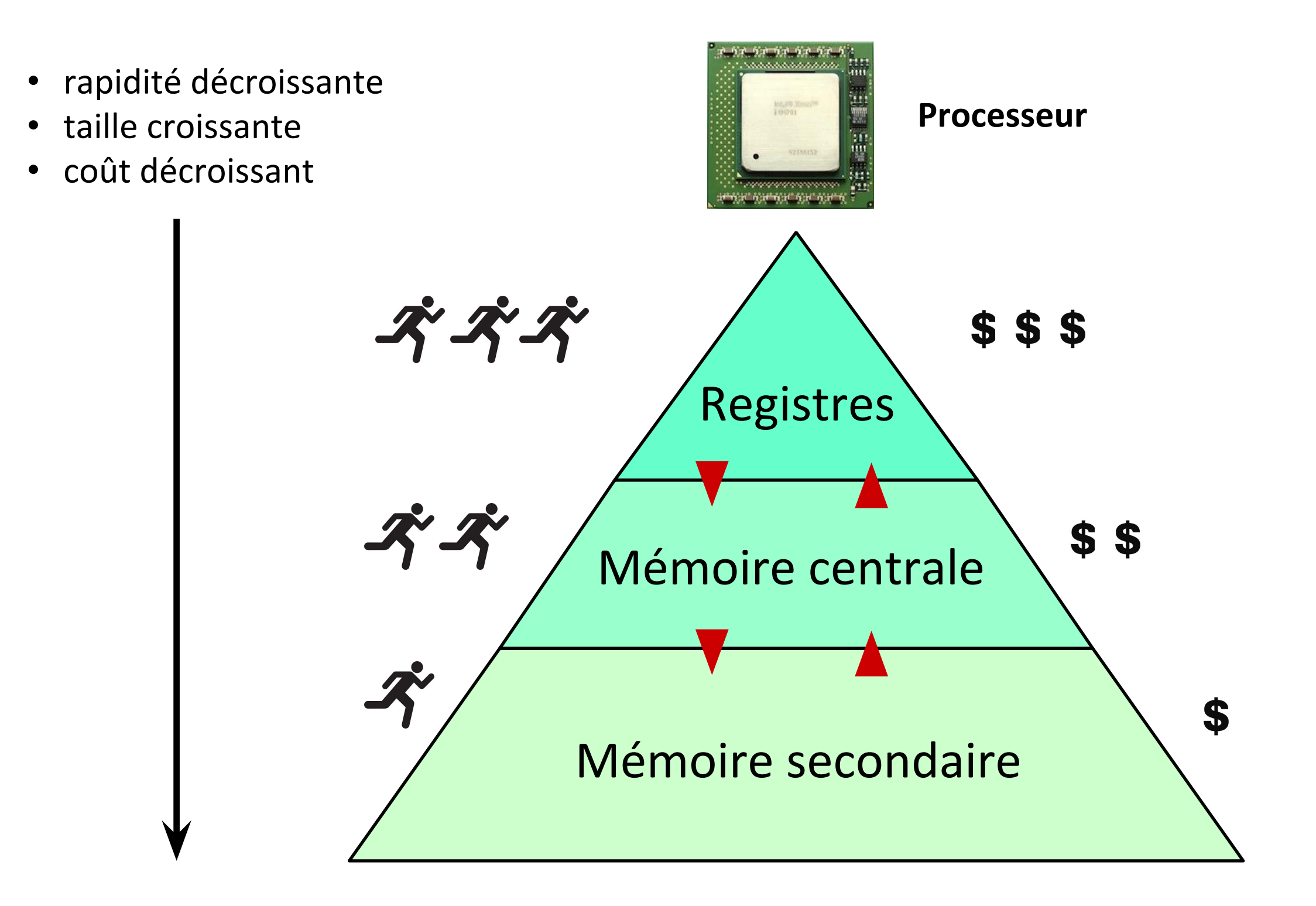

### La mémoire centrale

- La technologie utilisée pour réaliser la mémoire centrale est DRAM.
- DRAM = *Dynamic Random Access Memory*
	- Mémoire à accès direct (ou, aléatoire) dynamique.
- Mémoire à accès direct (RAM) : on accède directement à n'importe quel mot de mémoire par son adresse.
	- pour accéder au mot de mémoire à l'adresse x, il ne faut pas lire les mots de mémoire aux adresses 0,…., x-1.
- Mémoire dynamique : le contenu de la mémoire doit être lu et réécrit périodiquement (sinon il est perdu).
	- lire et réécrire la mémoire : rafraîchissement de la mémoire.
- La mémoire centrale est volatile.
	- en absence d'alimentation, tout son contenu est perdu!

# DRAM – Cellule de mémoire (Ière génération)

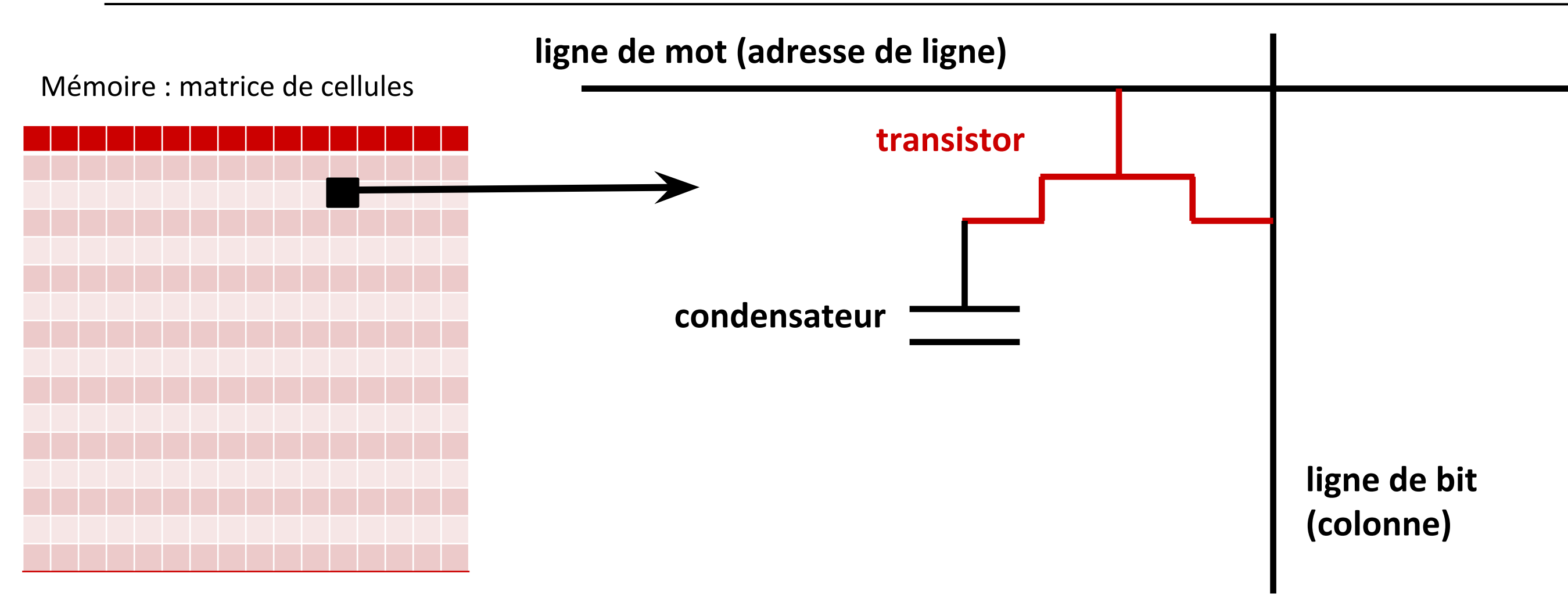

- Mémoire : matrice de **cellules** (la matrice n'est pas nécessairement carrée).
- Chaque cellule de mémoire contient 1 bit.
- Le bit est mémorisé sous forme de charge électrique dans le condensateur.
	- condensateur chargé : bit 1, condensateur déchargé : bit 0.
- La charge dans un condensateur peut être gardée pendant plusieurs ms.
	- rafraîchissement de la mémoire : recharger les condensateurs périodiquement

# DRAM – Puce de mémoire (Ière génération)

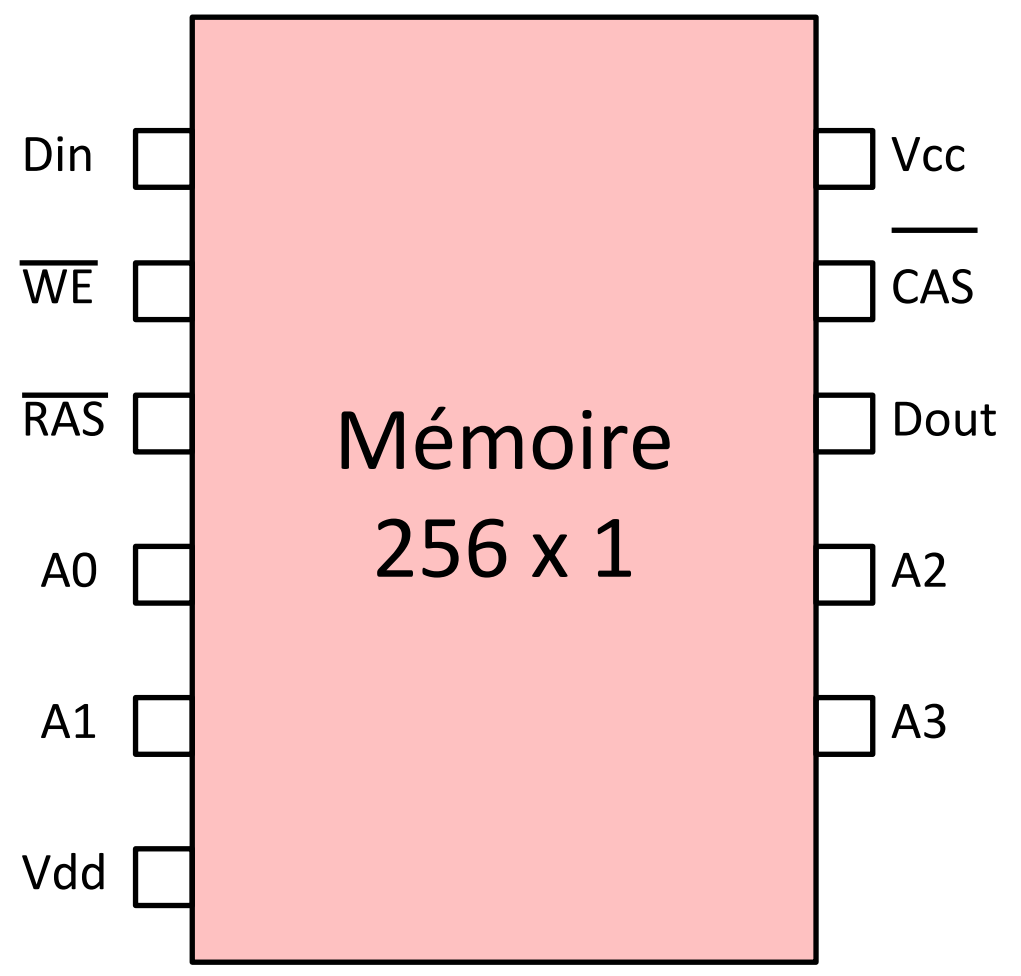

(mémoire déjà avancée car les adresses sont multiplexées.)

La taille d'un mot de mémoire est 1 bit.

### **Exemple.**

- Mémoire 256 x 1 : 256 cellules (*cells*) contenant 1 bit.
- Les cellules sont organisées dans une matrice 16x16.
- Pour accéder au contenu d'une cellule (1 bit), nous avons besoin de deux adresses.
	- adresse de la ligne de la matrice (4 bits).
	- adresse de la colonne de la matrice (4 bits).
	- Les broches A0, A1, A2, A3 sont utilisées pour spécifier une adresse.
		- si RAS = 0 (*Row Access Strobe*), l'adresse sur ces broches est interprété comme adresse de ligne
		- si CAS = 0 (*Column Address Strobe*), l'adresse sur ces broches est interprété comme adresse de colonne.
	- WE = 0 (*Write Enable*) : opération d'écriture.
		- $WE = 1$ : opération de lecture.
	- Din : donnée en entrée (1 bit)
	- Dout : donnée en sortie (1 bit)

# DRAM – Puce de mémoire (Ière génération)

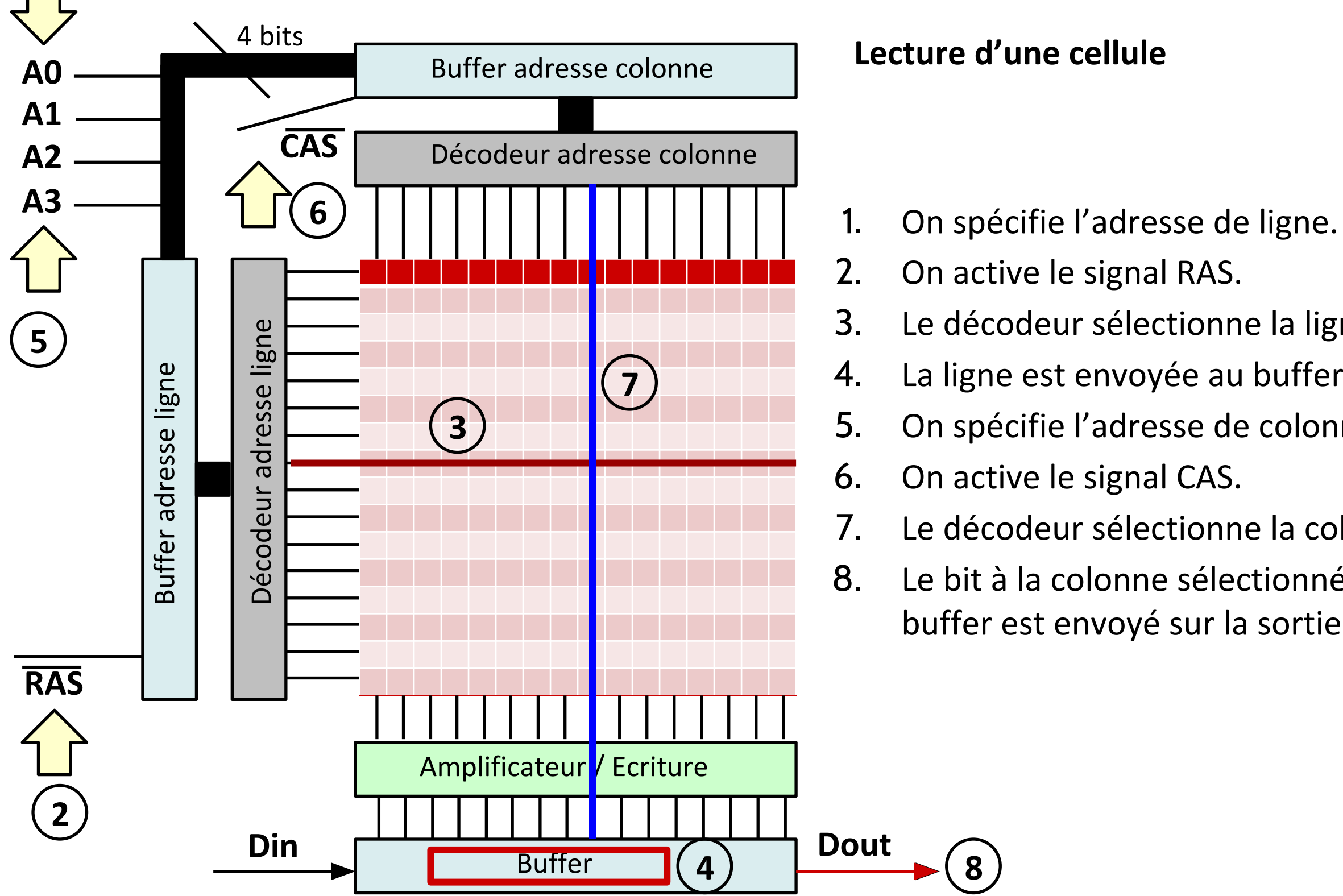

### **Lecture d'une cellule**

- 
- 2. On active le signal RAS.
- 3. Le décodeur sélectionne la ligne.
- 4. La ligne est envoyée au buffer de ligne.
- Ǿ. On spécifie l'adresse de colonne.
- ǿ. On active le signal CAS.

**8**

- Ȁ. Le décodeur sélectionne la colonne.
- ȁ. Le bit à la colonne sélectionné dans le buffer est envoyé sur la sortie.

**1**

## DRAM – Puce de mémoire (Ière génération)

### Puce de mémoire **Intel D2118-7.**

<http://www.datasheets360.com/part/detail/d2118-7/5300631060238353796/>

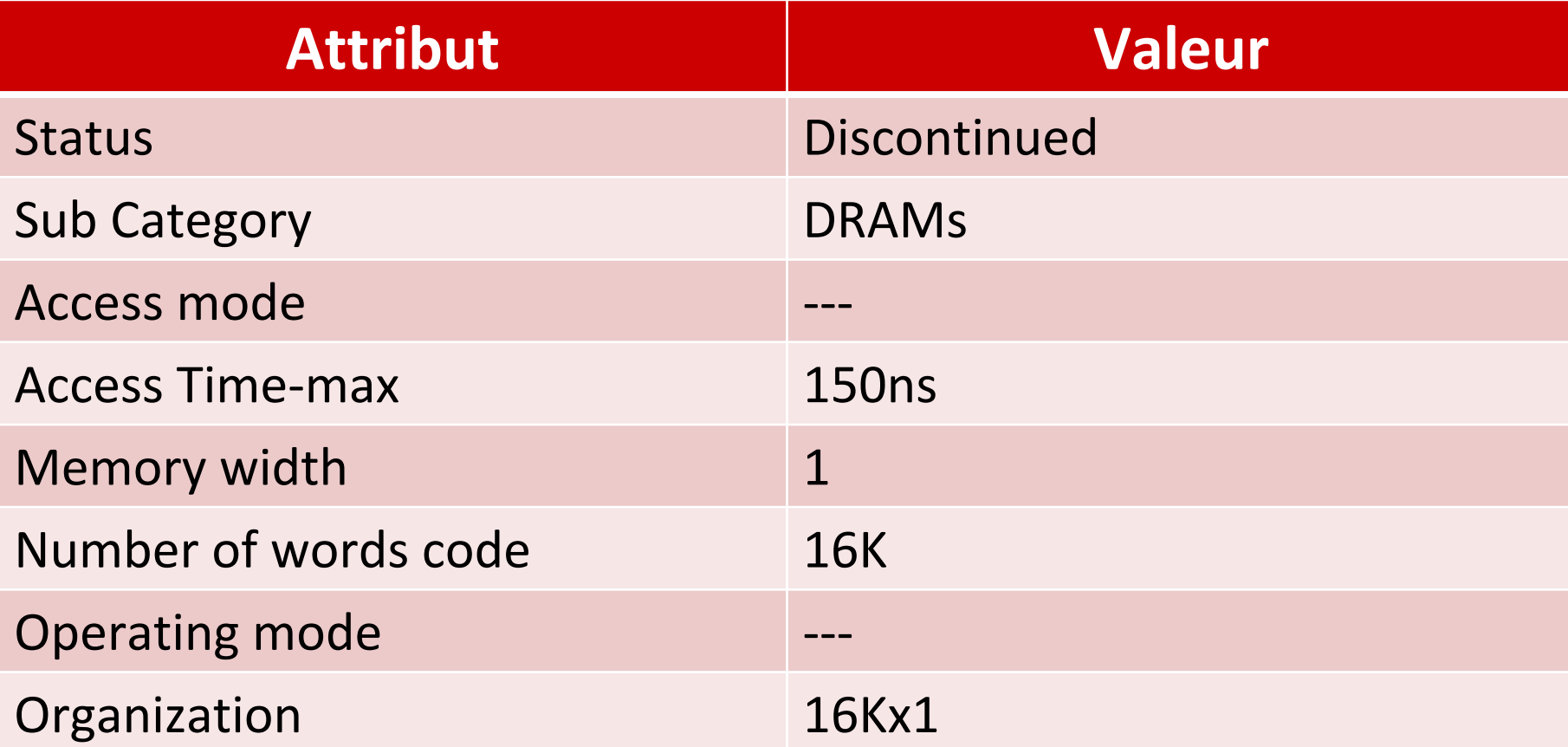

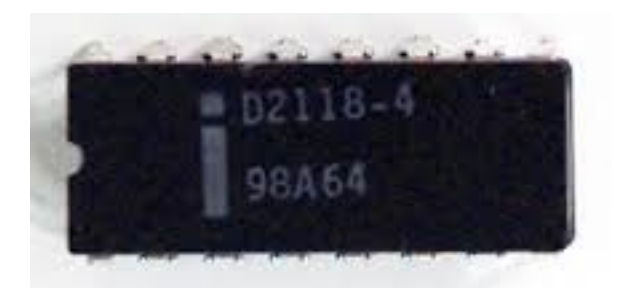

**Taille de la mémoire** : 16K bits =  $2^4 * 2^{10}$  bits =  $2^1 * 2^{10}$  $bytes = 2 KB$ 

## DRAM – Lecture (Ière génération)

• Sortie d'une opération de lecture : un mot.

### **DRAM Read**

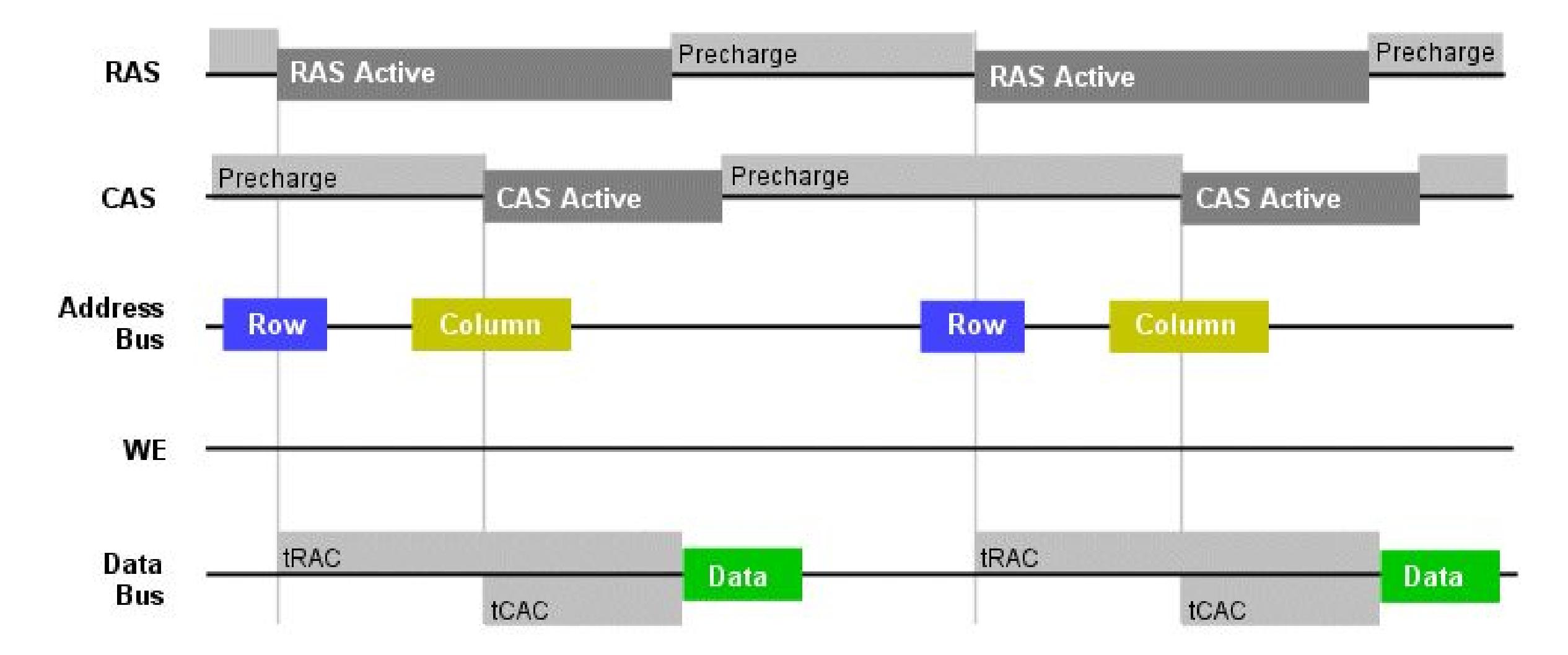

## DRAM – Puce de mémoire (IIème génération)

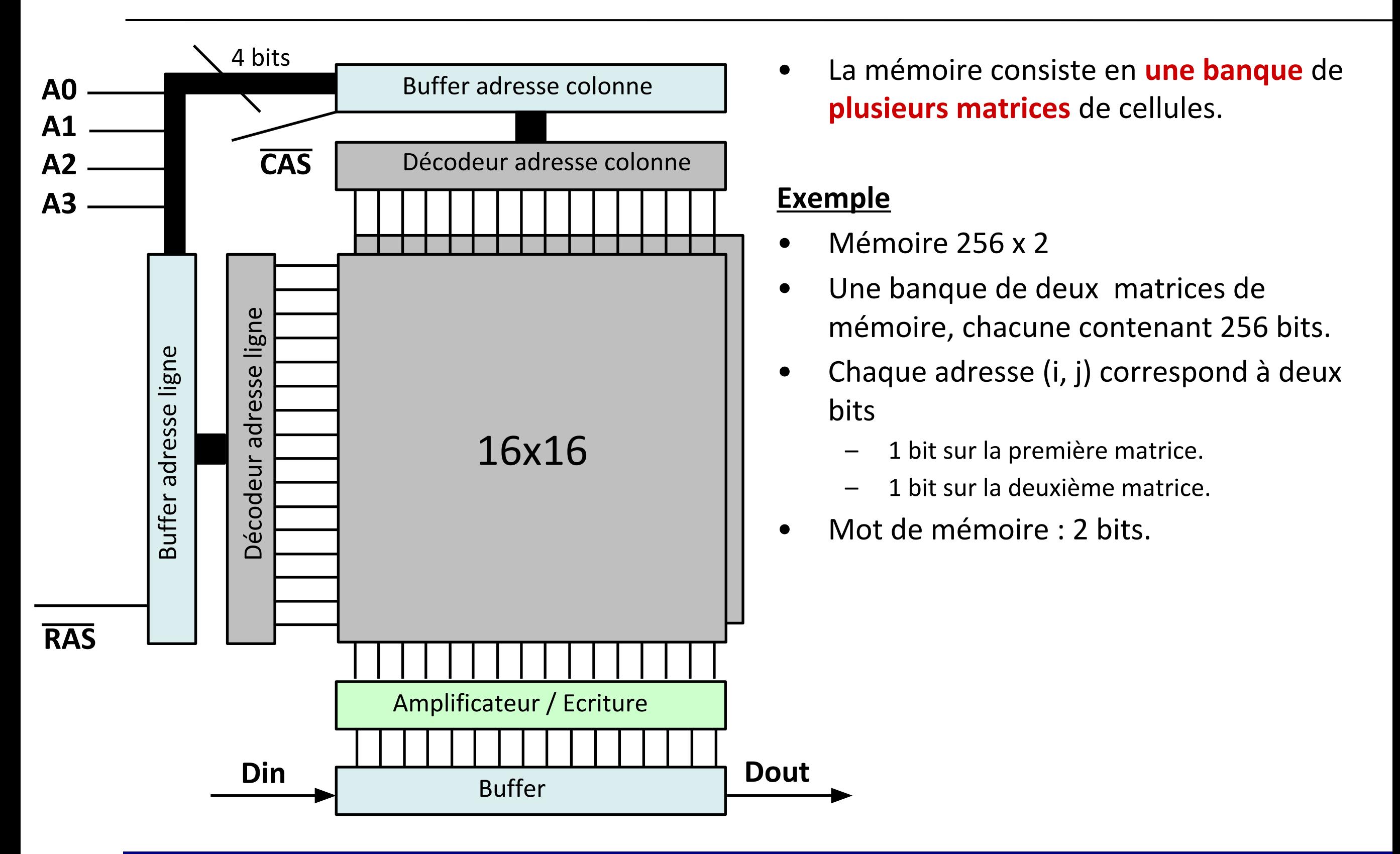

### DRAM – Puce de mémoire (IIème génération)

### Puce de mémoire **Samsung K4E660412D-JC50.**

<http://www.datasheets360.com/pdf/-6286427797666065771>

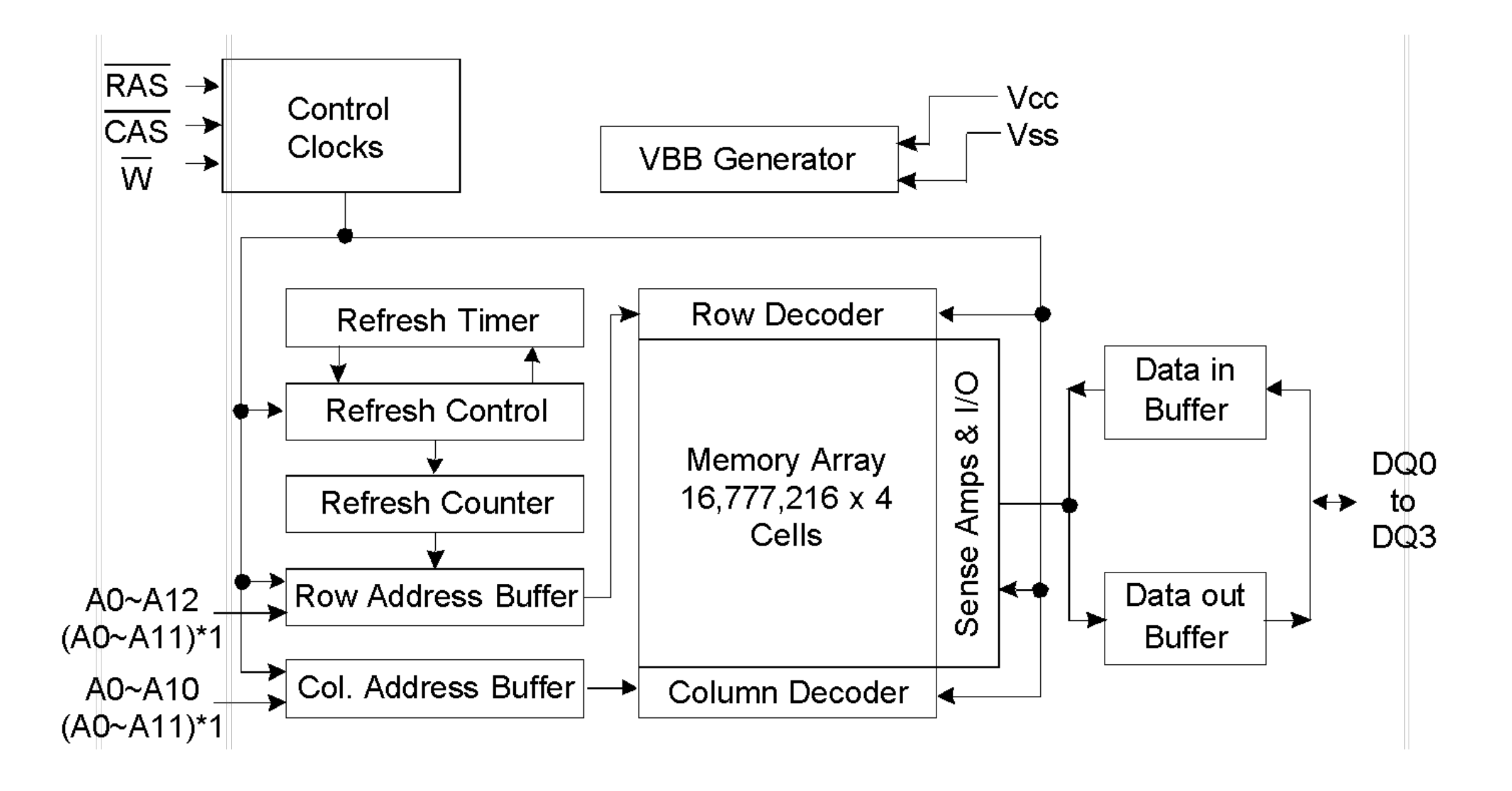

### DRAM – Puce de mémoire (IIème génération)

Puce de mémoire **Samsung K4E660412D-JC50.**

<http://www.datasheets360.com/pdf/-6286427797666065771>

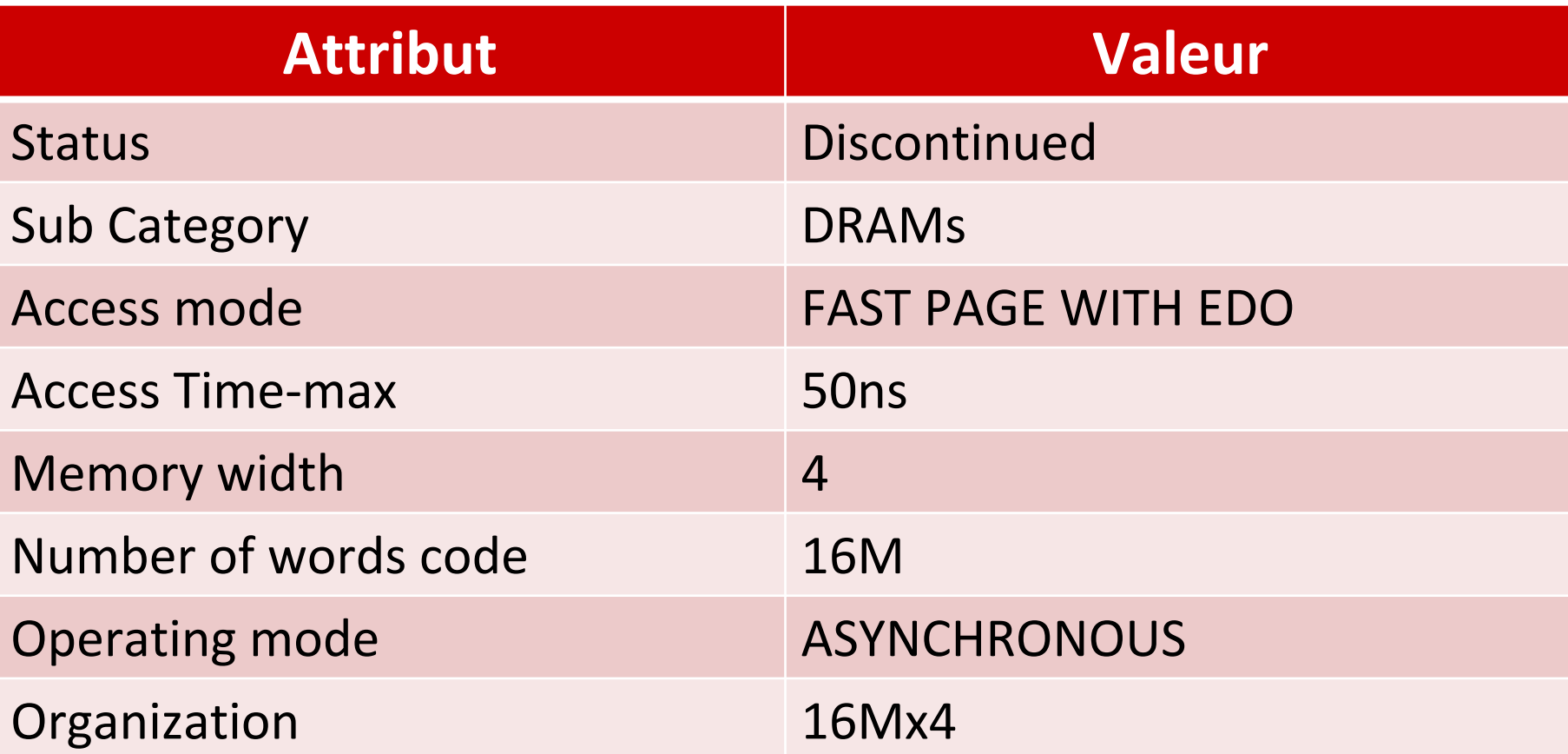

**Taille de la mémoire** :  $16M * 4 \text{ bits} = 2^4 * 2^{20} * 2^2 \text{ bits}$  $= 2^6 * 2^{20}$  bits  $= 2^3 * 2^{20}$  bytes  $= 8$  MB

### DRAM – IIème génération – Fast Page Mode (FPM)

- On donne un signal RAS et 4 signaux CAS.
	- On spécifie une adresse de ligne et on lit 4 colonnes sur cette ligne.
- Sortie d'une opération de lecture : 4 mots
- Il faut attendre le complètement d'une opération de lecture pour entamer la prochaine.

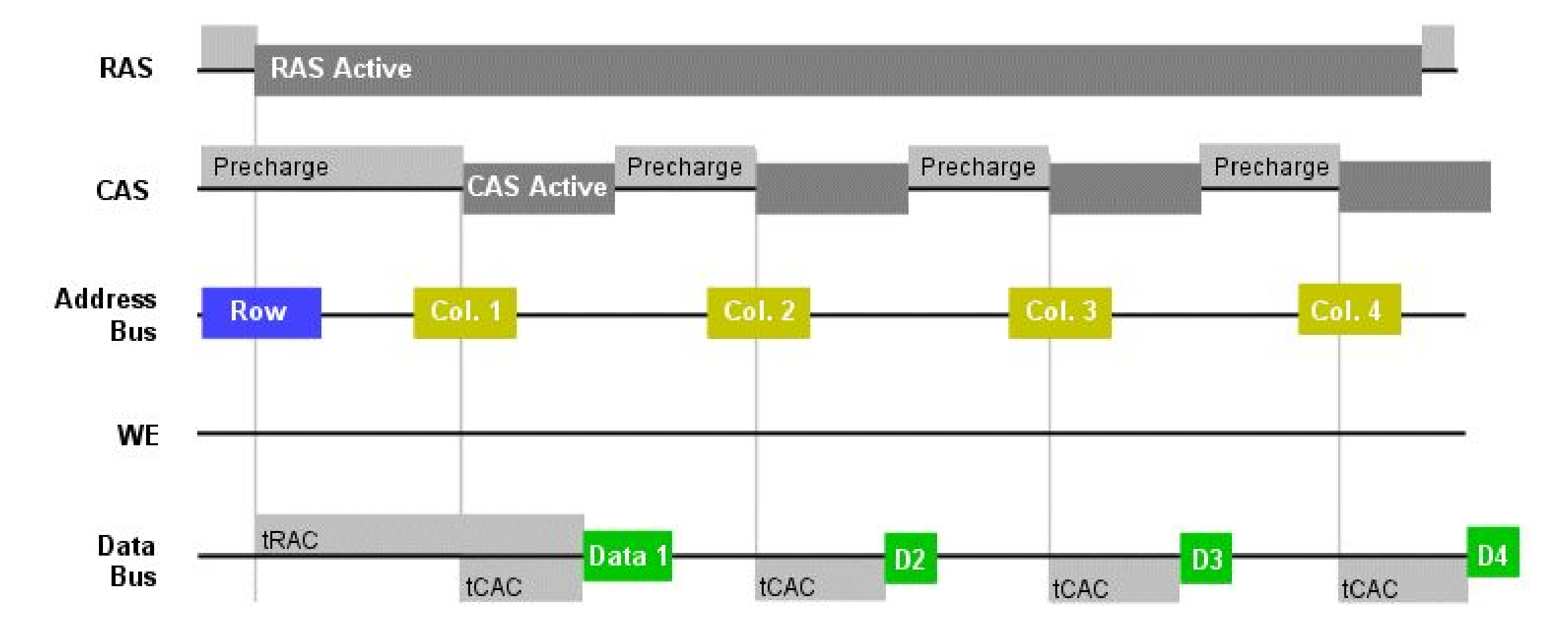

### **Fast Page Mode Read**

## DRAM – IIème génération – EDO DRAM

- EDO : Extended Data Out.
- La sortie de la lecture en cours est enregistrée dans une mémoire tampon.
- On peut commencer la lecture suivante même avant la terminaison de la lecture précédente.

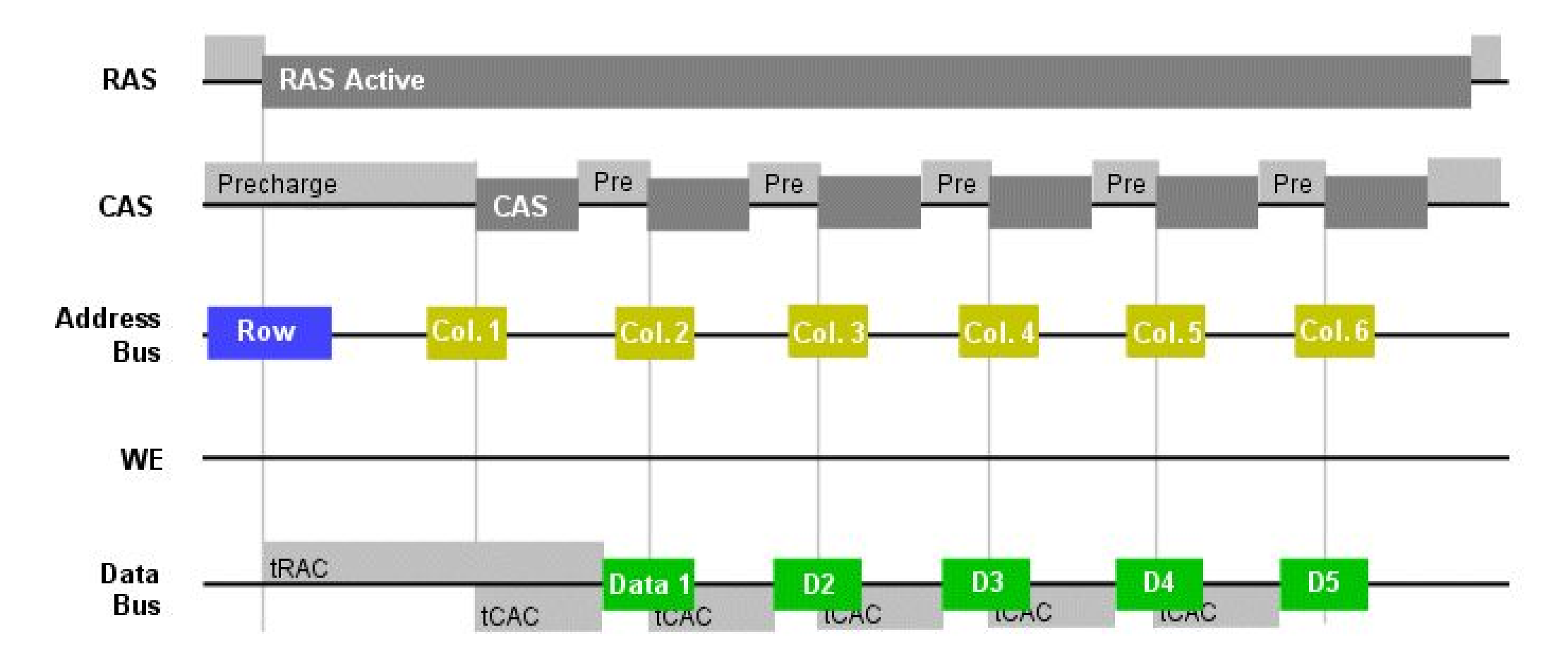

#### **EDO Read**
# SDRAM – Puce de mémoire (IIIème génération)

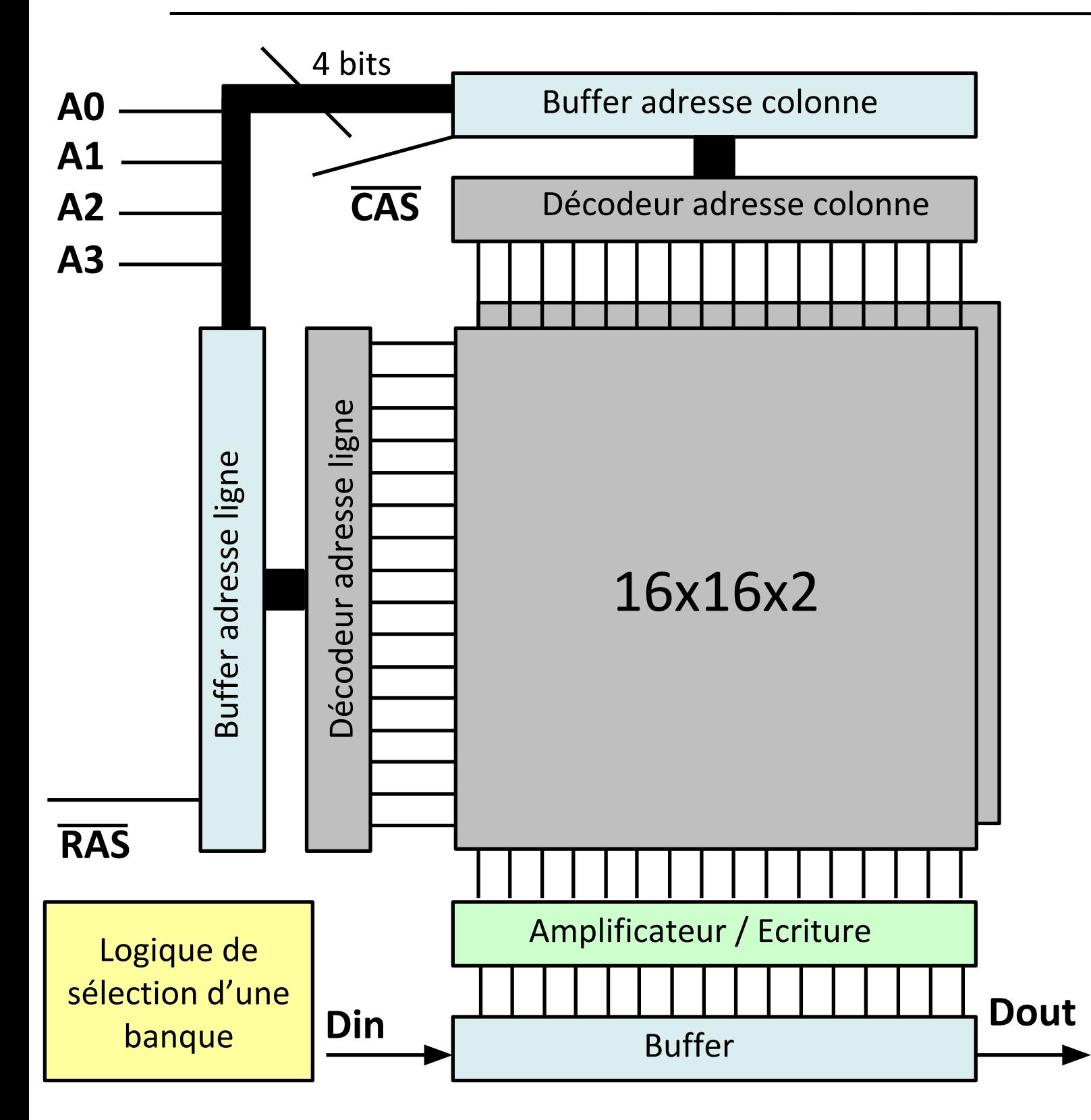

- SDRAM : *Synchronous* DRAM
- La mémoire est **synchrone**
	- Le changement des signaux est réglé par une horloge.
- La mémoire consiste de **plusieurs banques** de **plusieurs matrices** de cellules.
- Seulement une banque est active à un moment donné.
- Avantage d'avoir deux banques : lorsqu'on attend des données d'une banque, on peut commencer la lecture d'une autre banque.

### **Exemple**

- Mémoire 256 x 2 x 2.
- Deux banques de 256 mots de 2 bits.
- Mot de mémoire : 2 bits.

# SDRAM – Puce de mémoire (IIIème géneration)

### Puce de mémoire **Nanya NT5DS32M8BT-5T.**

**<http://www.datasheets360.com/pdf/4917439730698496913>**

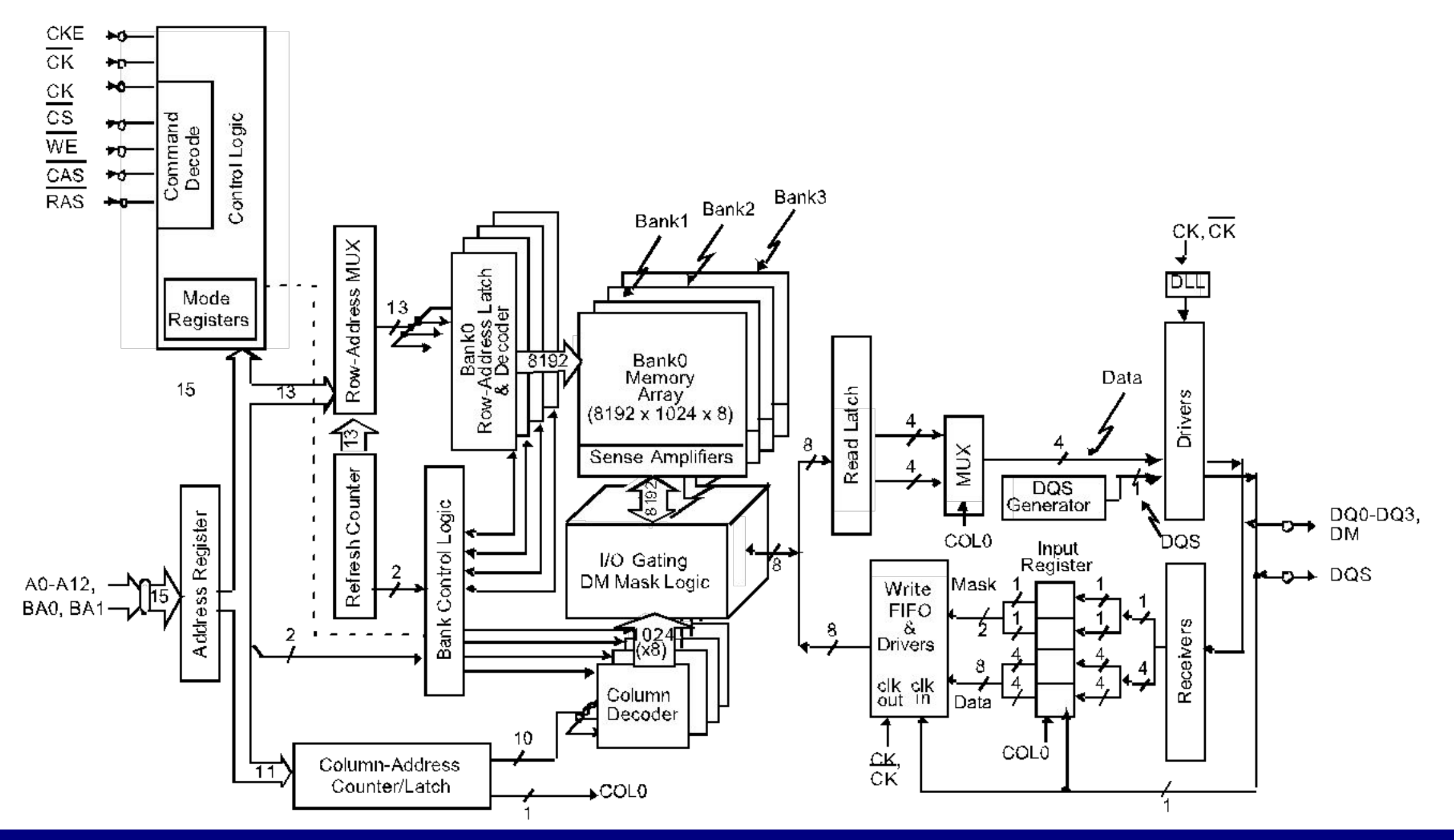

# SDRAM – Puce de mémoire (IIIème géneration)

### Puce de mémoire **Nanya NT5DS32M8BT-5T.**

**[http://www.datasheets360.com/part/detail/nt5ds32m8bt-5t/4917439730698](http://www.datasheets360.com/part/detail/nt5ds32m8bt-5t/4917439730698496913/) [496913/](http://www.datasheets360.com/part/detail/nt5ds32m8bt-5t/4917439730698496913/)** 

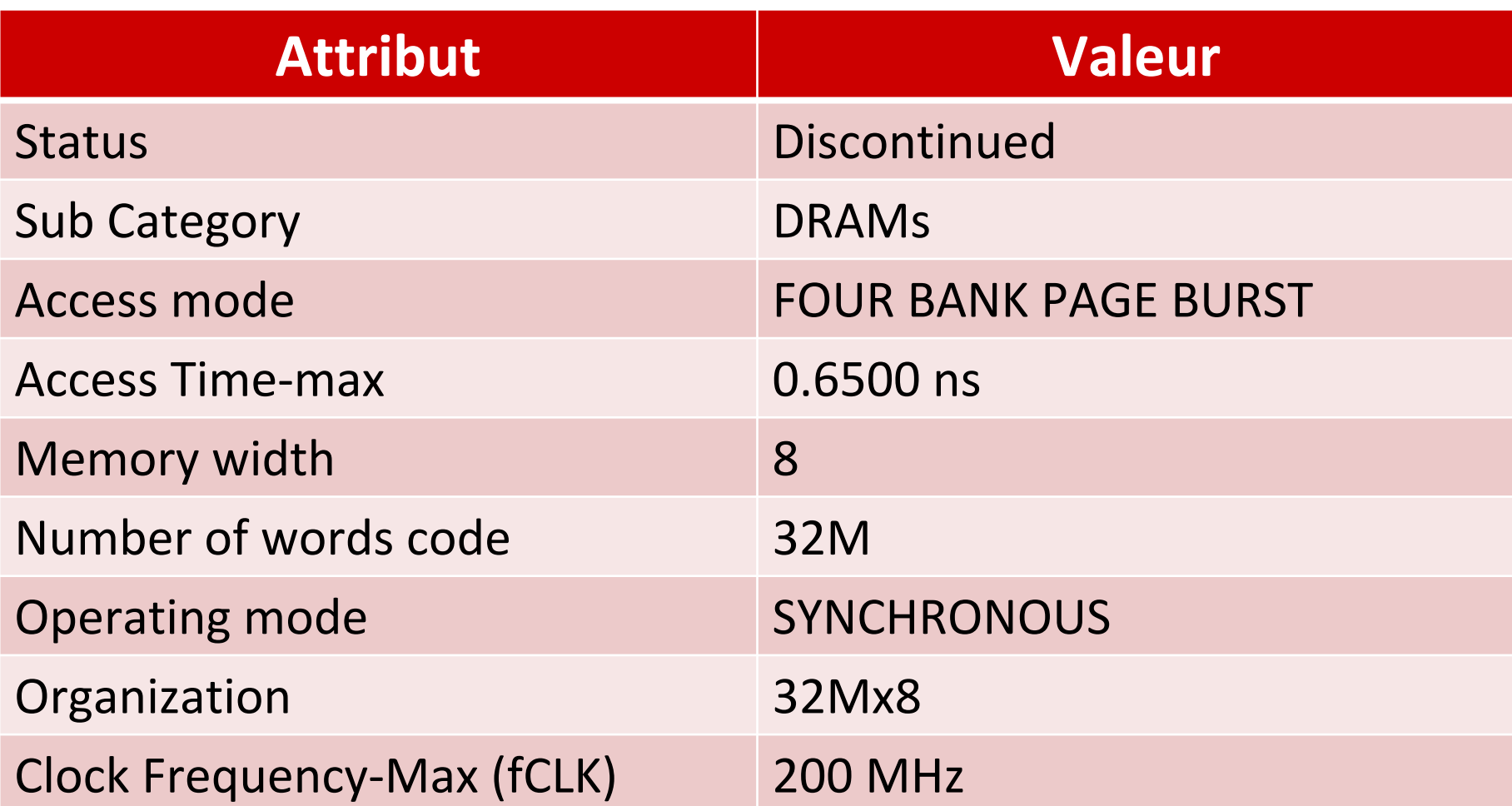

**Taille de la mémoire** :  $32M * 8 \text{ bits} = 2^5 * 2^{20} * 2^3 \text{ bits}$  $= 2<sup>8</sup> * 2<sup>20</sup>$  bits  $= 2<sup>5</sup> * 2<sup>20</sup>$  bytes  $= 32$  MB

# SDRAM – IIIème génération

• Une puce de mémoire SDRAM peut être programmée pour accéder à un nombre variables de colonnes (*burst mode*)

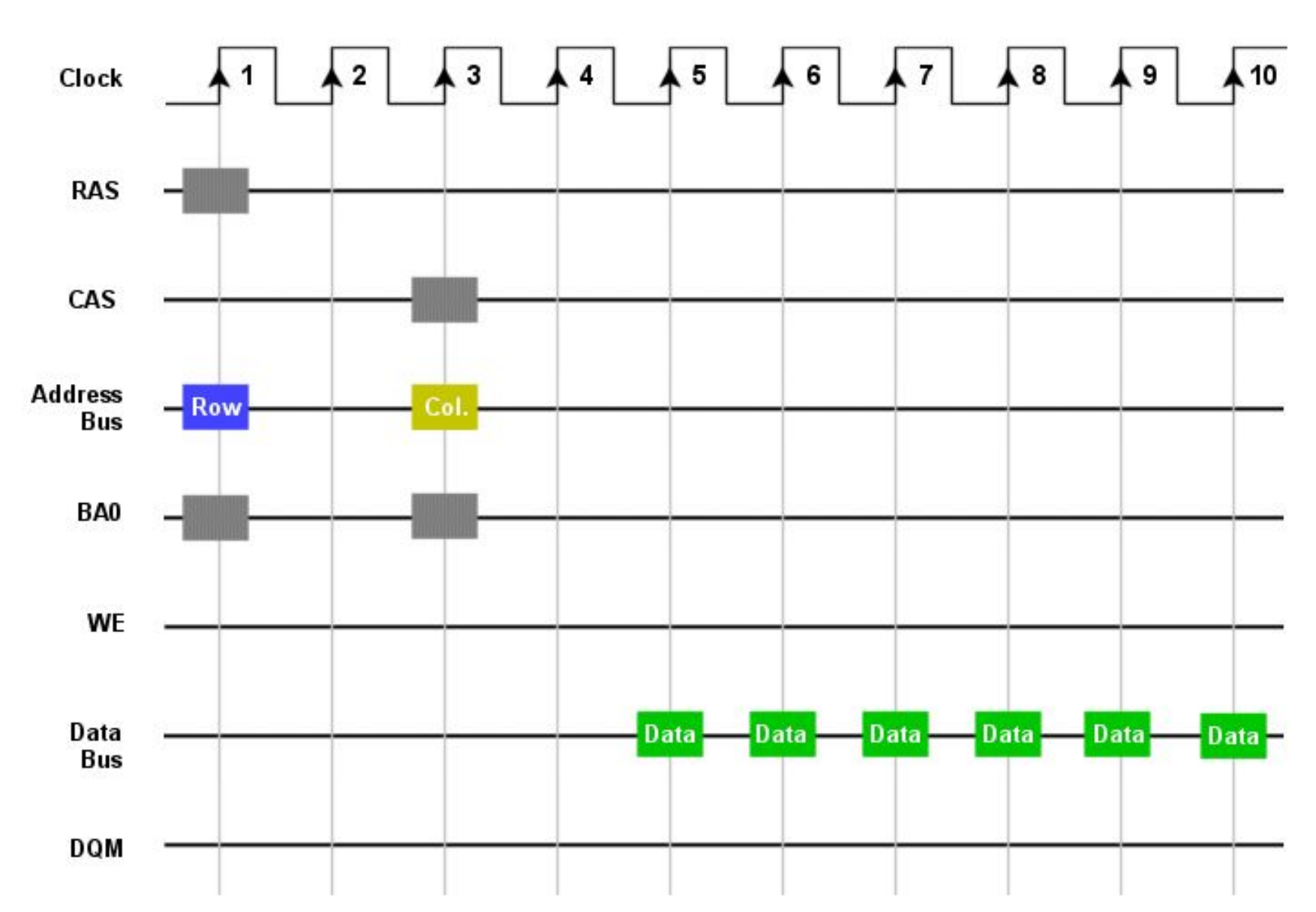

#### **SDRAM Read**

# SDRAM – IIIème génération

**Double data rate** SDRAM : les données sont transférées sur le front montant et sur le front descendant de l'horloge.

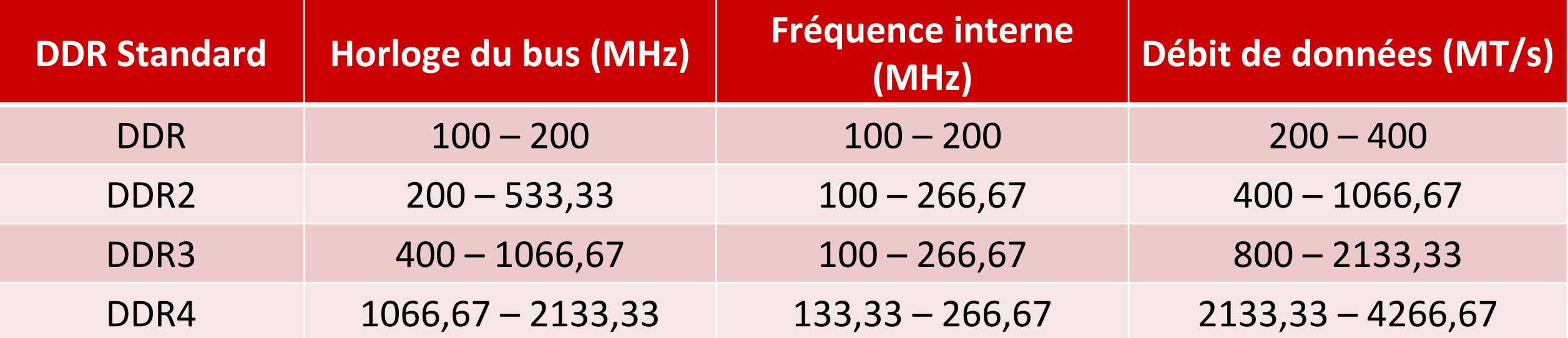

source : https://en.wikipedia.org/wiki/DDR\_SDRAM

# La téchnologie DRAM – Module « 1-rank »

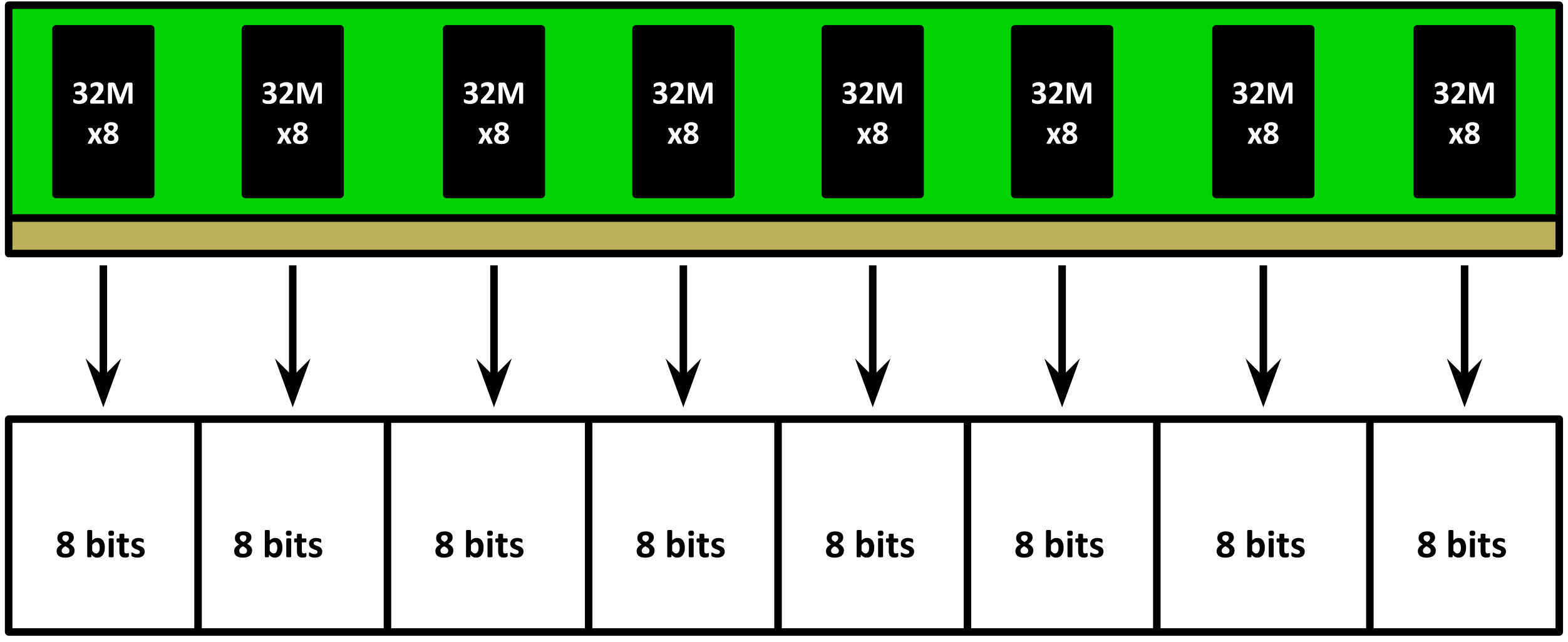

**Mot de mémoire : 64 bits**

- Le module contient 8 puces de 32MB.
- La taille du module est 256MB.

# La technologie DRAM – Module « 2-rank »

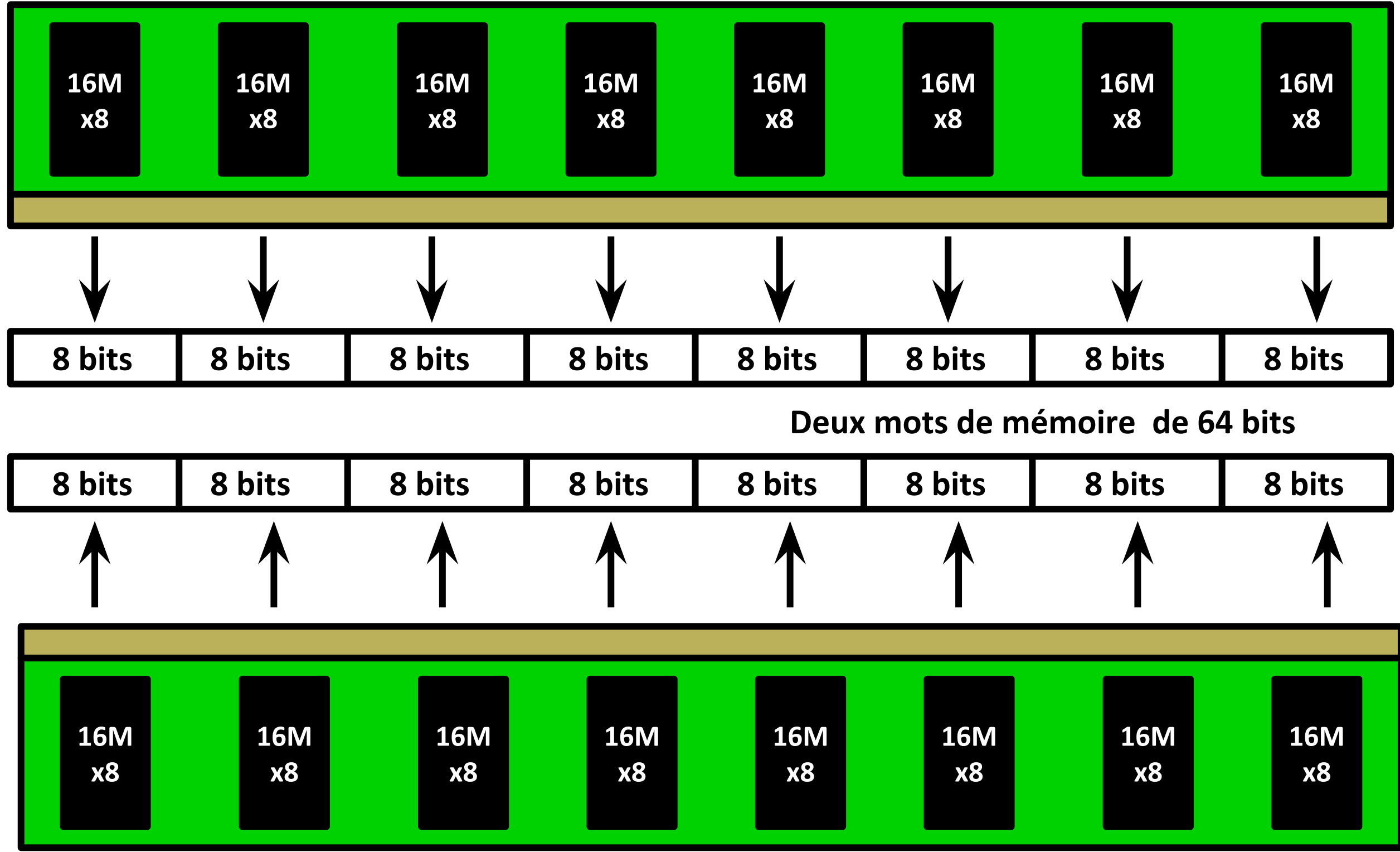

**Architecture des ordinateurs 187** 

### La mémoire secondaire

- Mémoire non-volatile.
- Mémoire plus lente que la mémoire principale.
- Mémoire beaucoup plus grande que la mémoire principale.
- Il était une fois .... le ruban magnétique (introduit par IBM en 1953).
	- Mémoire à accès séquentiel : pour lire une donnée, il faut parcourir toutes les données précédentes.
- Aujourd'hui : disques magnétiques, SSD.

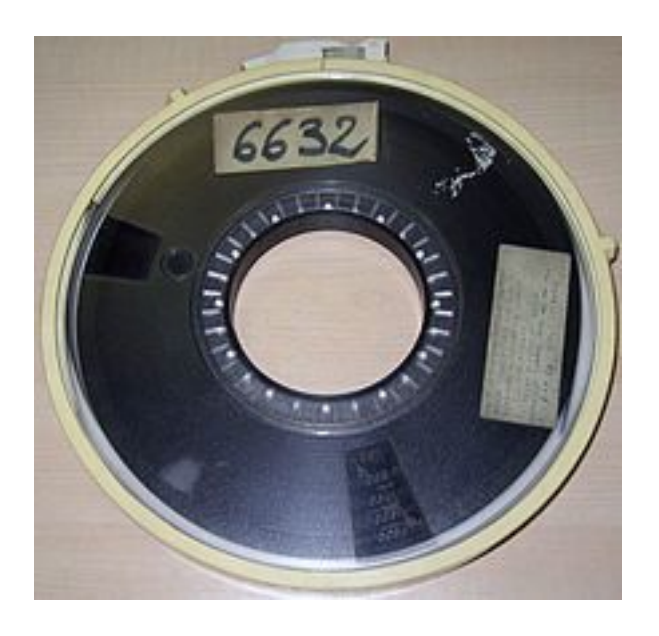

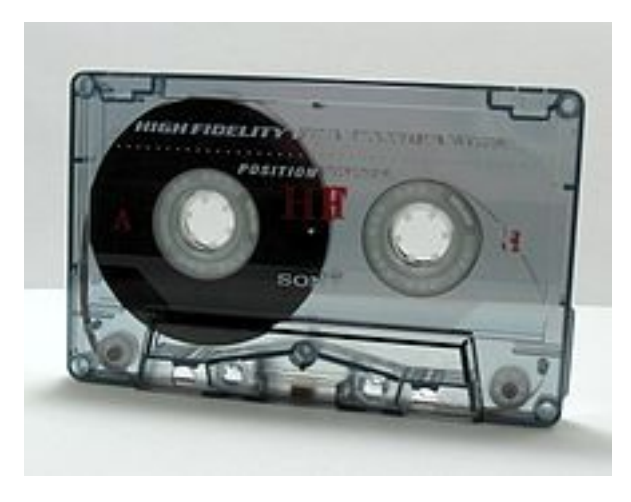

# Disques magnétiques

- Il était une fois… RAMAC (*Random-Access Method of Accounting Control*)
	- premier disque magnétique (1955).
	- poids : une tonne (!)
	- cinquante disques d'aluminium.

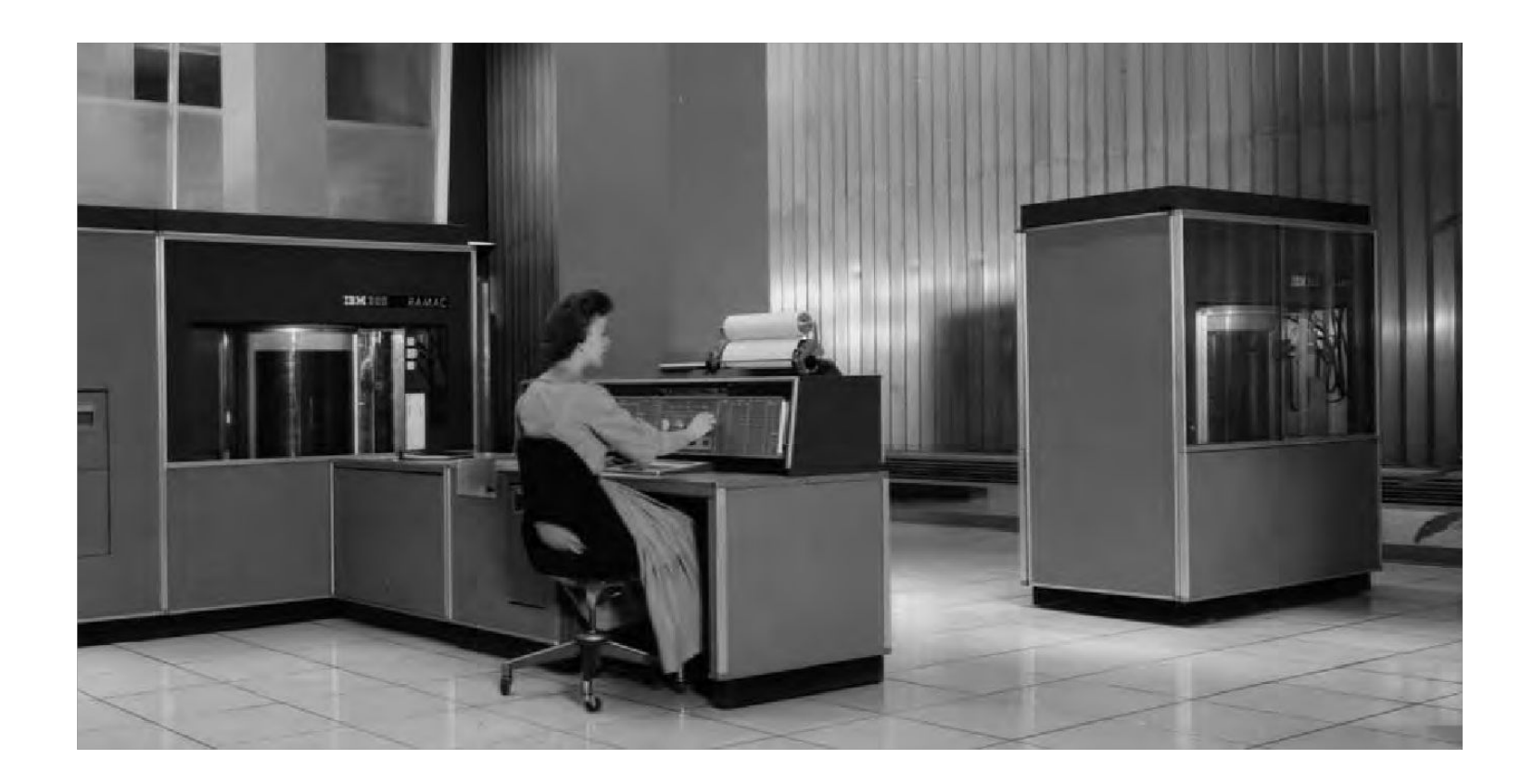

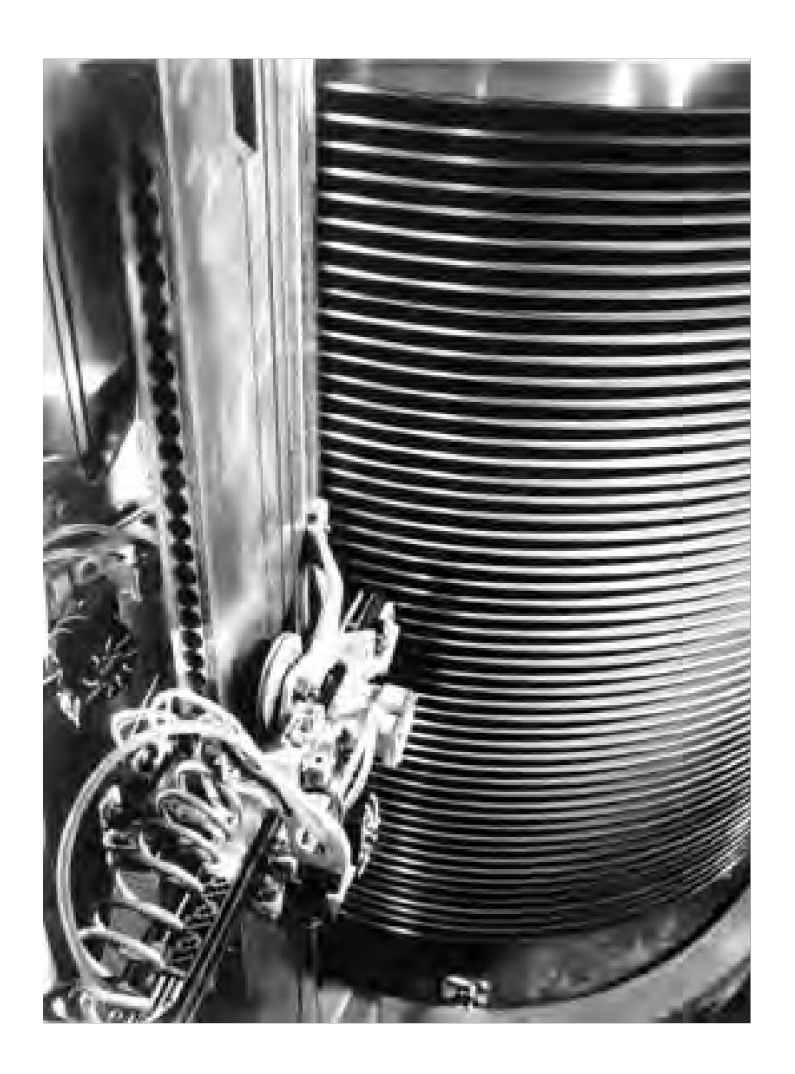

# Disques magnétiques

- Un disque est composé de plusieurs **plateaux** (*platters*).
	- Chaque plateau consiste en deux **surfaces**.
	- Vélocité de rotation : 5400, 7200, 10000, 15000 rpm.
- Il y a une **tête** (*head*) de lecture/écriture pour chaque plateau.
	- les têtes ne peuvent pas se déplacer indépendamment.
- Le **bras du disque** (*spindle*) permet la rotation des plateaux .
- Chaque surface contient une collection de cercles concentriques, appelés **pistes**  (*tracks*)**.**
- Une piste est divisée en un certain nombre de secteurs (*sectors*).
	- taille fixe (typiquement 512 octets).

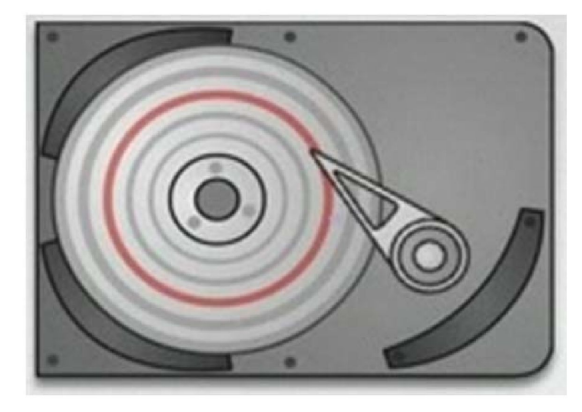

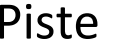

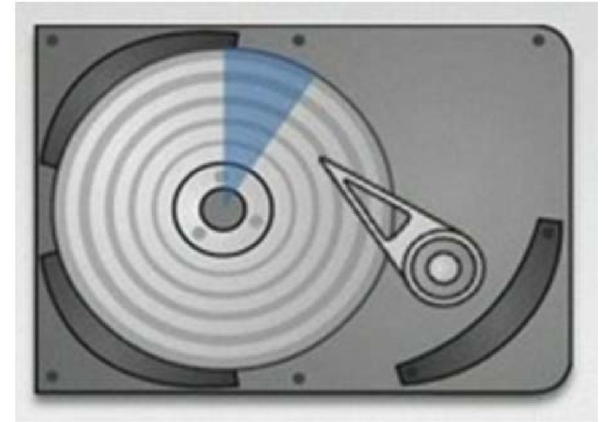

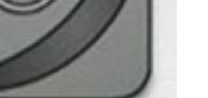

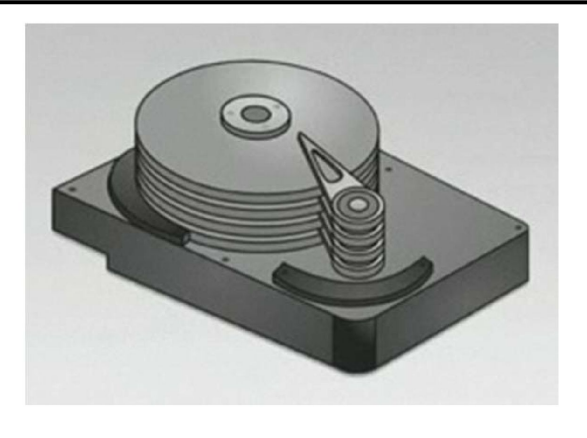

# Solid-State Drive (SSD)

- Un dispositif SSD contient un certain nombre de mémoires flash NAND.
- Chaque mémoire flash NAND contient des cellules NAND organisées en sous-ensembles.
	- dans une cellule NAND : 1 bit (*Single Level Cell*) ou plusieurs (*Multi Level Cell*).
- La mémorisation d'un bit est obtenue par des transistors qui forment des portes logiques NAND.
	- par défaut : une cellule contient un bit 1.
	- Opération de programmation (*program*) : mettre à zéro une cellule.
	- Opération d'effacement (*erase*) : remettre le bit à 1.
	- Chaque cycle *program/erase* (écriture) cause une usure de la cellule.

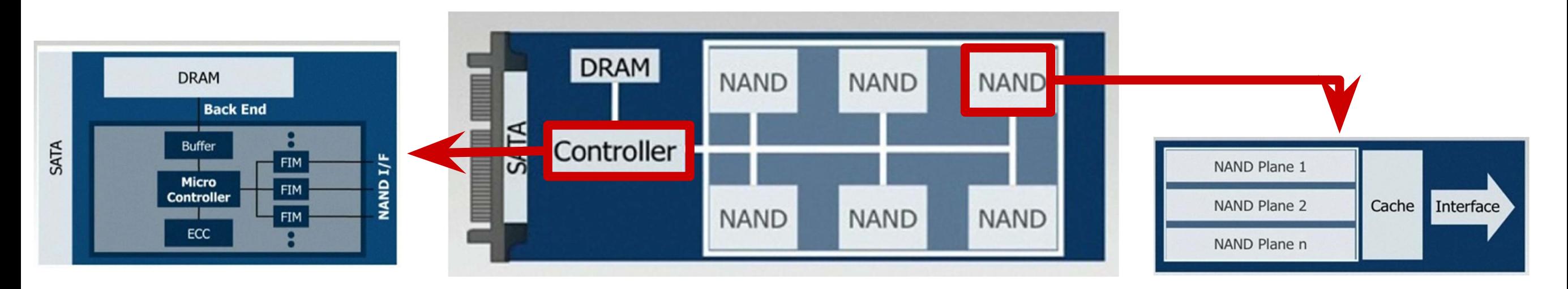

# Avantages et inconvénients d'un SSD

### **Avantages** :

- Rapide (pas de temps de positionnement)
- Résistant aux chocs.
- Pas de pièces mobiles.
	- silencieux
	- faible consommation d'énergie

### **Inconvénients** :

- Plus cher qu'un disque magnétique.
- Capacité inférieure à un disque magnétique.
- Cycles d'écriture limités
	- 1 à 2M cycles d'écriture pour SSD MLC
	- ~5M cycles d'écriture pour SSD SLC

# Caractéristiques

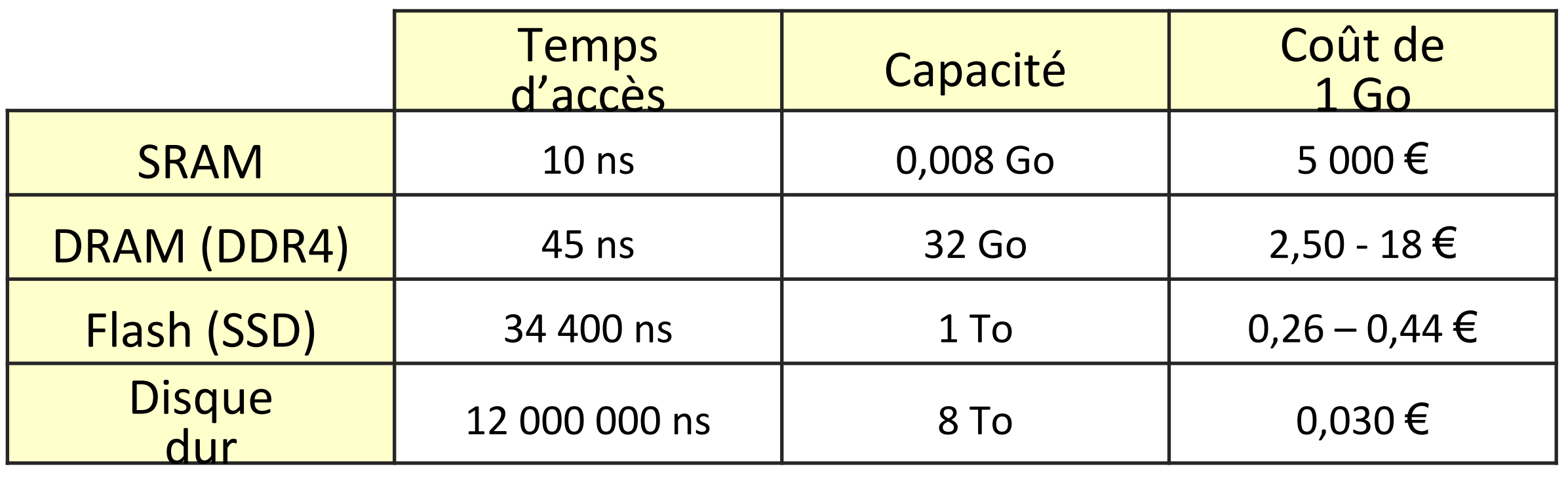

- Mémoire DRAM : module 32GB CT32G4RFD4213 (DDR4-2133R)
- Flash SSD : Samsung 850 Evo 1TB
- Disque dur : Seagate Archive HDD 8To S-ATA III

# Accélération : mémoire cache

- Le processeur accède souvent aux mêmes mots de mémoire principale.
- Idée : ajouter une mémoire plus rapide entre le processeur et la mémoire principale pour stocker les mots utilisés fréquemment.
	- cette mémoire est appelée mémoire cache.
- La mémoire cache est une mémoire SRAM.
	- La mémoire cache est donc plus rapide que la mémoire centrale (DRAM) ….
	- …mais plus petite (car sinon elle coûterait une fortune!).
- **Proximité temporelle**
	- Quand un processeur va chercher un mot en mémoire, il y a de fortes chances qu'il aura besoin du même mot peu après
	- $\rightarrow$  Garder les mots utilisés récemment dans la mémoire cache
- **Proximité spatiale**
	- Quand un processeur va chercher un mot en mémoire, il y a de fortes chances qu'il ait besoin d'un mot voisin peu après

→ Ne pas stocker un mot isolé dans la mémoire cache, mais un *bloc* de mots contigus en mémoire

# Principe du cache

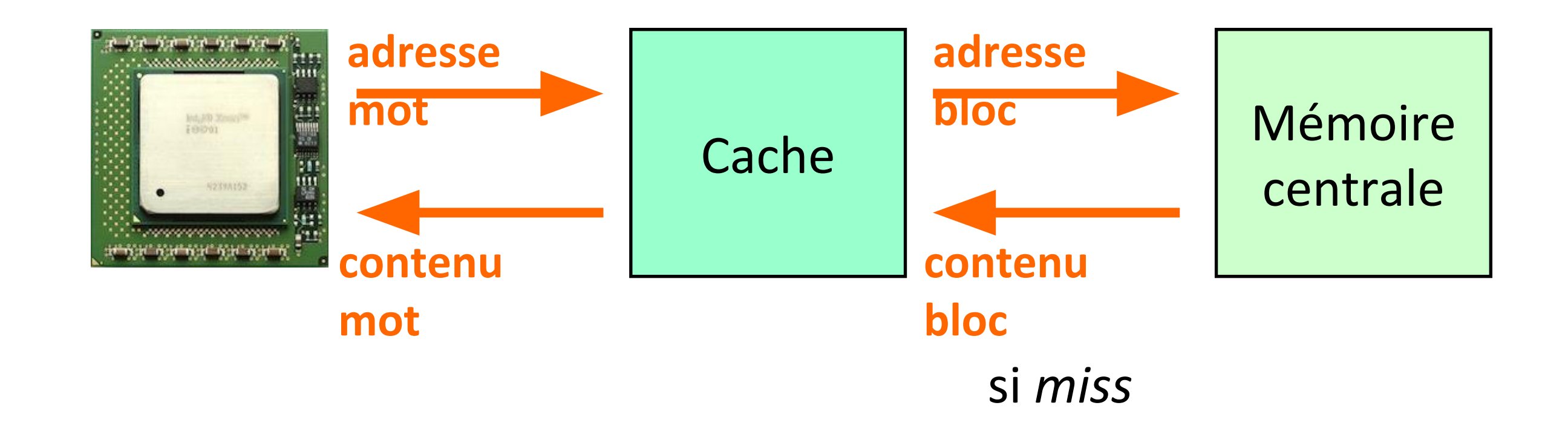

# Organisation d'un cache

- La mémoire est vue "artificiellement" découpée en *blocs* de taille fixe*.*
- Un cache est organisé sous forme de N *lignes*, chaque ligne pouvant contenir un bloc (pas toujours le même)
- Chaque ligne possède un *descripteur* permettant de savoir quel est le bloc actuel qu'elle contient

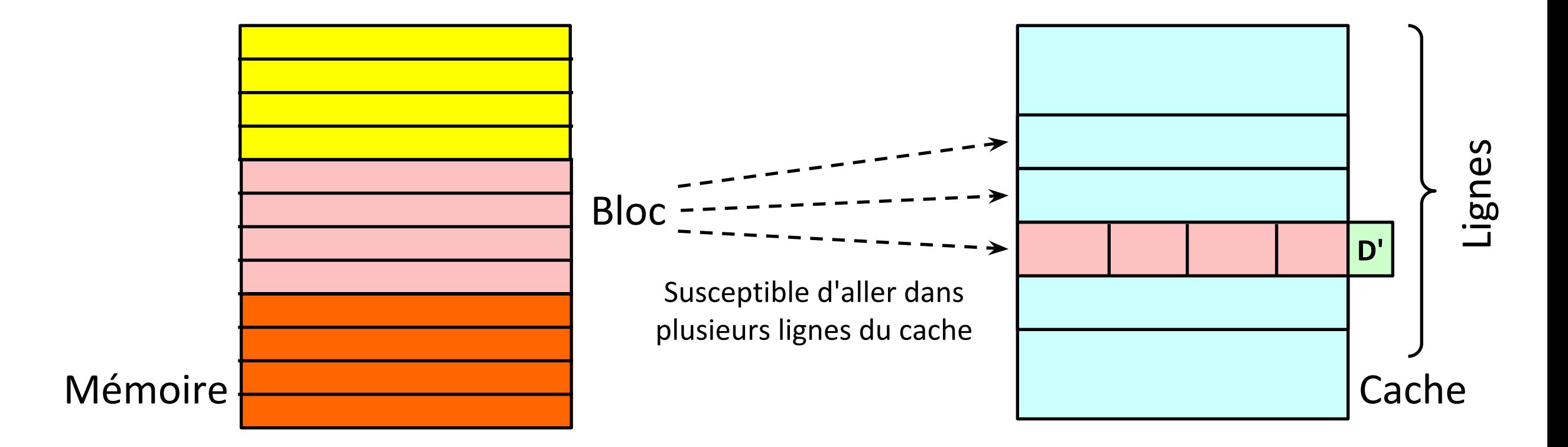

# Organisation : directement adressé

Un bloc donné ne peut aller que dans une seule ligne

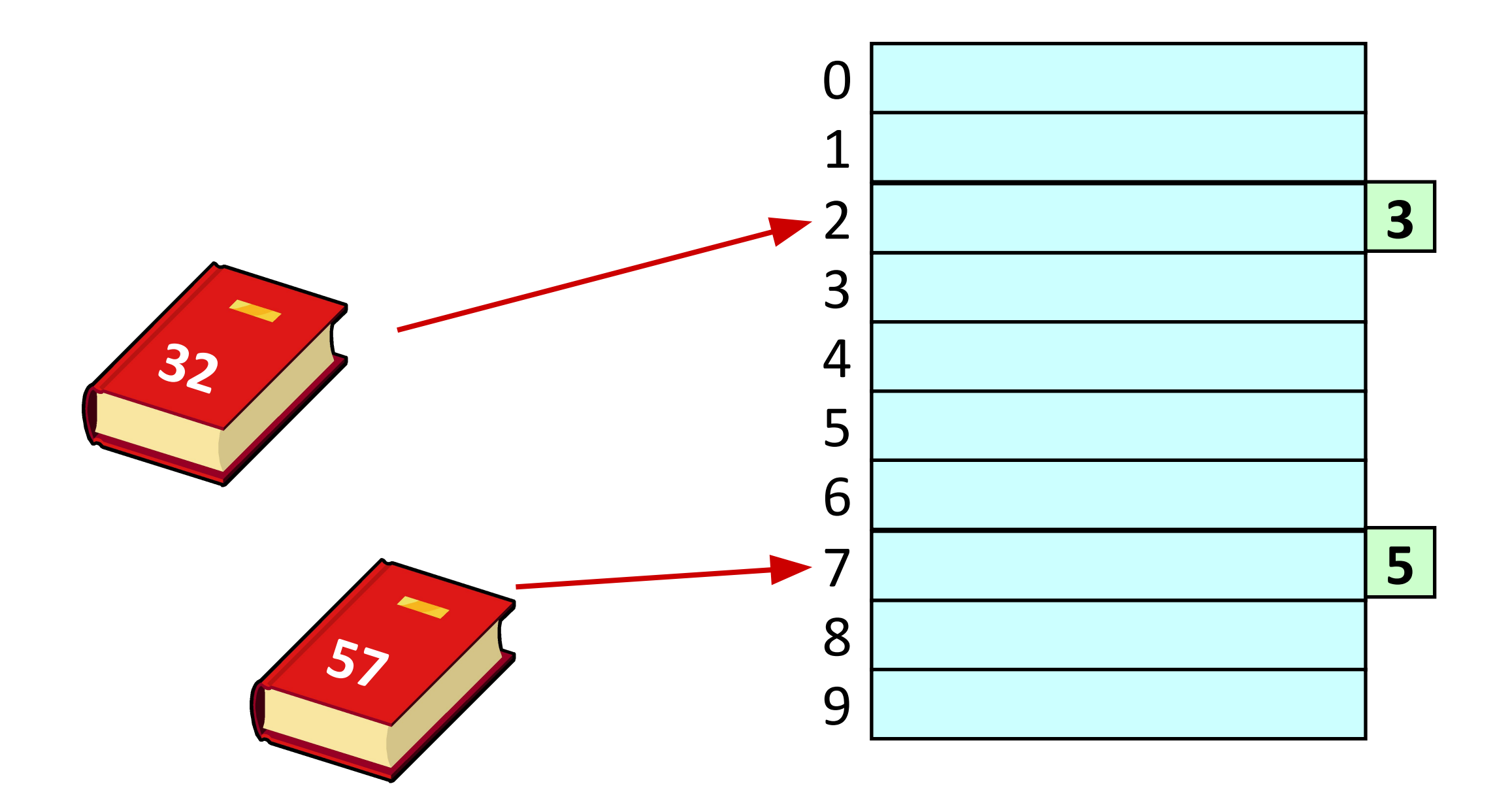

# Organisation : purement associatif

Un bloc donné peut aller partout dans le cache

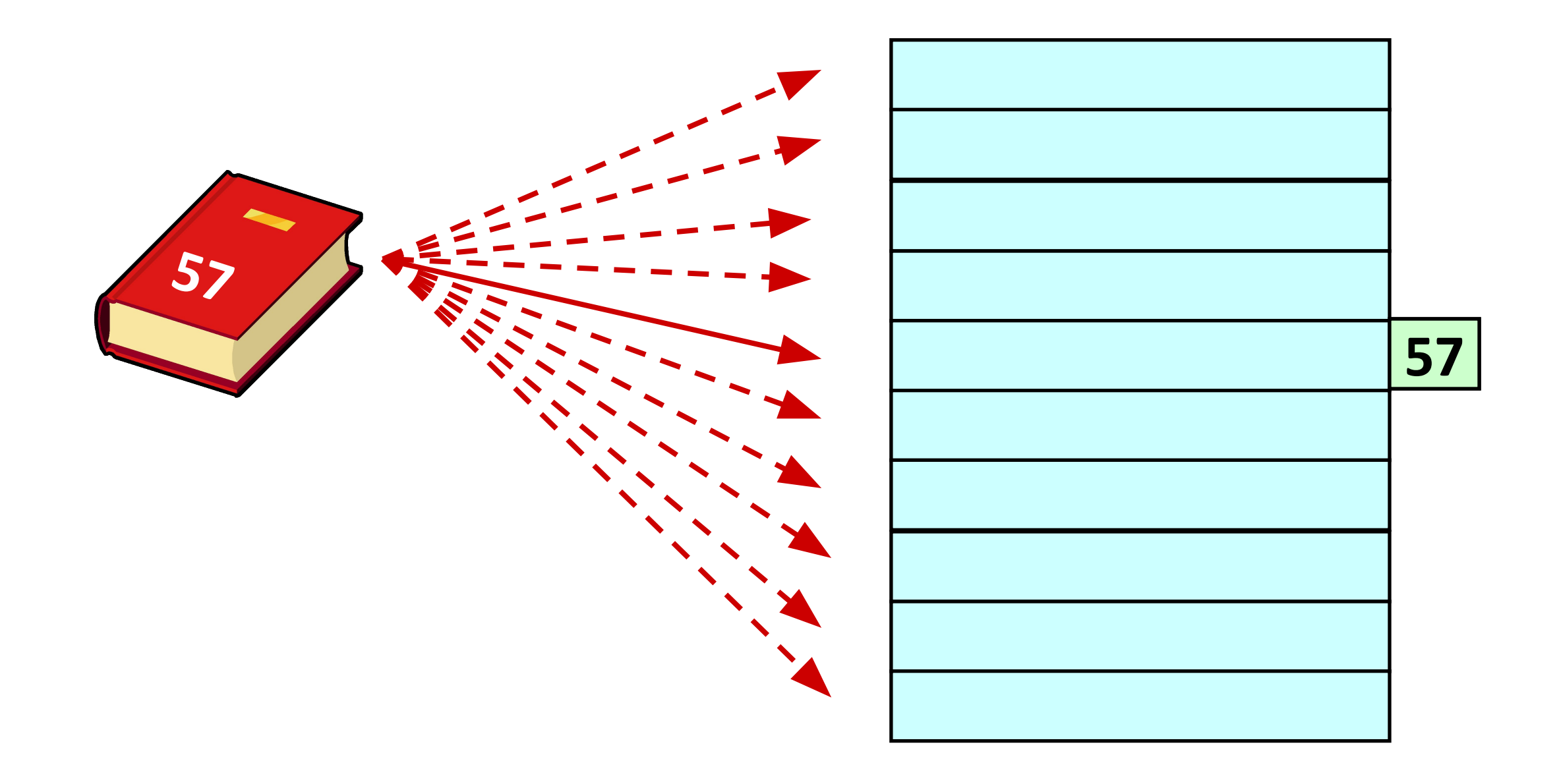

# Organisation : associatif par sous-ensembles

Un bloc donné peut aller dans un sous-ensemble du cache

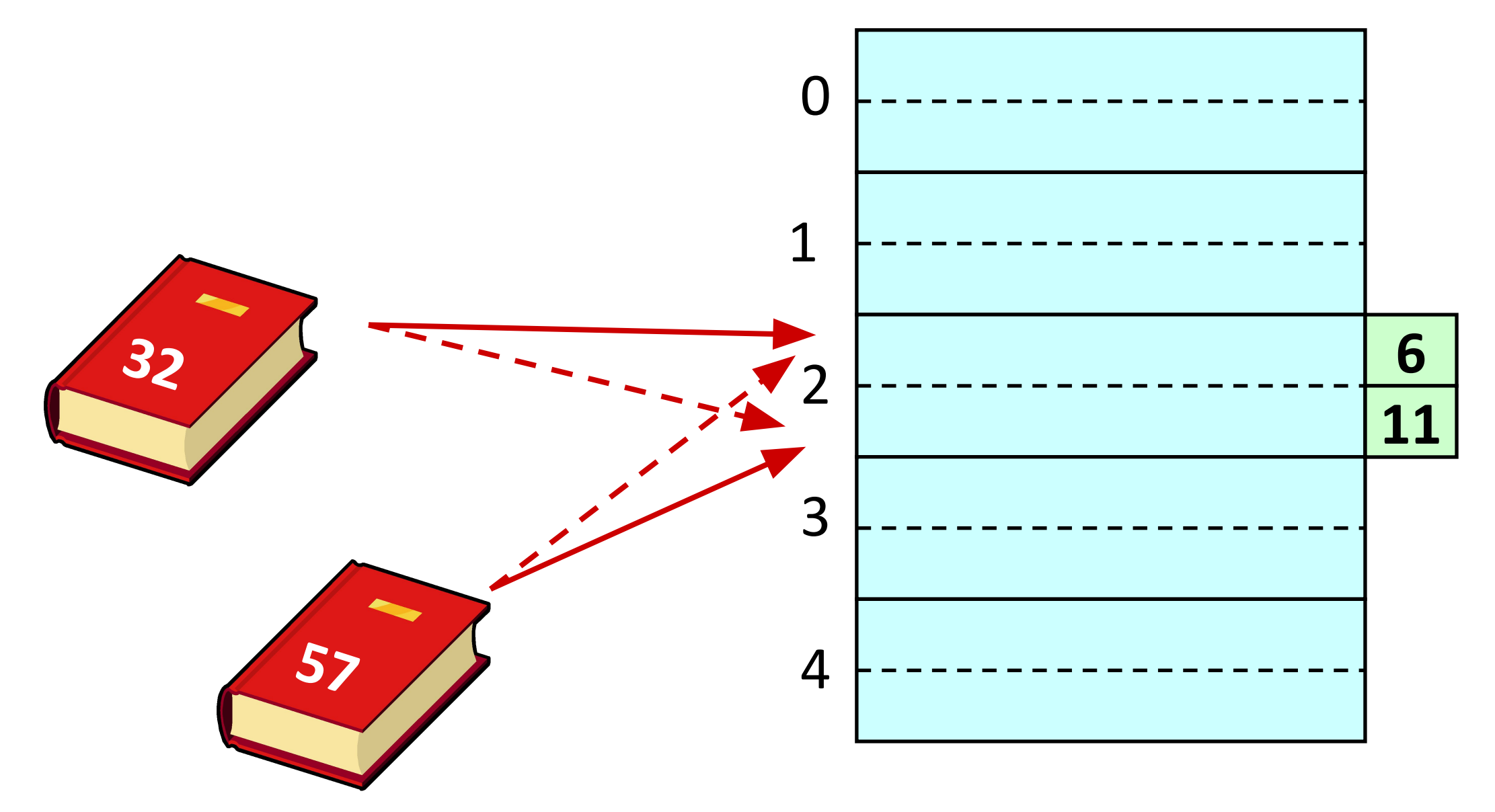

*(two-way associative)*

# Recherche d'un mot de mémoire dans le cache

**Processeur**

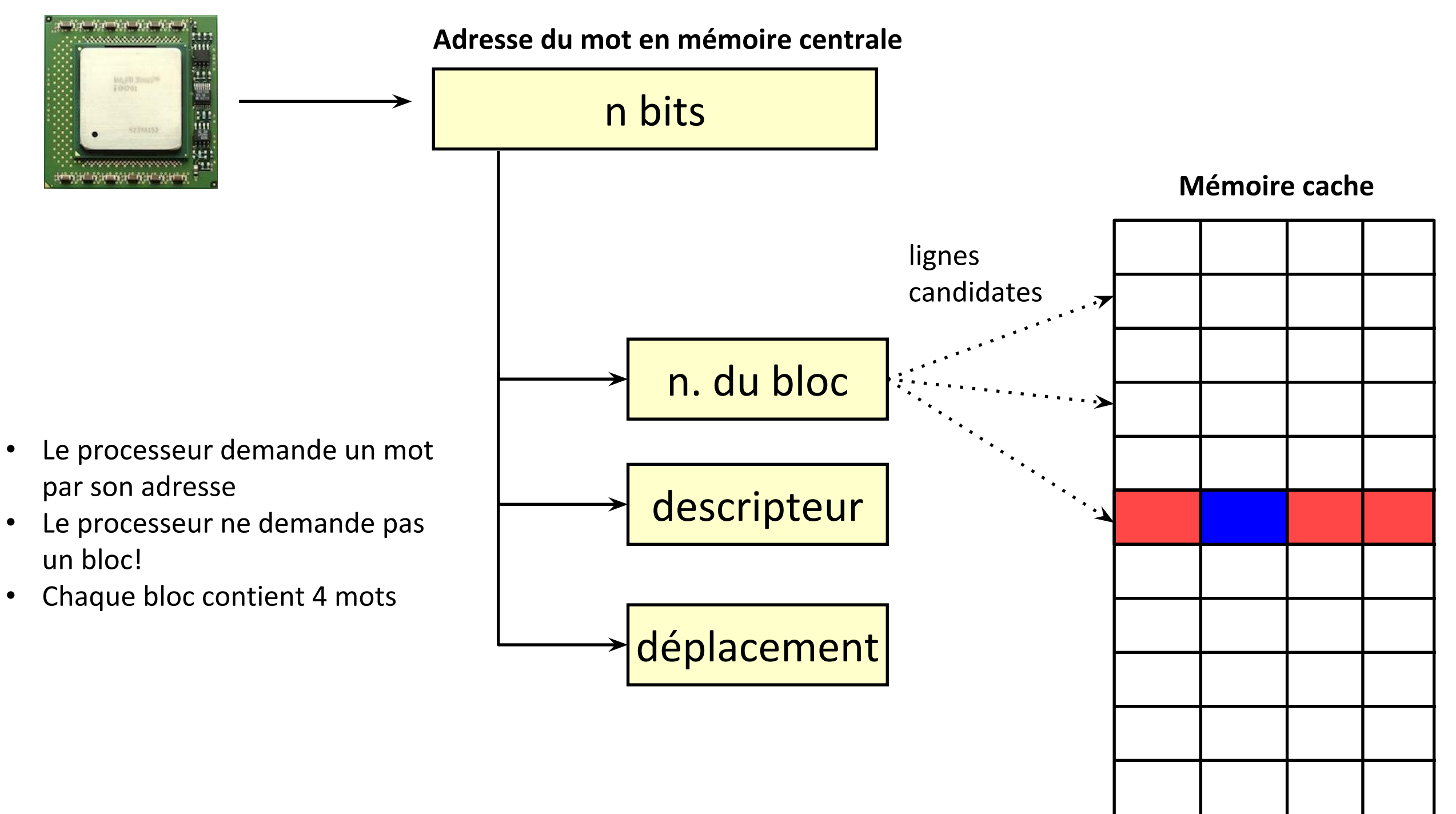

# Décomposition d'une adresse mémoire

- Mémoire centrale :  $32 (2^5)$  mots.
- Une adresse de mémoire est codée sur 5 bits.
- Taille d'un bloc :  $4(2^2)$  mots.
- Nombre de blocs dans la mémoire centrale :  $8(2^3)$ .

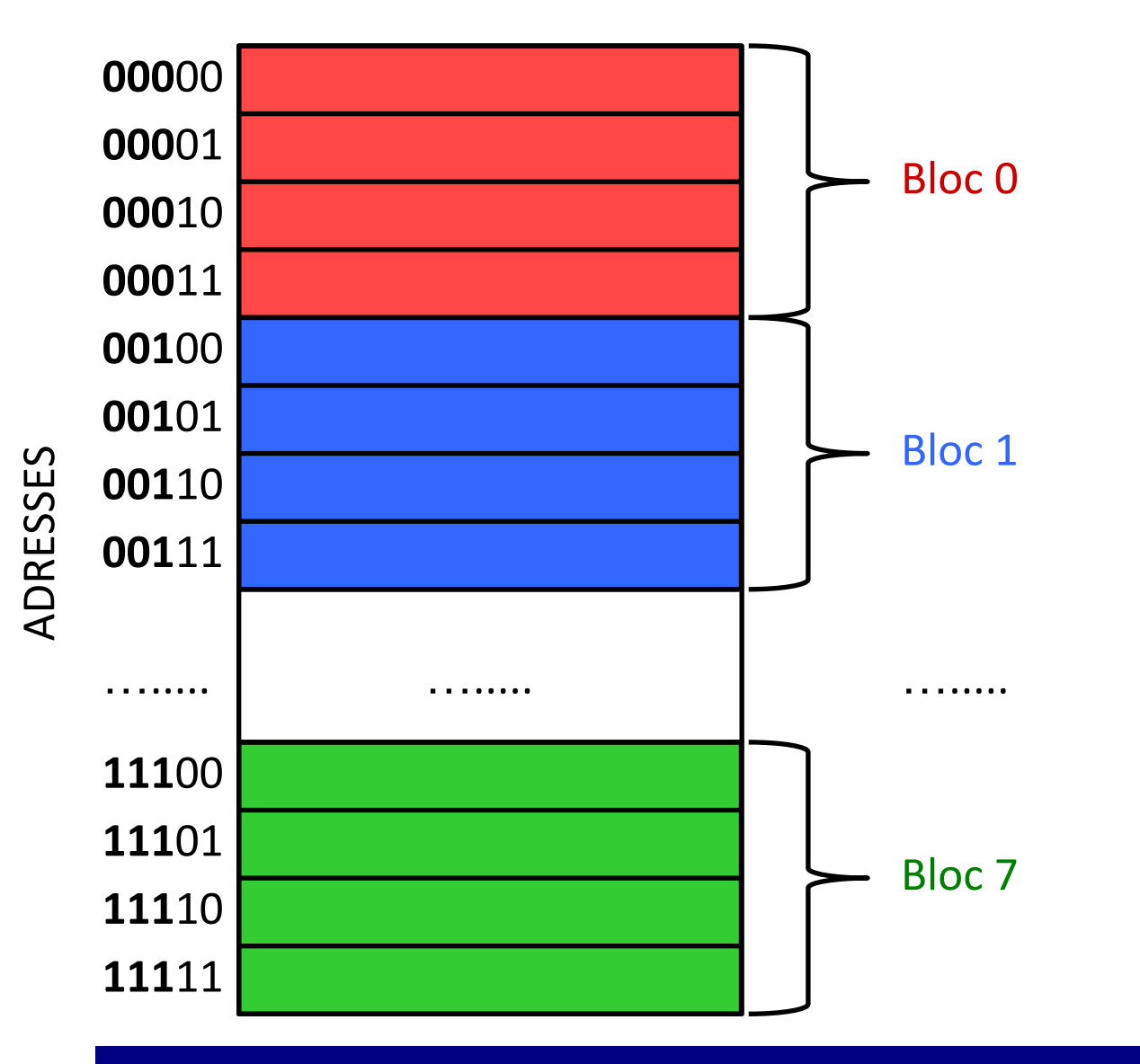

- Les trois bits de poids fort d'un mot indiquent le numéro de bloc d'appartenance d'un mot.
- Les deux derniers bits indiquent le déplacement dans le bloc pour atteindre le mot.

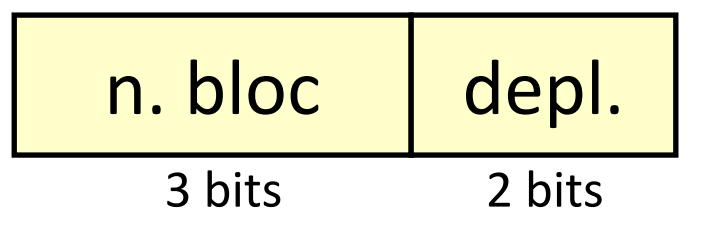

# Décomposition – Cache directement adressé

- Mémoire centrale :  $32 (2^5)$  mots.
- Une adresse de mémoire est codée sur 5 bits.
- Taille d'un bloc :  $4(2^2)$  mots.
- Nombre de blocs dans la mémoire centrale :  $8(2^3)$ .

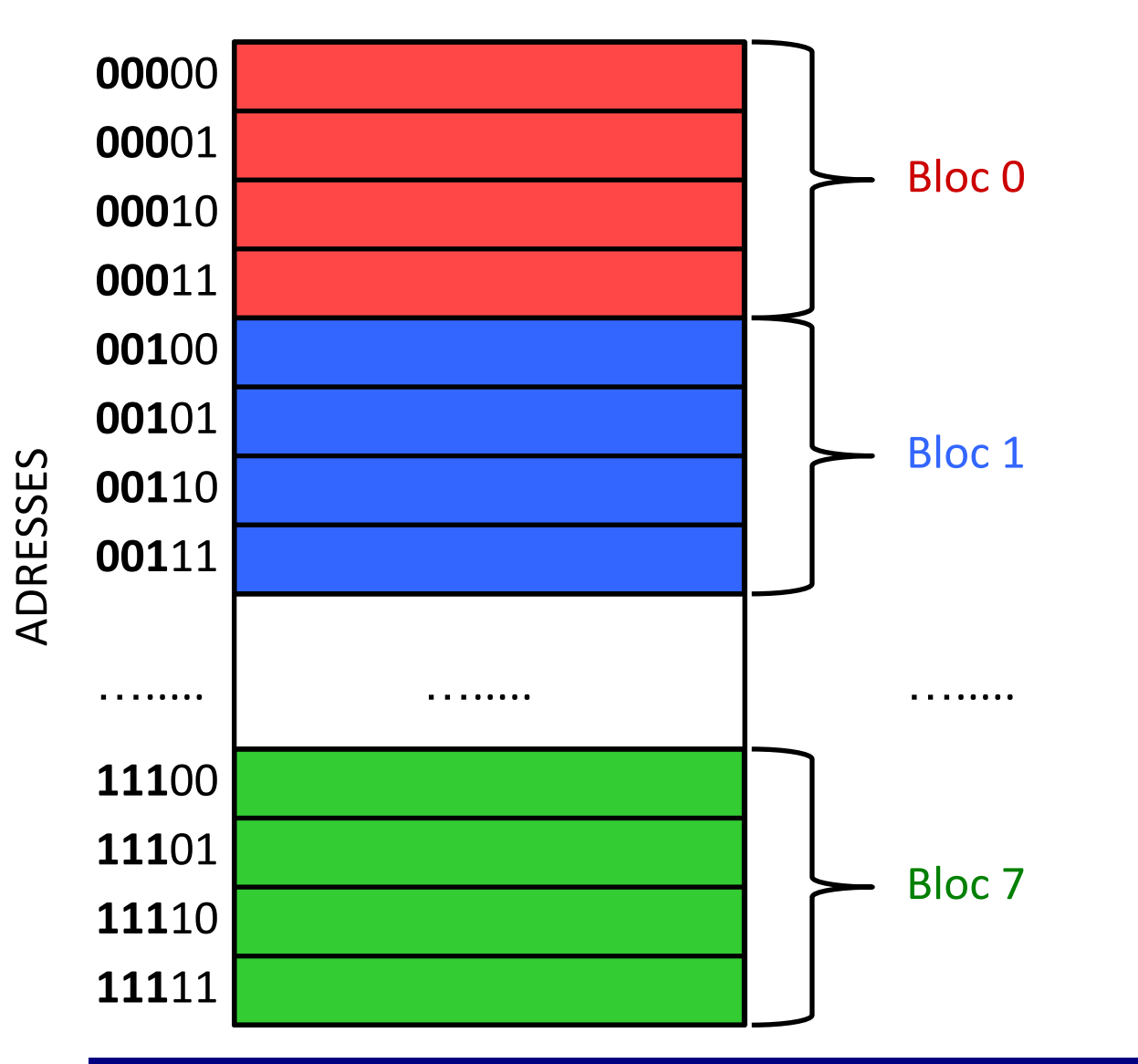

- Cache directement adressé avec 4 lignes.
- On peut caser 4 blocs au maximum.

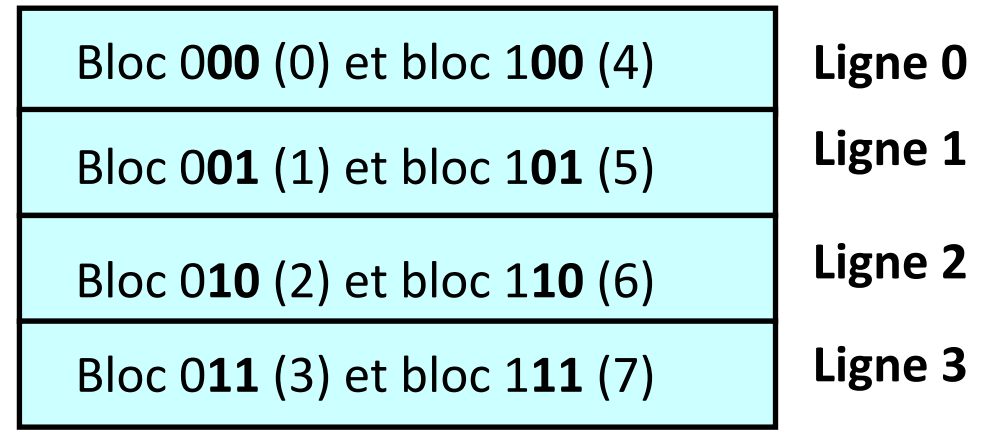

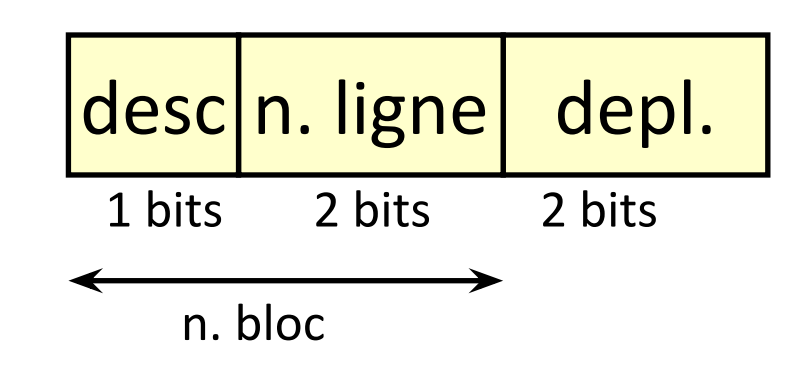

### Exemple

- Mémoire centrale 4G  $(2^{32})$
- Une adresse de mémoire est codée sur 32 bits.
- Taille d'un bloc :  $16(2<sup>4</sup>)$  mots.
- Nombre de blocs dans la mémoire centrale :  $2^{32}/2^4$  =  $2^{28}$
- Donc l'adresse sera composée de deux parties :
	- le numéro de bloc (sur 28 bits)
	- le déplacement dans un bloc (sur 4 bits)

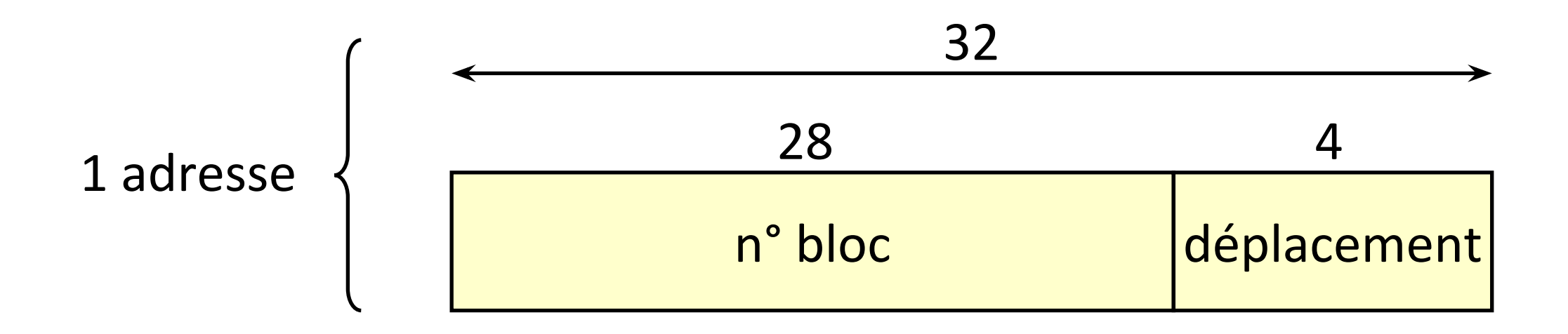

# Recherche d'un mot – Cache directement adressé

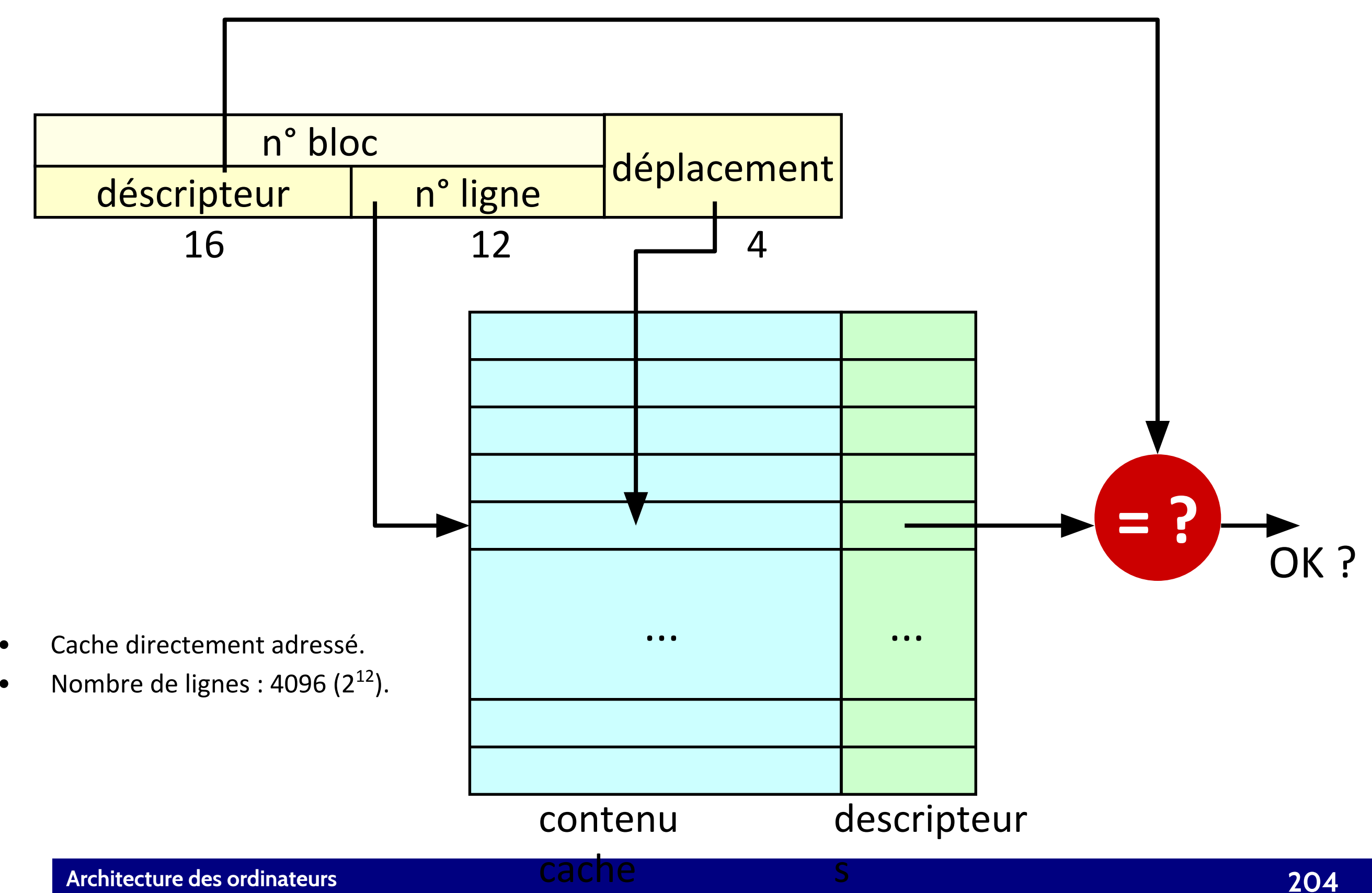

# Recherche d'un mot – Cache purement associatif

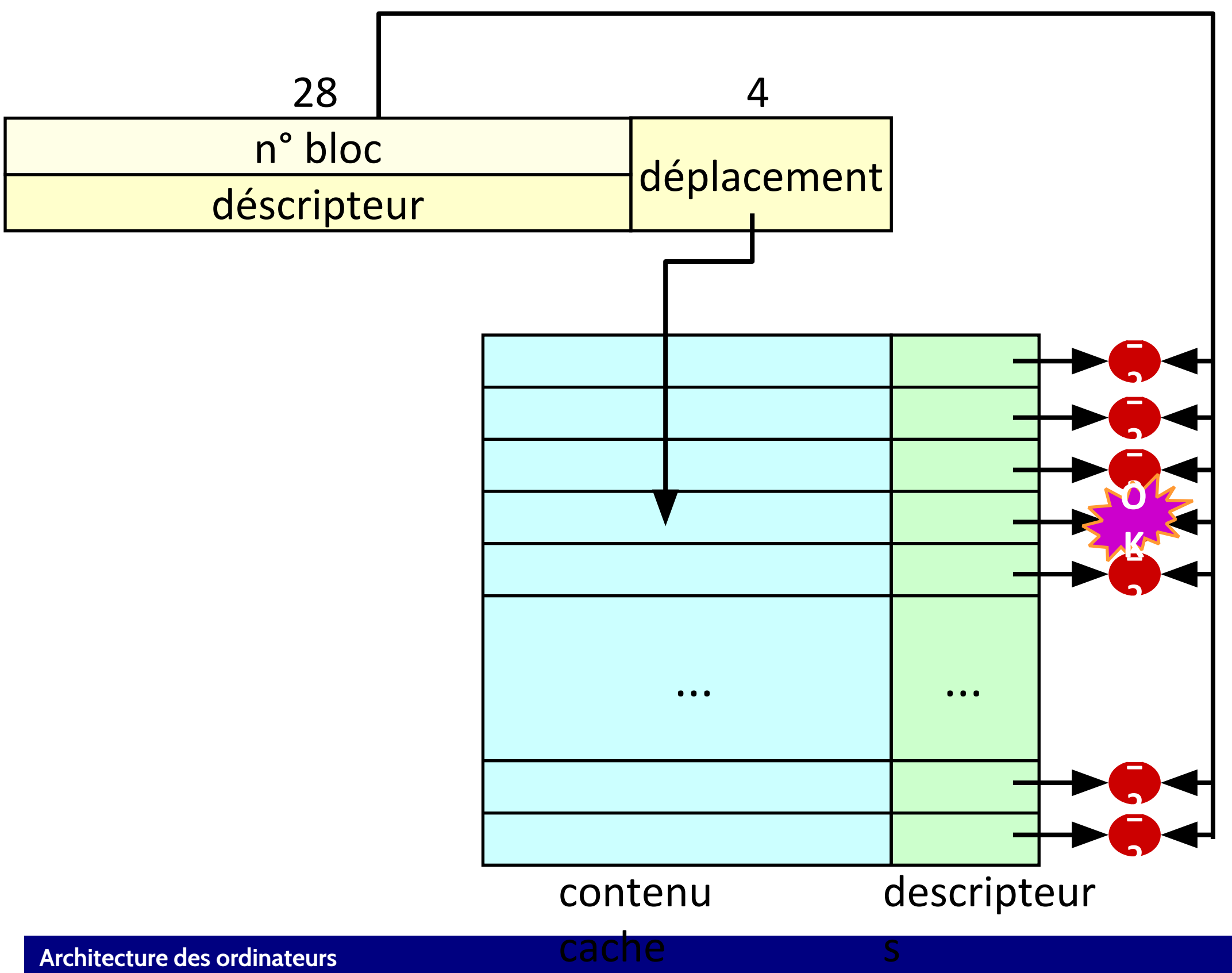

**Architecture des ordinateurs**

# Recherche d'un mot – Cache associatif par SE

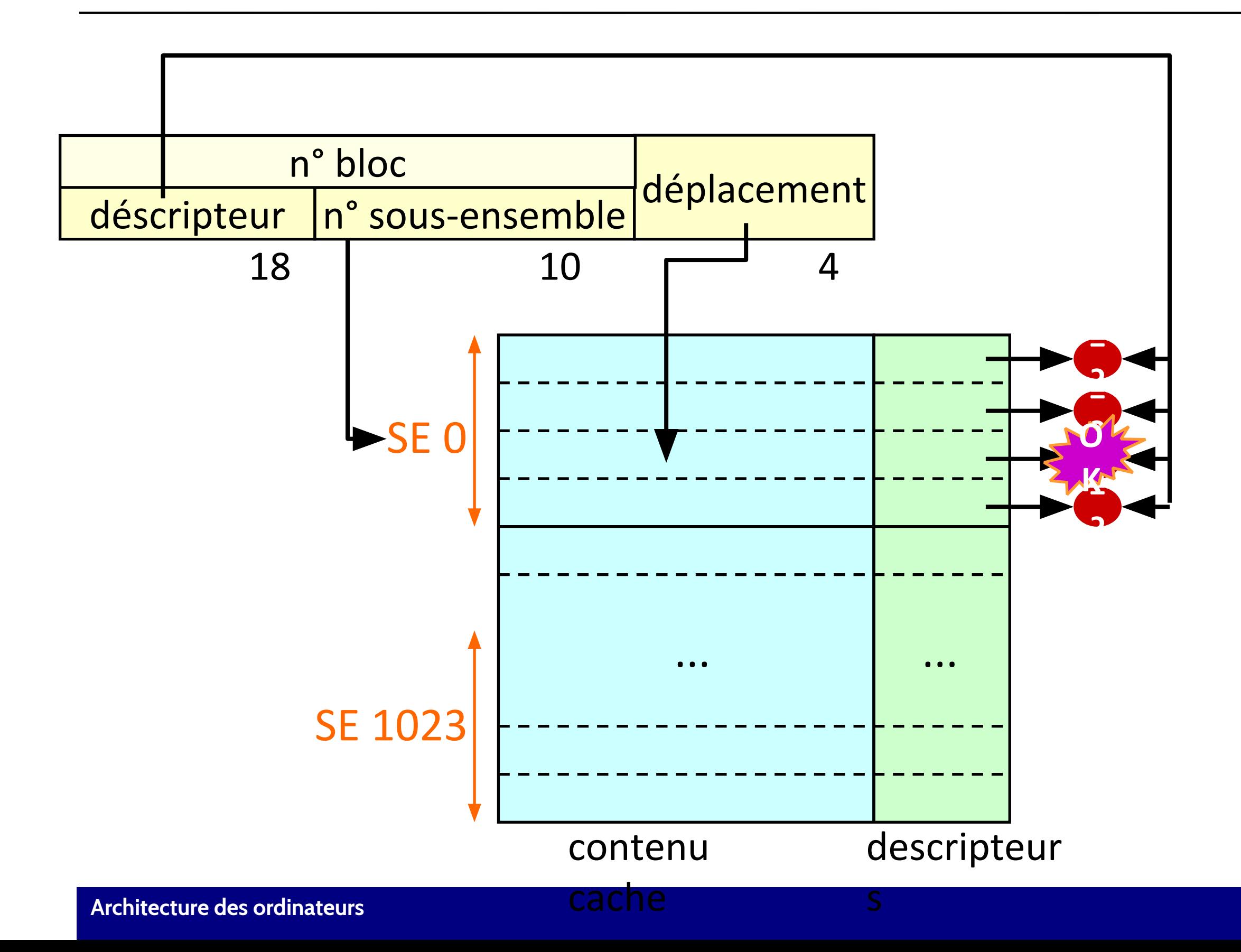

# Algorithmes de remplacement

- Quand la mémoire cache est pleine il faut choisir le bloc à éliminer pour faire place à un nouveau bloc (sauf cache directement adressé).
- Algorithmes possibles :
	- *Random* : on élimine un bloc au hasard.
	- FIFO : on élimine le premier bloc qui a été ajouté à la mémoire cache.
	- LRU (*Least Recently Used*) : on élimine le bloc qui a été utilisé le moins récemment.
		- Nécessité d'ajouter des bits supplémentaires (*age bits*).
		- Age bits : compteur. A chaque fois qu'on utilise un bloc le compteur est remis à 0.

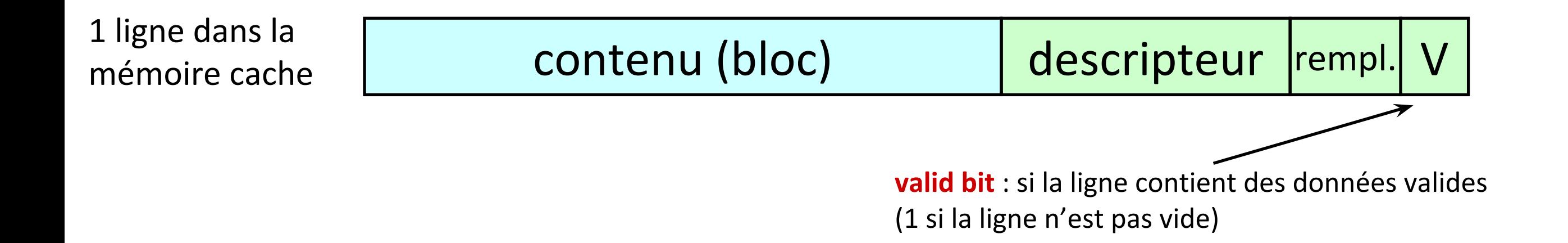

# Stratégies d'écriture

- Lorsqu'on change le contenu d'un bloc dans la mémoire cache, il faut aussi changer le bloc correspondant en mémoire principale.
- Deux stratégies possibles : écriture immédiate ou écriture différée.
- Écriture immédiate (*write-through*).
	- Le bloc modifié est écrit immédiatement en mémoire principale.
	- **Inconvénient** : performance (un changement  $\rightarrow$  deux écritures).
	- **Avantage** : cohérence entre cache et mémoire centrale
- Écriture différée (*write-back*).
	- Le bloc modifié est écrit en mémoire principale seulement lorsqu'il faut l'éliminer de la mémoire cache.
	- 1 bit W (*dirty bit*) pour chaque ligne.
	- **Avantage** : performance.
	- **Inconvénient** : le contenu du cache et celui de la mémoire centrale ne sont pas cohérents.

1 ligne : | contenu (bloc) | descripteur |rempl.

# Hiérarchie mémoire

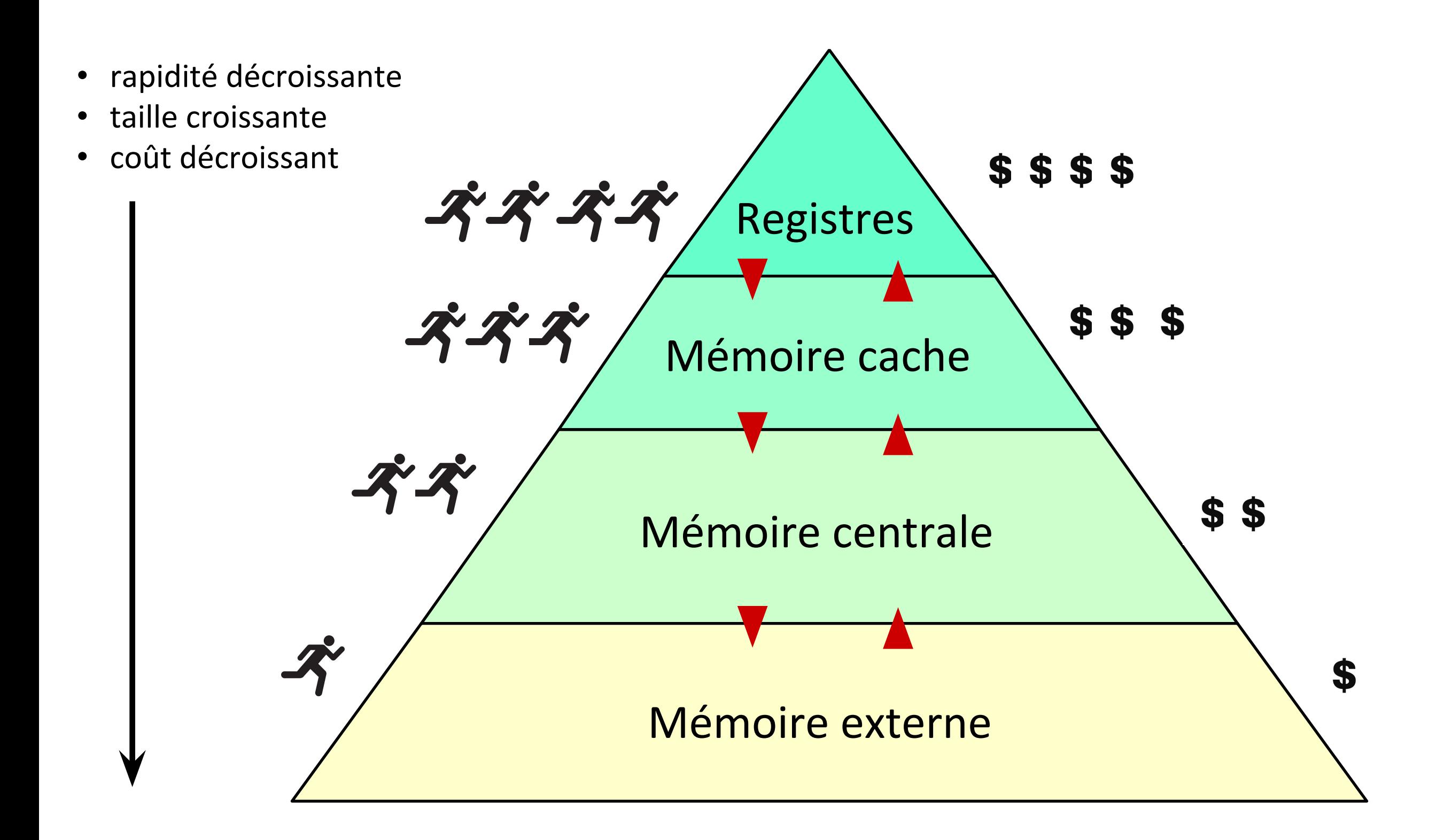

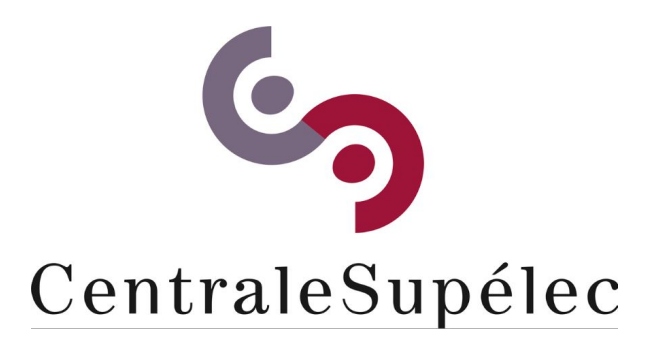

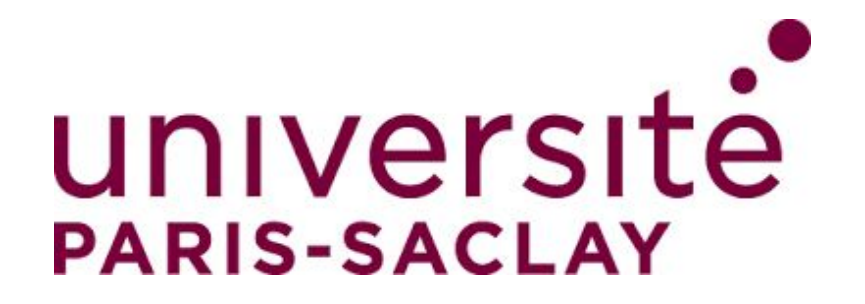

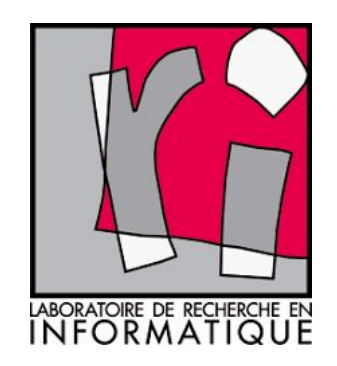

# CHAPITRE VI Entrées/Sorties

**Architecture des ordinateurs**

### Entrées/Sorties

- **Entrées/sorties E/S** (*input*/*output IO)* : échanges entre processeur et le monde externe (utilisateur).
- **Périphériques** : dispositifs d'interface entre le processeur et l'utilisateur.
	- clavier, souris, écran, imprimante, disque dur ….
- Les échanges s'effectuent grâce à un **bus**.
- **Bus** (latin : *omnibus*) : dispositif permettant la transmission de données entre plusieurs composants.
	- fils, fibre optique....
- Un bus permet de relier des composants indépendants.
	- quand on change de clavier il ne faut pas changer de processeur...

### Structure d'un bus

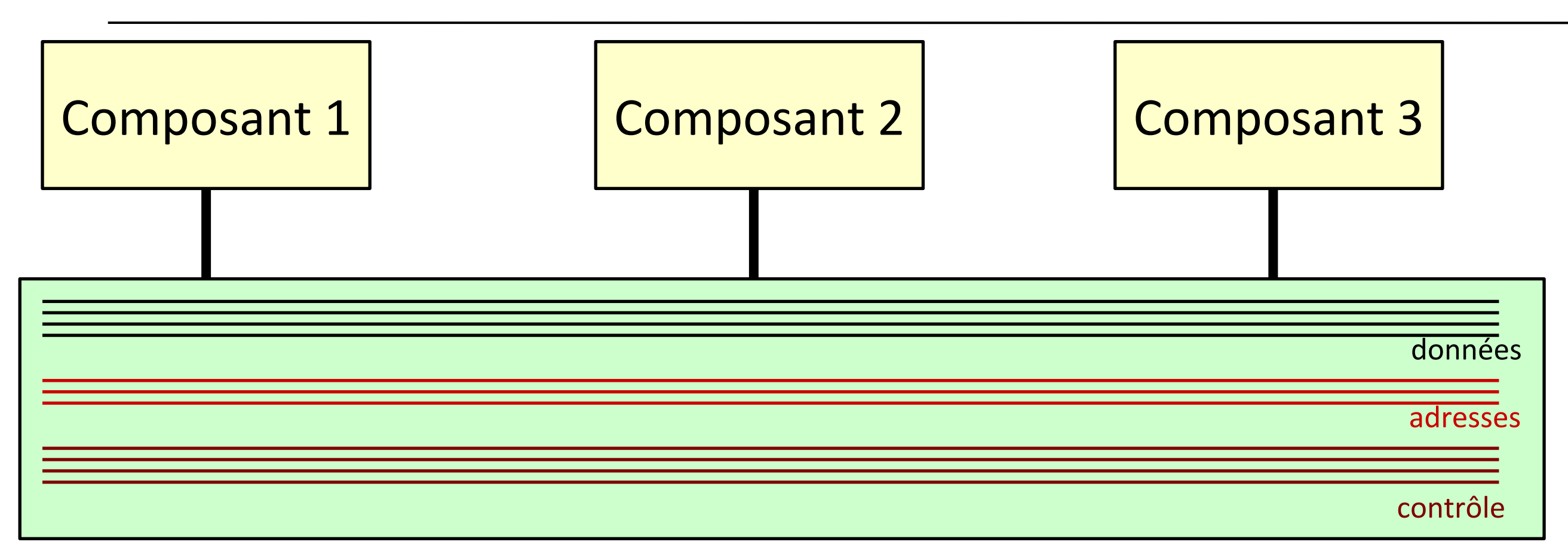

Un bus consiste typiquement de trois types de signaux :

- **Données** : les informations échangées pas les composants.
- **Adresses** : pour identifier un composant.
- **Contrôle** : signaux qui régissent la communication entre les composants.
- **Bus parallèle** : plusieurs signaux de données.
- **Bus série** : un seul signal de données.

# Bus synchrone

- Les signaux de contrôle incluent une horloge qui régit la communication.
- Exemple : Le processeur demande à la mémoire de lui fournir une donnée située à une certaine adresse

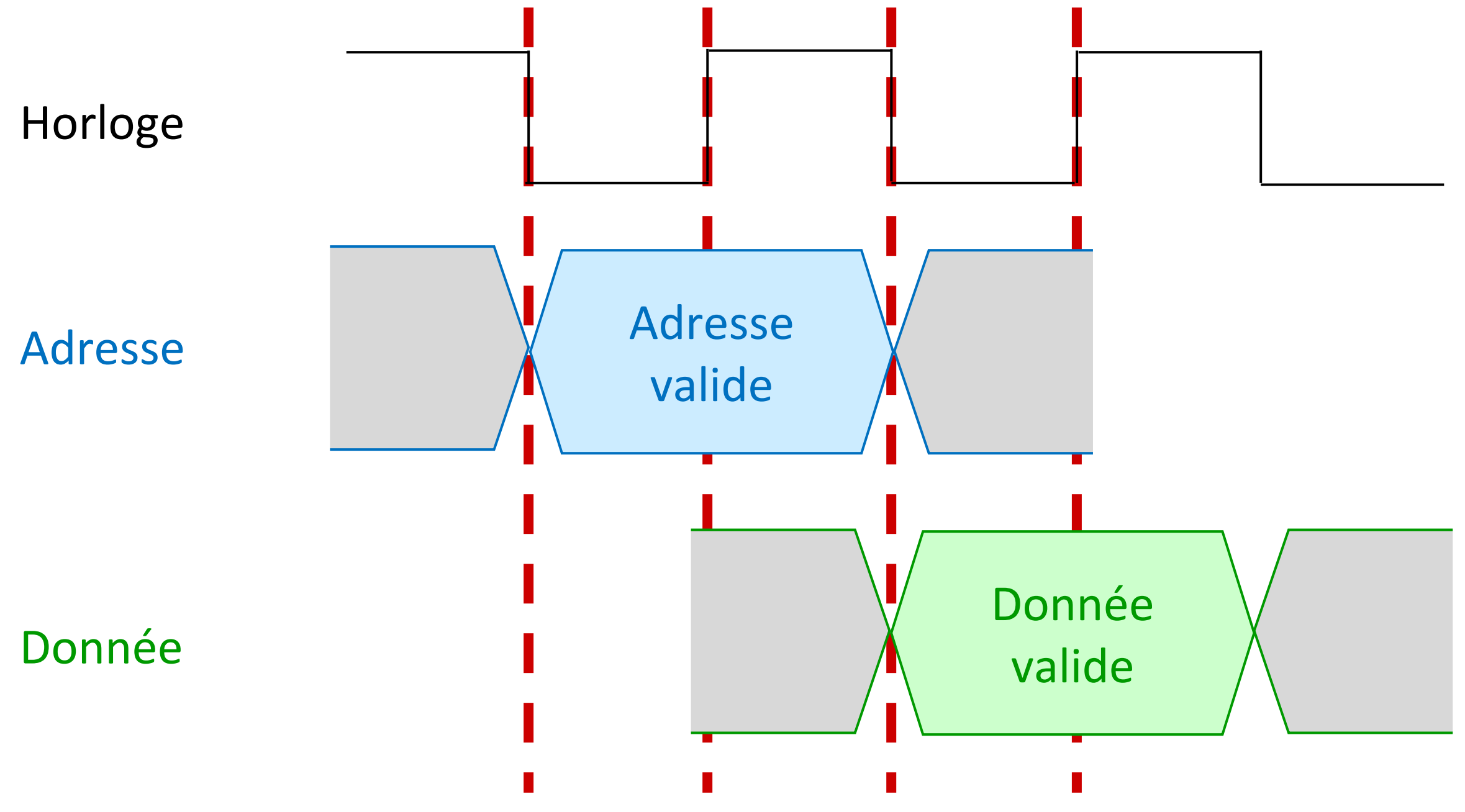

# Bus asynchrone

- Différents signaux de contrôle et protocole de *handshaking*.
- Exemple : Le processeur demande au disque de lui fournir une donnée.

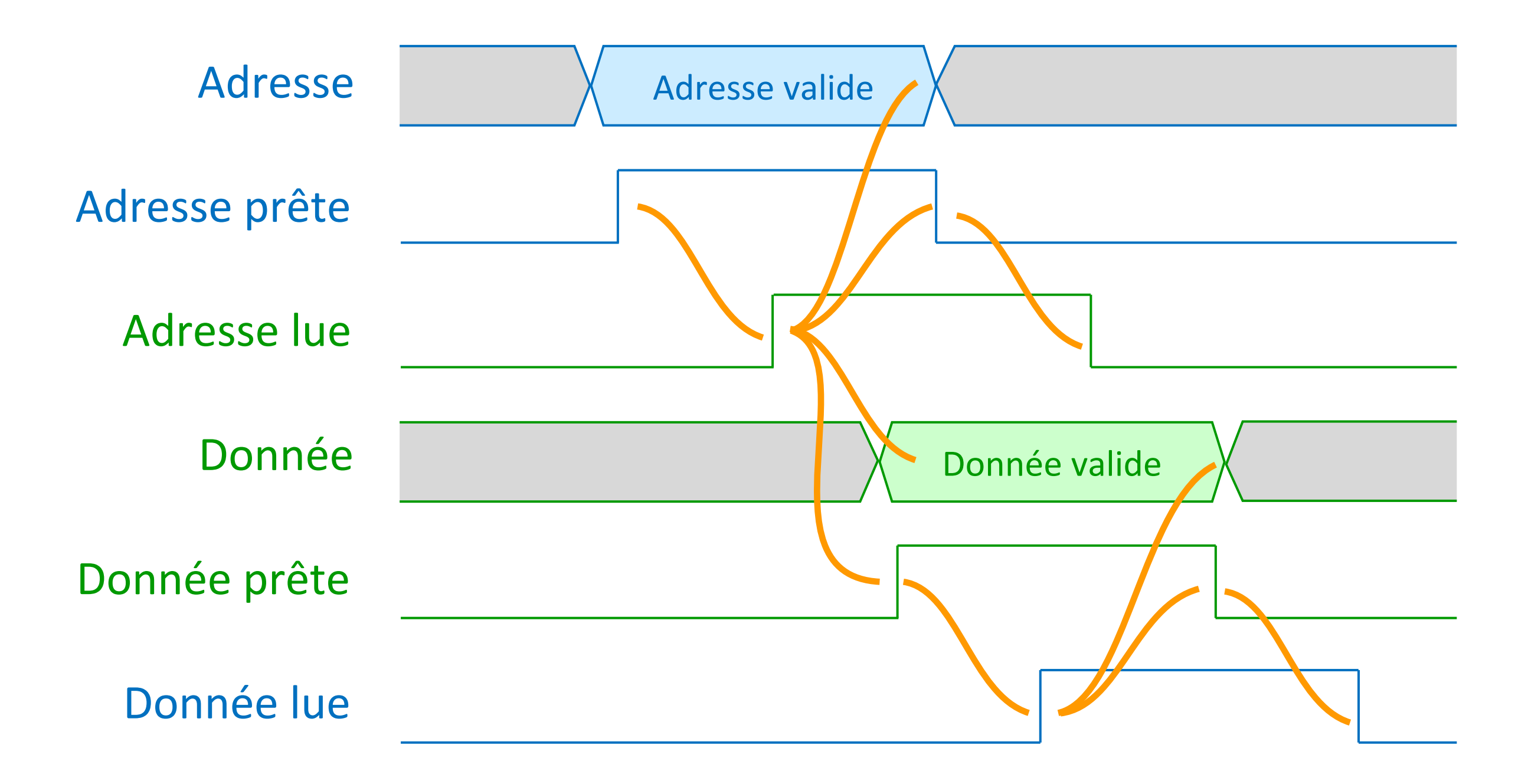

# Bus synchrone Vs Bus asynchrone

#### • **Bus synchrone**.

- Avantages :
	- moins de signaux de contrôle.
	- rapide.
- Désavantages :
	- tous les composants connectés au bus doivent utiliser la même fréquence d'horloge.
	- la longueur du bus doit être limitée.

#### • **Bus asynchrone.**

- Avantages :
	- peut connecter des composants ayant une rapidité de fonctionnement différente.
	- sa longueur ne pose pas de problèmes.
- Désavantages :
	- plus lent.
	- beaucoup de signaux de contrôle.

# Standards de bus

- **Bus d'extension** (*expansion bus*).
	- liés à un connecteur d'extension (*slot*) permettant de connecter des composants (carte graphique, carte son, carte réseau).
	- différents standards : ISA, EISA, PCI, PCIe.

#### • **Interfaces de disque**.

- utilisés pour connecter des disques.
- différents standards : ATA, IDE, SCSI, SATA

#### • **Bus externes.**

- utilisés pour connecter des composants externes (imprimantes, écrans…)
- différents standards : LPT (imprimante), PS/2 (clavier/souris), USB.

#### • **Bus de communication.**

- utilisés pour connecter deux ou plusieurs systèmes.
- différents standards : LPT, RS232C, Ethernet.
### Carte mère

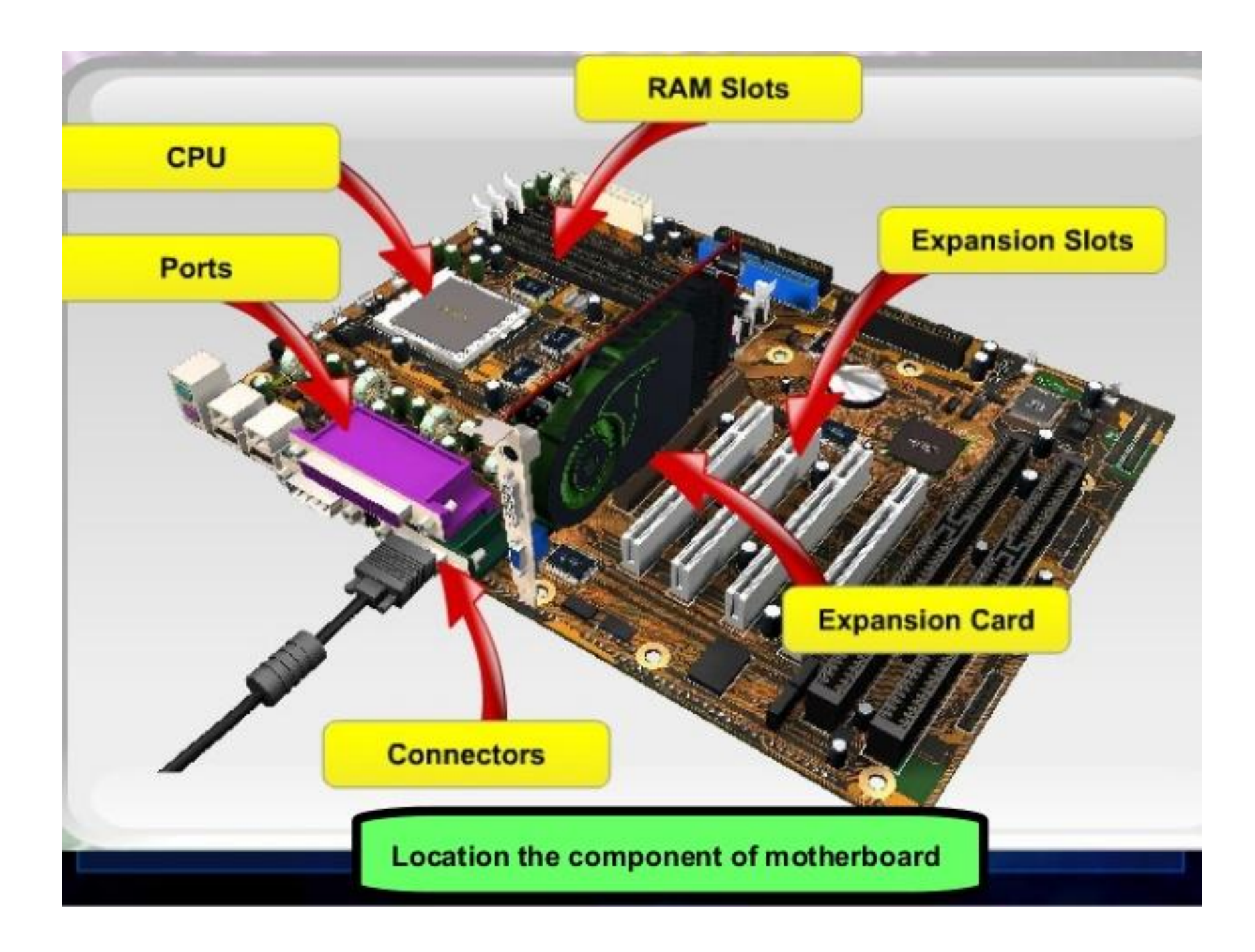

source : https://www.slideshare.net/lishengshun90/motherboard-34369427

# Bus partagé ou bus point à point

- **Bus partagé** : plusieurs composants sont connectés sur un même bus.
	- choix de préférence dans les ordinateurs anciens.
- **Bus point à point** : un bus relie deux composants.
	- choix de préférence dans les ordinateurs modernes.
- Dans un bus partagé :
	- un composant est le **maître** (*master*) du bus quand il initie un transfert de données.
	- un composant est **esclave** (*slave*) s'il ne reçoit que des données.
	- il faut un **mécanisme d'arbitrage** pour éviter que deux composants deviennent maîtres du bus au même temps (éviter les conflits).
	- **arbitrage centralisé** : un dispositif (**arbitre**) du bus décide qui peut devenir maître à un moment donné.
	- **arbitrage décentralisé** : les composants connectés au bus suivent un protocole pour décider qui peut devenir maître à un moment donné.
	- il faut assurer la **vivacité** : un composant ne doit pas attendre à l'infini pour pouvoir initier un transfert de données.
	- différents techniques (on ne les verra pas...).

### Bus ISA et VL-Bus

- **Bus ISA** : *Industry Standard Architecture.*
	- créé en 1981 par IBM.
	- bus parallèle (8 ou 16 bits).
	- bus synchrone (4.77MHz 6MHz 8MHz).
	- bus partagé par au plus 6 composants.
	- survécut plusieurs années (compatibilité et rapidité satisfaisante avant les applications multimédias).
- **VL-Bus** : *Video Electronics Standards Association*.
	- créé en 1992 par VESA.
	- bus parallèle (32 bits).
	- $-$  bus synchrone (25 40 MHz).
	- bus partagé par au plus 3 composants.
	- aussi rapide que la CPU.
	- connexion directe avec la CPU….
	- ….mais limitation sur le nombre de composants.
	- utilisé surtout pour connecter des cartes graphiques.

# PCI

- **PCI bus** : *Peripheral Component Interconnect*.
	- créé en 1992 par Intel.
	- bus parallèle (32 ou 64 bits).
	- bus synchrone (33MHz ou 66MHz).
	- bus partagé au plus par 5 composants.
	- utilise une puce (le **pont**, ou **bridge**) pour se connecter à la CPU.

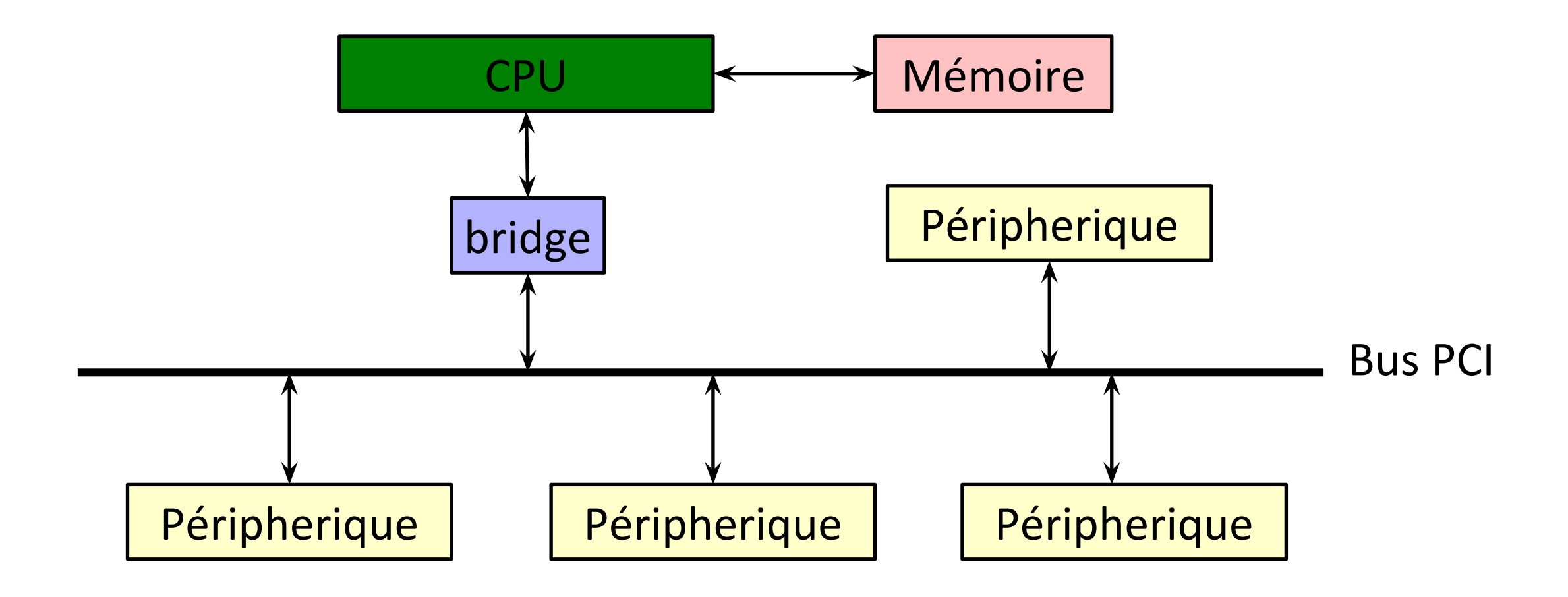

### PCI-X

- **PCI-X** : PCI eXtended.
	- similaire à PCI.
	- gestion des transferts de données différente.
	- plus rapide que PCI.

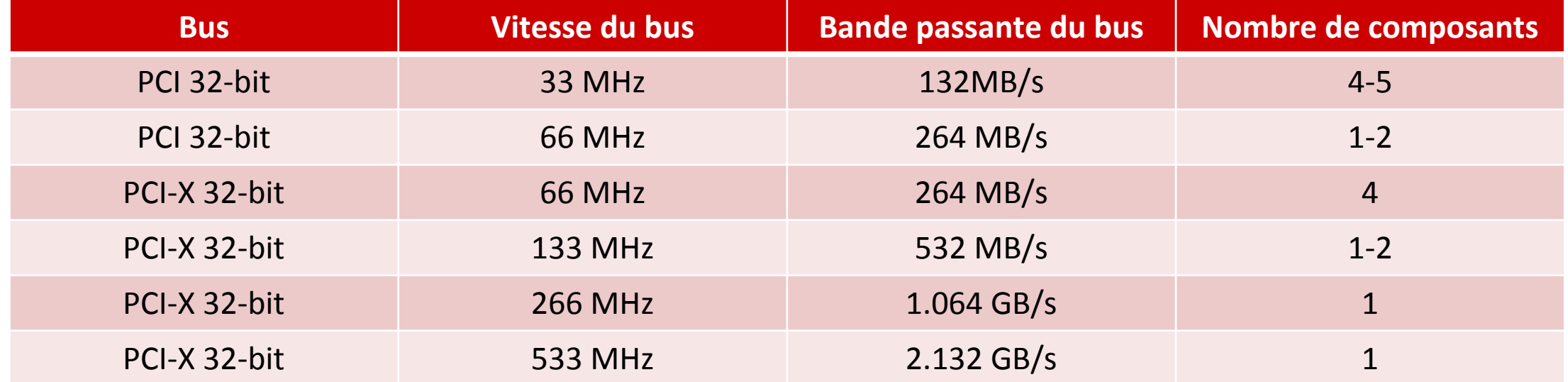

pour les bus à 64 bits, il faut doubler les valeurs de la bande passante.

- Désavantages avec PCI et, en général, tous les bus parallèles.
	- Plus l'horloge est rapide, plus les interférences électromagnétiques sont fortes.
	- Les fils du bus n'ont pas la même longueur : délai de propagation (*time skew*).
	- Au final : un bus parallèle n'est pas plus rapide que un bus série (!)

### Retour aux bus série

- Retour aux bus série (pensez à USB…).
	- transmission d'un bit à la fois.
- Plus simples à réaliser.
	- deux fils pour transmettre des données.
	- deux fils pour recevoir des données.
	- technique pour éliminer les interférences : **transmission différentielle.**

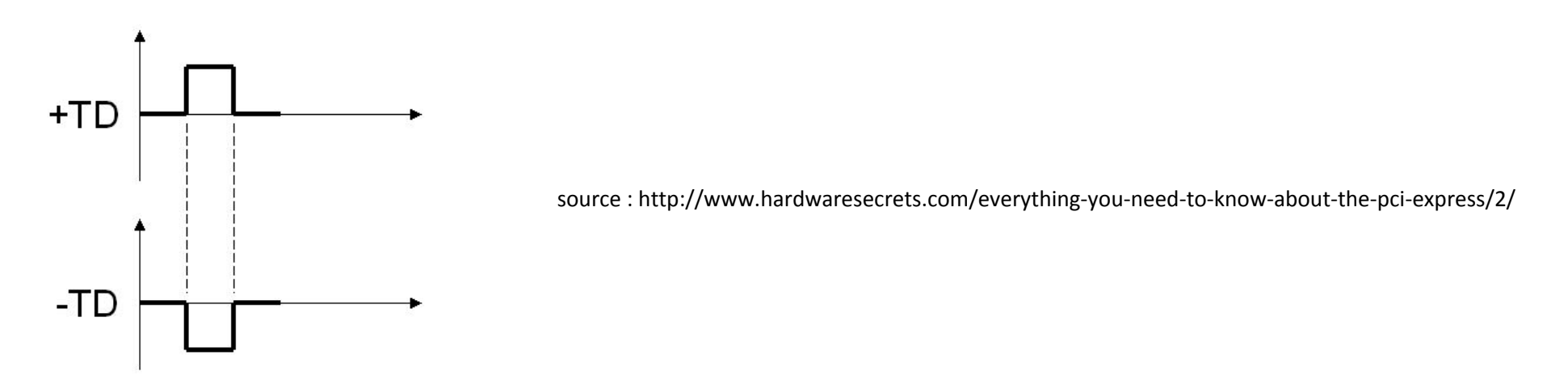

- Pas de délai de propagation : on peut incrémenter la fréquence de l'horloge.
- Communication **full-duplex**.

# PCI Express

- **PCIe** : PCI Express.
	- créé en 2004 par Intel, Dell, HP et IBM.
	- Bus série.
	- Bus synchrone  $(2.5GHz 16 GHz)$ .
	- connexion point à point.

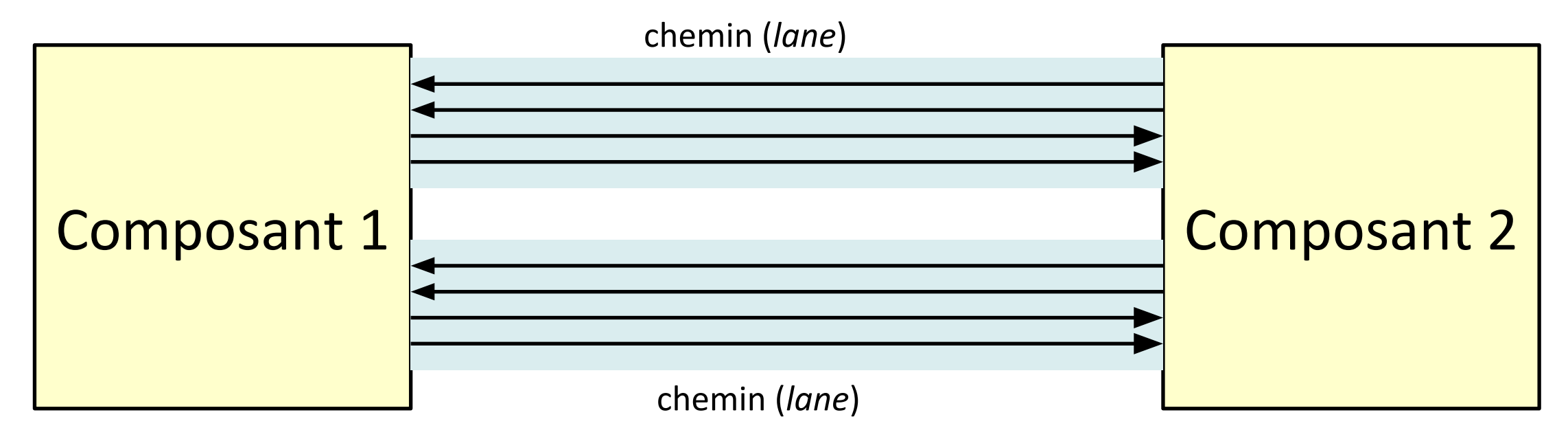

- PCIe x1, x2, x4, x8, x12, x16, x32 : nombre de chemins.
- Chaque « paquet » de données est envoyé sur plusieurs chemins.
- Chaque fil est indépendant des autres (!) : sinon on aurait une transmission parallèle.

# PCI Express

- Dans PCIe l'horloge est codée avec les données.
	- une partie des bits des données est utilisée pour l'horloge.
	- PCIe 1.0 et PCIe 2.0 utilisent le **codage 8b/10b**.
		- 8 bits de données sont codés sur 10 bits.
	- PCI 3.0, 4.0, 5.0 utilisent le codage **128b/130b**.
		- 128 bits de données sont codés sur 130.

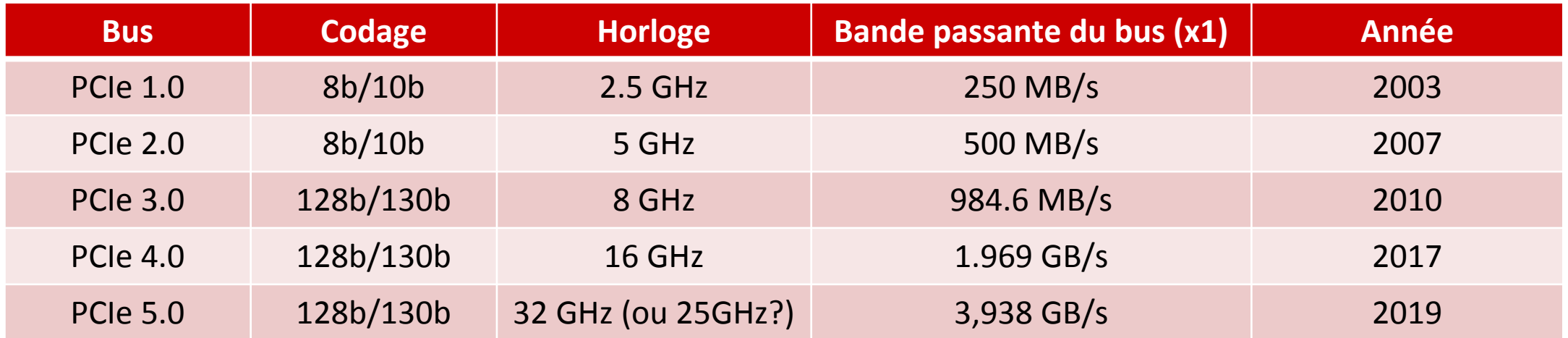

Avec PCIe 4.0 x16, nous obtenons une bande passante de 31.5 GB/s!

### Structure d'un ordinateur ancien

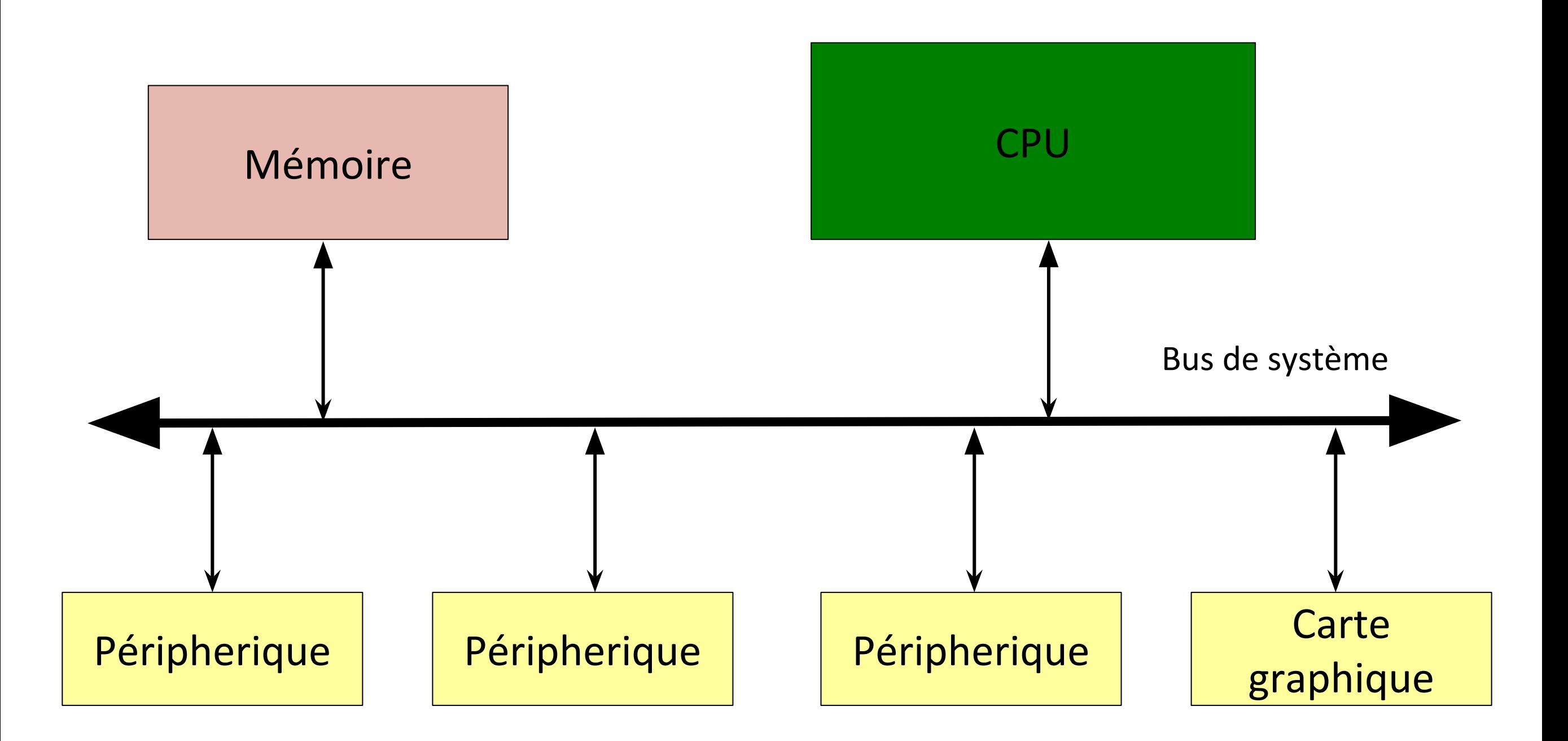

### Structure d'un ordinateur moderne

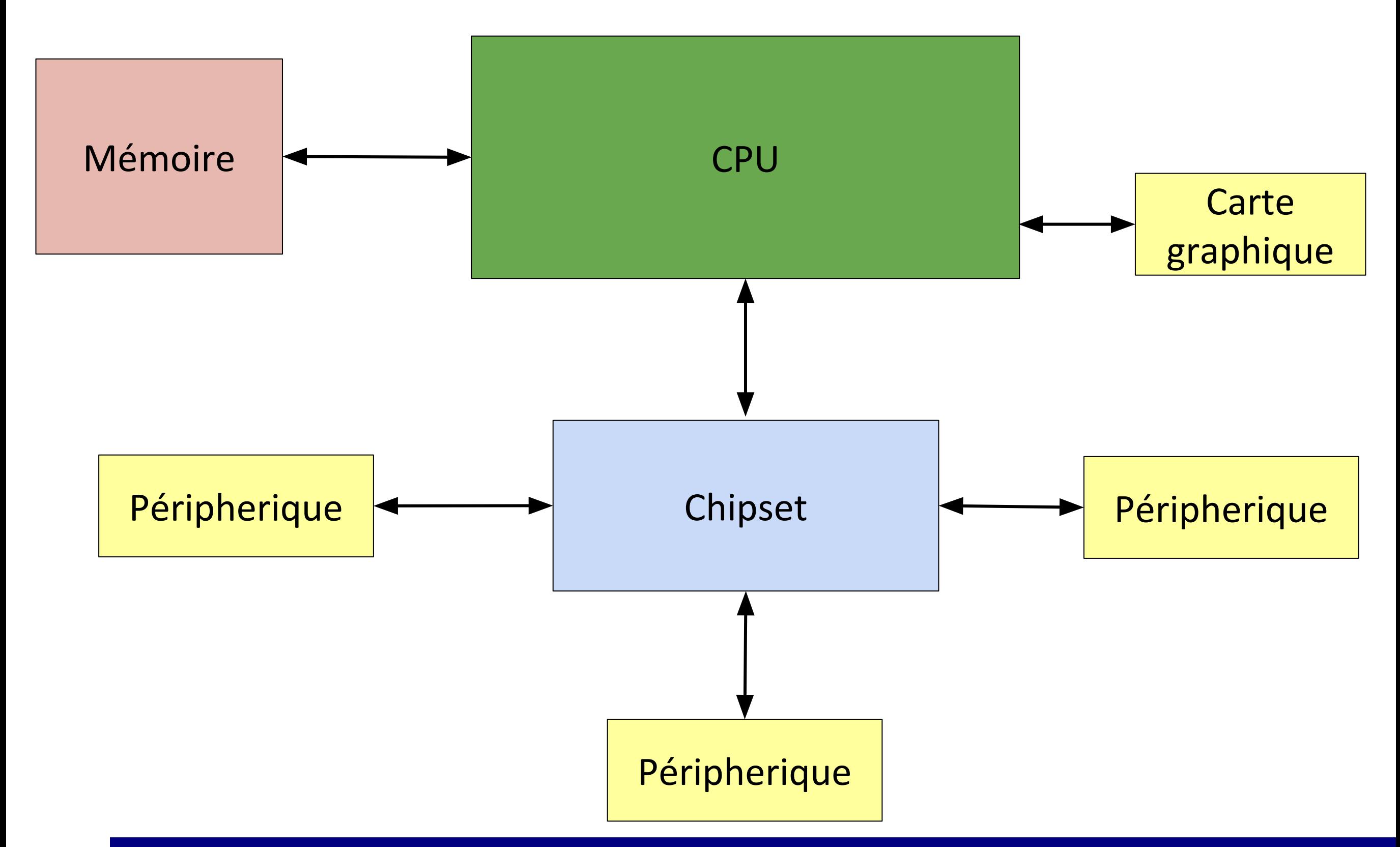

### Entrées/Sorties dans un ordinateur

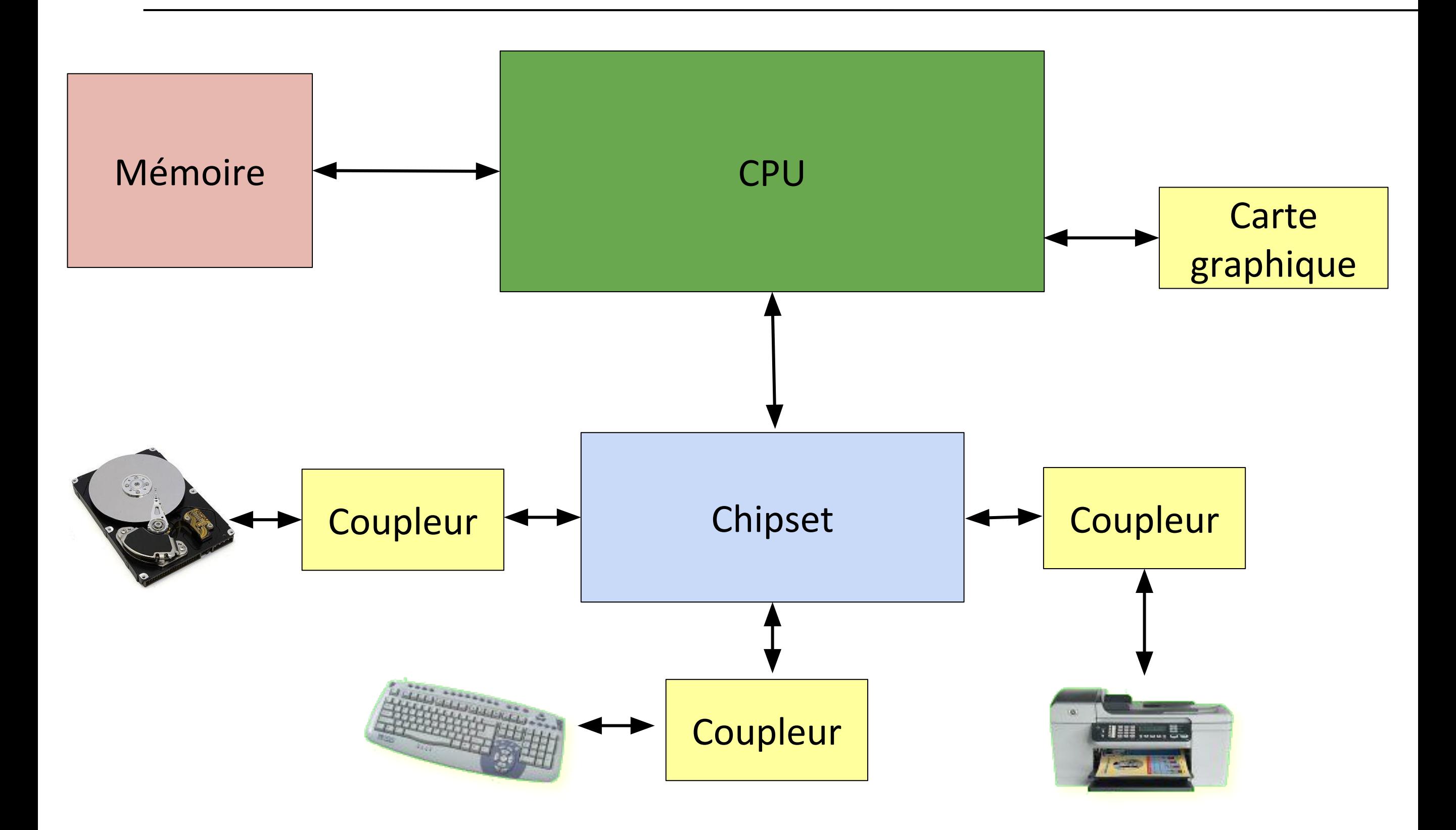

### Entrées/Sorties dans un ordinateur

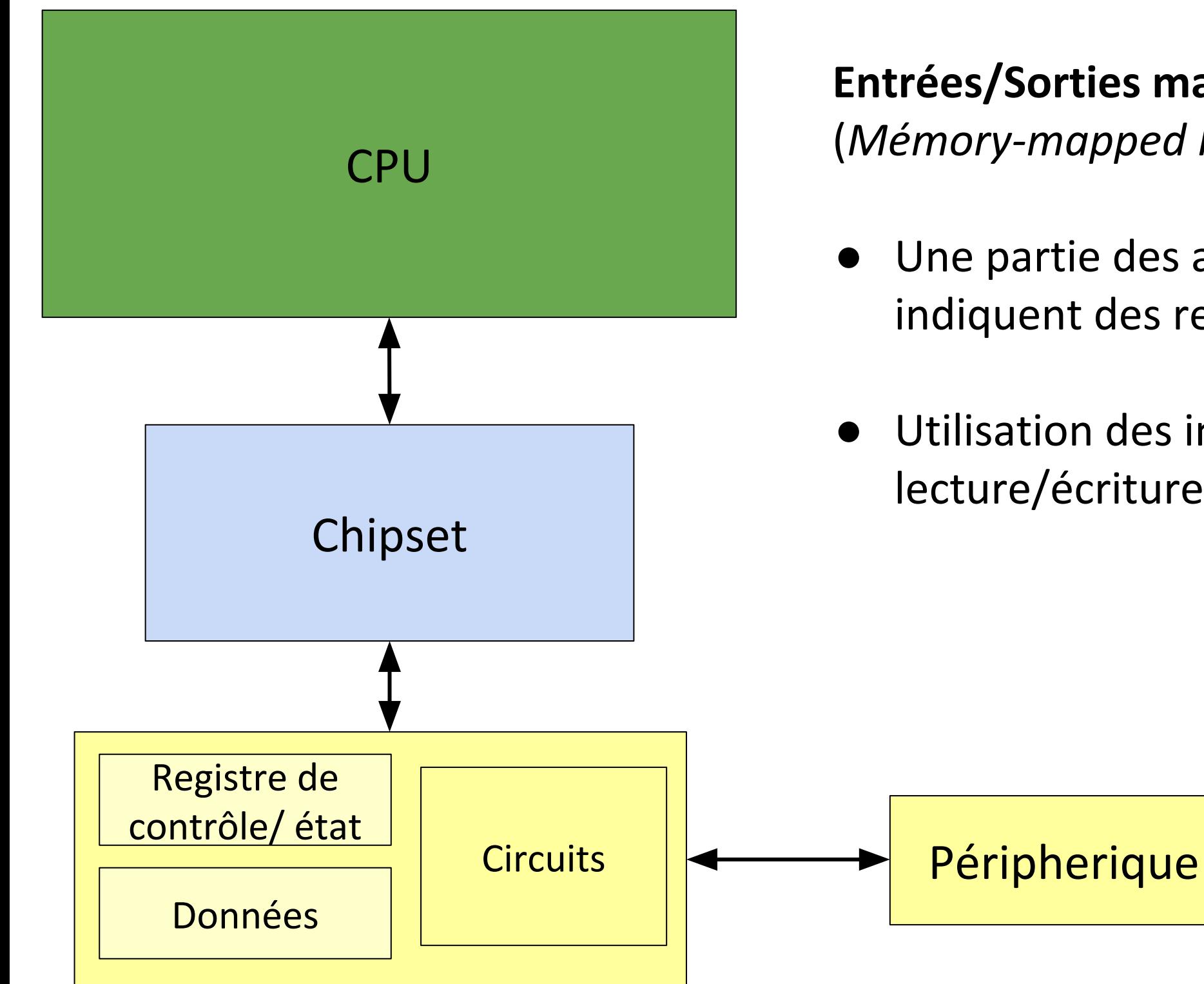

**Entrées/Sorties mappées en mémoire** (*Mémory-mapped I/O*) :

- Une partie des adresses mémoire indiquent des registres des coupleurs.
- Utilisation des instructions de lecture/écriture mémoire.

# Exemple : clavier

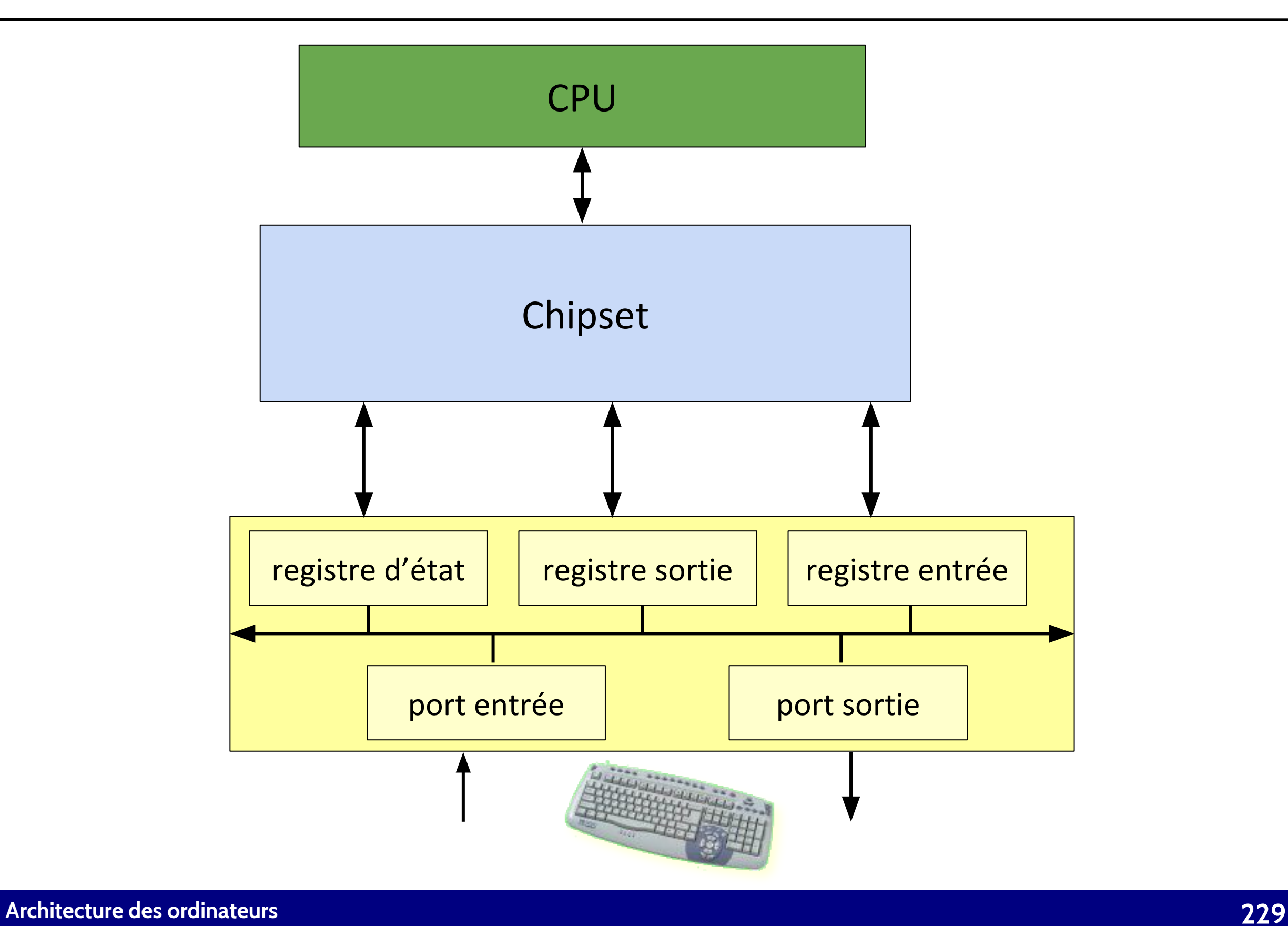

### Interaction processeur – périphérique

- Un périphérique permet à l'utilisateur d'intéragir avec l'ordinateur.
	- clavier, souris….
- Les actions faites sur un périphérique donnent lieu à des événements.
	- appuyer sur une touche du clavier
- Un événement doit déclencher une réaction de l'ordinateur (du processeur)
	- visualiser sur l'écran le caractère correspondant à la touche appuyée.
- Le processeur ne sait pas quand un périphérique génère un événement.
- **Première solution** : attente active (polling)
- Le processeur contrôle périodiquement si le périphérique a généré un événement.
- Problème : le processeur perd son temps à attendre.

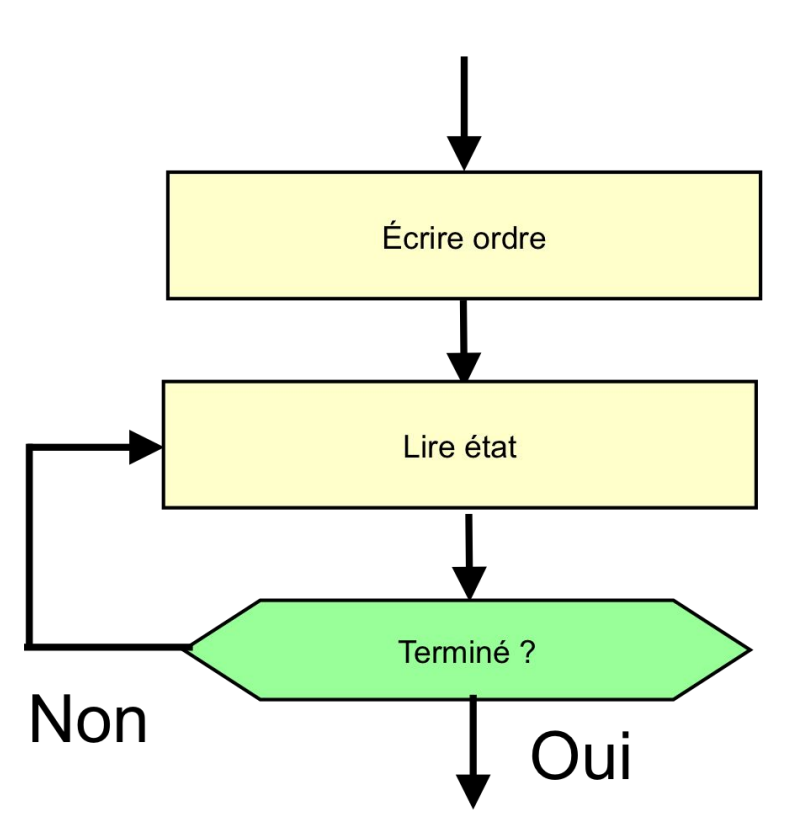

### **Interruptions**

- Les interruptions sont un mécanisme permettant à un dispositif (tel qu'un périphérique) de forcer le processeur à interrompre l'exécution du programme en cours afin de s'occuper d'une autre tâche.
	- L'utilisateur appuie sur une touche, une interruption est déclenchée afin que le processeur lise le caractère et le visualise.
	- Le processeur demande des données au disque dur. Quand les données sont prêtes, le disque dur déclenche une interruption.
- Les interruptions sont implémentées au niveau matériel.

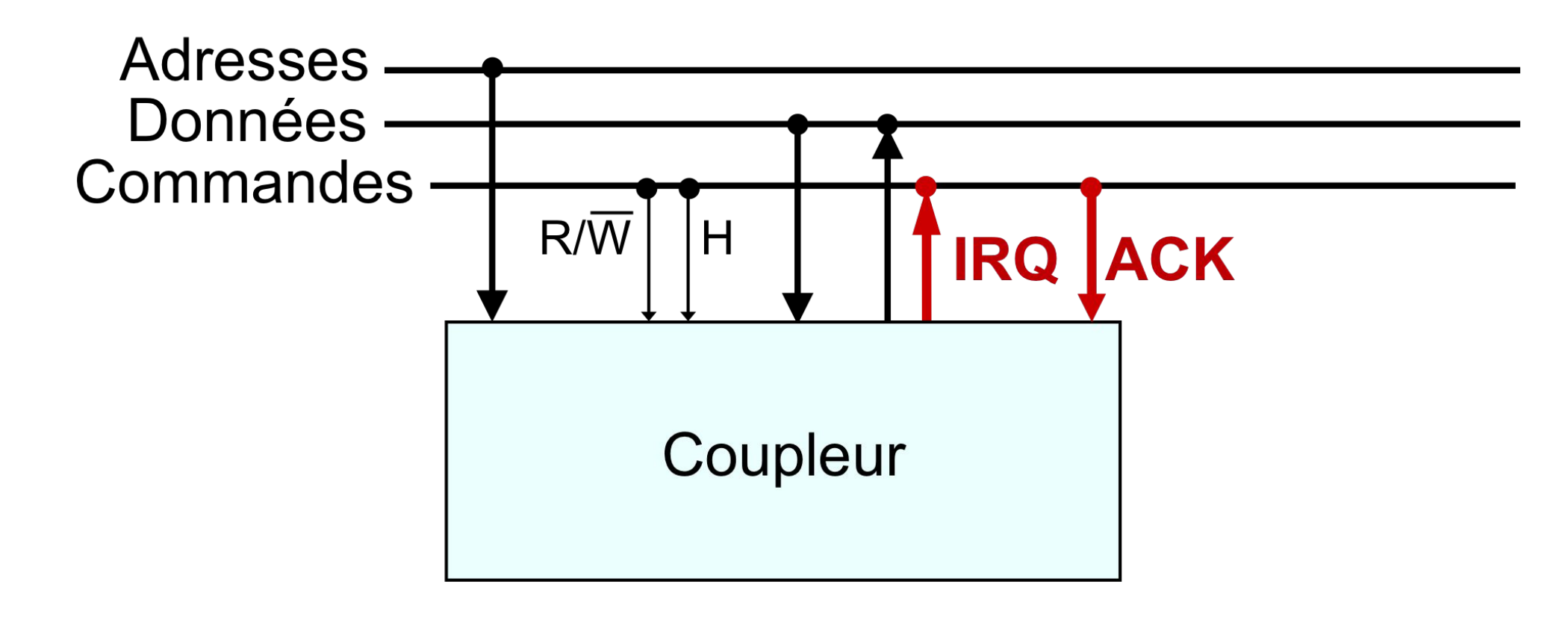

# Prise en compte d'une interruption

- A la fin de l'exécution de chaque instruction le processeur vérifie si le signal IRQ est activé.
- Si IRQ est activé et les interruptions ne sont pas **masquées**, il prend en compte l'interruption.
- Sauvegarde le **contexte d'exécution** (CO, registre état et autres registres utilisés par le programme en cours).
- Il charge le PC avec l'adresse de la routine de traitement d'interruption (**vecteur d'interruption**).

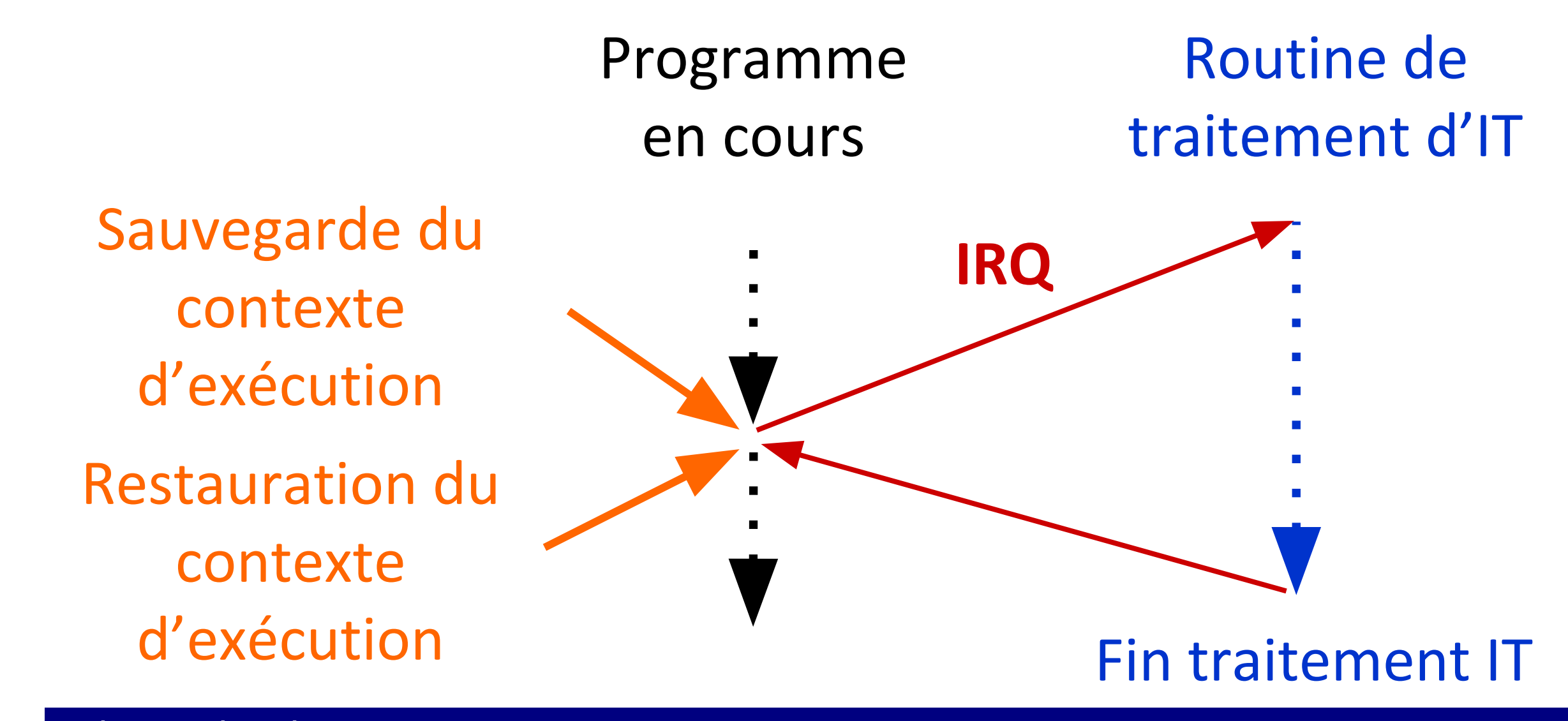

### Timers

- Les **timers** sont des dispositifs qui permettent de compter des durées temporelles.
- Un timer permet de déterminer le lancement d'une tâche dans un délai précis, ou la répétition d'une tâche à intervalles réguliers.
- Le timer peut être programmé pour déclencher une interruption périodiquement
	- Lorsqu'une interruption se produit, une routine de traitement de l'interruption est appelée.

# Pyboard

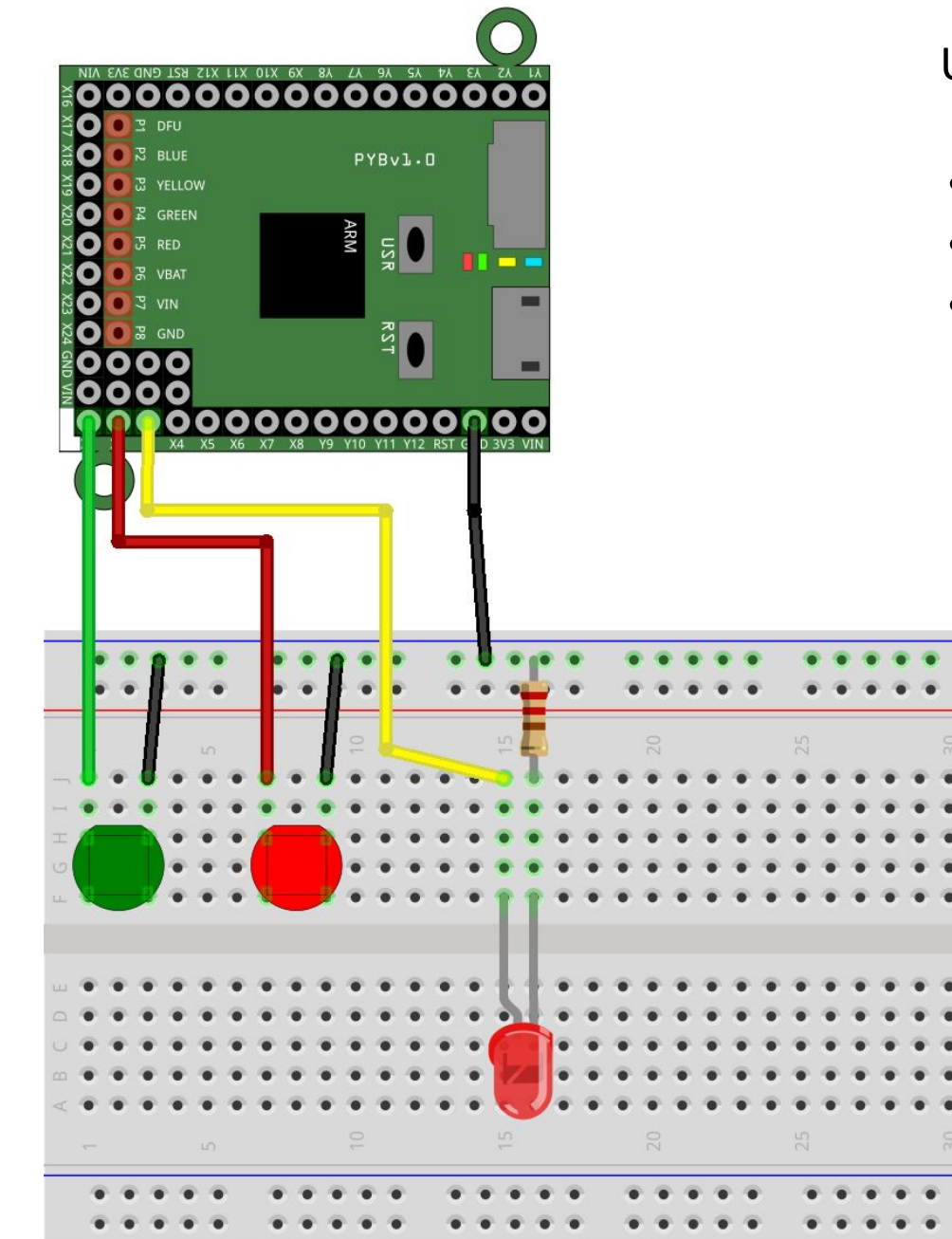

#### Utilise un microcontrôleur STM32F405RG

- CPU : ARM 32-bit 168 MHz.
- SRAM 192 KB.
- 1 MB mémoire Flash.

Exercices en faire en BE :

- Connecter deux boutons et une LED à la Pyboard.
- Ecrire un programme qui allume la LED lorsqu'on appuie sur le bouton vert et l'éteint lorsqu'on appuie sur le bouton rouge.
	- Par scrutation et par interruption…
- Faire clignoter la LED en utilisant un timer.

# Pyboard – MicroPython

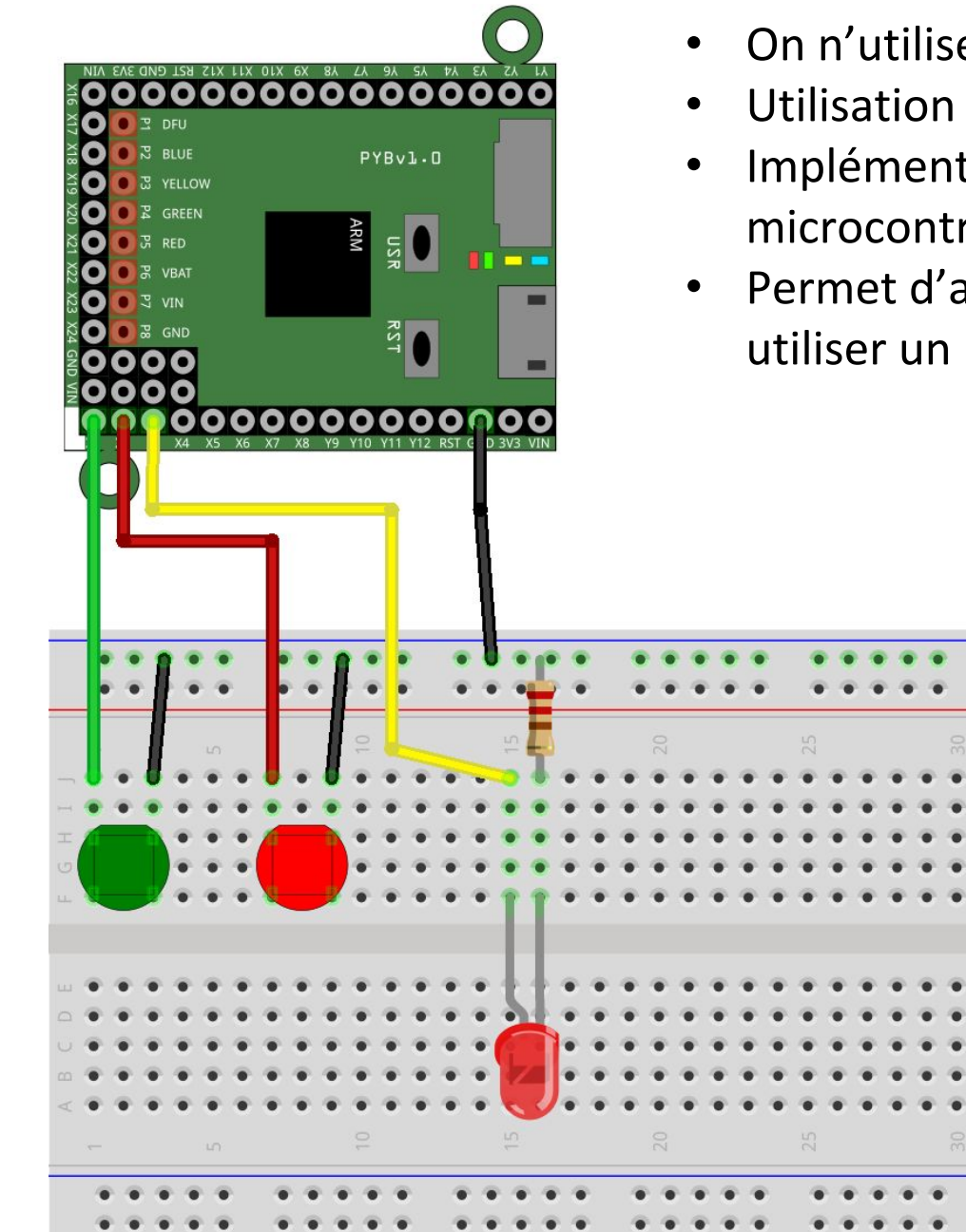

- On n'utilisera pas le langage d'assemblage!
- Utilisation de **MicroPython**.
- Implémentation d'un interpréteur Python (en C) qui s'exécute sur un microcontrôleur.
- Permet d'avoir le contrôle sur le matériel du microcontrôleur sans devoir utiliser un langage de bas niveau.

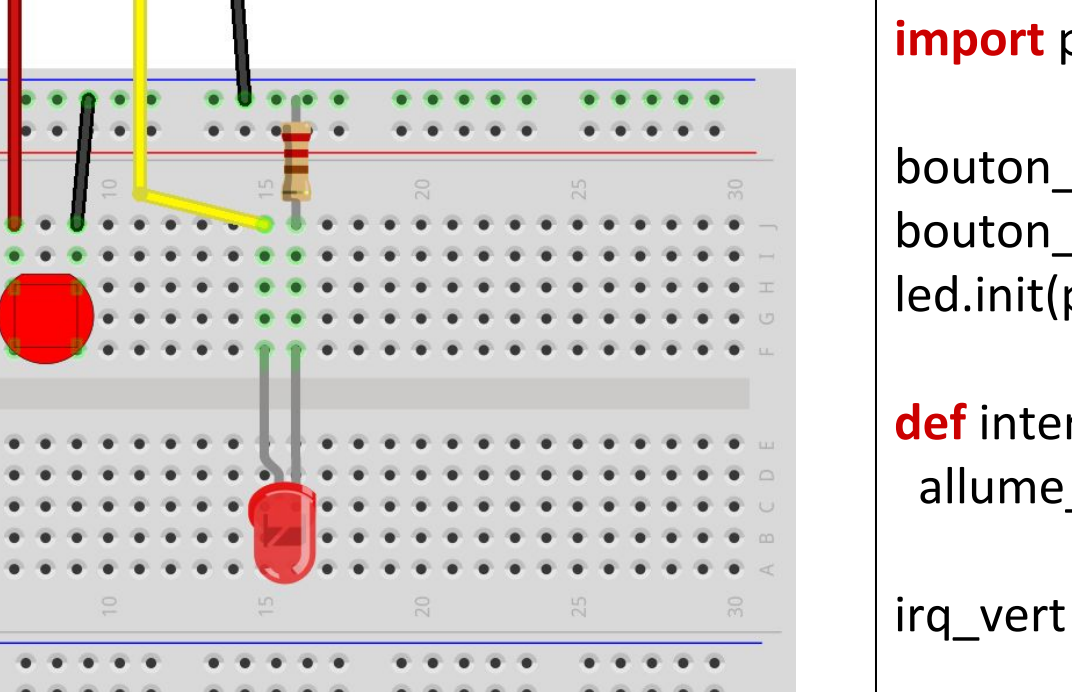

#### **import** pyb

bouton\_vert **=** pyb.Pin("X1") bouton\_vert.init(pyb.Pin.IN, pyb.Pin.PULL\_UP) led.init(pyb.Pin.OUT\_PP)

**def** interruption\_vert(ligne): allume\_led()

irq\_vert **=** pyb.ExtInt(bouton\_vert, pyb.ExtInt.IRQ\_FALLING, pyb.Pin.PULL\_UP, interruption\_vert)

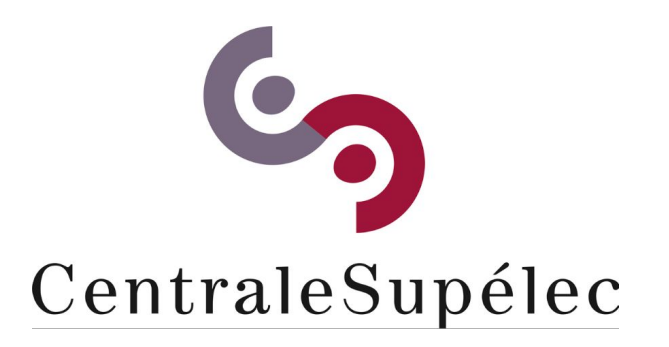

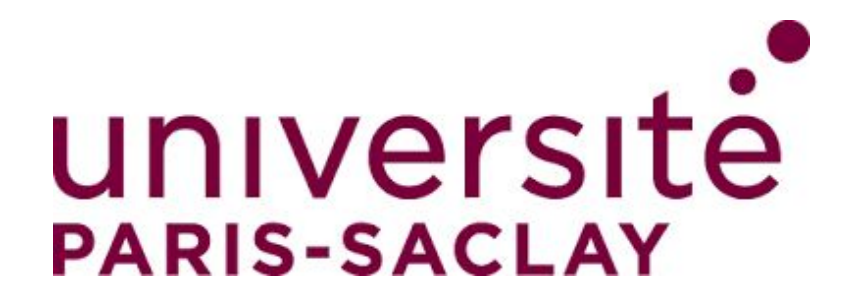

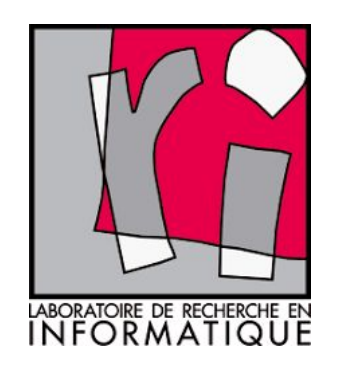

# CHAPITRE VII Notions avancées sur les processeurs

**Architecture des ordinateurs**

# CISC Vs. RISC

- Deux philosophies de réalisation d'un processeur.
- **CISC** : Complex Instruction Set Computer.
	- Une instruction peut exécuter plusieurs opérations à la fois.
	- Le jeu d'instructions d'un processeur CISC est très riche.
	- Idée : simplifier le codage en langage d'assemblage (combler le fossé sémantique).
	- Minimiser le nombre d'instructions d'un programme en langage d'assemblage.
	- Exemple de processeur CISC : Intel x86.
- **RISC** : Reduced Instruction Set Computer.
	- Le jeu d'instructions d'un processeur RISC est petit.
	- Idée : chaque instruction machine est exécutée en un seul cycle d'horloge.
	- Minimiser le nombre de cycles par instruction.
	- Exemple de processeur RISC : PowerPC

# CISC Vs. RISC

- On veut multiplier deux valeurs a, b qui sont stockées en mémoire.
- Un processeur CISC aurait une instruction MULT a, b qui :
	- cherche les valeurs en mémoire.
	- les sauvegarde dans deux registres du processeur.
	- applique la multiplication.
	- sauvegarde le résultat en mémoire.
- Sur un processeur RISC, la même opération serait exécutée avec plusieurs instructions.
	- LOAD r1, a
	- LOAD r2, b
	- PROD r2, r1, r2
	- STORE r2, a

# CISC Vs. RISC

- À première vue, l'approche CISC semble plus rapide.
	- une seule instruction.
	- moins de mémoire RAM nécessaire.
	- compilation d'un langage de haut niveau plus facile.
- Mais la structure d'un processeur CISC est plus complexe.
	- le séquenceur est généralement micro-programmé.
- L'instruction CISC nécessite de plusieurs cycles d'horloge.
- Chaque instruction RISC nécessite d'un seul cycle d'horloge.
	- même temps d'exécution qu'un programme CISC
- La structure d'un processeur RISC est plus simple.
	- le séquenceur peut être cablé (exécution plus rapide).
	- pipelining possible.
- Un programme RISC occupe plus de mémoire.
	- mais le coût de la mémoire ne cesse de baisser....

# Caractéristiques d'un processeur RISC

- Chaque instruction est exécutée en un cycle d'horloge.
- Beaucoup de registres.
	- pour minimiser les interactions avec la mémoire.
	- dans un processeur CISC moins de registres.
- Format des instructions fixe.
	- le décodage est plus simple, donc plus rapide.
	- dans un processeur CISC les instructions ont un format variable.
- Modes d'adressage limités.
- Séquenceur cablé.

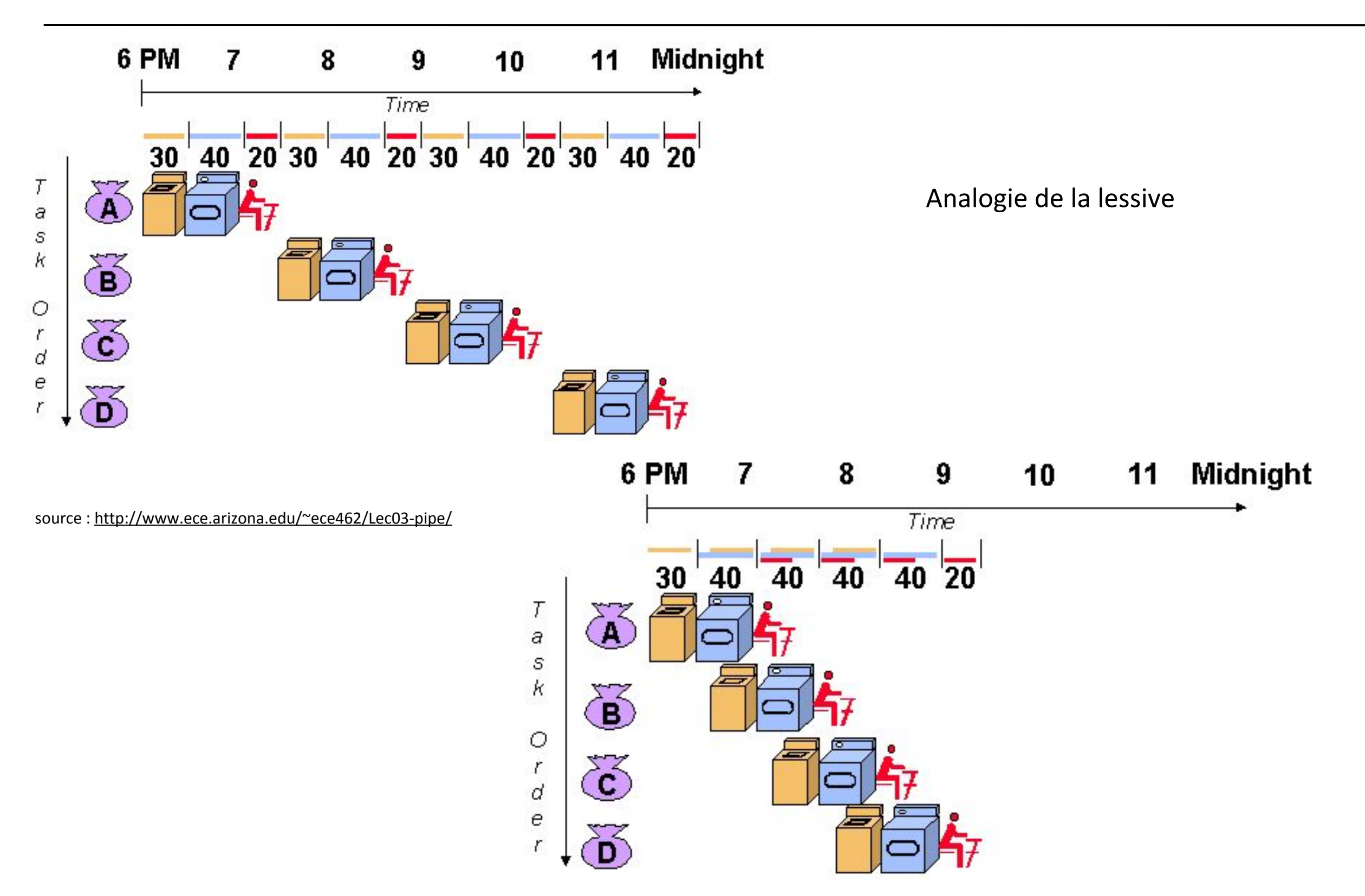

- La phase de fetch est une source de ralentissement de la vitesse d'exécution d'une instruction.
- **Pipelining** : commencer le fetch de l'instruction suivante lorsqu'on décode l'instruction courante

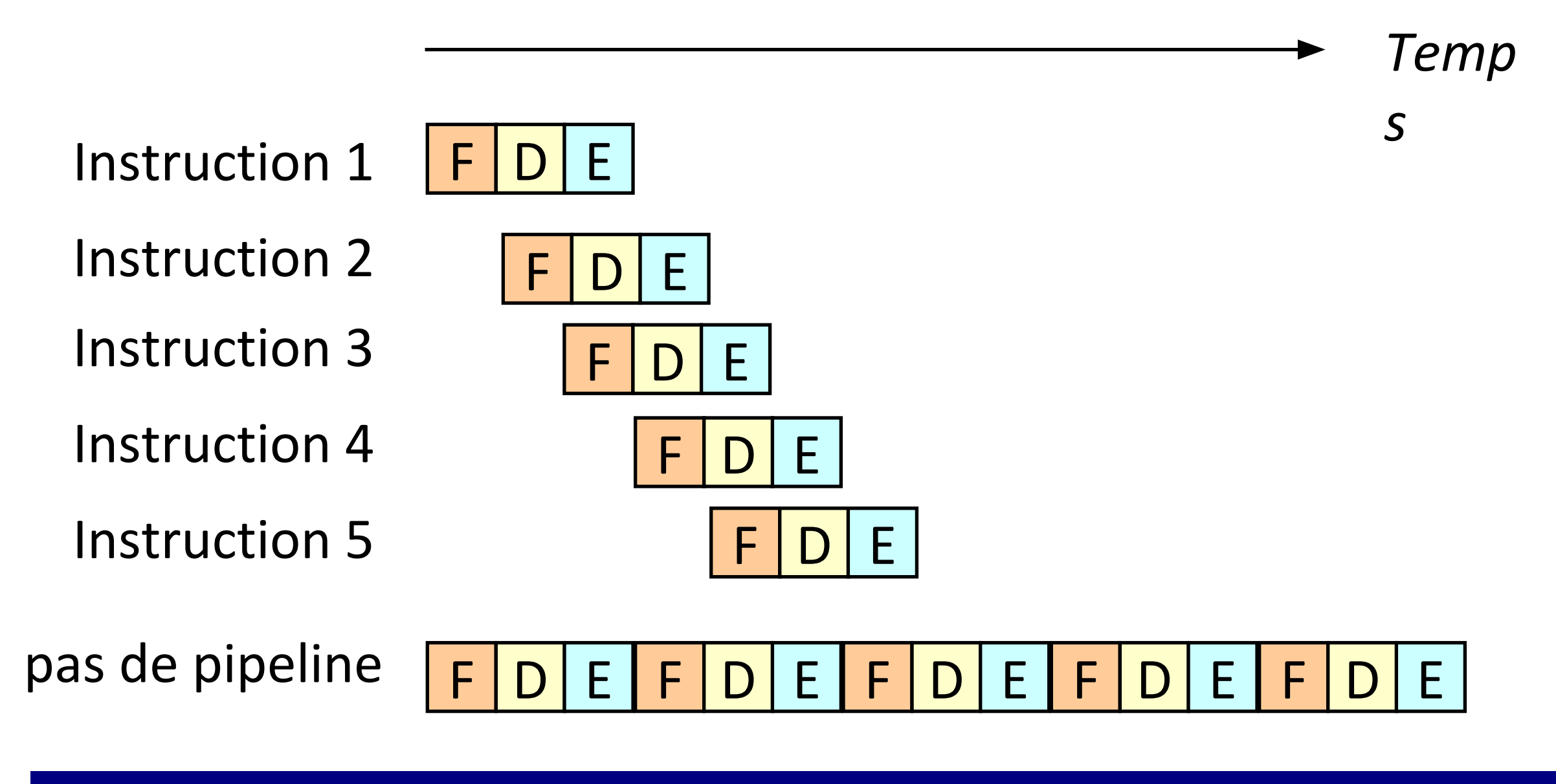

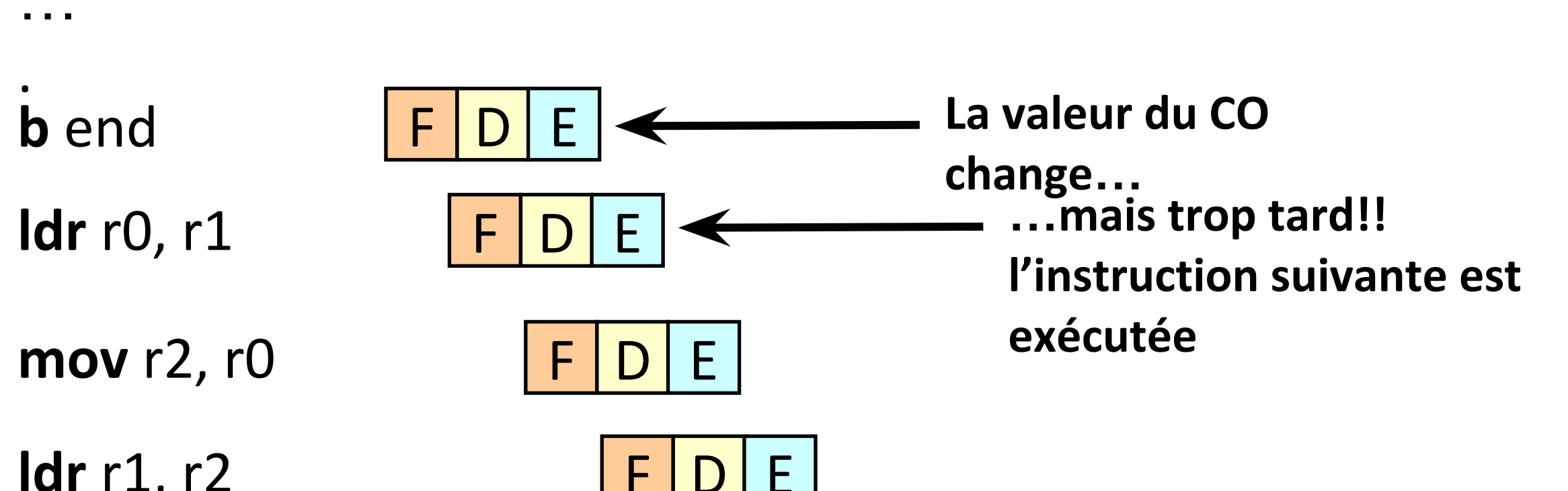

**ldr** r1, r2

…

.

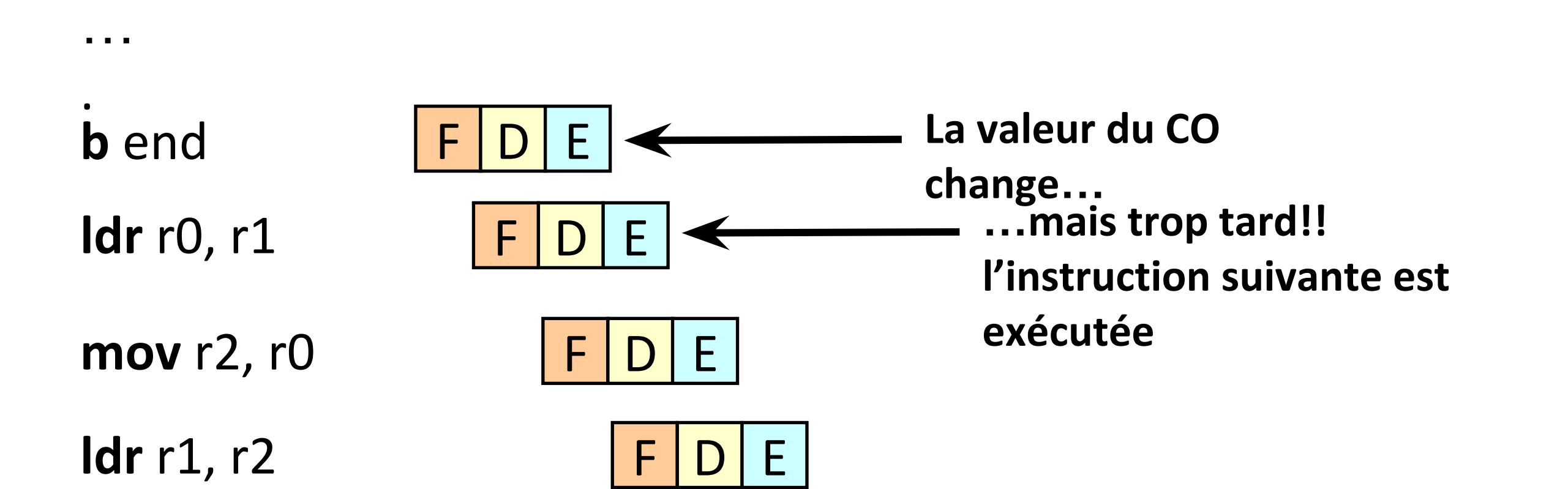

- Une technique appelée « prédiction de branchement» (*branch prediction*) est utilisée.
- Le processeur fait un pari sur le résultat d'un branchement.
- Si son pari est correcte, l'exécution procède.
- Sinon il faut éviter que les instructions récupérées modifient les registres.
- Différentes techniques de branchement (statiques ou dynamiques).

…

.

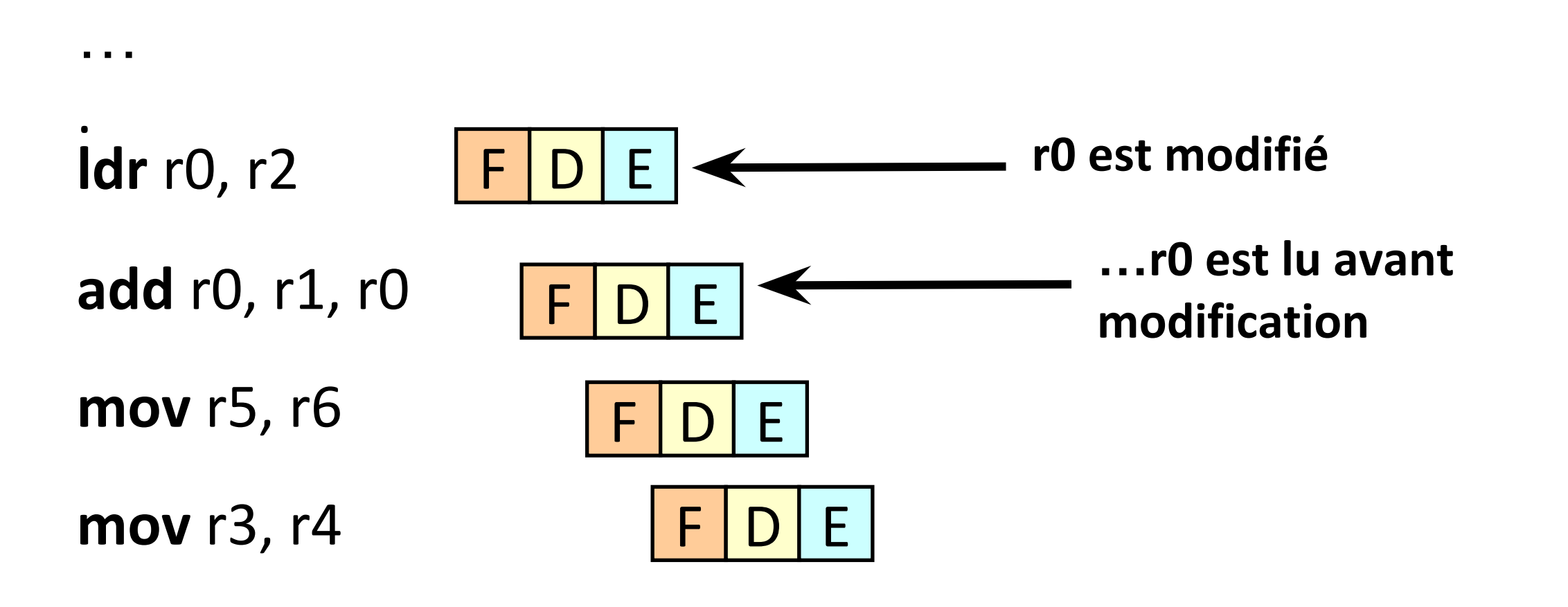

…

.

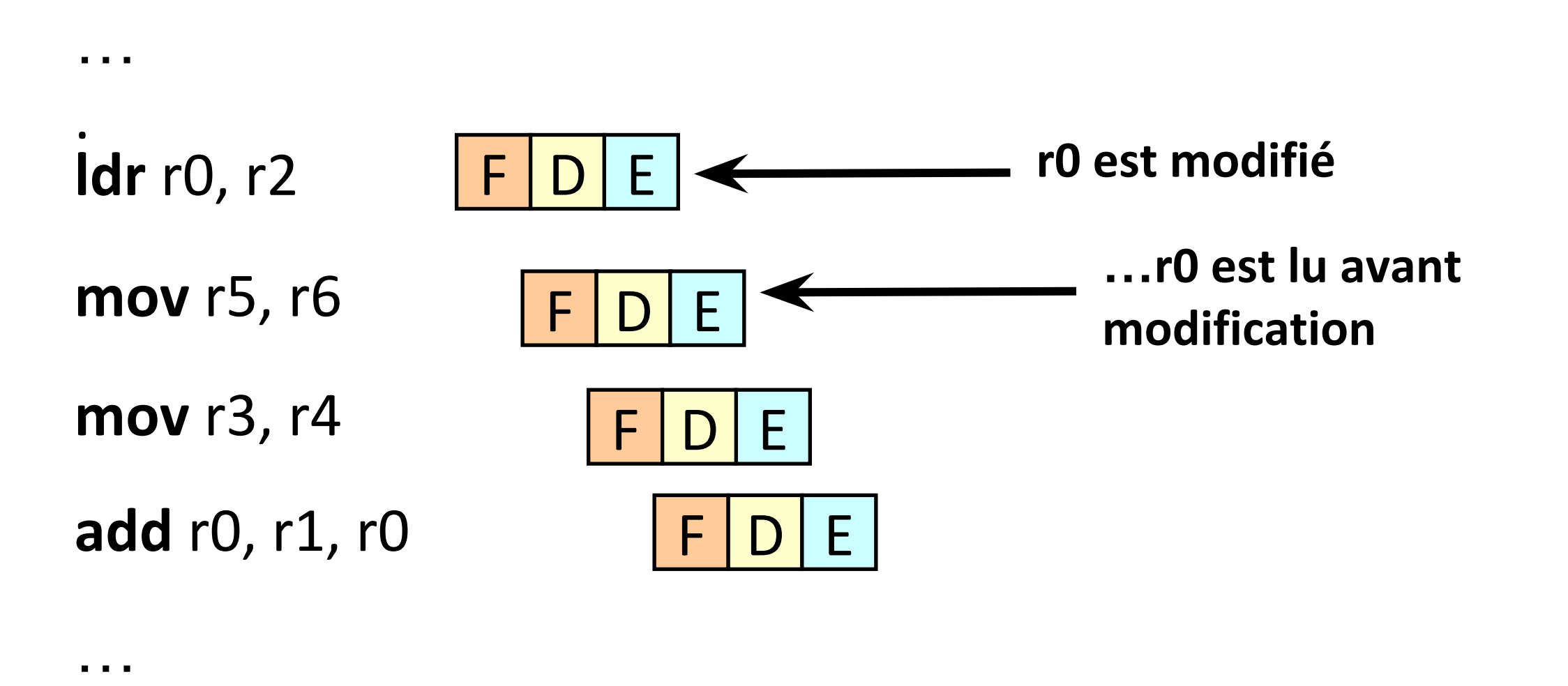

.<br>.<br>. • Une technique appelée « ordonnancement du code » (*code reordering*) est utilisée.

- C'est le compilateur qui s'en charge.
- Le compilateur peut détecter les dépendances dans le code.

### Machine monoprocesseur

- Les ordinateurs anciens avaient seulement un processeur.
- Un processeur peut exécuter un seul programme à la fois.
	- le processeur a un seul compteur ordinal (CO).
- Pourtant on peut lancer plusieurs applications même sur les ordinateurs monoprocesseur.
	- écrire un texte et écouter la musique.
- Comment un ordinateur monoprocesseur arrive à gérer plusieurs applications?
- La réponse est le **système d'exploitation**.

### Machine monoprocesseur

Etats d'un processus (programme en exécution).

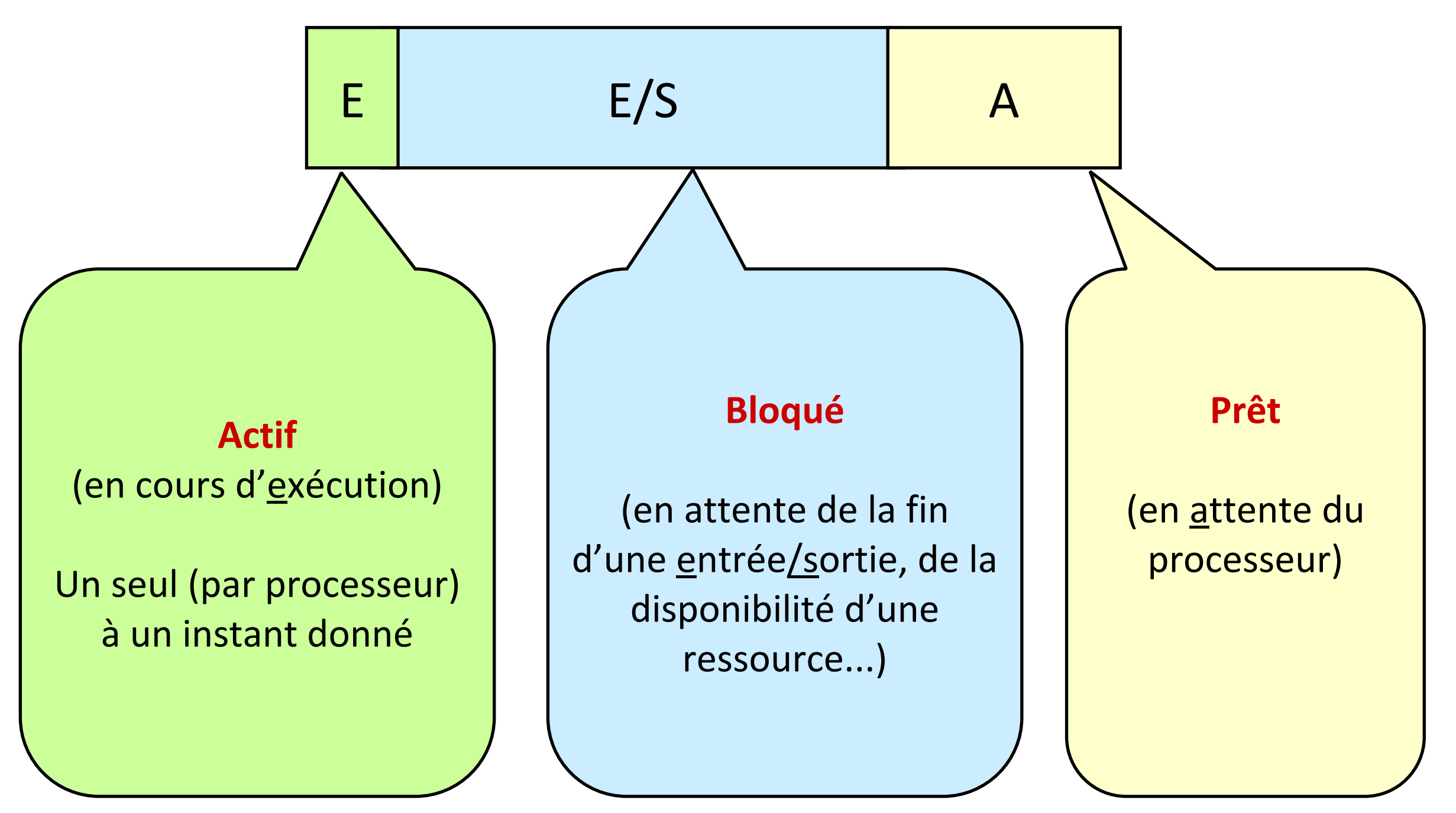

L'ordonnanceur (*scheduler*) gère les changements d'états

### Machine monoprocesseur

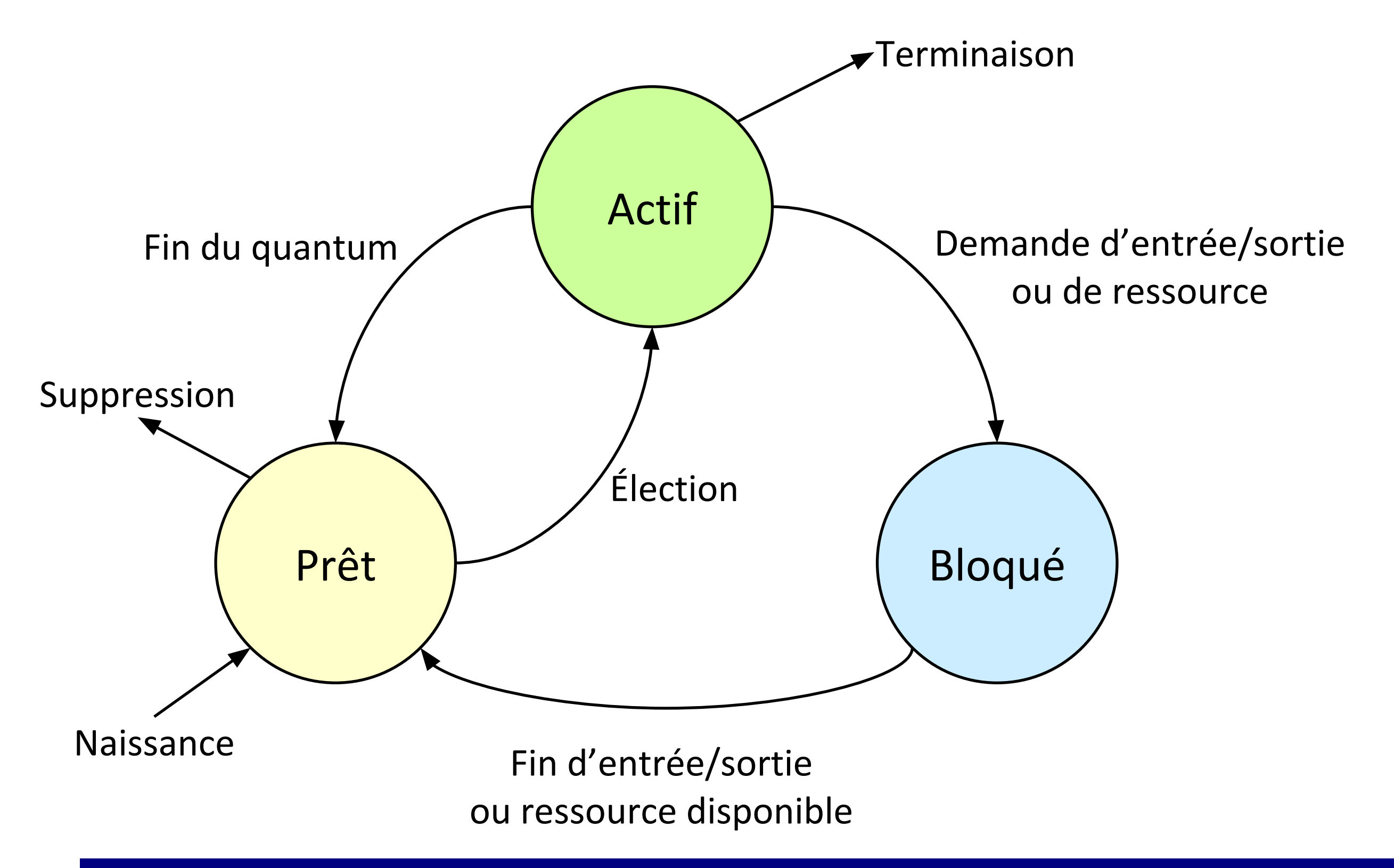

### Machine multiprocesseur

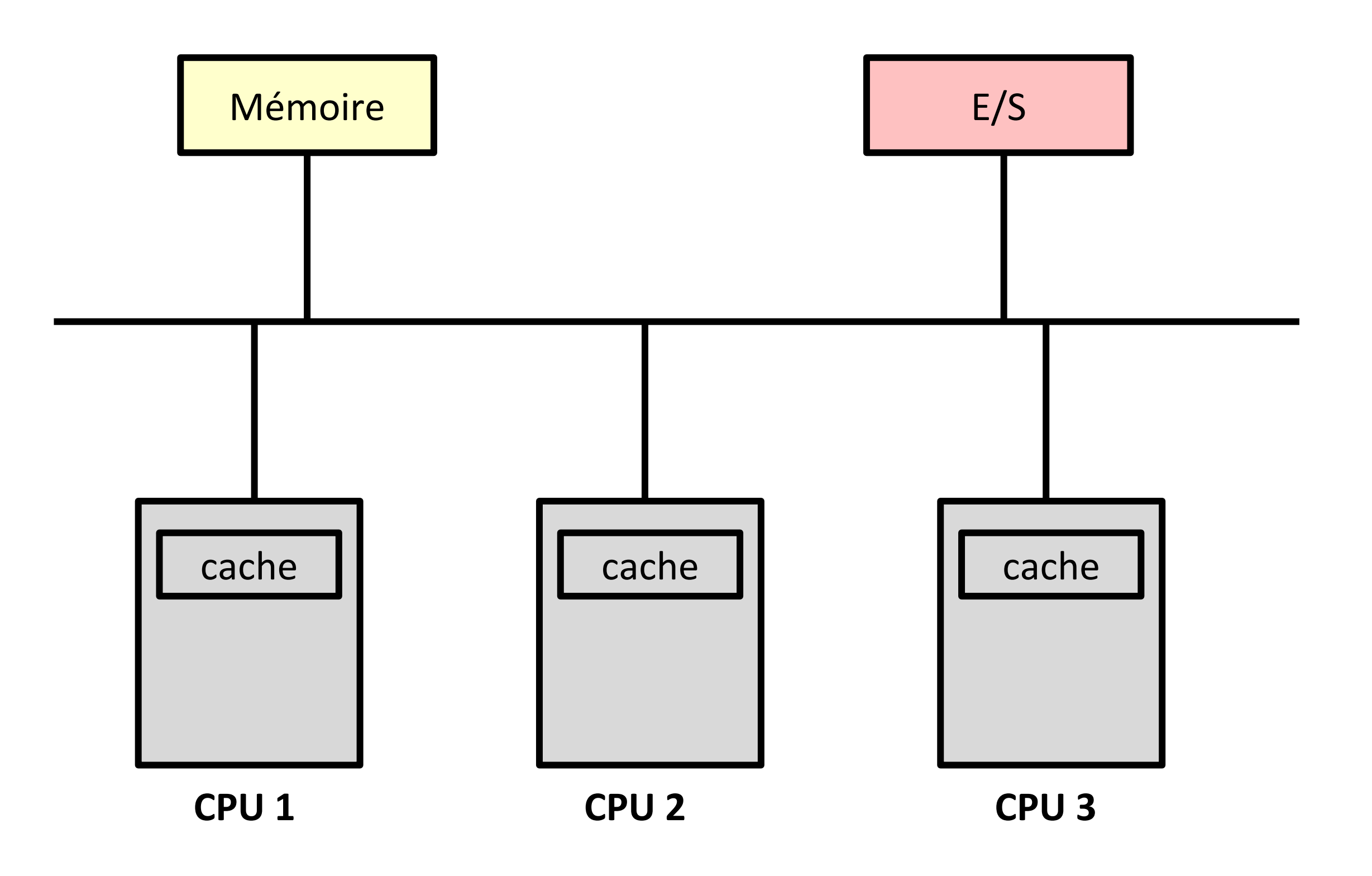

### Processeur multi-cœur

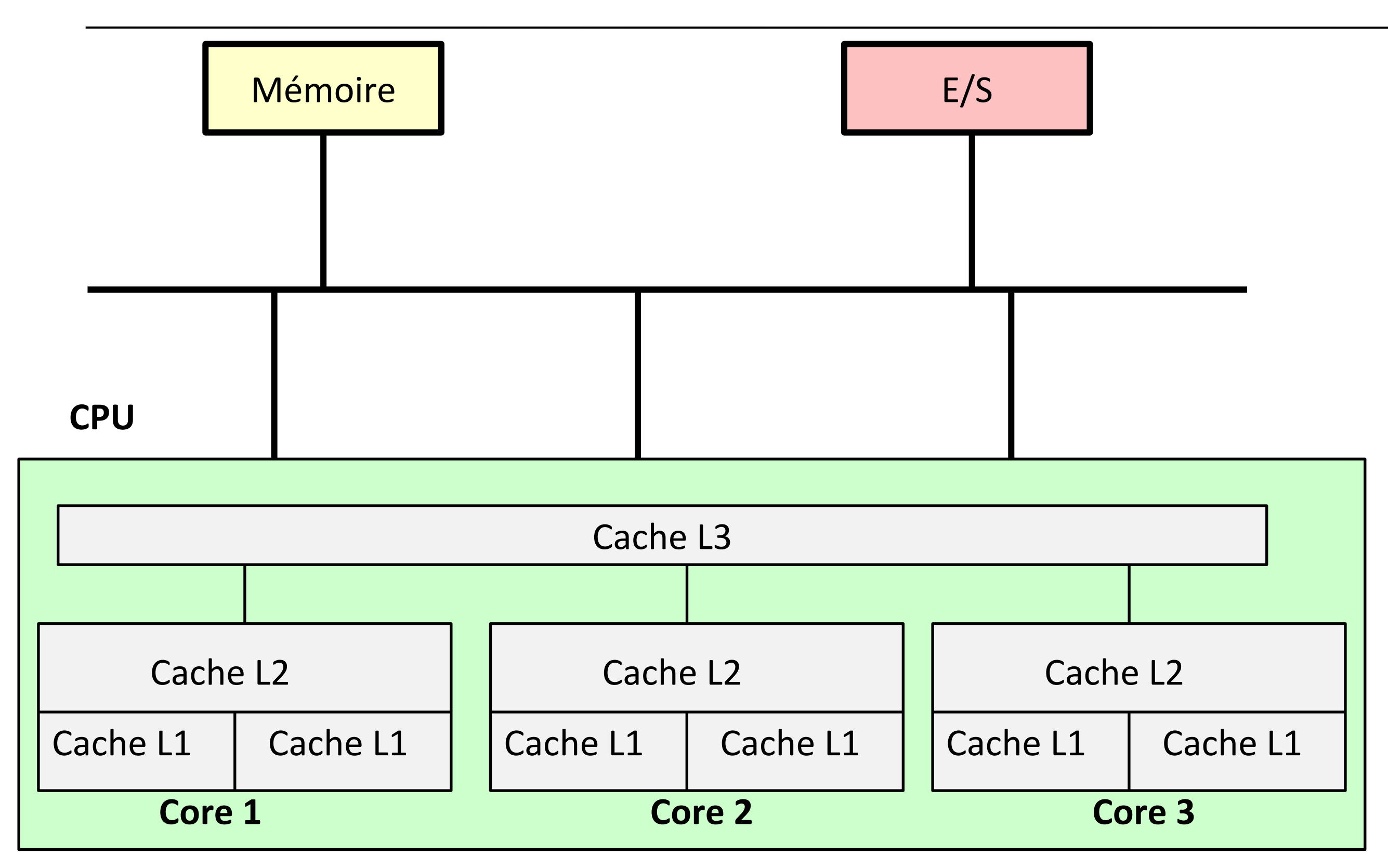

### Exemple : Intel Core i5-4278U (Haswell)

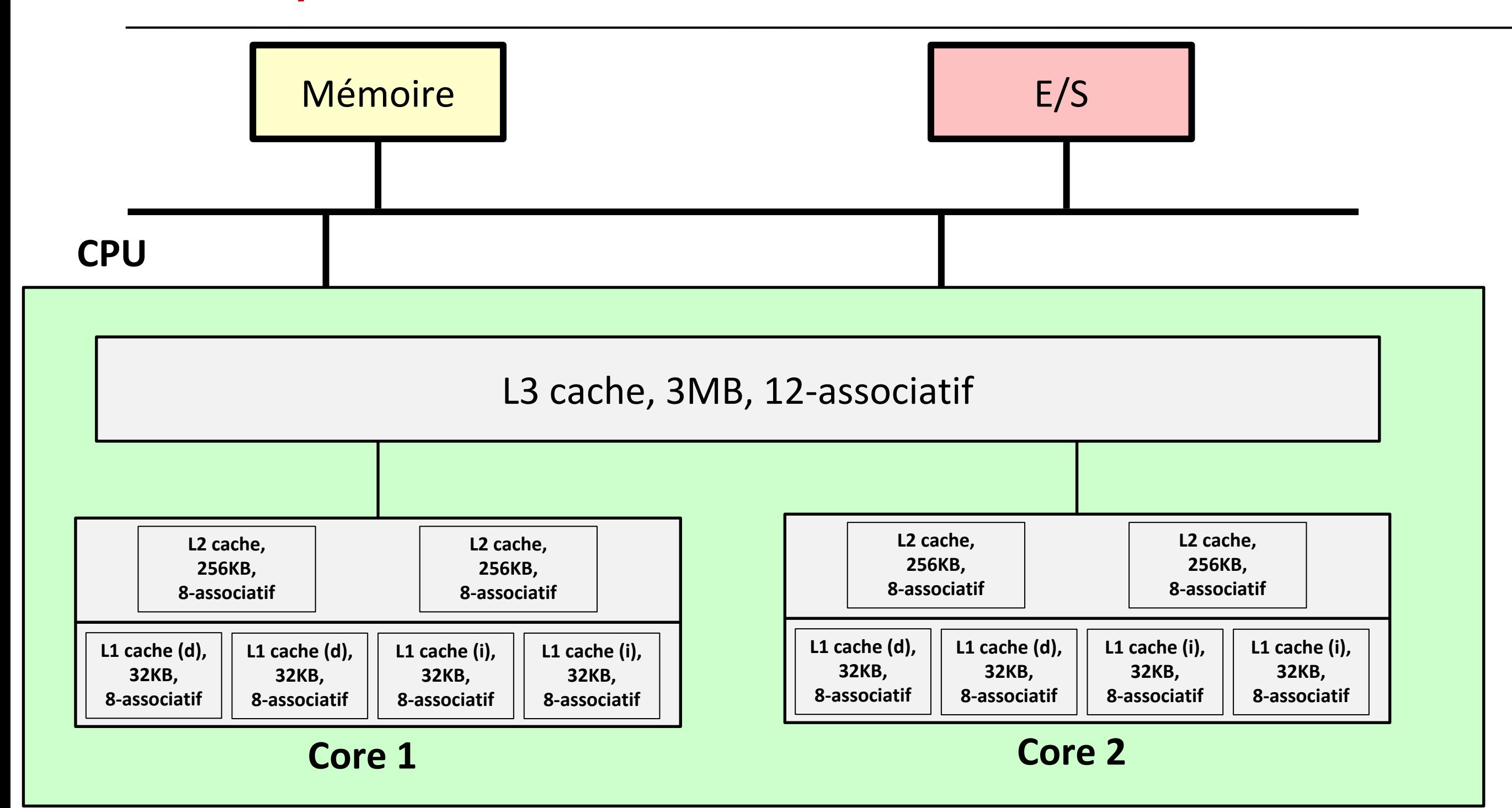
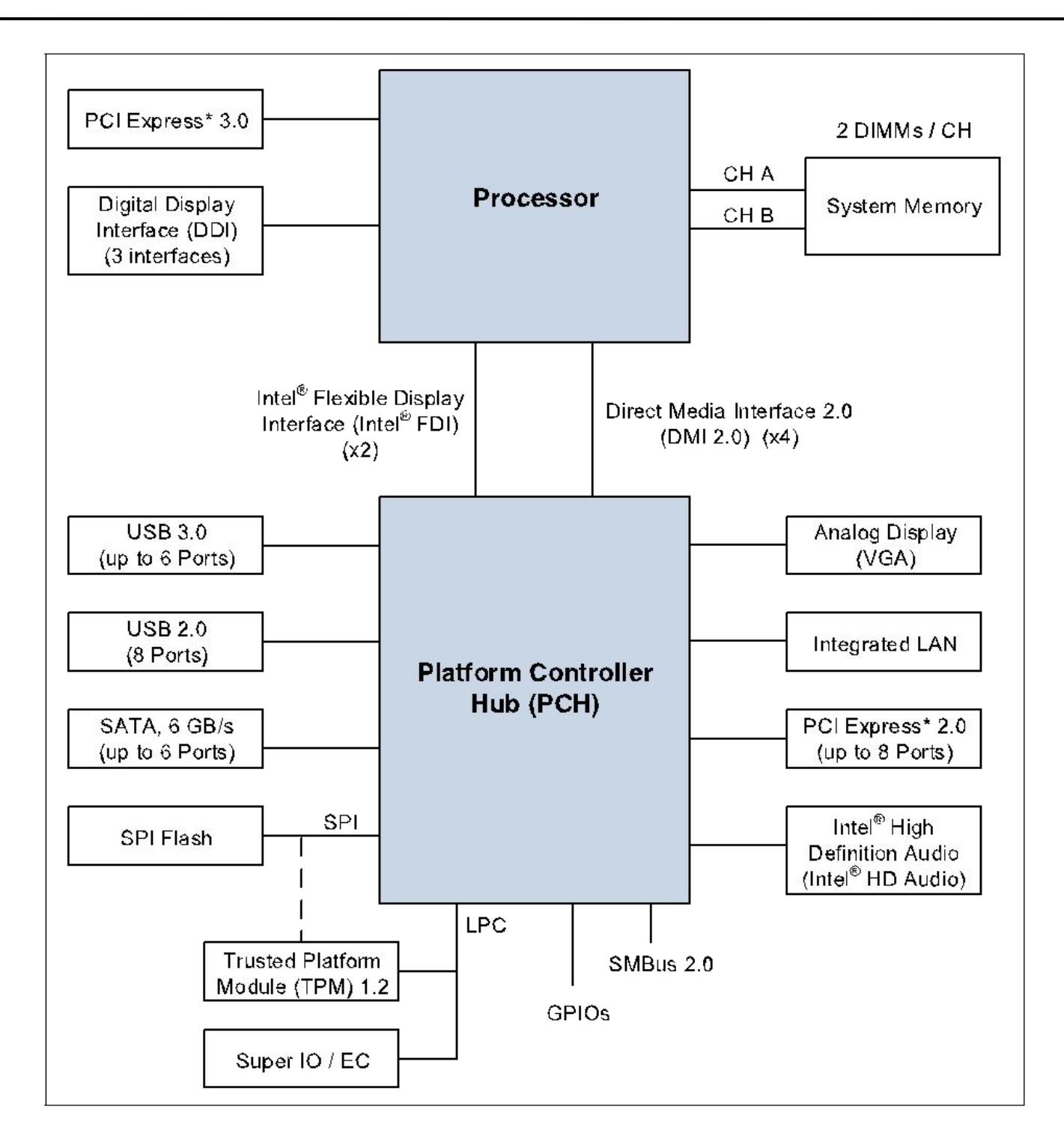

source: Desktop 4th Generation Intel® CoreTM Processor Family, Desktop Intel® Pentium® Processor Family, and Desktop Intel® Celeron®

Processor Family, Datasheet – Volume 1 of 2

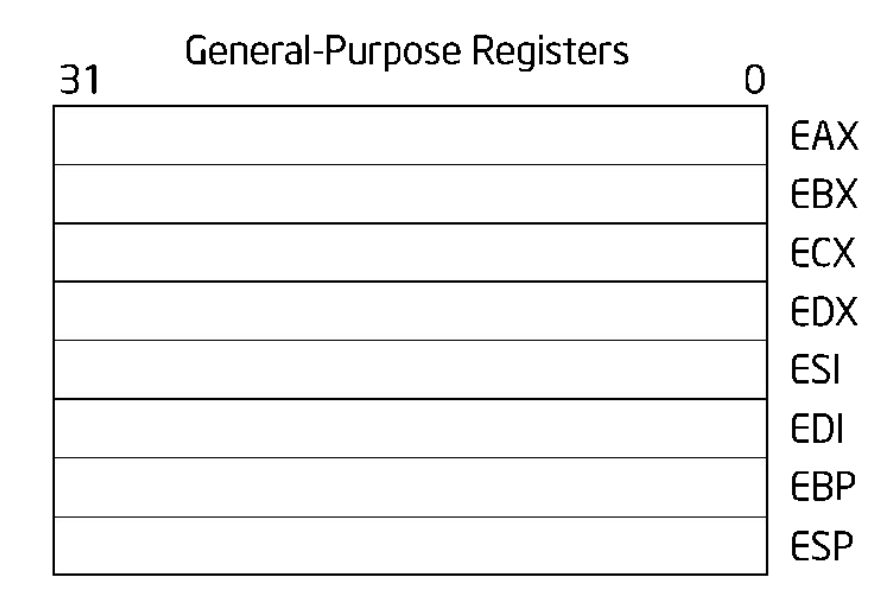

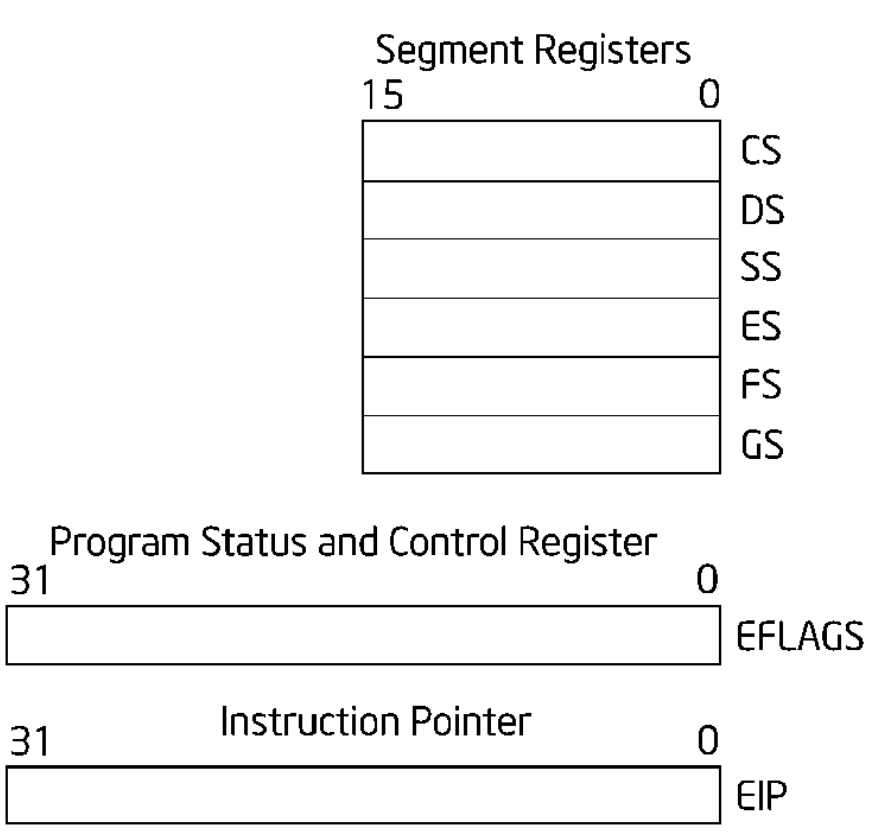

source : Intel® 64 and IA-32 Architectures Software Developer's Manual, Combined Volumes: 1, 2A, 2B, 2C, 2D, 3A, 3B, 3C, 3D and 4

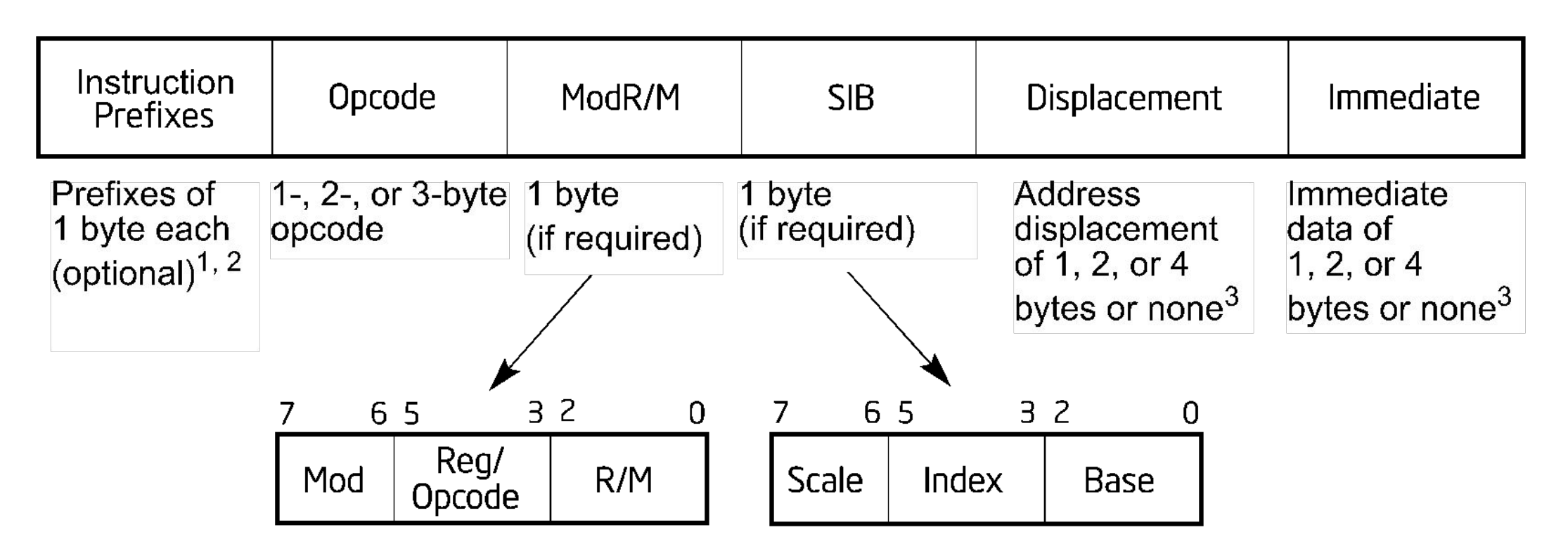

source : Intel® 64 and IA-32 Architectures Software Developer's Manual, Combined Volumes: 1, 2A, 2B, 2C, 2D, 3A, 3B, 3C, 3D and 4

- Prefix : Change le comportement d'une instruction.
	- Ex.: LOCK prefix  $\rightarrow$  accès exclusif à la mémoire partagée
- Opcode : code opération.
- ModR/M : opérandes et modes d'adressages.
- SIB : mode d'adressage supplémentaire (indexé).
- Displacement : Adressage relatif
- Immediate : spécification d'une valeur constante.

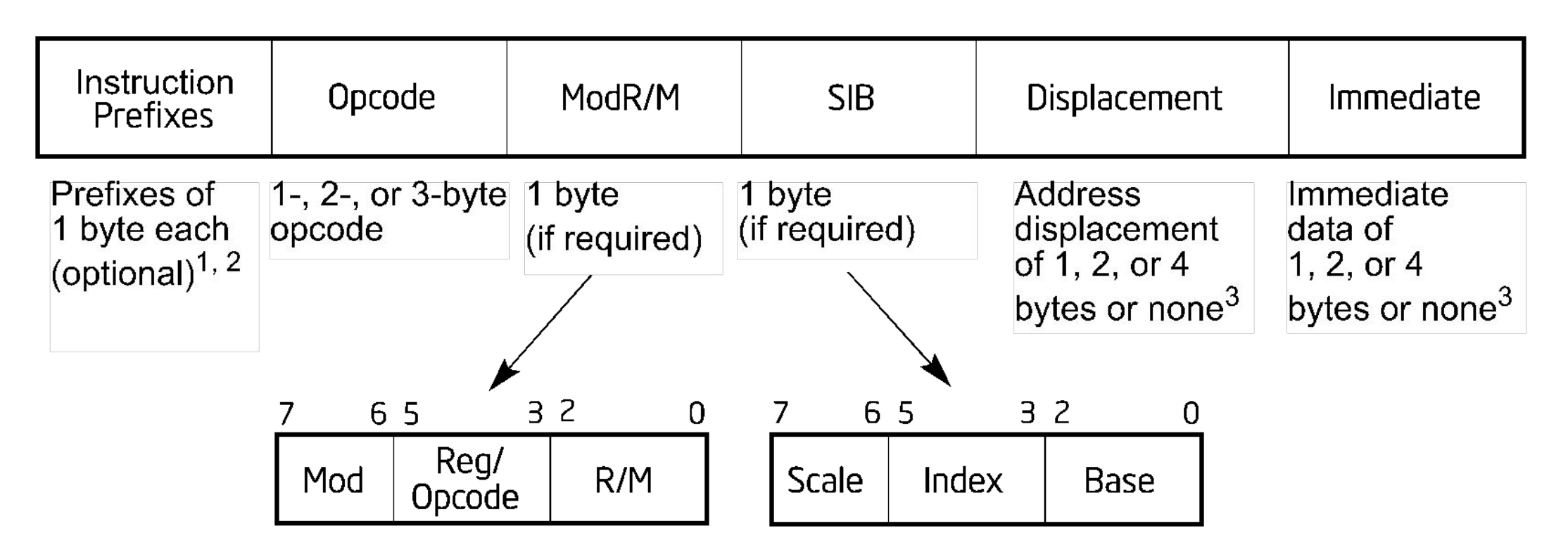

source : Intel® 64 and IA-32 Architectures Software Developer's Manual, Combined Volumes: 1, 2A, 2B, 2C, 2D, 3A, 3B, 3C, 3D and 4

- Prefix : Change le comportement d'une instruction.
	- Ex.: LOCK prefix  $\rightarrow$  accès exclusif à la mémoire partagée
- Opcode : code opération.
- ModR/M : opérandes et modes d'adressages.
- SIB : mode d'adressage supplémentaire (indexé).
- Displacement : Adressage relatif
- Immediate : spécification d'une valeur constante.

int moyenne(int a, int b, int c, int d, int e, int f, int g, int h) {

return (a+b+c+d+e+f+g+h)/8;

}

\_moyenne: pushq %rbp movq %rsp, %rbp addl%esi, %edi addl%edx, %edi addl%ecx, %edi addl%r8d, %edi addl%r9d, %edi addl16(%rbp), %edi addl24(%rbp), %edi movl %edi, %eax sarl \$31, %eax shrl \$29, %eax addl%edi, %eax sarl \$3, %eax popq %rbp retq

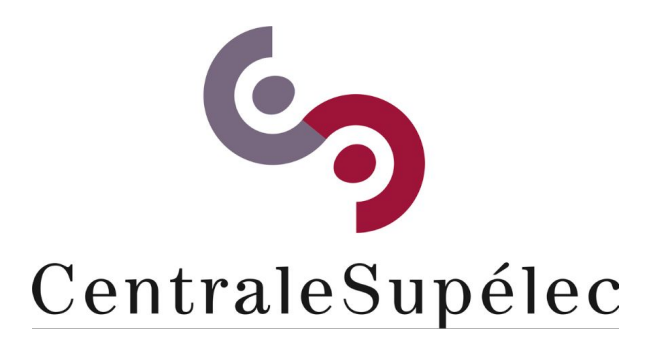

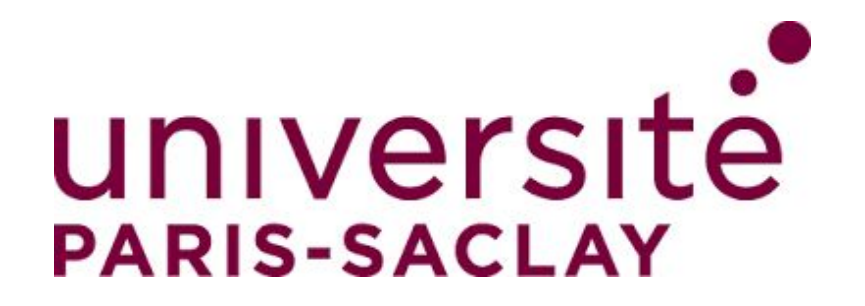

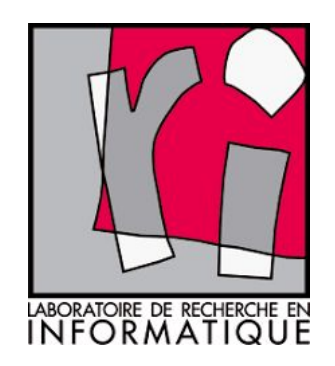

# CHAPITRE VIII Aperçu de l'histoire de l'informatique

**Architecture des ordinateurs**

### Calculateurs mécaniques (1642 - 1945)

- Première calculette idée par Blaise Pascal (1642)
	- Seulement additions et soustractions.
- Machine analytique inventée par Charles Babbage (1834)
	- Premier ordinateur « general purpose »
- Quatre composants:
	- Un moulin, pour faire les calculs (le processeur)
	- Un magasin, pour stocker les résultats (la mémoire)
	- Lecteur de cartes perforées (dispositif d'entrée)
	- Imprimante (dispositif de sortie)
- Les programmes étaient écrites sur des cartes perforées
	- Ada Augusta Lovelace première programmeuse.

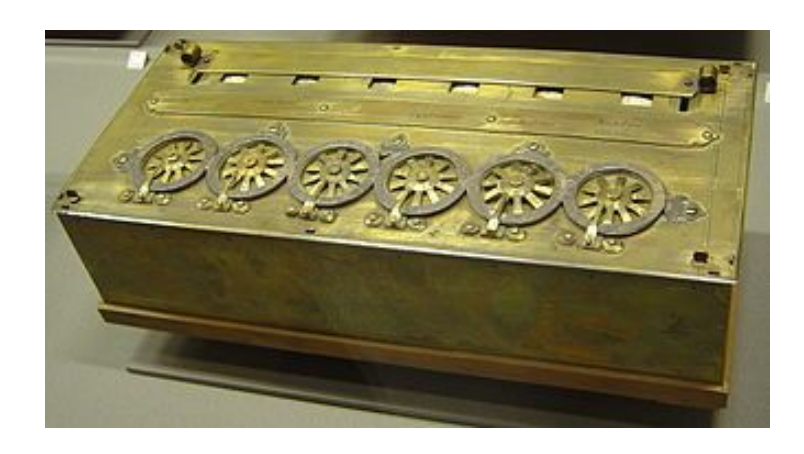

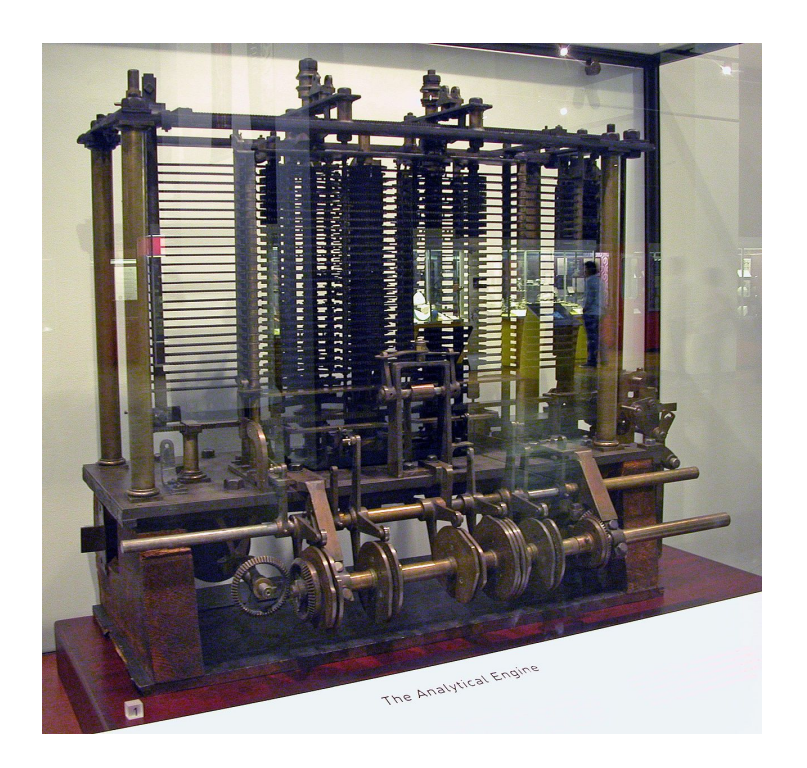

### ENIAC, premier ordinateur (1946)

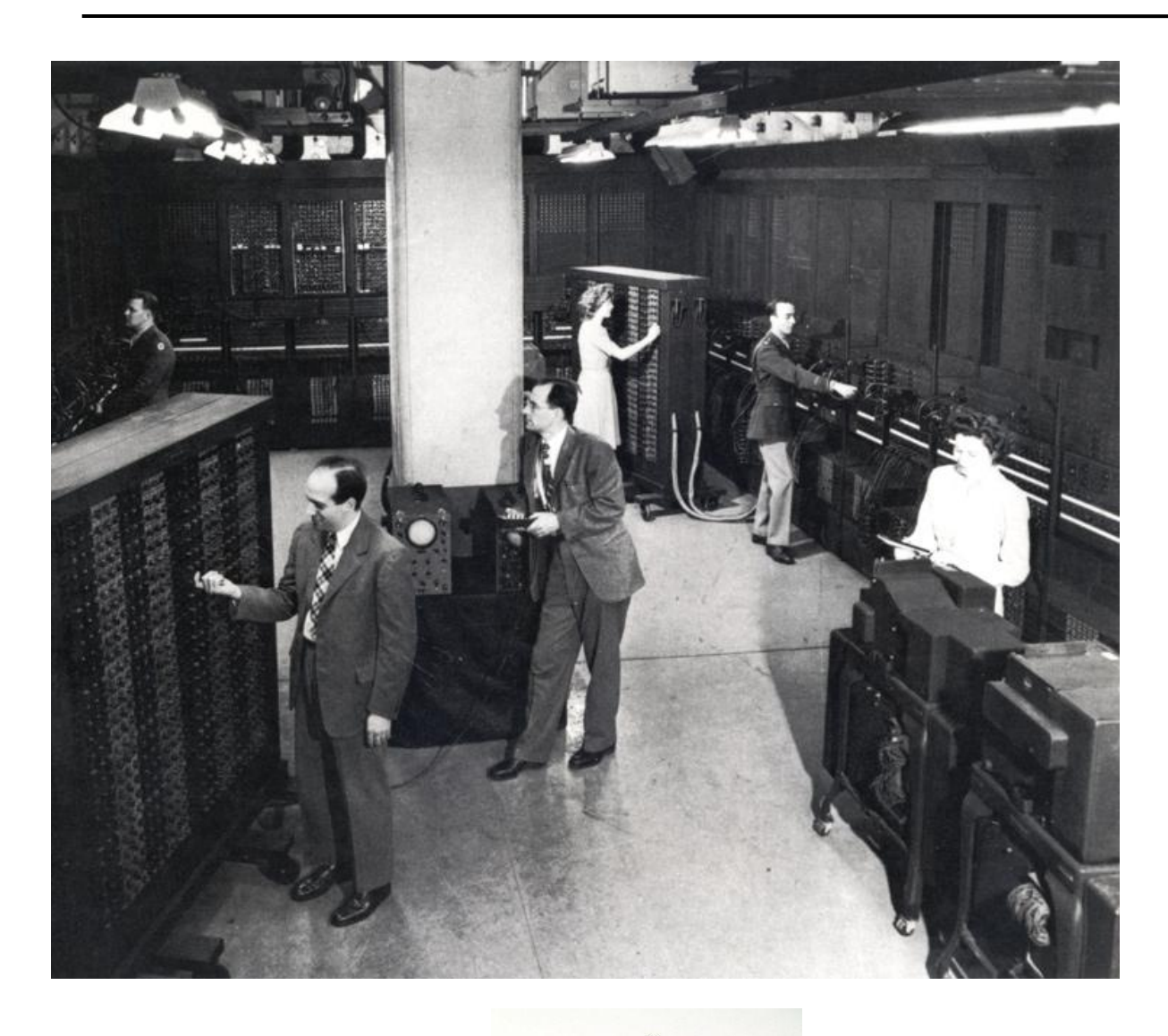

- Inventé par Eckert et Mauchley
- 18.000 tubes électroniques, 1.500 relais
- Formation d'un programme par des câbles.

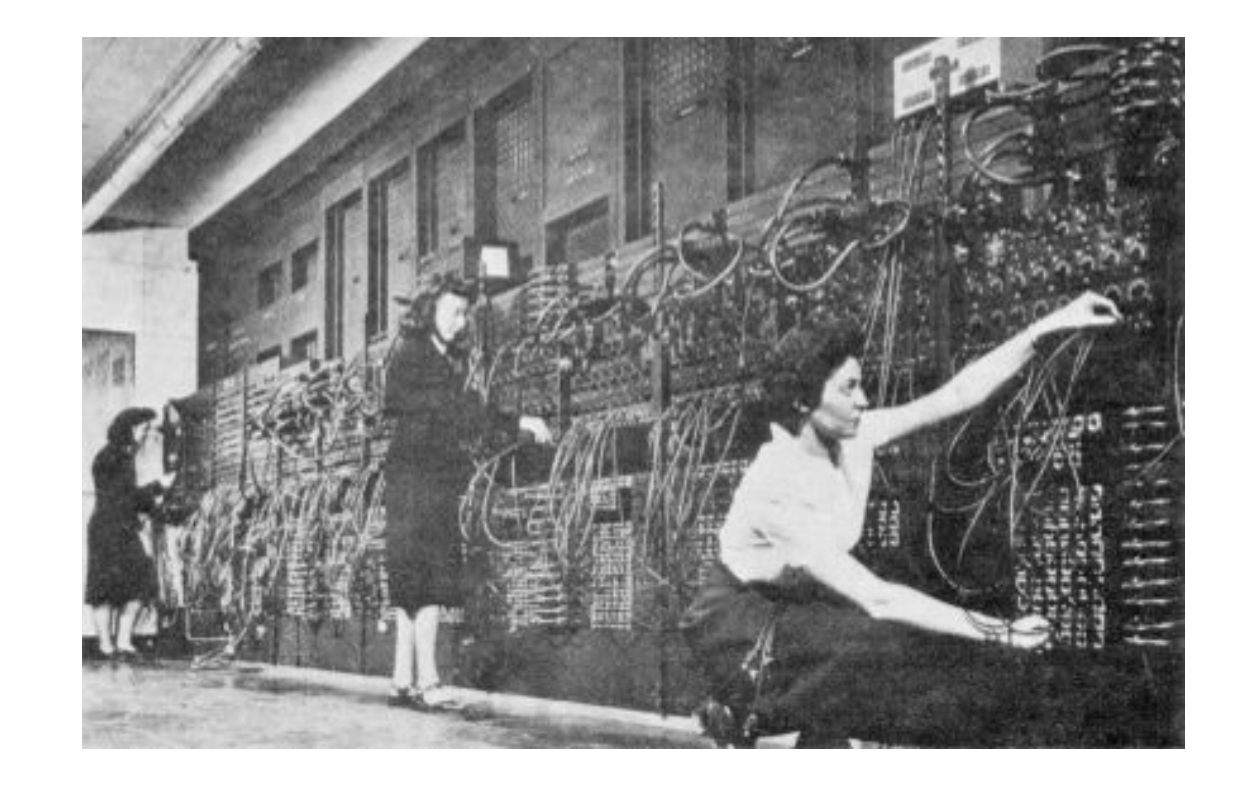

Relais + tubes

## Histoire - EDVAC, archit. Von Neumann (1947)

- Représentation d'un programme sous forme digitale (et binaire).
- Mémorisation du programme.
- Architecture sur laquelle les ordinateurs modernes sont basés.

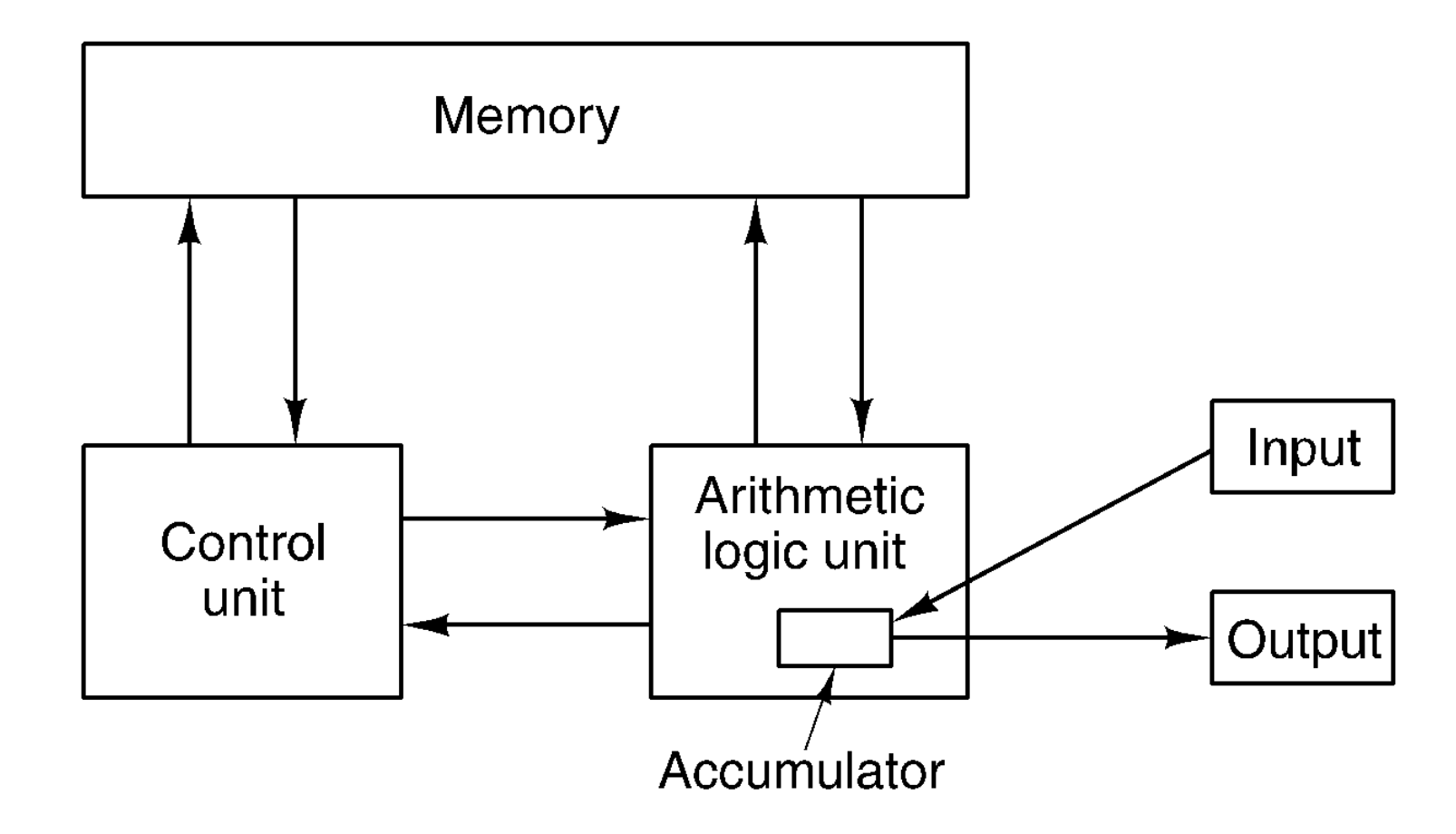

### La génération transistors (1955 - 1960)

- **Transistor** : dispositif semi-conducteur utilisé comme un interrupteur dans les circuits logiques
- Inventé en 1948 : John Bardeen, Walter Brattain, William Shockley (Bell Labs).

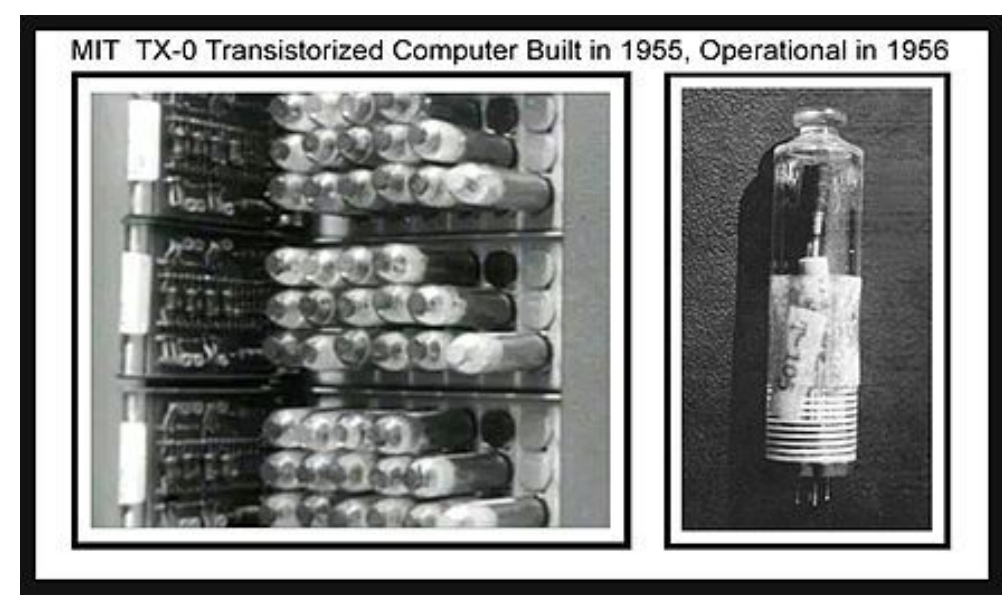

TX-0, premier ordinateur à transistors (MIT) - 1955

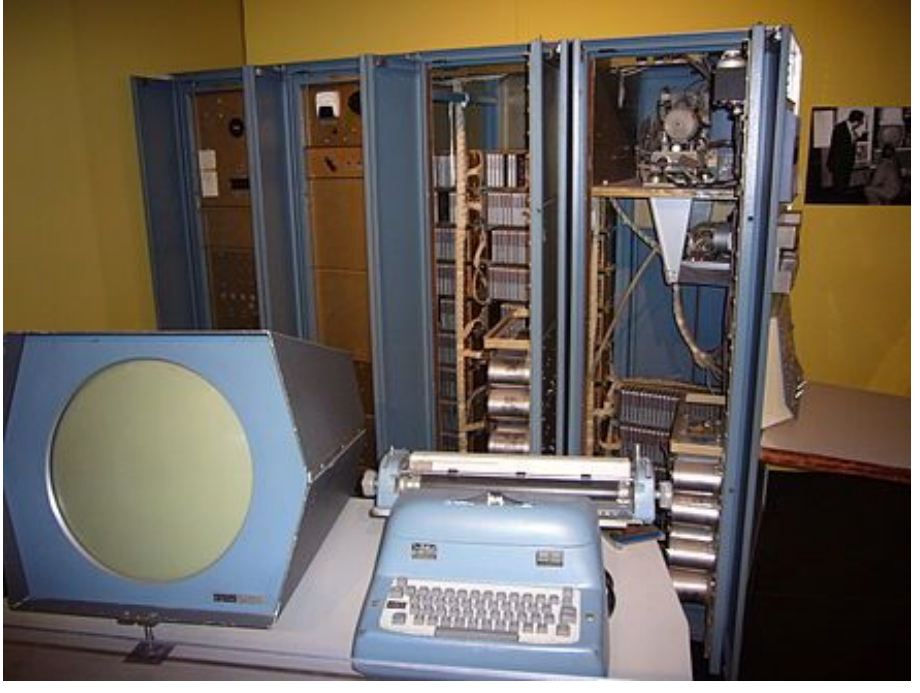

DEC PDP-1 (1960)

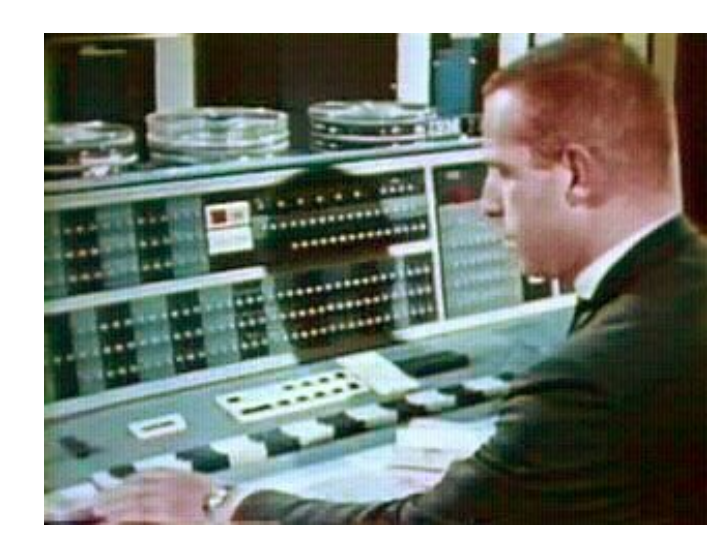

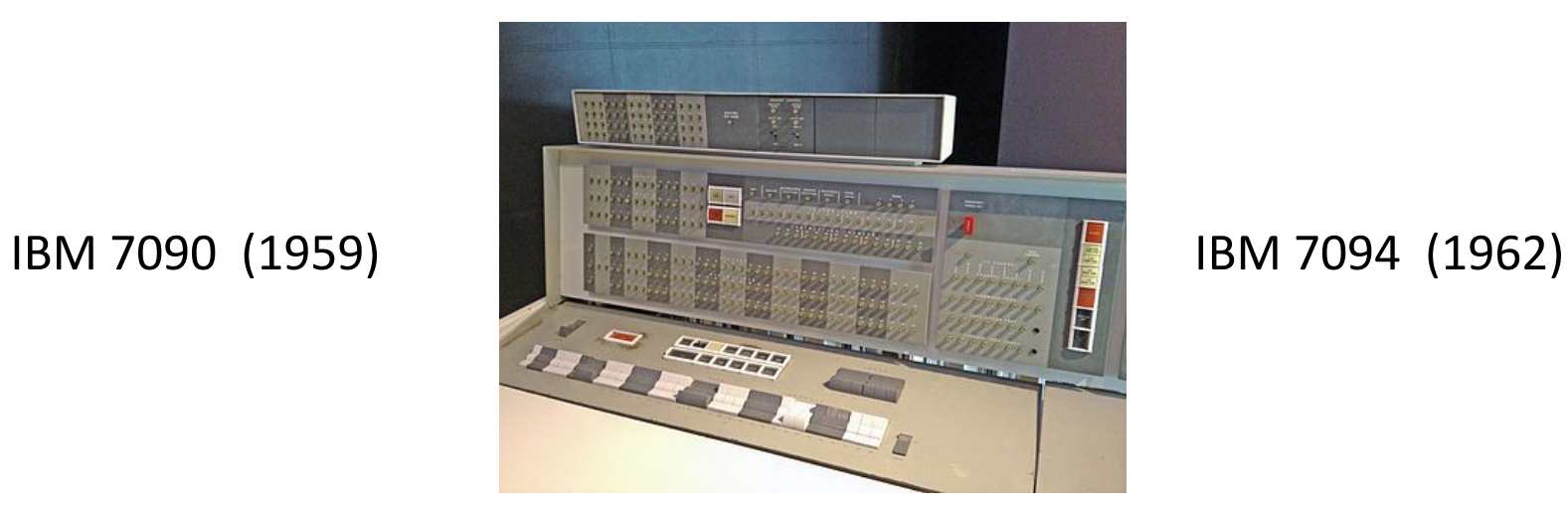

**Architecture des ordinateurs ǻǿǻ**

#### La génération transistors (1955 - 1965)

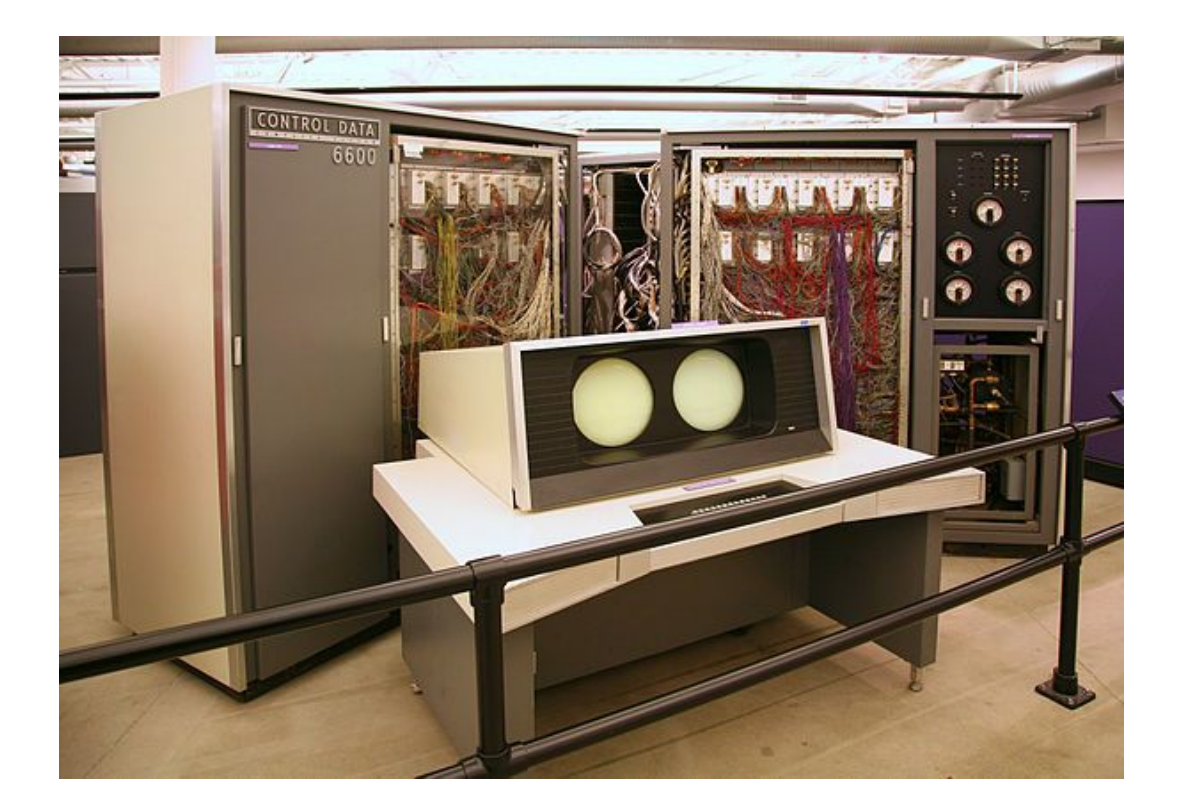

**CDC 6600 (1964)** – Premier superordinateur scientifique (Seymour Cray)

- **Circuit intégré** : composant électronique intégrant des circuits électroniques sur une puce de matériel semi-conducteur (silicium)
	- Robert Noyce, 1958, Fairchild Semiconductor.
- Possibilité de placer des dizaines de transistors sur une seule puce.
	- ordinateurs moins encombrants.

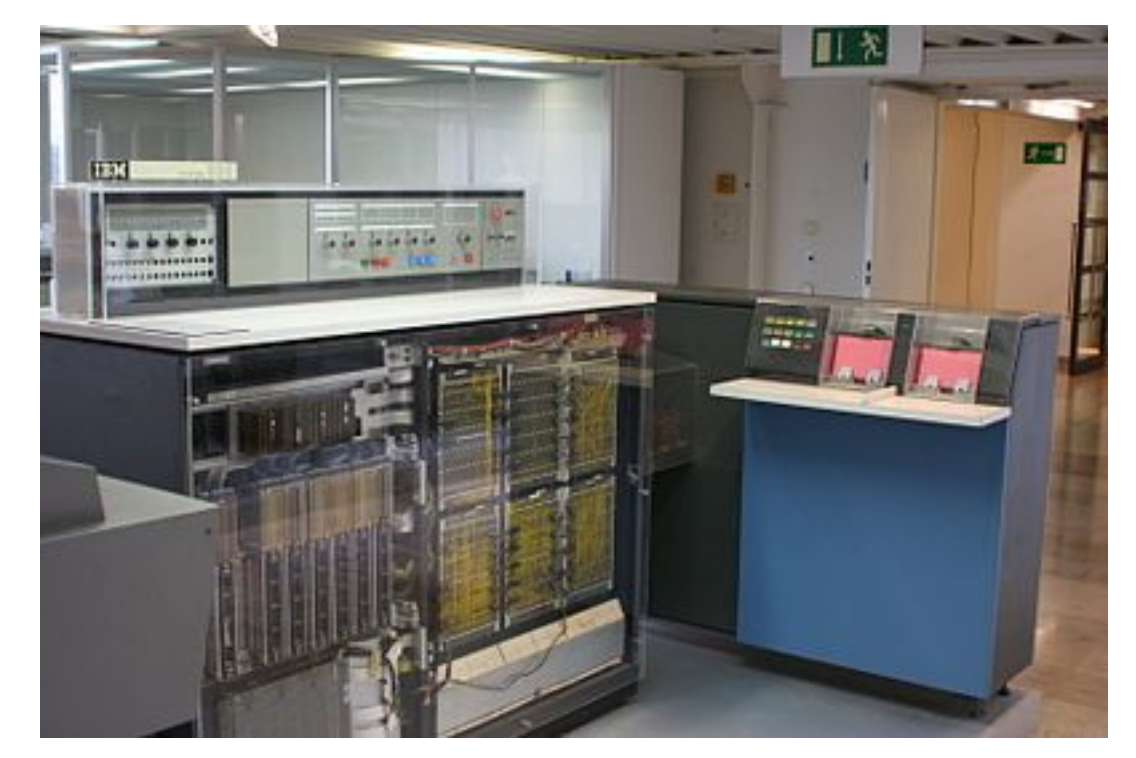

**IBM 360 (1965) –** première famille d'ordinateurs

- 13 modèles d'ordinateurs. Concept de **famille.**
- 14 000 exemplaires vendus.
- **Multiprogrammation** : plusieurs programmes en mémoire au même temps.
- Capacité d'émulation des anciens ordinateurs IBM.

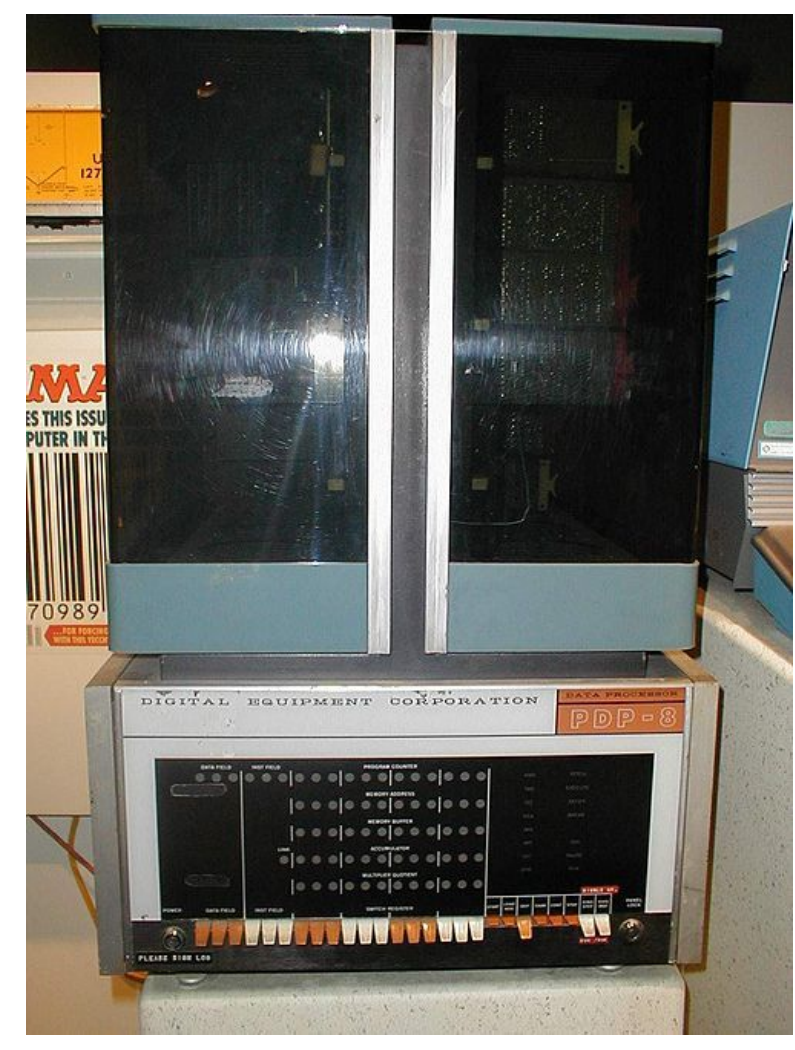

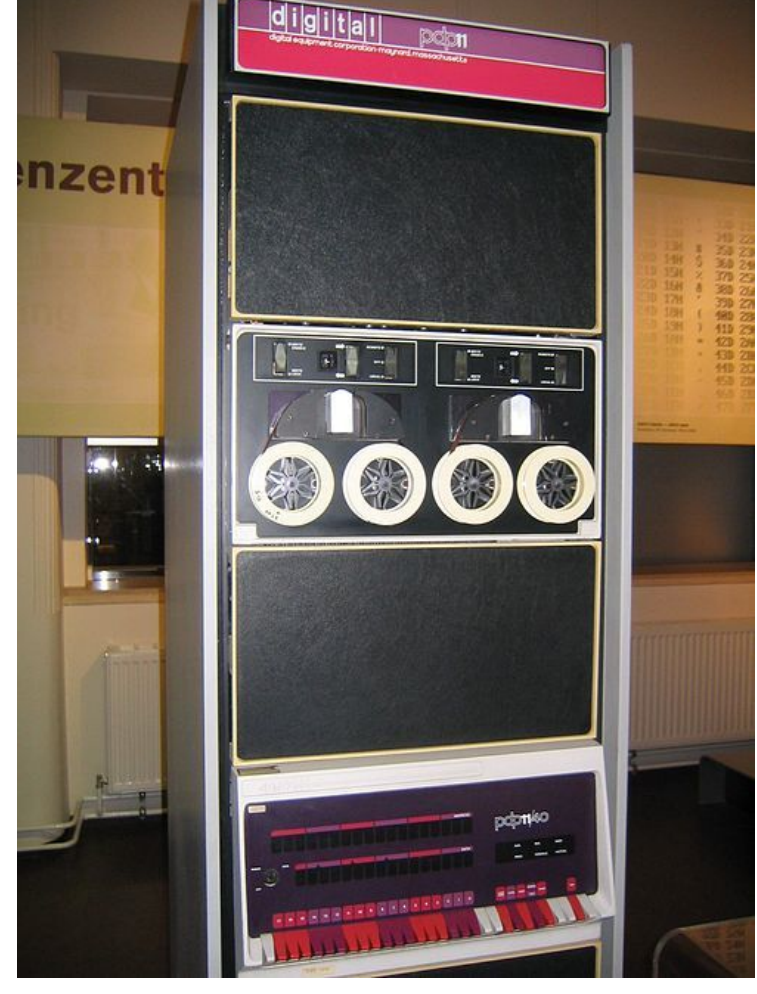

**DEC PDP-11 (1970)** – 600 000 unités vendues

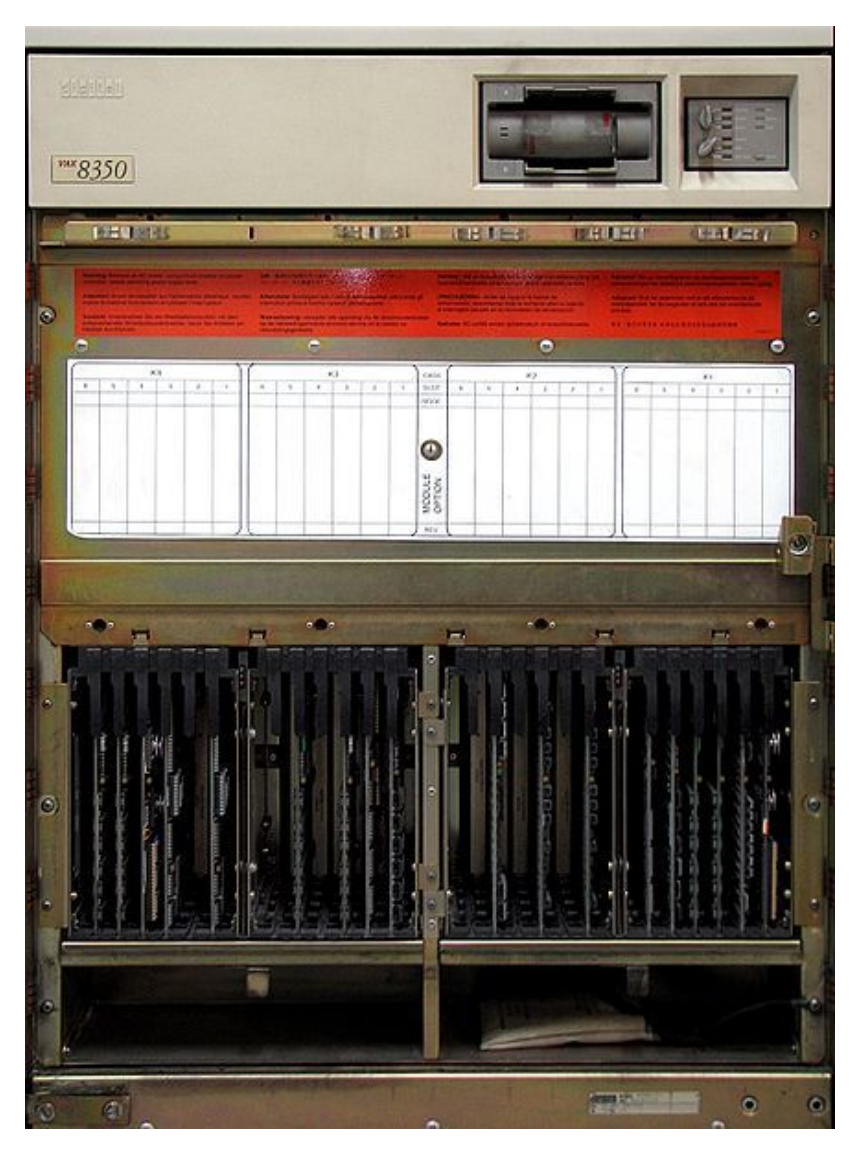

**DEC VAX (1978)** – Premier super mini-ordinateur (32 bits)

**DEC PDP-8 (1965)** – 50 000 unités vendues

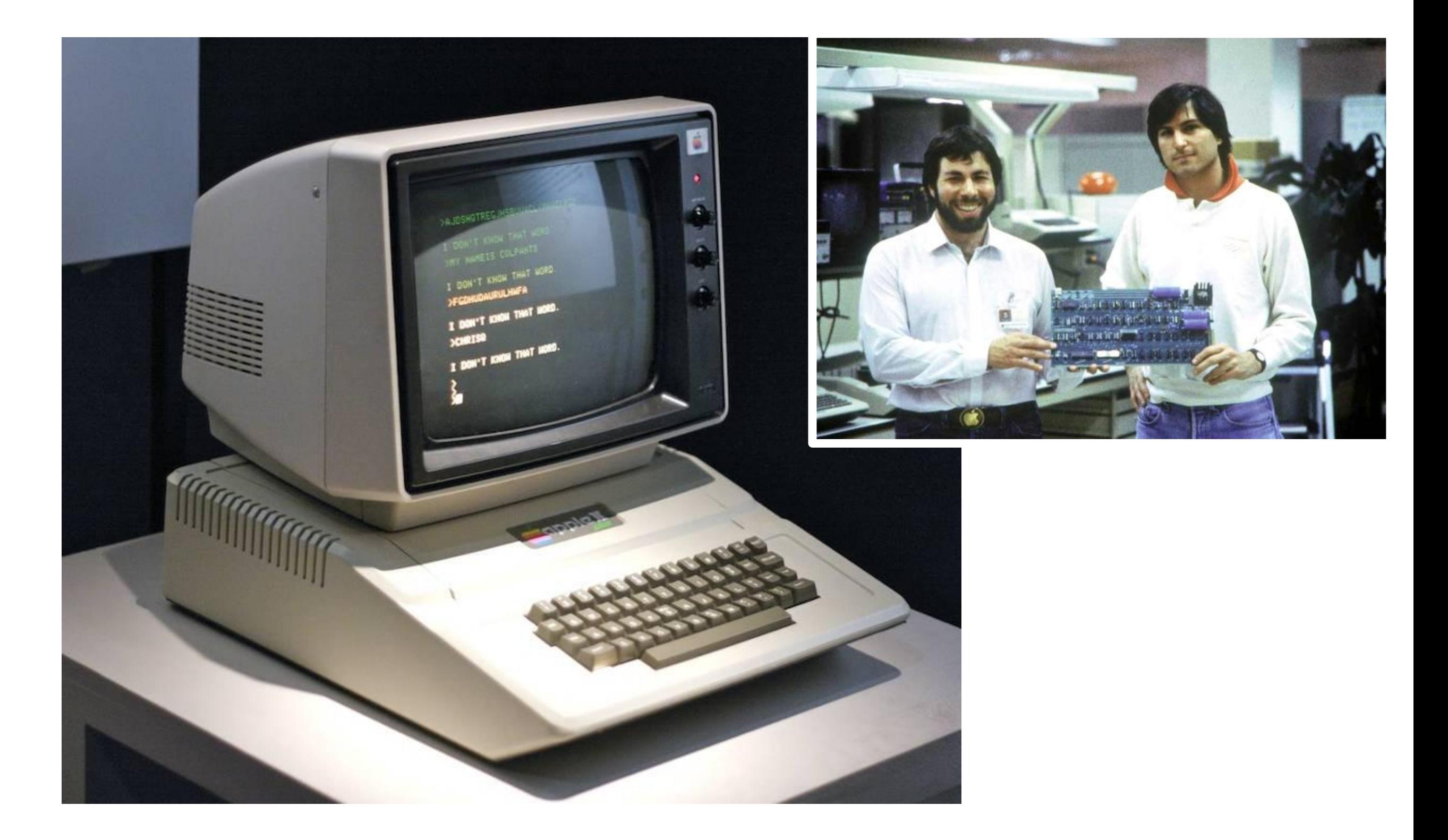

- **VLSI (Very Large Scale Integration) :** intégration de millions de transistors sur une puce unique (~1980).
	- ordinateurs plus petits et beaucoup moins chers.
- Concept de **micro-ordinateur** : simple, économique, mais puissant

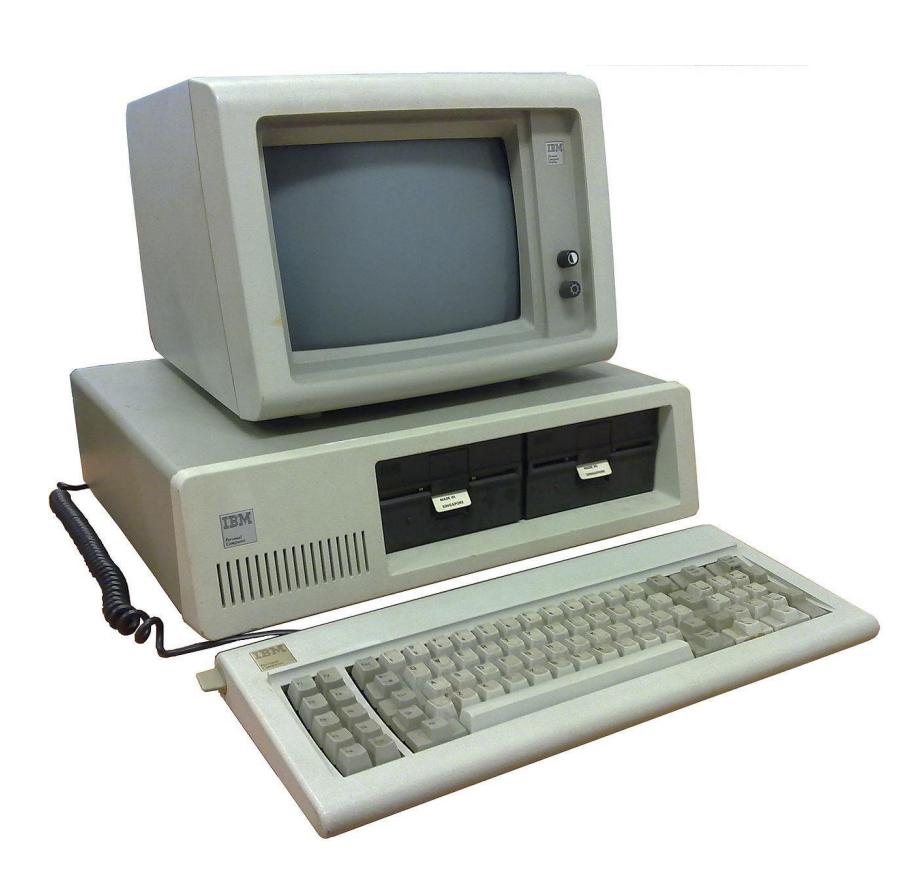

- **IBM Personal Computer** : 12 Août 1981
- **CPU** : Intel 8080 4.77Mhz
- **Mémoire** : 16kB ~ 256 kB
- **Système d'exploitation :** Microsoft DOS
- **Prix :** \$1 565 (~\$5 000 aujourd'hui)
- 100 000 unités vendues seulement en 1981
- Schémas des circuits publiés
	- d'autres clones sont produits, beaucoup moins chers

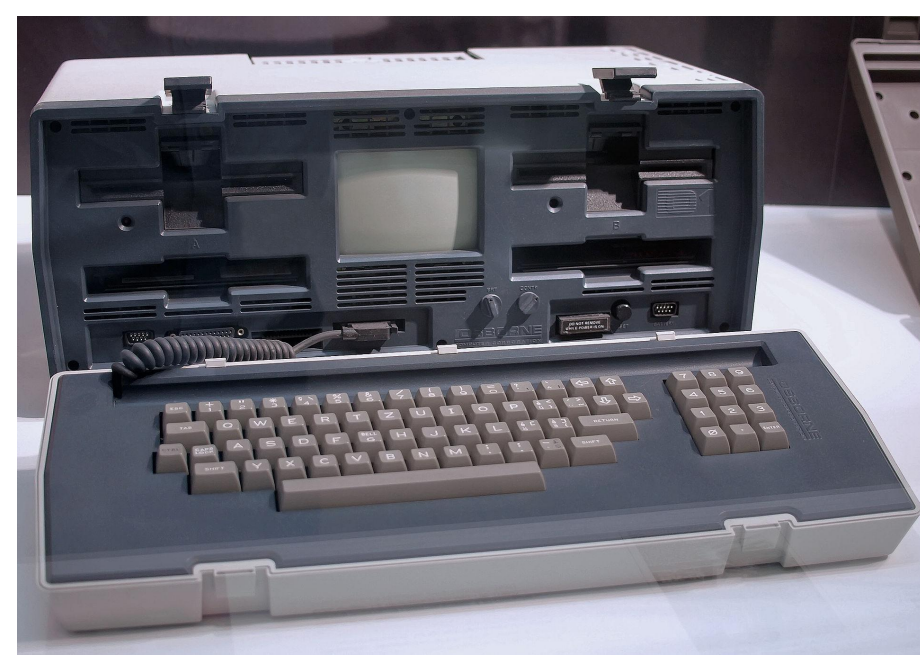

**Osborne 1 (1981)** – Premier ordinateur portable

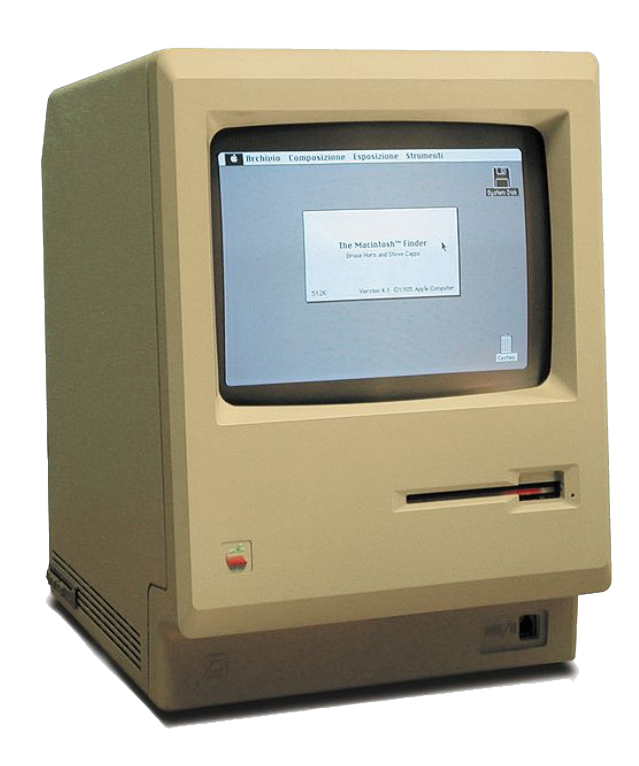

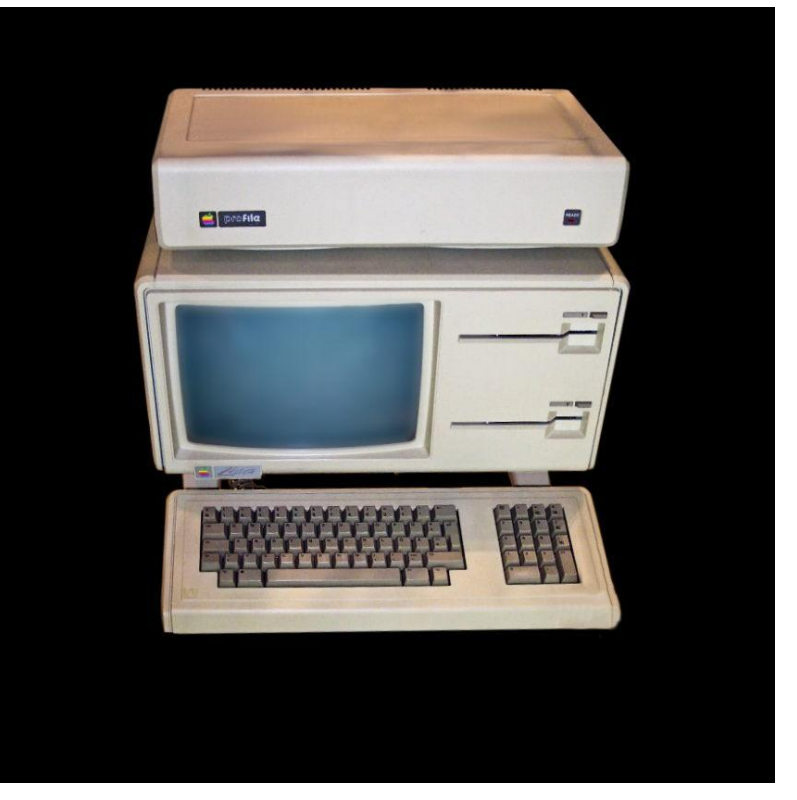

 (10,7 Kg) **Apple Lisa (1981)** – Premier ordinateur doté d'une interface graphique.

**Apple Macintosh (1984)** – Successeur de Lisa, plus performant

# *Ubiquitous Computing*

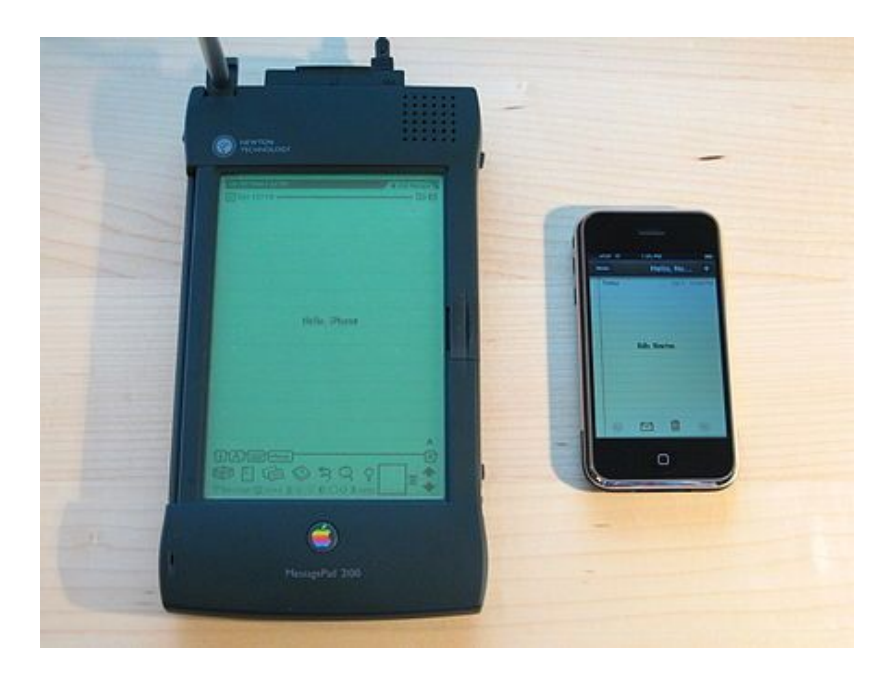

**Apple Newton (1993)** – Premier ordinateur de poche **Compaq iPAQ 3630 (2000)**

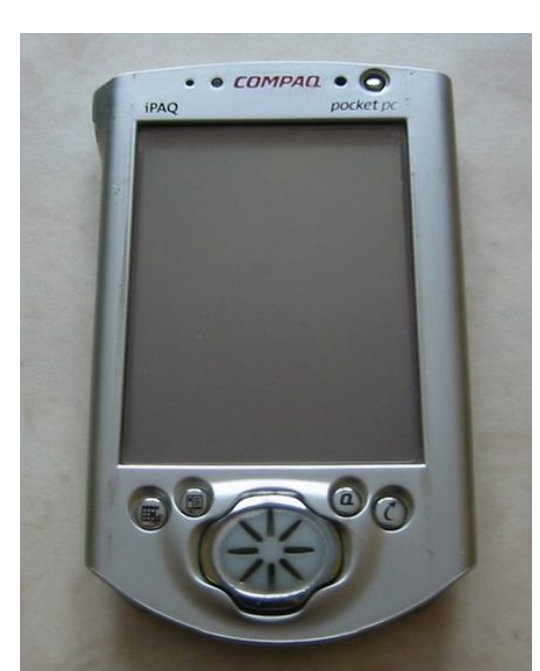

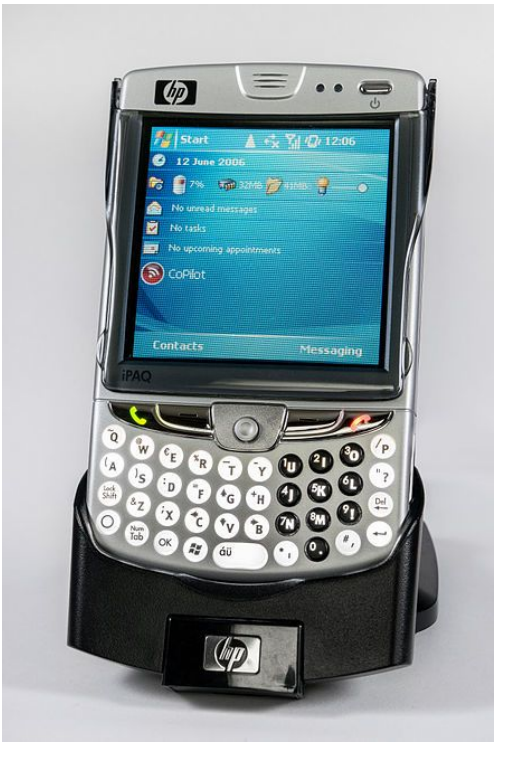

**HP iPAQ HW910**

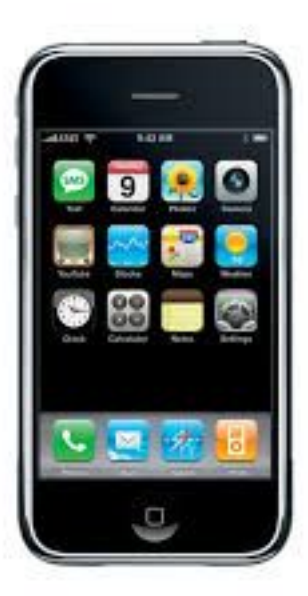

**Apple iPhone (2007)**

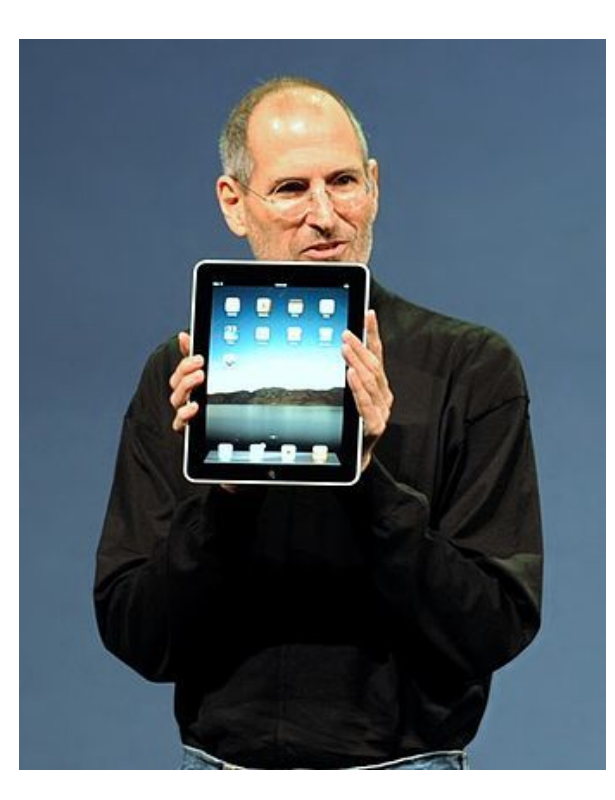

**Apple iPad (2010)**